<span id="page-0-0"></span>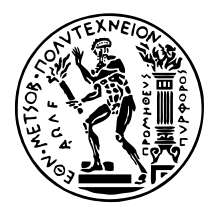

ΕΘΝΙΚΟ ΜΕΤΣΟΒΙΟ ΠΟΛΥΤΕΧΝΕΙΟ ΣΧΟΛΗ ΗΛΕΚΤΡΟΛΟΓΩΝ ΜΗΧΑΝΙΚΩΝ ΚΑΙ ΜΗΧΑΝΙΚΩΝ ΥΠΟΛΟΓΙΣΤΩΝ ΤοΜΕΑΣ ΤΕΧΝΟΛΟΓΙΑΣ ΠΛΗΡΟΦΟΡΙΚΗΣ ΚΑΙ ΥΠΟΛΟΓΙΣΤΩΝ

# **Τεχνικές ∆υναµικής ∆ιαχείρισης Μνήµης για την Αποδοτική Χρήση Καρτών Γραφικών στη ∆ιαδραστική Ανάπτυξη Εφαρµογών Μηχανικής Μάθησης**

∆ιπλωµατικη Εργασια

## **ΓΕΩΡΓΙΟΣ ∆. ΑΛΕΞΟΠΟΥΛΟΣ**

**Επιβλέπων :** Νεκτάριος Κοζύρης Καθηγητής Ε.Μ.Π.

Αθήνα, Ιούλιος 2021

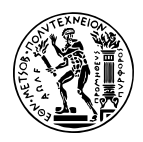

ΕΘΝΙΚΟ ΜΕΤΣΟΒΙΟ ΠΟΛΥΤΕΧΝΕΙΟ ΣΧΟΛΗ ΗΛΕΚΤΡΟΛΟΓΩΝ ΜΗΧΑΝΙΚΩΝ ΚΑΙ ΜΗΧΑΝΙΚΩΝ ΥΠΟΛΟΓΙΣΤΩΝ Το ΜΕΑΣ ΤΕΧΝΟΛΟΓΙΑΣ ΠΛΗΡΟΦΟΡΙΚΗΣ ΚΑΙ ΥΠΟΛΟΓΙΣΤΩΝ

# **Τεχνικές ∆υναµικής ∆ιαχείρισης Μνήµης για την Αποδοτική Χρήση Καρτών Γραφικών στη ∆ιαδραστική Ανάπτυξη Εφαρµογών Μηχανικής Μάθησης**

## ∆ιπλωµατικη Εργασια **ΓΕΩΡΓΙΟΣ ∆. ΑΛΕΞΟΠΟΥΛΟΣ**

**Επιβλέπων :** Νεκτάριος Κοζύρης Καθηγητής Ε.Μ.Π.

Εγκρίθηκε από την τριµελή εξεταστική επιτροπή την 13η Ιουλίου 2021.

*(Υπογραφή) (Υπογραφή) (Υπογραφή)*

. . . . . . . . . . . . . . . . . . . . . . . . . . . . . . . . . . . . . . . . . . . . . . . . . . . . . . . . . . . . . . . . . . . . . . . . . . . . Νεκτάριος Κοζύρης Γεώργιος Γκούµας ∆ιονύσιος Πνευµατικάτος Καθηγητής Ε.Μ.Π. Αν. Καθηγητής Ε.Μ.Π. Καθηγητής Ε.Μ.Π.

. . . . . . . . . . . . . . . . . . .

#### Γεώργιος Δ. Αλεξόπουλος

Διπλωματούχος Ηλεκτρολόγος Μηχανικός και Μηχανικός Υπολογιστών ΕΜΠ

Copyright  $\mathbb{O}$  – All rights reserved. Με την επιφύλαξη παντός δικαιώματος. Αλεξόπουλος Γεώργιος, 2021.

Απαγορεύεται η αντιγραφή, αποθήκευση και διανοµή της παρούσας εργασίας, εξ ολοκλήϱου ή τµήµατος αυτής, για εµπορικό σκοπό. Επιτρέπεται η ανατύπωση, αποθήκευση και διανομή για σκοπό μη κερδοσκοπικό, εκπαιδευτικής ή ερευνητικής φύσης, υπό την προϋπόϑεση να αναφέρεται η πηγή προέλευσης και να διατηρείται το παρόν µήνυµα. Ερωτήµατα που αφορούν τη χρήση της εργασίας για κερδοσκοπικό σκοπό πρέπει να απευθύνονται προς τον συγγραφέα.

Οι απόψεις και τα συµπεράσµατα που περιέχονται σε αυτό το έγγραφο εκφράζουν τον συγγραφέα και δεν πρέπει να ερμηνευθεί ότι αντιπροσωπεύουν τις επίσημες θέσεις του Εθνικού Μετσόβιου Πολυτεχνείου.

## <span id="page-4-0"></span>**Περίληψη**

Οι GPU σήµερα είναι µια αναγκαιότητα στην επιτάχυνση υπολογισµών Μηχανικής Μάθησης (Machine Learning - ML). Τα ϕορτία ML περιλαµβάνουν υπολογιστικά απαιτητικές (throughputintensive) δουλειές training, ευαίσθητες ως προς το latency δουλειές inference καθώς και δουλειές διαδραστικής ανάπτυξης, όπως τα Jupyter Notebook. Μια συνηθισµένη πρακτική είναι η υποβολή των ϕορτίων ML ως container διαχειριζόµενα από τον ενορχηστρωτή Kubernetes. Ο τρόπος µε τον οποίο διαχειρίζεται τις GPU η πλατφόρµα Kubernetes είναι να αναθέτει µια GPU αποκλειστικά σε µια µόνο δουλειά (job). Αυτή η ένα-προς-ένα σχέση µεταξύ καρτών γραφικών και jobs οδηγεί σε σηµαντική υποαξιοποίηση της GPU, ειδικά για διαδραστικές δουλειές οι οποίες χαρακτηρίζονται από µεγάλες περιόδους αδράνειας µε εµβόλιµες ϱιπές χρήσης της GPU. Οι τρέχουσες προσεγγίσεις επιτρέπουν την από κοινού χρήση µιας GPU αναθέτοντας ένα κοµµάτι της µνήµης GPU σε κάθε συστεγαζόµενη εργασία.

Παρουσιάζουµε την Alexo Shared GPU, έναν µηχανισµό που επιτρέπει σε πολλές διεργασίες να χρησιµοποιούν την ίδια GPU, καθεµιά από αυτές έχουσα όλη τη µνήµη GPU διαθέσιµη. Αυτό το επιτυγχάνουµε εκµεταλλευόµενοι την NVIDIA Unified Memory, µια λειτουργικότητα των µοντέρνων καρτών NVIDIA, η οποία επιτρέπει στην GPU να χρησιµοποιεί την RAM του συστήµατος ως χώρο swap. Η κύρια ιδέα είναι να µετατρέπουµε διαφανώς όλες τις κλήσεις συµβατικής εκχώρησης µνήµης GPU µιας εφαρµογής στις αντίστοιχες της Unified Memory, επιτρέποντας έτσι την αυτόµατη χρήση των σφαλµάτων σελίδας στην GPU για να εναλλάξουµε τα περιεχόµενα µνήµης µιας αδρανούς διεργασίας µε αυτά µιας άλλης που είναι ενεργή. Ακόµα, σχεδιάζουµε έναν µηχανισµό αποφυγής του thrashing, µιας κατάστασης µε καταστροφικές για την επίδοση συνέπειες, η οποία εµφανίζεται όταν οι υπολογιστικές ϱιπές πολλών συστεγαζόµενων διεργασιών στην GPU επικαλύπτονται και η µνήµη είναι oversubscribed. Ο µηχανισµός αυτός δροµολογεί την GPU αποκλειστικά σε µια εκ των ανταγωνιζόµενων διεργασιών τη ϕορά για ένα κβάντο χρόνου προκειµένου να περιοριστεί το πλήθος των σφαλµάτων σελίδας.

Καθώς είναι δύσκολο να εκτιµήσουµε το speedup του µηχανισµού µας για διαδραστικές εργασίες χωρίς τη διεξαγωγή µιας µελέτης σε περιβάλλον παραγωγής (το οποίο είναι εκτός εµβέλειας αυτής της διπλωµατικής), αξιολογούµε το σύστηµά µας σε µη-διαδραστικές (συµβατικές) εργασίες, αφού αντιπροσωπεύουν την worst-case περίπτωση. Επιτυγχάνουµε χρόνους εκτέλεσης κάτω του σειριακού ακόµη και για εξαιρετικά εντατικές (ως προς τη χρήση GPU) εργασίες ML training µε λόγο χρήσης GPU/CPU ίσο µε 90/10. Ακόµα και σε περιπτώσεις όπου η µνήµη είναι κατά πολύ oversubscribed (άθροισµα Working Sets > 200% GPU memory), παρατηρούµε επιταχύνσεις έως και 35% σε σχέση µε τη σειριακή εκτέλεση των εργασιών. Ως εκ τούτου, ο µηχανισµός µας µεγιστοποιεί την αξιοποίηση της GPU όχι µόνο για διαδραστικά ϕορτία, αλλά ακόµα και για συµβατικές/ακολουθιακές εργασίες Μηχανικής Μάθησης. Τέλος, µπορεί εύκολα να εγκατασταθεί σε οποιαδήποτε υπολογιστική συστοιχία Kubernetes µε µια µόνο εντολή.

## **Λέξεις Κλειδιά**

Κάρτα Γραφικών, GPU Sharing, Kubernetes, oversubscription µνήµης GPU, Υπολογιστικό Νέφος, ∆ιαµοιρασµός Πόρων, Μηχανική Μάθηση, Jupyter Notebook

## <span id="page-6-0"></span>**Abstract**

GPUs today are a necessity in accelerating Machine Learning. ML workloads comprise throughput-intensive training tasks, latency-sensitive inference tasks and interactive development tasks, such as Jupyter Notebook jobs. A common practice today is to deploy ML jobs as containers managed by the Kubernetes orchestrator. Kubernetes' method of handling GPUs is to assign a whole GPU exclusively to a single job. This one-to-one relationship between GPUs and jobs leads to massive GPU underutilization, especially for interactive jobs which are characterized by large idle periods with intermittent bursts of GPU usage. Current solutions enable GPU sharing by statically assigning a fixed slice of GPU memory to each co-located job. These solutions are not suitable for interactive jobs as a) the number of co-located jobs is limited by the size of physical GPU memory and b) they limit users, as they must know the GPU memory demand of their jobs before submitting them for execution, which is impractical.

We present Alexo Shared GPU, a mechanism that enables multiple applications to share the same GPU, each having the whole GPU memory available. We achieve this by leveraging NVIDIA Unified Memory, a feature of modern NVIDIA GPUs which enables applications to use system RAM as swap space for GPU memory. The key idea is to transparently convert all of an application's GPU memory allocations to Unified, thus enabling the automatic use of GPU Page Faults to swap-in/out the memory of an idle process. We also design a mechanism to prevent GPU thrashing, a performance degradation which can occur when the GPU bursts of co-located applications overlap and memory is oversubscribed. This mechanism enforces exclusive use of the GPU in a time-sliced manner between competing processes to limit page faults.

Because it is difficult to quantify the speedup our mechanism offers for interactive tasks without conducting an extensive study in a production environment (which falls out of the scope of this thesis), we evaluate our system on non-interactive (conventional) tasks, as they represent a worst-case scenario. We are able to achieve sub-serial (faster than sequential) execution times even for extremely GPU-intensive ML training tasks (90/10 GPU/CPU ratio). Even in heavily oversubscribed scenarios (Working Sets sum > 200% GPU memory), we observe speedups of up to 35% compared to serial execution. As such, our mechanism not only maximizes GPU utilization for interactive tasks, but can also significantly increase GPU utilization for conventional ML jobs. Our mechanism can be deployed in any Kubernetes cluster with a single command.

#### **Keywords**

Graphics Processing Unit, GPU Sharing, Kubernetes, GPU Memory oversubscription, Cloud Computing, Resource Sharing, Machine Learning, Jupyter Notebook

στη μητέρα μου

## <span id="page-10-0"></span>**Ευχαριστίες**

Θα ήθελα να εκφράσω την ευγνωµοσύνη µου προς τους ανθρώπους που συνέδραµαν στην ολοκλήρωση αυτής της διπλωµατικής εργασίας, αλλά και στην ευρύτερη ακαδηµαϊκή µου πορεία. Καταρχήν, ευχαριστώ πολύ τον επιβλέποντα καθηγητή µου κ. Νεκτάριο Κοζύρη, ο οποίος καλλιέργησε µέσω των µαθηµάτων του το ενδιαφέρον µου για τα Υπολογιστικά Συστήµατα. Επίσης, ευχαριστώ ϑερµά τον διδάκτορα Βαγγέλη Κούκη, ο οποίος µου έδωσε την ευκαιρία να εργαστώ µέσα στο περιβάλλον της οικογένειας της Arrikto και ακόµη µου ενστάλαξε την νοοτροπία της συνεχούς επιδίωξης της ϐαθύτερης ουσίας και κατανόησης κάθε κατάστασης µε την οποία ϐρίσκοµαι αντιµέτωπος. Μέσω της Arrikto, ήρθα σε επαφή µε τους Ιωάννη Ζαρκάδα και ∆ηµήτρη Πουλόπουλο, στους οποίους είµαι ευγνώµων για τις συµβουλές τους. Ευχαριστώ από καρδιάς τους ϕίλους µου Θανάση, Ηρακλή και Βασίλη για την ανεκτίµητη συντροφιά τους κάθώς και τις ατέλειωτες ώρες συζητήσεων που µοιραστήκαµε. Τέλος, τίποτα από όλα αυτά δε ϑα ήταν εφικτό χωρίς την αγάπη και τη στήριξη της µητέρας και του πατέρα µου, καθώς και των αδελφών µου Νίκου και Γιάννη.

Γεώργιος Αλεξόπουλος, Ιούλιος 2021

# **Περιεχόµενα**

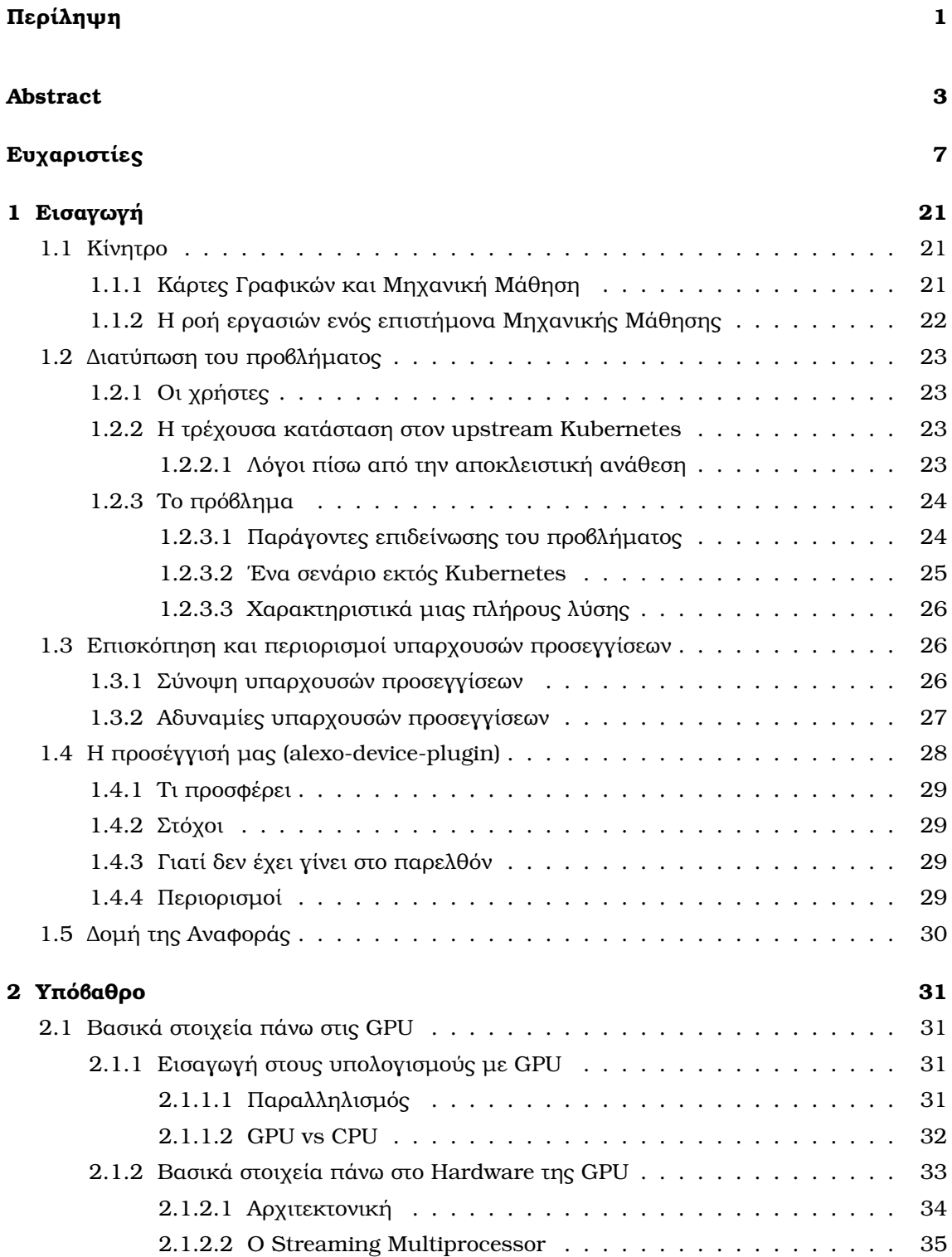

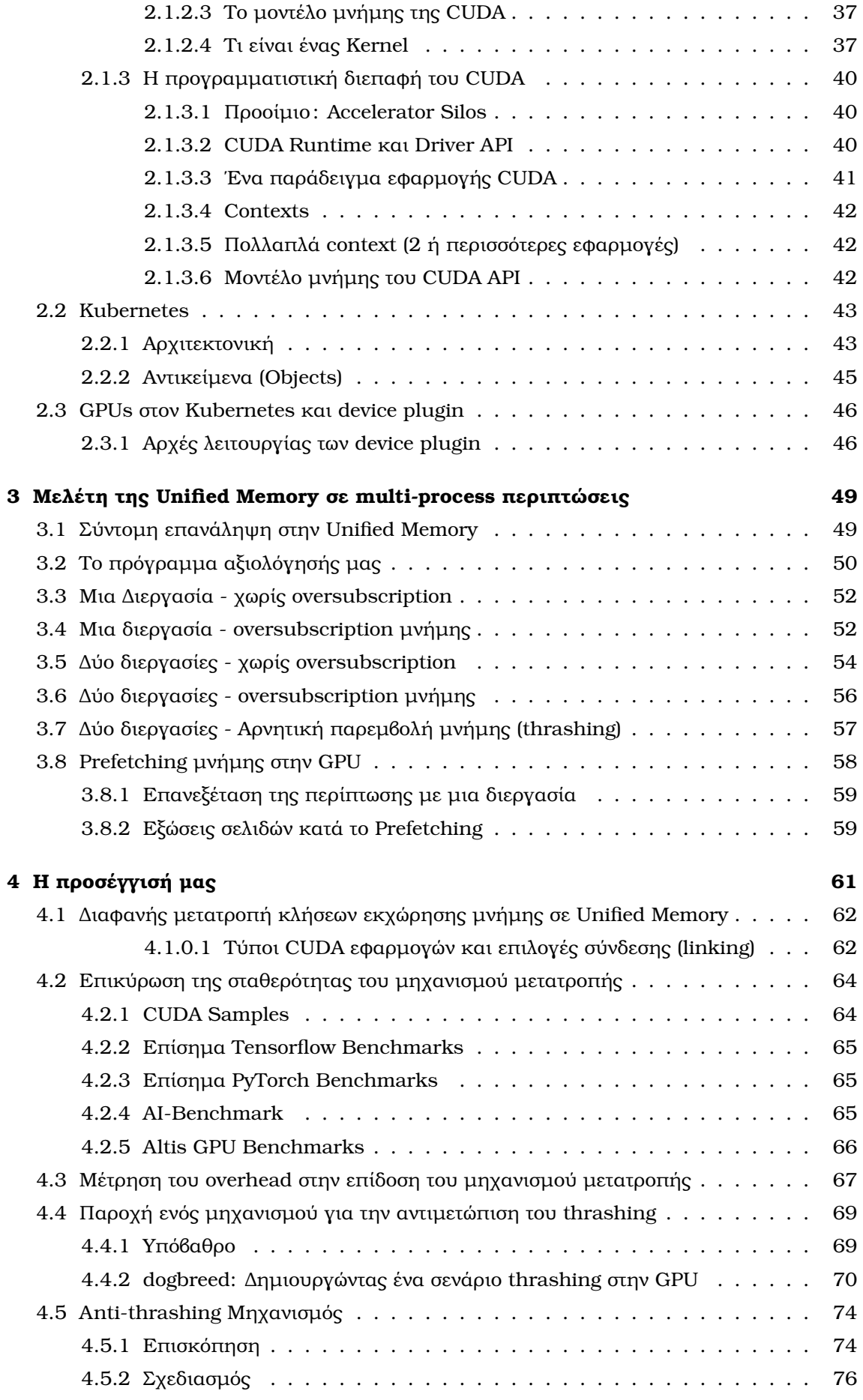

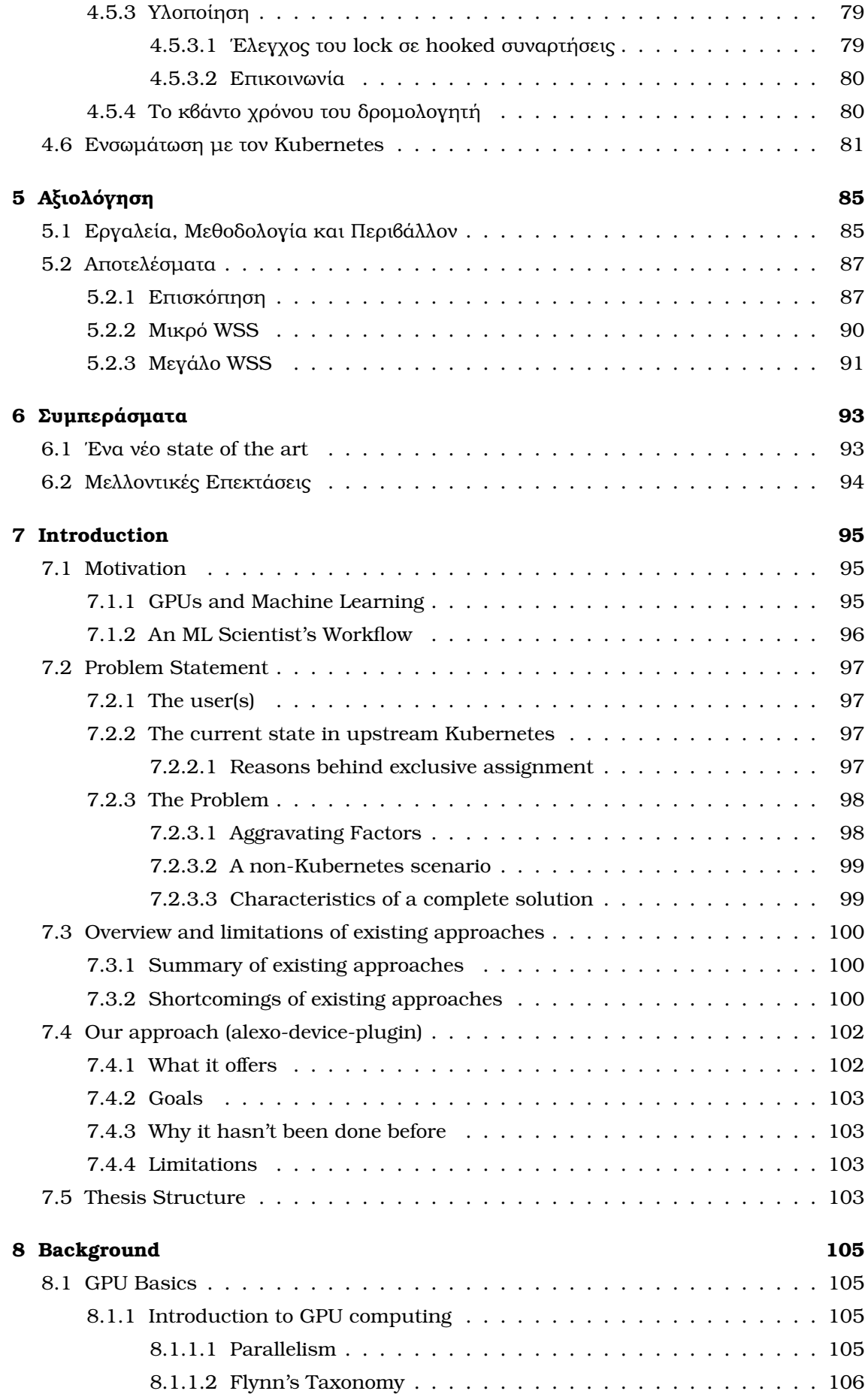

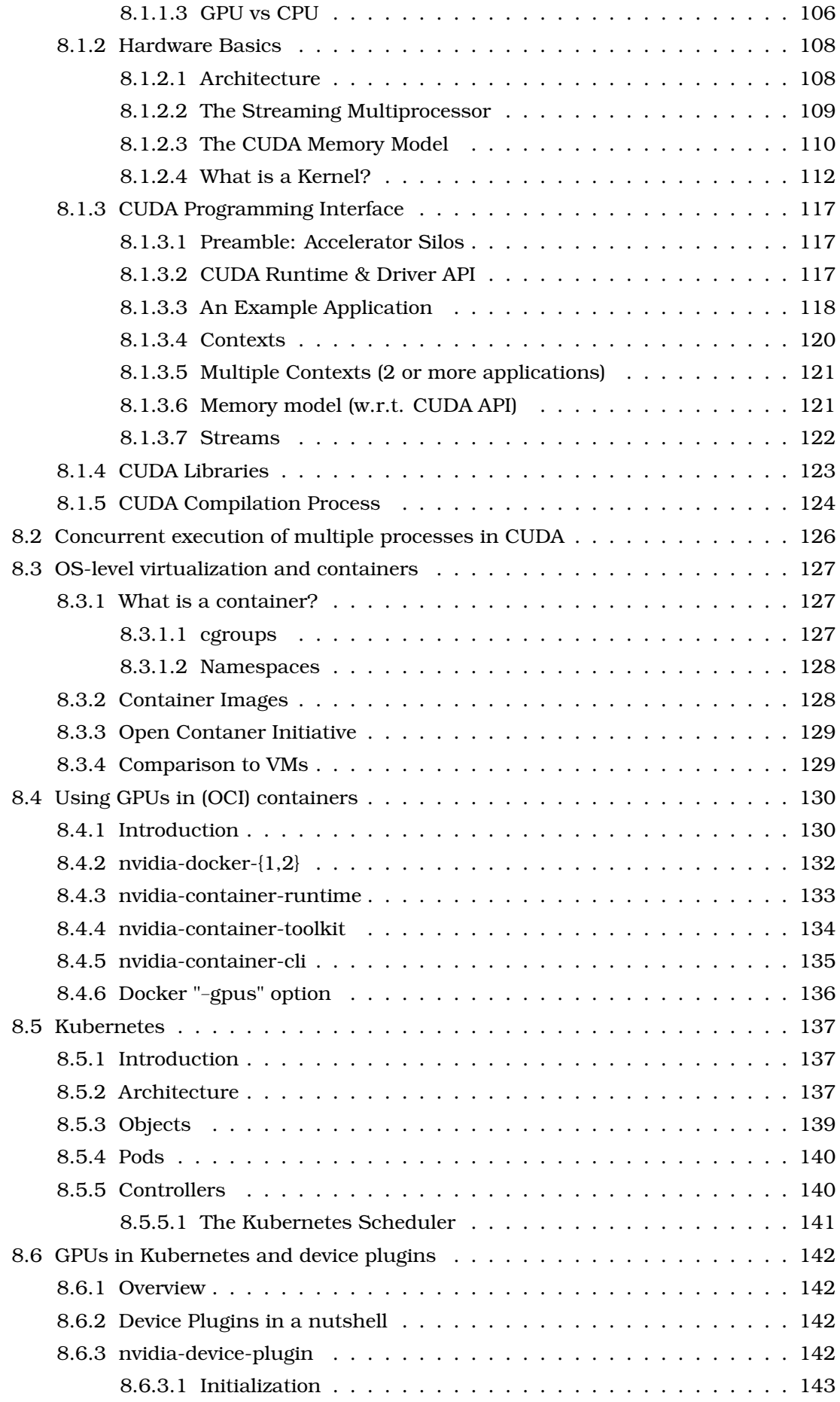

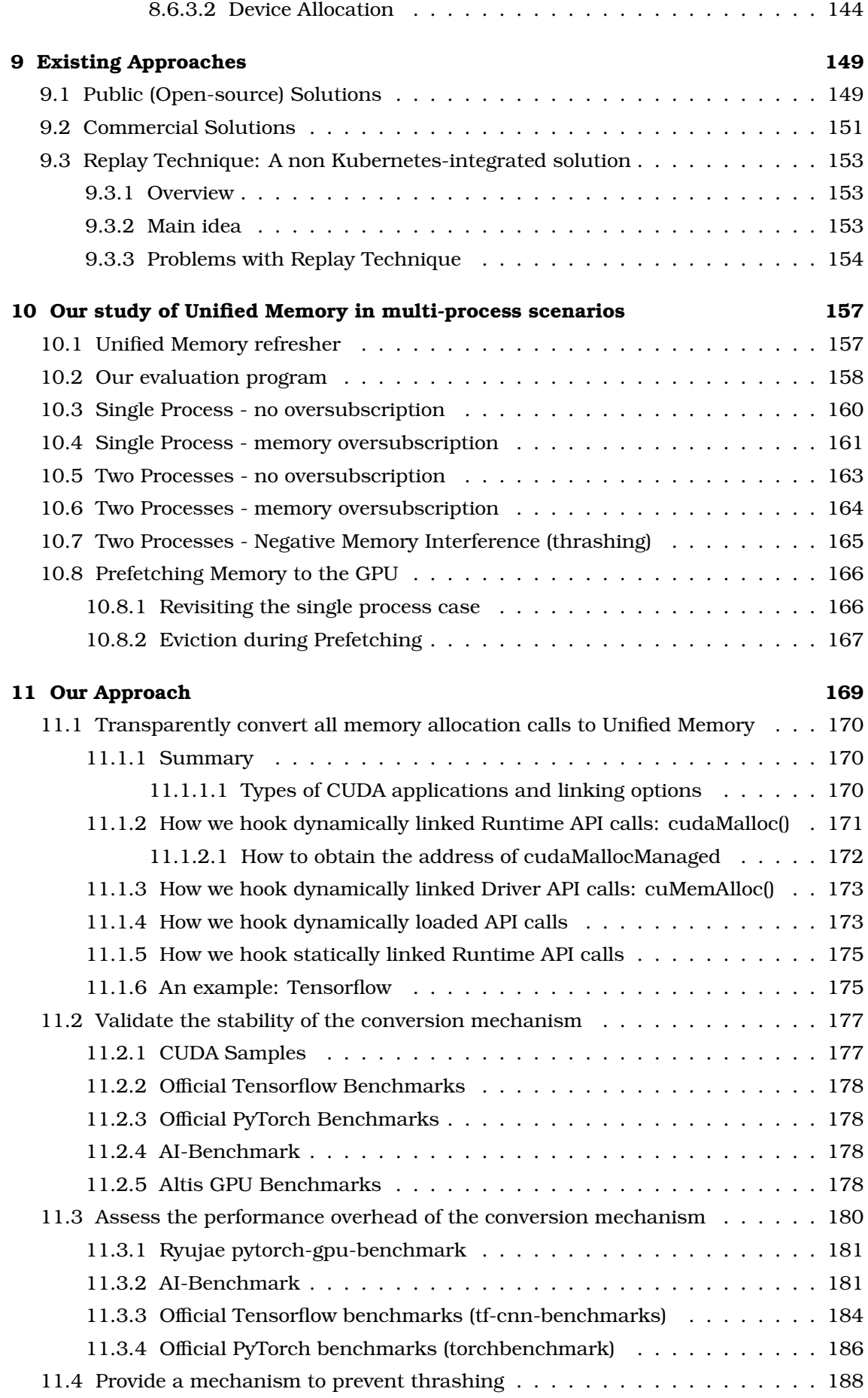

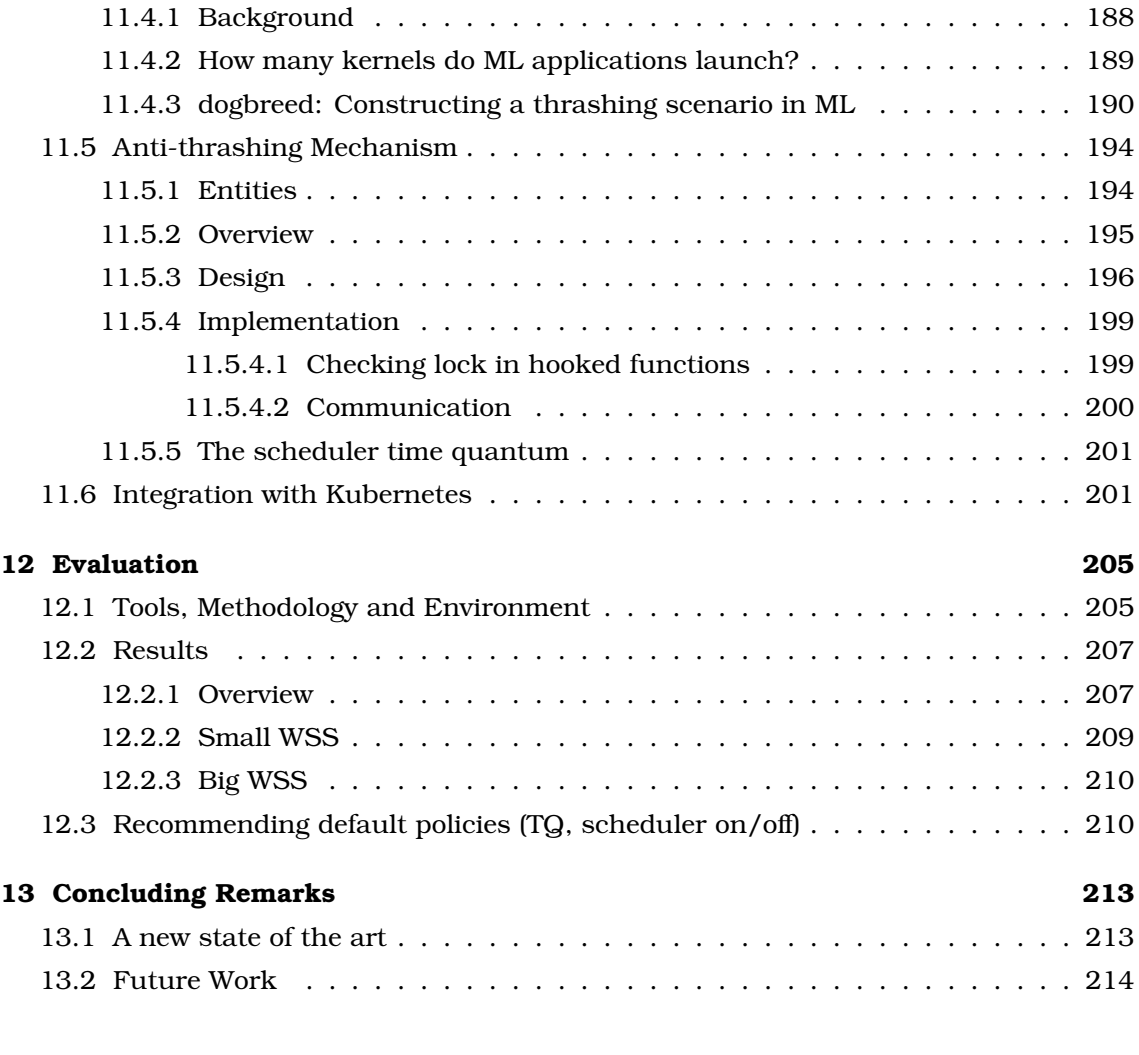

### **[Βιϐλιογϱαϕία](#page-218-0) 221**

# **Κατάλογος Εικόνων**

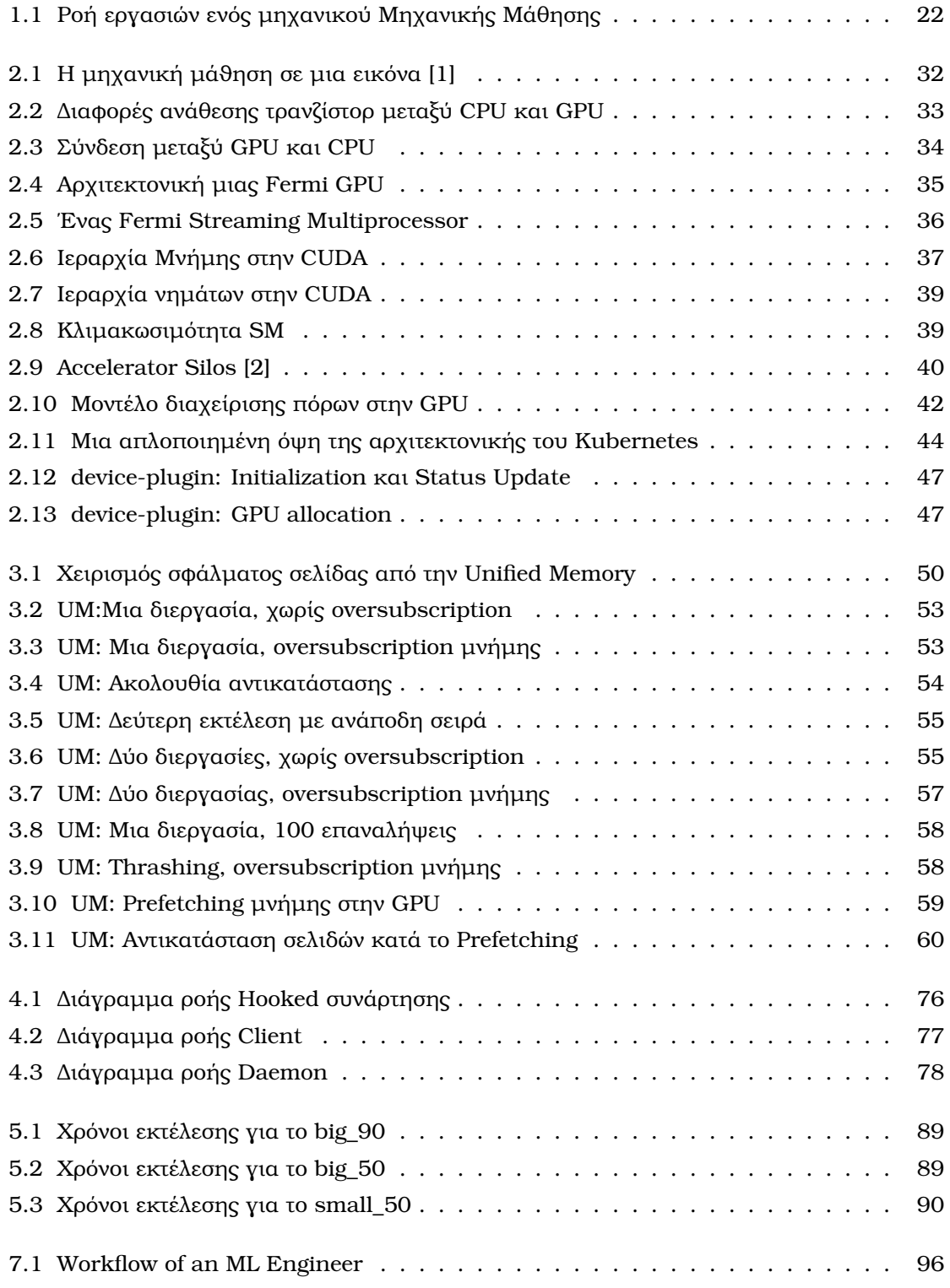

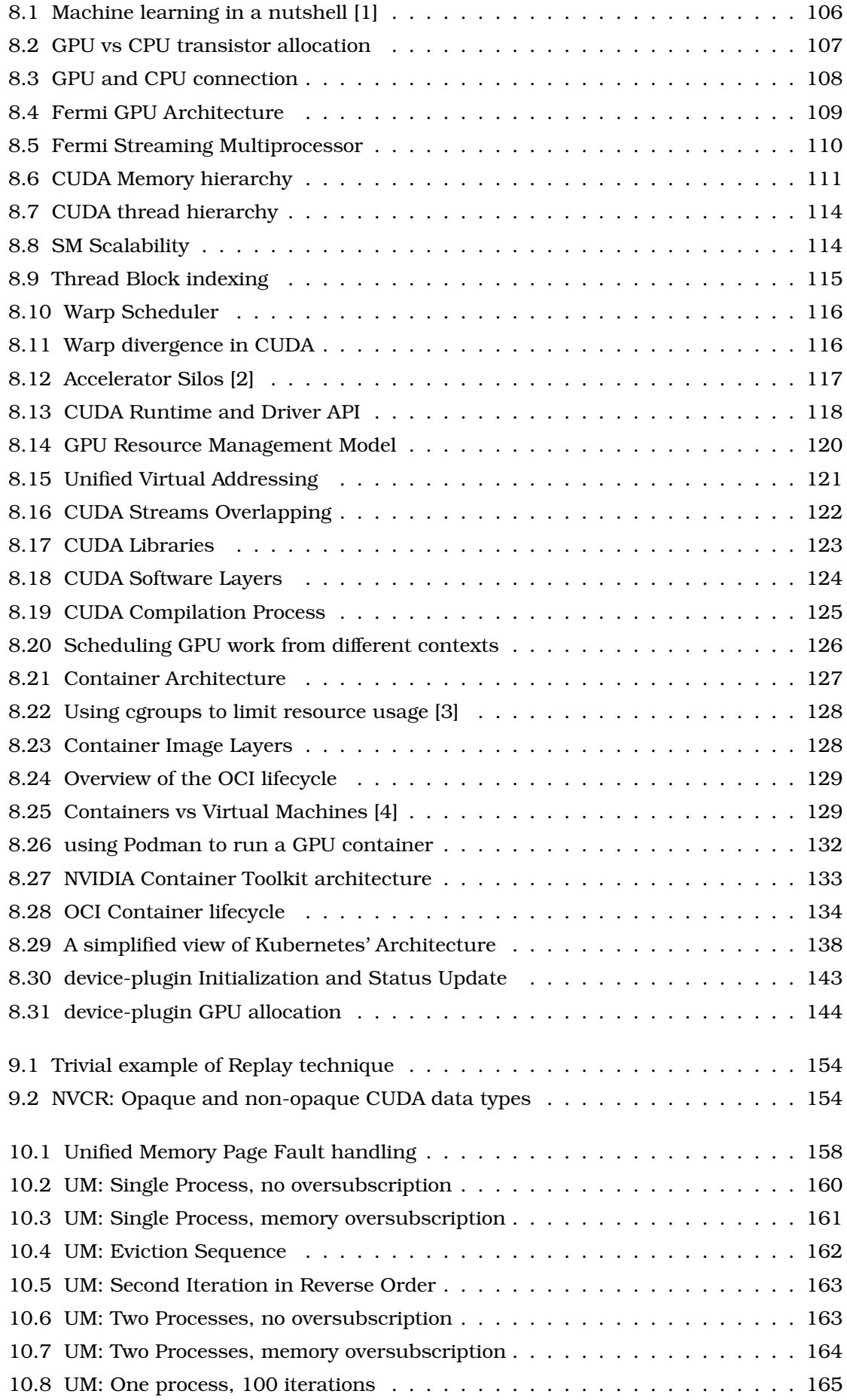

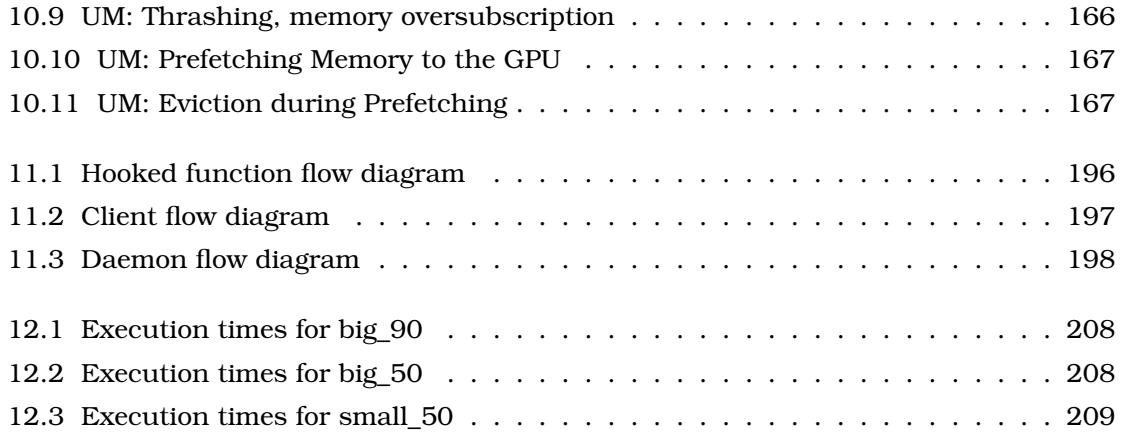

# **Κατάλογος Πινάκων**

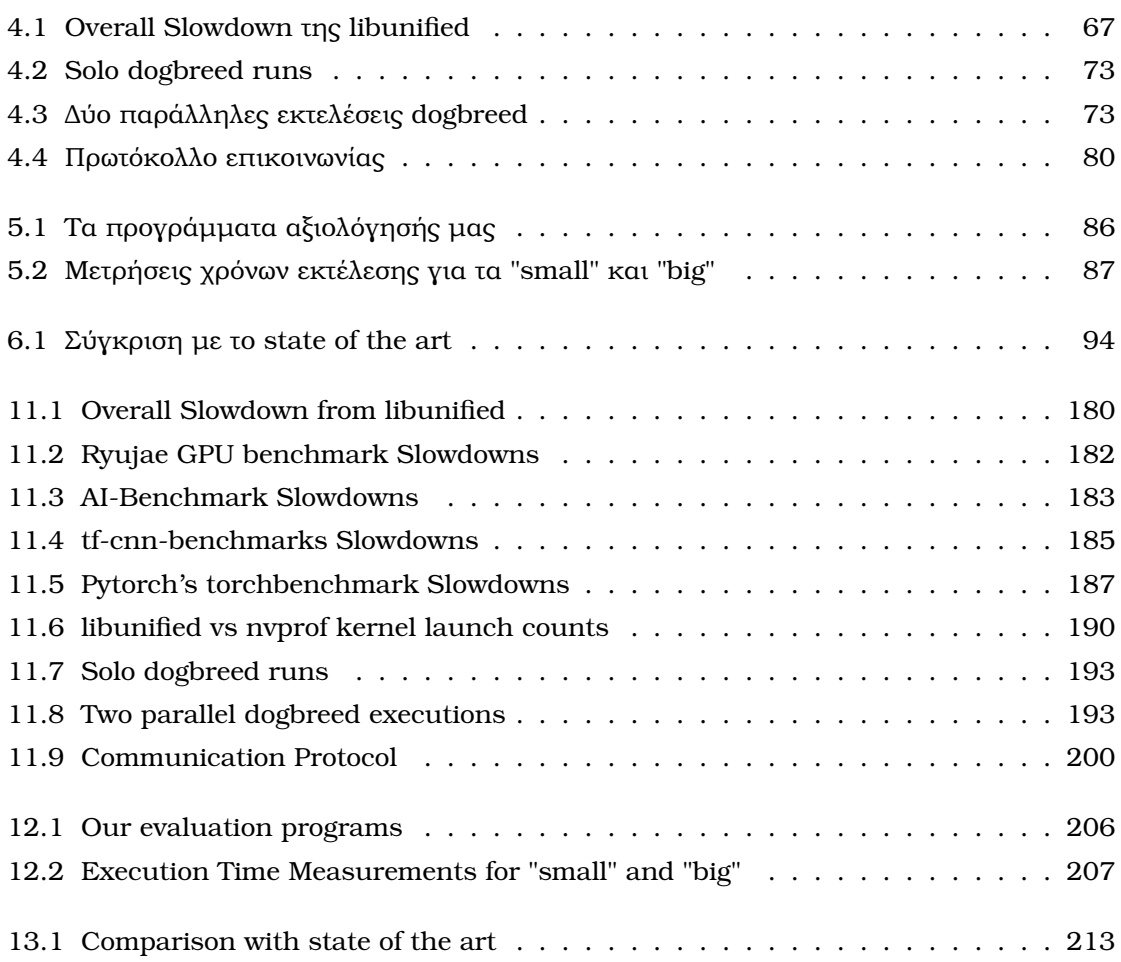

<span id="page-24-0"></span>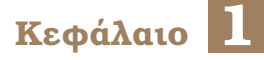

## **Εισαγωγή**

Σε αυτό το πρώτο κεφάλαιο, περιγράφουµε το γενικότερο εύρος της εργασίας µας. Παϱέχουµε µια σύντοµη επισκόπηση του προβλήµατος και των συνεπειών του. Στη συνέχεια, εξετάζουµε τις υπάρχουσες ανοιχτού-κώδικα καθώς και εµπορικές προσεγγίσεις, επισηµαίνοντας τις προσφορές τους και τα µειονεκτήµατά τους. Προχωρώντας, απεικονίζουµε το κενό που προσπαθούµε να καλύψουµε και δίνουµε µια πρώτη σύνοψη της λύσης µας. Τέλος, παρουσιάζουµε τη δοµή του παρόντος κειµένου.

## <span id="page-24-1"></span>**1.1 Κίνητρο**

#### <span id="page-24-2"></span>**1.1.1 Κάρτες Γραφικών και Μηχανική Μάθηση**

Για το σύνολο αυτής της διπλωµατικής εργασίας, ασχολούµαστε µε τους επεξεργαστές γραφικών NVIDIA. Η NVIDIA κατέχει συντριπτικό µερίδιο αγοράς σε κάρτες γραφικών γενικής χρήσης. Οι GPU είναι µαζικά παράλληλοι επεξεργαστές, οι οποίοι χρησιµοποιούνται σε συνδυασµό µε την κεντρική µονάδας επεξεργασίας (CPU) ενός συστήµατος ως ισχυροί επιταχυντές. Οι κάρτες γραφικών εµφανίστηκαν στην αγορά πριν από περισσότερες από 2 δεκαετίες για να επιτρέψουν την απόδοση εικόνας σε πραγµατικό χρόνο, µε κύριο στόχο τα γραφικά ϐιντεοπαιχνιδιών. Σήµερα, οι GPU είναι πανταχού παρούσες και µπορούµε να τις εντοπίσουµε από smartphones, ϕορητούς υπολογιστές, κέντρα δεδοµένων έως και σε υπερυπολογιστές. Η αρχική κινητήρια δύναμη πίσω από την καινοτομία της GPU ήταν η ζήτηση για όλο και πιο αληθοφανή γραφικά [\[5\]](#page-218-5). Αν και η επιτάχυνση γραφικών διατηρεί τη ϑέση της ως το κύριο κίνητρο, η χρήση GPU για υπολογιστικούς σκοπούς γίνεται όλο και πιο διαδεδοµένη. Αυτή η προσέγγιση, γνωστή ως Υπολογισµοί Γενικού Σκοπού σε GPU (GPGPU), υιοθετείται όλο και περισσότερο σε εφαρµογές HPC (High Performance Computing). ΄Ενα εξέχον παράδειγµα αυτού είναι η αυξανόµενη χρήση των µονάδων επεξεργασίας γραφικών στην ανάπτυξη και εφαρµογή συστηµάτων µηχανικής µάθησης [\[6\]](#page-218-6). Τί είναι όµως αυτό που κάνει τις GPU τόσο κατάλληλο ταίρι για τη Μηχανική Μάθηση·

Η ϕάση εκπαίδευσης (training) ενός νευρωνικού δικτύου είναι µια εξαιρετικά απαιτητική ως προς τους πόρους διαδικασία. Οι είσοδοι τροφοδοτούνται στο δίκτυο και υποβάλλονται σε επεξεργασία στα κρυφά στρώµατά του χρησιµοποιώντας ϐάρη. Αυτά τα ϐάρη στη συνέχεια προσαρµόζονται από τη λογική του δικτύου για να οδηγήσουν σε µεταγενέστερες καλύτερες προβλέψεις. Τέλος, το µοντέλο παράγει µια πρόβλεψη για την είσοδο που του δόθηκε. Και οι δύο αυτές λειτουργίες περιλαµβάνουν κυρίως πολλαπλασιασµούς πινάκων. Οι πολλαπλασιασµοί πινάκων ακολουθούν εξευτελιστικά παράλληλα (ridiculously parallel) υπολογιστικά µοτίβα, όπως και οι περισσότερες άλλες πράξεις και µετασχηµατισµοί της Γραµµικής ΄Αλγεβρας. Καθώς οι GPU είναι µαζικά παράλληλες από τη ϕύση τους (έχουν µεγάλο αριθµό απλών πυρήνων), µπορούν να εκτελούν πολλές από αυτές τις απλές πράξεις Γραµµικής ΄Αλγεβρας ταυτόχρονα. Επιπλέον, οι υπολογισµοί στη µηχανική µάθηση απαιτούν το χειρισµό τεραστίων ποσοτήτων δεδοµένων - αυτό καθιστά το µεγάλο εύρος Ϲώνης µνήµης (bandwidth) της GPU καταλληλότερο. Ως εκ τούτου, όταν είναι διαθέσιµες, οι GPUs χρησιµοποιούνται για να επιταχύνουν τη διαδικασία ανάπτυξης µοντέλων µηχανικής µάθησης (ML).

#### <span id="page-25-0"></span>**1.1.2 Η ϱοή εργασιών ενός επιστήµονα Μηχανικής Μάθησης**

Για να ϕτάσουµε στη ϐασική αιτία του προβλήµατός µας, πρέπει πρώτα να κατανοήσουµε τα στάδια που περνάει ένας επιστήµονας µηχανικής µάθησης (ΜΜ) προκειµένου να ϕτάσει τα µοντέλα ΜΜ του στην παραγωγή (production). Παρά την επιλογή µας των προγραµµατιστών ΜΜ ως την κύρια περίπτωση χρήσης/εφαρµογής της µελέτης µας και ως αφετηρία αυτής, το τελικό προϊόν µας έχει ένα πολύ ευρύτερο ϕάσµα εφαρµογών.

<span id="page-25-1"></span>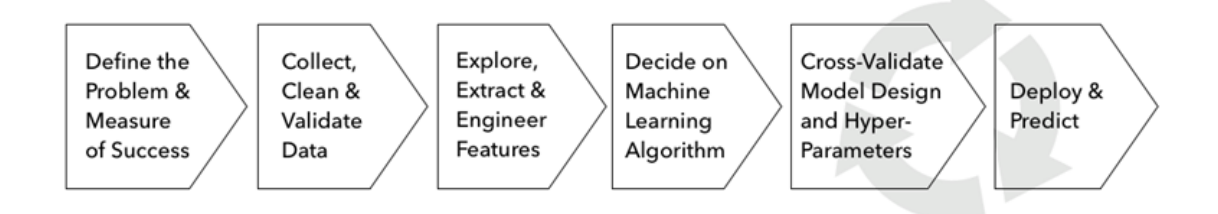

Figure 1.1: *Ροή εργασιών ενός µηχανικού Μηχανικής Μάθησης*

Ακολουθεί µια αριθµηµένη λίστα ϐηµάτων που περιγράφουν τη ϱοή εργασίας ενός επιστήµονα µηχανικής µάθησης :

- 1. **Εύρεση ενός προβλήµατος προς επίλυση**: Αυτονόητο, επίσης υποχρεωτικό.
- 2. **Απόκτηση δεδοµένων**: Αυτό είναι ένα από τα πιο κρίσιµα µέρη της διαδικασίας καθώς τα δεδοµένα είναι ένα από τα πιο πολύτιµα ψηφιακά προϊόντα.
- 3. Προεπεξεργασία δεδομένων και μεταβλητών: Αυτό το μέρος περιλαμβάνει την φόρτωση δεδοµένων σε δοµές γλώσσας υπολογιστή, το ϕιλτράρισµα των διαθέσιµων δεδοµένων (πετώντας λανθασµένες καταχωρήσεις, ακραίες τιµές) και τέλος χειρισµό κατηγορηµατικών µεταβλητών, παρέχοντας έναν τρόπο εκχώρησης αριθµητικών τιµών σε αυτές. Τα Jupyter Notebooks είναι ένα πολύ δηµοφιλές περιβάλλον ανάπτυξης για αυτό το ϐήµα.
- 4. **∆ηµιουργία ενός ϐασικού µοντέλου ΜΜ**: Σκιαγράφηση ενός αρχικού µοντέλου και επικύρωση ότι οι υψηλού επιπέδου παραδοχές που έκανε ο επιστήµονας στο πρόβληµα στέκουν. Αυτό το ϐήµα περιλαµβάνει επίσης σύντοµες και επαναλαµβανόµενες ϱιπές εκπαίδευσης (training) και αξιολόγησης (evaluation), τις οποίες ο επιστήµονας χρησιµοποιεί προκειµένου να αποφασίσει εάν ϑα δεσµευτεί για µια πιο ολοκληρωµένη εφαρµογή ή ϑα επιστρέψει στον πίνακα σχεδίασης.
- 5. **Ανάπτυξη του πλήρους µοντέλου :**
- (αʹ) Σε ένα IDE / VSCode / PyCharm ως Python module
- (ϐʹ) Πέρα ως πέρα ανάπτυξη σε Jupyter Notebook διαδραστικά (αυτή είναι και η περίπτωση που µας ενδιαφέρει)
- 6. **Εκπαίδευση του µοντέλου**: Αυτό είναι το πιο υπολογιστικά απαιτητικό ϐήµα και συνήθως γίνεται µε µη-διαδραστικό τρόπο καθώς υποβάλεται ως δουλειά σε ένα batch σύστηµα.
- 7. **Ικανοποίηση αιτηµάτων συµπερασµού (inference) για το µοντέλο**: Χρήση του τελικού, εκπαιδευµένου µοντέλου για πραγµατικές προβλέψεις.

Για τα ϐήµατα 4,5 και περιστασιακά 6, οι περισσότεροι επιστήµονες ΜΜ δουλεύουν σε Jupyter Notebook ([\[7\]](#page-218-7)). Οι εφαρµογές Jupyter Notebook είναι µακροχρόνιες (λάβετε υπ΄ όψιν αυτό για αργότερα) διαδραστικές διαδικασίες που παρέχουν ένα εξαιρετικό περιβάλλον για την αντιµετώπιση τέτοιων προβληµάτων, που περιλαµβάνουν ενασχόληση µε ένα κώδικα κατ΄ επανάληψη, την πραγµατοποίηση αλλαγών, την επαναξιολόγηση, έως ότου το αποτέλεσµα είναι ικανοποιητικό. Αυτό είναι το κύριο κοινό-στόχος των συνεισφορών της δουλείας µας, του οποίου τις Ϲωές προσπαθούµε να ϐελτιώσουµε.

<span id="page-26-0"></span>΄Εχοντας υπ΄ όψιν όλα τα παραπάνω, µπορούµε τώρα να προχωρήσουµε στην διατύπωση του προβλήµατος.

### **1.2 ∆ιατύπωση του προβλήµατος**

#### <span id="page-26-1"></span>**1.2.1 Οι χρήστες**

Επιστήµονες της Μηχανικής Μάθησης που κάνουν διαδραστική ανάπτυξη σε ένα περιβάλλον όπως το Jupyter Notebook. Θα προσεγγίσουµε το Ϲήτηµα από την οπτική τους γωνία.

#### <span id="page-26-2"></span>**1.2.2 Η τρέχουσα κατάσταση στον upstream Kubernetes**

Ο de facto τρόπος χειρισµού GPU σε µια υπολογιστική συστοιχία διαχειριζόµενη από Kubernetes είναι µέσω του µηχανισµού device plugin της NVIDIA [\[8\]](#page-218-8). ΄Οταν ένας χρήστης ϑέλει δουλέψει (µέσω ενός Pod/container) πάνω σε µια GPU στον Kubernetes, δηλώνει nvidia.com/gpu: "X" (όπου Χ ακέραιος αριθµός) στην αίτηση (request) του και το device plugin εκθέτει αυτόµατα την (τις) GPU(s) όταν το container του χρήστη ξεκινά την εκτέλεσή του. Η ανάθεση GPUs σε Pods είναι αποκλειστική, υπό την έννοια πως αν µια GPU «δεθεί» σε ένα Pod από τον δροµολογητή, τότε δεν είναι διαθέσιµη στην υπόλοιπη συστοιχία για όσο χρόνο υπάρχει το Pod. Αναλύουµε διεξοδικά τον µηχανισµό ανάθεσης GPU σε περιβάλλον Kubernetes στην Ενότητα **;;**.

#### <span id="page-26-3"></span>**1.2.2.1 Λόγοι πίσω από την αποκλειστική ανάθεση**

Οι προγραµµατιστές (εργαζόµενοι της NVIDIA) πίσω από το nvidia-device-plugin επέλεξαν την αποκλειστική ανάθεση των GPU σε Pod επειδή :

- Οι διεργασίες που χρησιµοποιούν την ίδια GPU (εκτελούνται στον ίδιο κόµβο) ανταγωνίζονται πάνω στο ίδιο πεπερασµένο (ίσο µε το µέγεθος της Κάρτας Γραφικών) σύνολο ϕυσικής µνήµης για τις εκχωρήσεις τους : Προς το παρόν, οι GPU δεν µπορούν να χειριστούν σφάλµατα σελίδας (page faults) για κανονικές (non-Unified) εκχωρήσεις. ∆εδοµένου ότι οι διεργασίες µπορούν να µεγαλώσουν και να συρρικνώσουν τη µνήµη GPU τους δυναµικά και τα αιτήµατα εκχώρησης αντιµετωπίζονται µε σειρά προτεραιότητας, µπορεί να εµφανιστούν σενάρια όπου µία ή και οι δύο διαδικασίες µπορεί να αποτύχουν µε σφάλµατα Out-of-Memory (OOM). Παρόλο που κάθε διεργασία δεν µπορεί να επηρεάσει τα περιεχόµενα της µνήµης GPU οποιασδήποτε άλλης, καθώς κάθε CUDA Context (το αντίστοιχο της διεργασίας για την GPU) διαθέτει ξεχωριστούς πίνακες σελίδων, η NVIDIA δεν παρέχει τρόπο αποµόνωσης της χρήσης όγκου µνήµης (σύνολο εκχωρηθείσας µνήµης) GPU µεταξύ πολλών διεργασιών.
- Η δρομολόγηση των εντολών GPU (εκτελέσεις kernel, αντιγραφές μνήμης (memory copies» οι οποίες υποβάλλονται από διαφορετικές διεργασίες καθώς και η εναλλαγή context διαχειρίζονται από τον οδηγό της συσκευής µε µη δηµοσιευµένο τρόπο. ∆εν ύπάρχει καταγεγραµµένος τρόπος πυροδότησης ενός context switch στην GPU. ΄Ετσι, µια από κοινού χρησιµοποιούµενη (shared) GPU δεν µπορεί να προσφέρει εγγυήσεις QoS καθώς και τη χρονικά ϕραγµένη ικανοποίηση αιτηµάτων.

#### <span id="page-27-0"></span>**1.2.3 Το πρόβληµα**

οι GPUs υποαξιοποιούνται. ∆εν υπάρχει επιλογή για συστέγαση δουλειών (Kubernetes Pods) στην ίδια GPU. Αυτό είναι ιδιαίτερα σπάταλο για δουλειές διαδραστικής ανάπτυξης Μηχανικής Μάθησης (Interactive ML Development), όπου είναι και το κύριο αντικείµενο της δουλείας µας, αλλά και για Inference.

Ακολουθούν ορισµένες περιπτώσεις που οι χρήστες εκφράζουν το πρόβληµα :

- "GPUs cannot be shared GPUs must be shared" from the Jupyter forums [\[9\]](#page-218-9)
- "Is sharing GPU to multiple containers feasible?" Github Issue on the Kubernetes Repository [\[10\]](#page-218-10)

#### <span id="page-27-1"></span>**1.2.3.1 Παράγοντες επιδείνωσης του προβλήµατος**

Οι διαδραστικές εργασίες ανάπτυξης ML (Notebooks):

- ∆εν πραγµατοποιούν προκαθορισµένο όγκο δουλειάς (όπως ϑα έκανε µια Training δουλειά). Οι χρόνοι εκτέλεσής τους είναι µη ϕραγµένοι και δεν είναι εκ των προτέρων υπολογίσιµοι.
- είναι εργασιές µε µεγάλο χρόνο εκτέλεσης των οποίων τα µοτίβα χρήσης της GPU χαρακτηρίζονται από υπολογιστικές ριπές και από μεγάλες περιόδους αδράνειας (κατά την αναδιαµόρφωση του κώδικα, το debugging και τα διαλείµµατα του προγραµµατιστή).

Ενώ το πρόβληµα της αποκλειστικής εκχώρησης των GPU µπορεί να λυθεί τετρριµµένα (για παράδειγµα, µε τροποποίηση του device plugin για τη διαφήµιση µεγαλύτερου αριθµού nvidia.com/gpu από ότι υπάρχουν ϕυσικές GPU, το ϐασικό Ϲήτηµα **είναι αυτό της διαχείρισης της τριβής µεταξύ συστεγαζόµενων εργασιών** (πώς συµπεϱιφέρονται 2+ διεργασίες στον ίδιο κόµβο, ανεξάρτητα από το Kubernetes) και αυτό είναι δύσκολο να λυθεί.

#### <span id="page-28-0"></span>**1.2.3.2 ΄Ενα σενάριο εκτός Kubernetes**

Για να δείξουµε παραστατικότερα το πρόβληµα που αντιµετωπίζουµε, ας εξετάσουµε ένα πραγµατικό σενάριο στο οποίο ο τρέχων χειρισµός της GPU (µνήµη) είναι αναποτελεσµατικός και οδηγεί σε σπατάλη πόρων.

Ας υποθέσουµε ότι οι χρήστες Α και Β έχουν και οι δύο πρόσβαση σε έναν κοινό server µε 1 GPU. ΄Οταν ο χρήστης Α κάνει διαδραστική (ML) ανάπτυξη που χρησιµοποιεί GPU σε Jupyter Notebook, τότε η µνήµη GPU που εκχωρεί (πιο συγκεκριµένα η ϐιβλιοθήκη ML που χρησιμοποιεί) δεν θα απελευθερωθεί έως ότου ο πυρήνας (kernel) IPython  $^{\rm l}$  (η backend διεργασία του Notebook) τερµατιστεί. Αυτό σηµαίνει ότι εάν ο χρήστης Α τρέξει κάποια κελιά και µετά αποφασίσει να τροποποιήσει τον κώδικά του, ή ακόµη και να πάει για καφέ / περίπατο, η εκχωρηθείσα µνήµη GPU δεν ϑα είναι διαθέσιµη σε άλλους χρήστες / Notebooks / διεργασίες οποιουδήποτε είδους. Κατά συνέπεια, όταν ο Β αποφασίσει να εκκινήσει ένα Notebook και να κάνει επίσης δουλειά, ϑα έχει πρόσβαση µόνο στην εναποµείνασα µνήµη GPU.

#### Χειρισµός της µνήµης της GPU από ML Frameworks

Τα ML frameworks προτιµούν να χειρίζονται τη µνήµη της GPU µέσω εσωτερικών sub-allocators. Ως εκ τούτου, ζητούν μνήμη GPU σε μεγάλα κομμάτια και συνήθως ξεπερνούν την πραγµατική «Ϲήτηση». Επιπλέον, το Tensorflow [\[11\]](#page-218-11) από προεπιλογή εκχωρεί όλη τη µνήµη της GPU. Αυτή η συµπεριφορά µπορεί προαιρετικά να αλλάξει προκειµένου να επιτρέψει τη χρήση της µνήµης GPU να αυξάνεται ανάλογα µε τις ανάγκες. Ωστόσο, αυτή η χρήση δεν ϑα συρρικνωθεί ποτέ. Εάν η «πραγµατική» ανάγκη µιας εργασίας ML κυµαίνεται από 500MiB σε 2,5 GiB, και ύστερα πίσω στα 500MiB, τότε η εκχωρηθείσα µνήµη GPU ϑα είναι 2,5 GiB έως ότου ολοκληρωθεί η διεργασία TF.

΄Ετσι ϑα ϐρεθούν αντιµέτωποι µε τα ακόλουθα :

- Πολλά από τα ML µοντέλα τους δεν ϑα χωράνε στην µνήµη της GPU / δεν ϑα µπορούν καν να εκκινήσουν (OOM).
- ∆εν ϑα έχουν πρόσβαση στο ίδιο περιβάλλον µε την εκπαίδευση (Training), οπότε δεν ϑα µπορούν να αξιολογήσουν αντικειµενικά τα µοντέλα τους.

<span id="page-28-1"></span><sup>1</sup> ΄Ενας IPython kernel είναι µια διεργασία διερµηνευτή Python που λειτουργεί ως backend για τα Jupyter Notebooks. Το Notebook πακετάρει τον κώδικα χρήστη σε µορφή JSON, τον προωθεί στον IpyKernel ο οποίος µε τη σειρά του τον αποτιµά/εκτελεί και τελικά το αποτέλεσµα αποστέλλεται πίσω στο Notebook για εµφάνιση.

#### **1.2.3.3 Χαρακτηριστικά µιας πλήρους λύσης**

Κατά συνέπεια, κάθε πλήρης λύση πρέπει να περιλαµβάνει :

- έναν **µηχανισµό** αποµόνωσης της χρήσης GPU µεταξύ διεργασιών στον ίδιο κόµβο και τη διευκόλυνση της κοινής χρήσης.
- ΄Εναν τρόπο έκθεσης αυτού του µηχανισµού στο σύστηµα Kubernetes, µέσω ειδικών πόρων (custom resources) και µορφοποίηση των αιτηµάτων των χρηστών µε κατάλληλο τρόπο.

#### <span id="page-29-0"></span>**1.3 Επισκόπηση και περιορισµοί υπαρχουσών προσεγγίσεων**

#### <span id="page-29-1"></span>**1.3.1 Σύνοψη υπαρχουσών προσεγγίσεων**

<span id="page-29-2"></span>Υπάρχει µια πληθώρα προσεγγίσεων για την κοινή χρήση (sharing) GPU. Οι συγγραφείς του Kubeshare [\[12\]](#page-218-12) παρέχουν έναν τρόπο αποµόνωσης της χρήσης GPU (µνήµης) µεταξύ διεργασιών µε διαχωρισµό της µνήµης GPU και εκχώρηση ενός κλάσµατος σε κάθε διεργασία. Ως αποτέλεσµα, κάθε διαδικασία έχει ένα εγγυηµένο όριο µνήµης GPU, το οποίο δεν µπορεί να υπερβεί. Προσφέρει επίσης µια ενσωµάτωση στον Kubernetes, µέσω της χρήσης ενός προσαρµοσµένου δροµολογητή και ειδικών Annotation στα Pods του χρήστη. Ωστόσο, η χρήση της µεθόδου του Kubeshare για την εκχώρηση GPU απαιτεί σηµαντικές αλλαγές σε όλα τα εµπλεκόµενα στοιχεία (δεν είναι µόνο ϑέµα αιτήµατος διαφορετικού πόρου αντί για "nvidia.com/gpu") και εποµένως είναι ένα µη εύκολα εφαρµόσιµο σενάριο. Το Aliyun (Alibaba Cloud) Scheduler Extender [\[13\]](#page-218-13) παρέχει έναν τρόπο παράκαµψης της αποκλειστικής εκχώρησης GPU σε Pods, προσφέροντας ένα εναλλακτικό device plugin (οι χρήστες Ϲητούν "aliyun.com/gpu"). Οι χρήστες µπορούν επίσης να δηλώσουν αιτήµατα µνήµης GPU (GPU Memory Requests) για τα Pod τους, τα οποία χρησιµοποιούνται για το bin-packing (διαµοιρασµό σε «κάδους») από τον δροµολογητή. Ωστόσο, µετά τη δροµολόγηση, το Aliyun δεν προσφέρει κανέναν τρόπο για την επιβολή αυτών των αιτηµάτων µνήµης GPU. Οι διεργασίες εξακολουθούν να παρεµβαίνουν, δυνητικά καταστρεπτικά (OOM), µεταξύ τους µε τον ίδιο τρόπο που κάνουν δύο διεργασίες GPU σε ένα σενάριο εκτός Kubernetes. Η Alibaba παρέχει έναν proprietary τρόπο για την επιβολή αυτών των ορίων µνήµης σε χρήστες της πλατφόρµας Alibaba Cloud µέσω του cGPU [\[14\]](#page-218-14), µε τρόπο παρόµοιο µε το Kubeshare (αυστηρό άνω όριο µνήµης που καθορίζει ο χρήστης πριν τη δροµολόγηση). Υπάρχουν διάφορες άλλες εµπορικές λύσεις ([\[15\]](#page-219-0), [\[16\]](#page-219-1), [\[17\]](#page-219-2), [\[18\]](#page-219-3)). Το Amazon Elastic Inference ακολουθεί µια εντελώς διαφορετική προσέγγιση και εικονικοποιεί την GPU σε επίπεδο εφαρµογής. Περιοϱίζεται µόνο σε σενάρια Inference και απαιτεί τη χρήση proprietary λογισµικού της Amazon, µε περιορισµένη εφαρµογή στην περίπτωση χρήσης µας. ΄Ολες οι εµπορικές λύσεις που σχετίζονται µε τη δική µας περίπτωση χρήσης ακολουθούν το ίδιο σχήµα µε το Kubeshare, παρέχοντας έναν τρόπο κλασματικής εκχώρησης της μνήμης της GPU σε διαφορετικές διεργασίες, ώστε να επιτρέψουν την από κοινού χρήση της GPU. Ωστόσο, για να χρησιµοποιήσουν τέτοια σχήµατα αποτελεσµατικά, οι χρήστες πρέπει να γνωρίζουν την ακριβή χρήση της µνήµης της εφαρµογής τους εκ των προτέρων, κάτι που δεν συµβαίνει όταν αναπτύσσουν µοντέλα ML.

#### **1.3.2 Αδυναµίες υπαρχουσών προσεγγίσεων**

΄Ολες σχεδόν οι υπάρχουσες λύσεις, είτε ανοιχτού-κώδικα είτε εµπορικές/proprietary προσφέρουν τα ίδια ακριβώς πράγµατα. Ως εκ τούτου, κάθε µια από αυτές έχει τα ίδια µειονεκτήµατα, ειδικά όσον αφορά την περίπτωση χρήσης µας.

#### • **Σκληρό όριο στη µνήµη GPU για κάθε διεργασία :**

- **–** ΄Ολες οι υπάρχουσες προσεγγίσεις επιβάλλουν ένα σκληρό όριο στη µνήµη GPU που πρέπει να καθοριστεί κατά το χρόνο υποβολής. Αυτό έρχεται σε αντίθεση µε τη διαδραστική και συνεχώς µεταβαλλόµενη ϕύση µιας δουλειάς τύπου Jupyter Notebook, της οποίας η χρήση µνήµης είναι συνήθως αδύνατο να εκτιµηθεί εκ των προτέρων.
- **–** Επιπλέον, το σκληρό όριο περιορίζει την ευελιξία της ϱοής εργασίας του χρήστη όσον αφορά τη δοκιµή σταδιακά µεγαλύτερων µοντέλων. Οι χρήστες ϑα πρέπει είτε να Ϲητήσουν µια µεγάλη ποσότητα µνήµης που ϑα παραµείνει ως επί το πλείστον αχρησιµοποίητη, είτε να ϐρεθούν αντιµέτωποι µε πιθανό σφάλµα OOM.

### • **Το πλήθος των συστεγαζόµενων διεργασιών περιορίζεται από το ϕυσικό µέγεϑος της µνήµης της GPU. (όχι oversubscription)**

**–** ΄Οπως αναφέραµε, για κανονικές εκχωρήσεις µνήµης CUDA, το άθροισµα αυτών από όλες τις διεργασίες πρέπει να είναι µικρότερο από τη ϕυσική χωρητικότητα µνήµης GPU. Ως αποτέλεσµα, σε όλα τα υπάρχοντα σχήµατα, ο αριθµός των διεργασιών που µπορούν να συστεγαστούν περιορίζεται από αυτήν τη χωρητικότητα µνήµης. Το άθροισµα των κλασµάτων µνήµης που έχουν εκχωρηθεί στις εφαρµογές που ϐρίσκονται στην ίδια GPU δεν µπορεί να υπερβαίνει τη χωρητικότητα µνήµης ή είναι πολύ πιθανό να προκύψουν σφάλµατα OOM. ∆εν υπάρχει επιλογή για oversubscription (υπερδέσµευση) της µνήµης.

#### • **Η υποαξιοποίηση της GPU παραµένει :**

**–** Ενώ η εκχώρηση δεν είναι πλέον αποκλειστική µεταξύ Pods και GPUs, ο νέος πόρος που χρησιµοποιείται για το bin packing είναι η µνήµη GPU. Αυτό το νέο κριτήριο, σε συνδυασμό με τη φύση του διαδραστικού φόρτου εργασίας (ριπή υπολογισµού - αδράνεια - επόµενη ϱιπή) εξακολουθεί να επιτρέπει σενάρια υποαξιοποίησης. Εάν μια GPU έχει μνήμη 4 GB και μια διεργασία Α ζητά 2,5, τότε µια άλλη διεργασία Β που Ϲητά 2 δεν ϑα δροµολογηθεί ανεξάρτητα από την πραγµατική χρήση µνήµης της Α. Αυτό είναι αποδεκτό σε περιπτώσεις υπολογιστικά εντατικών εργασιών, όπως το ML Training. Ωστόσο, για διαδραστικές εργασίες, η χρήση της GPU από την διεργασία Α ϑα είναι γενικά πολύ χαµηλή καθ ΄όλη τη διάρκεια της (µη υπολογίσιµη) και η GPU στο σύνολό της παραµένει υποαξιοποιηµένη.

### <span id="page-31-0"></span>**1.4 Η προσέγγισή µας (alexo-device-plugin)**

΄Οπως τονίσαµε προηγουµένως, το ϐασικό Ϲήτηµα δεν έγκειται στην δροµολόγηση του Kubernetes, αλλά σε αυτό που ακολουθεί. Ο στόχος µας είναι ένας µηχανισµός που επιτρέπει 2+ διαδραστικές διεργασίες ανάπτυξης ML (Notebooks) να συνυπάρχουν σε µια κοινόχρηστη GPU χωρίς σκληρό άνω όριο µνήµης και στη συνέχεια να την εκθέσουµε στον Kubernetes. Αναπτύξαµε αρχικά έναν µηχανισµό που αντιµετωπίζει το πρόβληµα (libunified) και µετά τον ενσωµατώσαµε µε τον Kubernetes (alexo-device-plugin).

Ακολουθεί µια αριθµηµένη λίστα ϐηµάτων που περιγράφει τη λειτουργία του alexo-deviceplugin από την άποψη του χρήστη στον Kubernetes:

- 1. Ο χρήστης υποβάλλει ένα Pod που ζητά alexo.com/shared-gpu.
- 2. Το alexo-device-plugin εκθέτει στον Kubernetes τους πόρους alexo.com/shared-gpu και ϕροντίζει να εισάγει στο container του χρήστη την ϐιβλιοθήκη µας, libunified.so.
- 3. Η εφαρµογή του χρήστη ξεκινά την εκτέλεση. Η ϐιβλιοθήκη µας µετατρέπει όλες τις κανονικές εκχωρήσεις µνήµης (cudaMalloc) στις αντίστοιχες µε Unified Memory (cudaMallocManaged). ∆ηλώνει επίσης (register) την εφαρµογή στον anti-thrashing δροµογητή/daemon.
- 4. Η εφαρµογή µπορεί να χρησιµοποιήσει όλη τη µνήµη της GPU και να εκτελεστεί παράλληλα µε άλλες συστεγαζόµενες εφαρµογές (που ανήκουν στον ίδιο ή σε άλλους χρήστες) στην ίδια GPU.
- 5. Εφ ΄όσον οι ϱιπές GPU των συστεγαζόµενων εφαρµογών δεν αλληλεπικαλύπτονται ή το άθροισµα των µεγεθών των Working Sets δεν υπερβαίνουν το µέγεθος της ϕυσικής µνήµης της GPU, δεν υπάρχει ενδεχόµενο thrashing, εποµένως η GPU δροµολογεί αυτόµατα (black box) τις εκτελέσεις kernel των χρηστών µε τρόπο FCFS. Υπενθυµίζουµε ότι εδώ πρόκεται για την δροµολόγηση σε επίπεδο driver, όχι στον Kubernetes.
- 6. Εάν οι ϱιπές στην GPU από διαφορετικές εφαργµογές επικαλύπτονται και επίσης το άθροισµα των Working Sets υπερβαίνει τη χωρητικότητα της µνήµης της GPU, υπάρχει ενδεχόµενο thrashing, το οποίο οδηγεί σε τεράστιες καθυστερήσεις.
- 7. Εάν ο µηχανισµός anti-thrashing είναι ενεργοποιηµένος, σειριοποιεί τη χρήση της GPU µεταξύ των εφαρµογών, παρέχοντας αποκλειστική πρόσβαση στην GPU για ένα ρυθμιζόμενο κβάντο χρόνου (TQ) σε κάθε εφαρμογή που την ζητά. Σε αυτήν την πεϱίπτωση, µια εφαρµογή µπορεί να χρειαστεί να περιµένει τη σειρά της. Σε περίπτωση που η ϱιπή στη GPU µιας διεργασίας ολοκληρωθεί προτού εκπνεύσει το κβάντο χρόνου, η εφαρµογή (µέσω της libunified) αυτόµατα «παραδίδει» την GPU πίσω στον scheduler.
- <span id="page-31-1"></span>8. ΄Ολες οι εφαρµογές των χρηστών εκτελούνται απρόσκοπτα µέχρι την ολοκλήρωσή τους. Η χρήση της GPU µεγιστοποιείται, µε κόστος πιθανών µικρών καθυστερήσεων στην ουρά, περιµένωντας τον anti-thrashing scheduler. Σε περίπτωση που η δικαιότητα (fairness) δεν είναι ένα ζήτημα (π.χ. ένας χρήστης υποβάλλει πολλές εργασίες και ϑέλει να ελαχιστοποιήσει τον συνολικό χρόνο ολοκλήρωσης), ένα µεγάλο TQ για τον scheduler ελαχιστοποιεί τον χρόνο που ξοδεύεται σε context switches καθώς και τον συνολικό χρόνο ολοκλήρωσης και µεγιστοποιεί την αξιοποίηση της GPU.

#### **1.4.1 Τι προσφέρει**

- Κάθε χρήστης (Notebook) µπορεί **να χρησιµοποιήσει ολόκληρη τη µνήµη της GPU**.
- **πολλά Notebooks µπορούν να εκτελέσουν ταυτόχρονα στην ίδια GPU χωρίς όριο µνήµης**. Ο µόνος περιοριστικός παράγοντας είναι το µέγεθος της µνήµης της CPU (RAM) και υποκειµενικά (ανά περίπτωση) η αποδεκτή καθυστέρηση των εκτελέσεων κελιών των Notebooks.
- Ο µηχανισµός µας είναι **διαφανής προς την εφαρµογή χρήστη** (χωρίς τροποποίηση του κώδικα χρήστη ή των frameworks)

#### <span id="page-32-0"></span>**1.4.2 Στόχοι**

∆εδοµένου ότι :

- Το σκληρό όριο της µνήµης GPU είναι περιοριστικό για τους χρήστες
- Η υποαξιοποίηση εξακολουθεί να υφίσταται µε όλες τις τελευταίας τεχνολογίας λύσεις, ειδικά εάν τα Notebooks Ϲητούν µεγάλες ποσότητες µνήµης (πολύ λίγα µπορούν να συστεγαστούν σε έναν µηχανισµό τύπου Kubeshare)

Θέλουµε να ελαχιστοποιήσουµε τον χρόνο αδράνειας της GPU, έχοντας ενεργά πολλά Notebooks και πολυπλέκοντας τη χρήση της µνήµης GPU µεταξύ τους, ενώ παράλληλα µεριµνούµε για την αποφυγή καταστάσεων thrashing.

#### <span id="page-32-1"></span>**1.4.3 Γιατί δεν έχει γίνει στο παρελθόν**

- Δεν υπάρχει δημόσια μελέτη για την συμπεριφορά της Unified Memory <sup>[2](#page-0-0)</sup> όταν συνυπάρχουν 2+ διεργασίες στην ίδια GPU. Εµείς εντοπίσαµε τη συµπεριφορά ( πολιτική αντικατάστασης LRU µεταξύ των διαφορετικών διεργασιών). Η εύρεση αυτού µας οδήγησε να οραµατιστούµε τα παρακάτω.
- ∆εν υπάρχει καµία µελέτη σχετικά µε τη διαφανή µετατροπή όλων των εκχωρήσεων µνήµης GPU από συµβατικές σε Unified Memory καθώς και τη σταθερότητα/επίδοση ενός τέτοιου µηχανισµού. Είµαστε οι πρώτοι που µελετούν την συµπεριφορά εφαρµογών υπό αυτές τις συνθήκες.
- Ο περιορισµός του thrashing σε ένα τέτοιο καινοτόµο µοντέλο εκτέλεσης δεν είναι τετριµµένος και απαιτεί ειδική προσοχή.

#### <span id="page-32-2"></span>**1.4.4 Περιορισµοί**

- Στην περίπτωση που τα περιεχόµενα της µνήµης GPU µιας διεργασίας δεν ϐρίσκονται στην GPU όταν αυτή εκτελεί µία από τις εντολές της διεργασίας, υπάρχει κάποια καθυστέρηση (µεταφορές PCIe) για την τοποθέτηση (µέσω page faults) εκ νέου των δεδοµένων που χρησιµοποιεί στη ϕυσική µνήµη της GPU.
- $\cdot$  ~1% αυξημένος χρόνος εκτέλεσης από τη χρήση της Unified Memory αυτής καθαυτήν.
- Πιθανό head-of-line (HOL) blocking όταν χρησιµοποιείται µεγάλο κβάντο χρόνου (TQ) για τον anti-thrashing scheduler.

<span id="page-32-3"></span><sup>&</sup>lt;sup>2</sup>Unified εκχωρήσεις μνήμης: Οι GPU kernels μπορούν να προκαλέσουν σφάλματα σελίδας. Οι σελίδες αποµακρύνονται προς τη RAM εάν η ϕυσική µνήµη της GPU είναι πλήρης. Για κανονικές εκχωρήσεις µνήµης, κάθε εκχωρηµένο byte υποστηρίζεται από ένα ϕυσικό byte στη µνήµη GPU.

## **1.5 ∆οµή της Αναφοράς**

Η υπόλοιπη αναφορά οργανώνεται ως εξής :

- Στο κεφάλαιο 2 παρέχουµε το απαραίτητο ϑεωρητικό υπόβαθρο.
- Στο κεφάλαιο 3 παρουσιάζουµε τη µελέτη µας της Unified Memory σε σενάρια ταυτόχρονης εκτέλεσης πολλών διεργασιών. Από όσο ξέρουµε, είναι η πρώτη έρευνα επί του αντικειµένου.
- Στο κεφάλαιο 4 αναλύουµε το σχεδιασµό καθώς και την υλοποίηση της προσέγγισής µας.
- Στο κεφάλαιο 5 αξιολογούµε τη δουλειά µας, συγκρίνοντάς τη µε τις τρέχουσες προσεγγίσεις.
- Στο κεφάλαιο 6 ανακεφαλαιώνουµε τις συνεισφορές µας και προτείνουµε µελλοντικές κατευθύνσεις δουλειάς.

<span id="page-34-0"></span>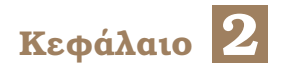

## **Υπόβαθρο**

<span id="page-34-1"></span>Σε αυτό το κεφάλαιο παρέχουµε το απαραίτητο ϑεωρητικό υπόβαθρο για το υπόλοιπο της αναφοράς.

## **2.1 Βασικά στοιχεία πάνω στις GPU**

Παρουσιάζουµε µια επισκόπηση των ϑεµελίων πίσω από τον υπολογισµό µε GPU, αναλύουµε τα αρχιτεκτονικά χαρακτηριστικά µιας σύγχρονης GPU και εξηγούµε τις ϐασικές έννοιες στον προγραµµατισµό CUDA. Ενώ στο παρόν επικεντρωνόµαστε στις κάρτες γραφικών NVIDIA και το CUDA API, οι περισσότερες από τις πληροφορίες αυτές ισχύουν γενικά για οποιαδήποτε GPU.

#### <span id="page-34-2"></span>**2.1.1 Εισαγωγή στους υπολογισµούς µε GPU**

#### <span id="page-34-3"></span>**2.1.1.1 Παραλληλισµός**

Στον σηµερινό κόσµο, εκτός από τα παραδοσιακά υπολογιστικά προβλήµατα (µηχανική ϱευστών, πρόγνωση καιρού, ϐιοχηµεία), υπάρχει µια ολοένα αυξανόµενη ανάγκη για επεξεργασία µεγάλων ποσοτήτων δεδοµένων µε γρήγορο τρόπο. Καθώς οι µαζικά παράλληλοι επεξεργαστές διατίθενται ευρέως στο εµπόριο, το πεδίο του παραλληλισµού ευδοκιµεί. Κάθε οντότητα στο ψηφιακό τοπίο, είτε πρόκειται για µια µεγάλη εταιρεία είτε για ένα µικρό ερευνητικό εργαστήριο, χρησιµοποιεί παράλληλους υπολογιστές για να ικανοποιήσει τις ανάγκες της. Ως εκ τούτου, ο παραλληλισµός έχει γίνει η κινητήρια δύναµη της αρχιτεκτονικής και του σχεδιασµού συστηµάτων.

Υπάρχουν δύο θεμελιώδεις τύποι παραλληλισμού στις εφαρμογές:

- **Παραλληλισµός εργασιών : (Task parallelism)** Υπάρχουν πολλές εργασίες ή λειτουργίες που µπορούν να εκτελεστούν ανεξάρτητα και σε µεγάλο ϐαθµό παράλληλα. Ο παραλληλισµός εργασιών χειρίζεται τη διανοµή αυτών των λειτουργιών σε πολλούς εργάτες (πυρήνες).
- **Παραλληλισµός δεδοµένων : (Data parallelism)** Υπάρχουν πολλά δεδοµένα τα οποία µπορούµε να επεξεργαστούµε παράλληλα και δίχως εξάρτηση. Στον παραλληλισµό δεδοµένων διαχωρίζουµε τα δεδόµένα µεταξύ των νηµάτων, µε κάθε νήµα να δουλεύει πάνω σε ένα υποσύνολό τους.

<span id="page-35-1"></span>Ο προγραµµατισµός GPU είναι ιδιαίτερα κατάλληλος για την αντιµετώπιση προβληµάτων (πυκνή γραµµική άλγεβρα, FFT ...) που µπορούν να εκφραστούν ως *data-parallel υπολογισµοί*.

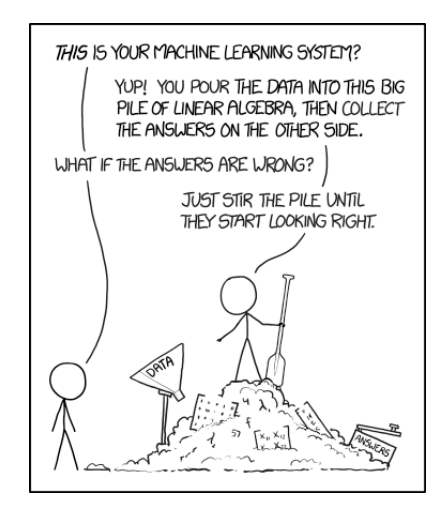

Figure 2.1: *Η µηχανική µάϑηση σε µια εικόνα [\[1\]](#page-218-1)*

Υπάρχει µια πληθώρα εφαρµογών που επεξεργάζονται µεγάλα σύνολα δεδοµένων και µπορούν να χρησιµοποιήσουν ένα παράλληλο µοντέλο για να επιταχύνουν τους υπολογισµούς τους.

#### <span id="page-35-0"></span>**2.1.1.2 GPU vs CPU**

Ιστορικά, οι GPU αναπτύχθηκαν για να χρησιµοποιηθούν ως επιταχυντές γραφικών. Ξεκινώντας από τα µέσα της δεκαετίας του 2000, οι προγραµµατιστές άρχισαν να χρησιµοποιούν GPU ως επεξεργαστές γενικής χρήσης. Η χρήση µιας GPU για εκτέλεση υπολογισµών σε εφαρµογές που παραδοσιακά εκτελούνται από CPU ονοµάζεται **Υπολογισµός γενικού σκοπού σε Κάρτες Γραφικών (GPGPU)** [\[19\]](#page-219-4). Εκείνη την εποχή όµως, οι κατασκευαστές GPU δεν εξέθεταν ένα προγραµµατιστικό API για να τους ϐοηθήσουν σε αυτήν την προσπάθεια. Αρχικά, οι προγραµµατιστές «υπερφόρτωναν» τις λειτουργίες των API γραφικών (π.χ. DirectX για την εκτέλεση υπολογισµών γραµµικής άλγεβρας, όπως πολλαπλασιασµούς πινάκων. Η χρήση µιας GPU για υπολογισµούς ήταν προγραµµατιστικά περίπλοκη, επιρρεπής σε σφάλµατα και γενικά δεν ήταν µια ευχάριστη εµπειρία. Η εισαγωγή του CUDA από την NVIDIA (2007) έδωσε τελικά στους προγραµµατιστές τα απαραίτητα εργαλεία για την αξιοποίηση της υπολογιστικής δύναµης της GPU και δηµιούργησε ένα νέο πεδίο στον παράλληλο υπολογισµό, GPGPU. Οι GPU είναι πλέον γενικής χρήσης, ισχυροί, πλήρως προγραµµατιζόµενοι task- και data- parallel επεξεργαστές. Είναι ιδιαίτερα κατάλληλες για την επίλυση µαζικά παράλληλων υπολογιστικών προβληµάτων.

Η GPU παρέχει πολύ υψηλότερο instruction throughput και εύρος ζώνης μνήμης (memory bandwidth) από την CPU σε μια παρόμοια τιμή καθώς και επίπεδο ευεργειακής κατανά λω*σης*. Ως εκ τούτου, ορισµένες εφαρµογές αξιοποιούν αυτές τις υψηλότερες δυνατότητες για να τρέχουν γρηγορότερα στην GPU από ό,τι στην CPU.

Αυτή η διαφορά στις δυνατότητες µεταξύ της GPU και της CPU υπάρχει επειδή **έχουν σχεδιαστεί µε διαφορετικούς στόχους κατά νου**. Ενώ η CPU έχει σχεδιαστεί για να
υπερέχει στην εκτέλεση µιας ακολουθίας λειτουργιών (ένα νήµα) όσο το δυνατόν γρηγορότερα και µπορεί να εκτελέσει παράλληλα µερικές δεκάδες από αυτά τα νήµατα, η GPU έχει σχεδιαστεί έτσι ώστε να εκτελεί παράλληλα **χιλιάδες από αυτά (απόσβεση της πιο αργής απόδοσης του ενός νήµατος και επίτευξη µεγαλύτερου συνολικού throughput)**.

Η αφιέρωση περισσότερων τρανζίστορ στην επεξεργασία δεδοµένων, π.χ. υπολογισµούς κινητής υποδιαστολής, είναι ευεργετική για εξαιρετικά παράλληλους υπολογισµούς. Η GPU µπορεί να αποκρύψει τους χρόνους πρόσβασης στη µνήµη (latency) µε υπολογισµούς καθώς διαθέτει επιπλέον υλικό, αντί να ϐασίζεται σε µεγάλες κρυφές µνήµες δεδοµένων (caches) και πολύπλοκο έλεγχο ϱοής (πρόβλεψη διακλαδώσεων, out-of-order εκτέλεση) για να αποϕευχθούν οι µεγάλοι χρόνοι πρόσβασης στην κύρια µνήµη, τεχνικές οι οποίες είναι επίσης ακριβές όσον αφορά τα τρανζίστορ.

Σε γενικές γραµµές, µια εφαρµογή έχει ένα **µείγµα παραλλήλων και σειριακών/ακολουθιακών τµηµάτων**, εποµένως τα σύγχρονα συστήµατα έχουν σχεδιαστεί µε συνδυασµό από GPU και CPU, προκειµένου να *µεγιστοποιήσουν τη συνολική απόδοση*.

Μια σύγκριση δίπλα-δίπλα του πυριτίου που κατανέµεται σε κάθε συστατικό δείχνει τις παραπάνω διαφορές.

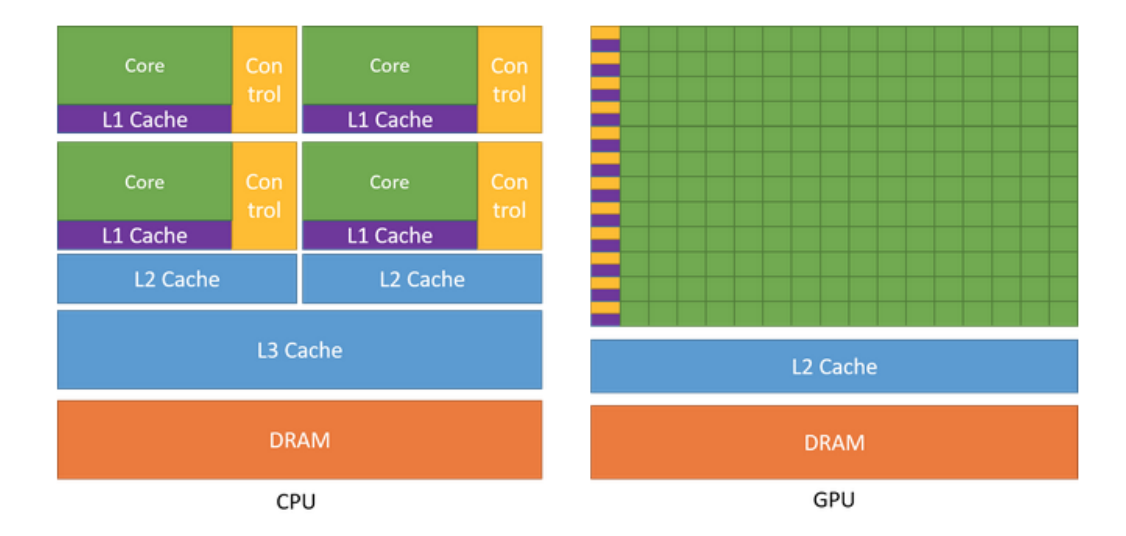

Figure 2.2: *∆ιαφορές ανάθεσης τρανζίστορ µεταξύ CPU και GPU*

#### **2.1.2 Βασικά στοιχεία πάνω στο Hardware της GPU**

#### Νοτε

*Επί του παρόντος, οι προµηθευτές (ειδικά η NVIDIA) κρύβουν τις λεπτοµέρειες των αρχιτεκτονικών των GPU για τους δικούς τους λόγους. Θα προσεγγίσουµε το υλικό της GPU από την οπτική γωνία ενός προγραµµατιστή εφαρµογών - και δεδοµένης της δηµοσίως διαθέσιµης πληροφορίας - και όχι από έναν αρχιτέκτονα / προγραµµατιστή GPU ( reverse-engineered προσέγγιση ).*

#### **2.1.2.1 Αρχιτεκτονική**

Η GPU δεν είναι επί του παρόντος αυτόνοµη πλατφόρµα, αλλά συν-επεξεργαστής (coprocessor) σε µια CPU. Εποµένως, οι GPU πρέπει να λειτουργούν σε συνδυασµό µε έναν ηοστ που ϐασίζεται σε CPU και στον οποίο συνδέονται µέσω διαύλου PCI-Express. Για αυτό, στη ϐιβλιογραφία, η CPU ονοµάζεται *host* και η GPU ονοµάζεται *device*.

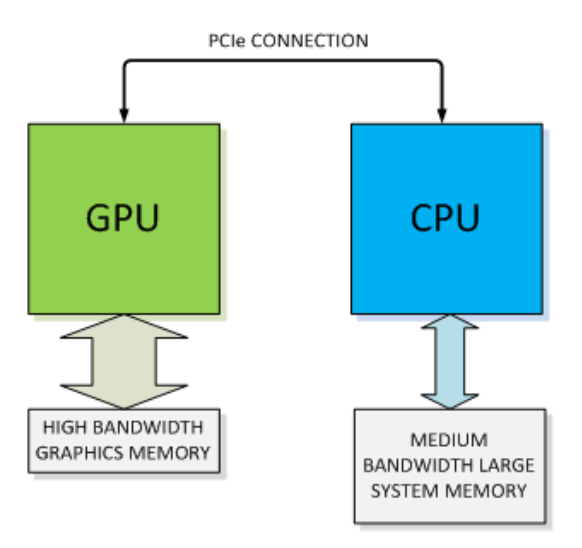

Figure 2.3: *Σύνδεση µεταξύ GPU και CPU*

Η απλοποιηµένη άποψη της CUDA για µια GPU περιλαµβάνει τα εξής :

- Α **διεπαφή host** που συνδέει την GPU µε το δίαυλο PCI Express. ∆ιαβάζει εντολές GPU (αντίγραφές µνήµης, εκκίνηση kernels) και τις αποστέλλει στις κατάλληλες µονάδες.
- 1-2 **µηχανές αντιγραφής**: για να επικαλύπτονται οι µεταφορές δεδοµένων από και προς την GPU µε την εκτέλεση υπολογισµών µέσω kernels.
- Α **διεπαφή DRAM** η οποία συνδέει την GPU µε την on-chip µνήµη της
- Έναν αριθμό TPC ή GPC (Texture Processing Units ή Graphics Processing Units) καθένα από τα οποία περιέχει κρυφές µνήµες και έναν αριθµό **streaming multiprocessors (SMs)**. Το πλήθος και η διαρρύθµισή τους διαφέρουν ανάλογα µε τη γενιά GPU.

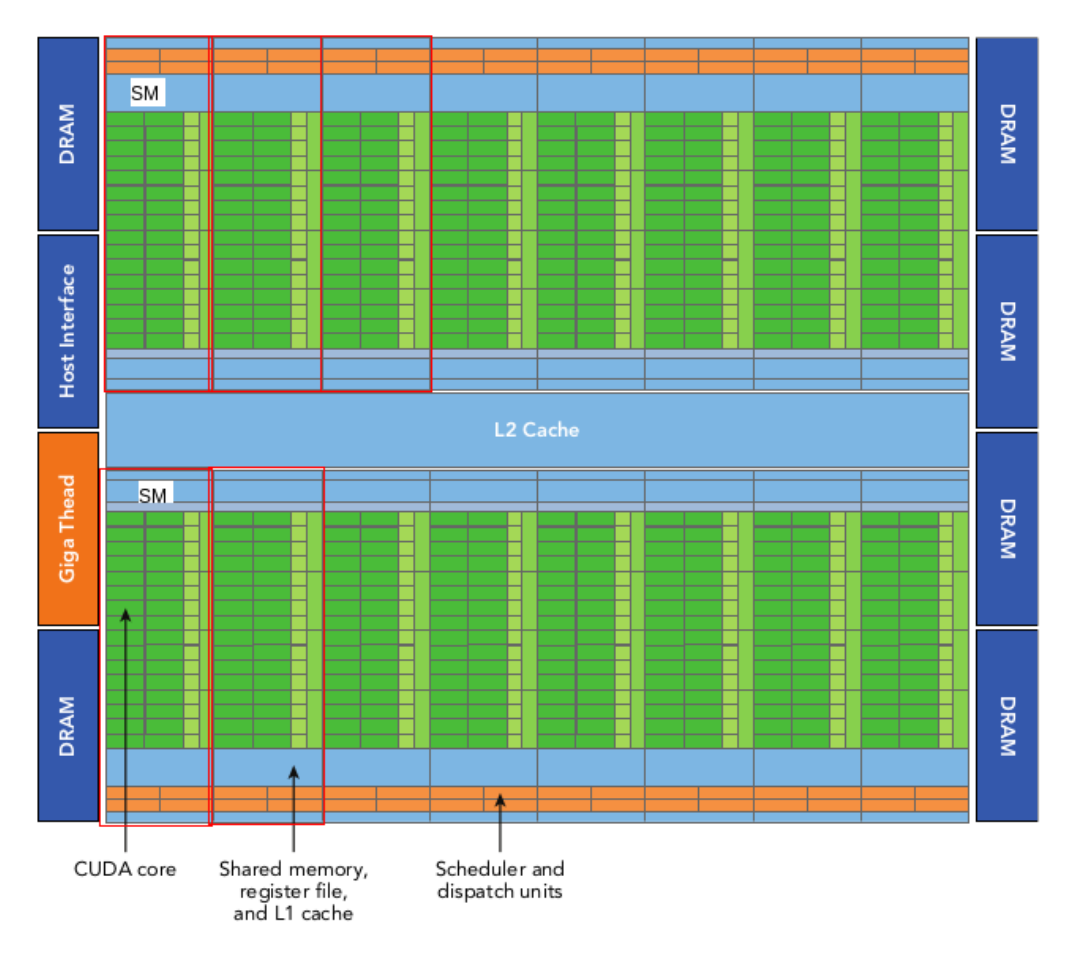

Το παρακάτω σχήµα δείχνει την αρχιτεκτονική µιας κάρτας γραφικών NVIDIA γενιάς Fermi:

Figure 2.4: *Αρχιτεκτονική µιας Fermi GPU*

#### **2.1.2.2 Ο Streaming Multiprocessor**

Η αρχιτεκτονική GPU ϐασίζεται σε µια συστοιχία από Streaming Multiprocessors (SMs). Ο παραλληλισµός υλικού της GPU επιτυγχάνεται µέσω της αναπαραγωγής αυτού του αρχιτεκτονικού δοµικού στοιχείου.

Τα ϐασικά στοιχεία ενός SM είναι :

- CUDA Cores [ALU] [στην GV100: 64 x FP32, 32 x FP64, 64 x INT32, 8 µεικτήςακρίβειας Tensor Cores]
- Shared Memory/L1 Cache
- Register File (Αρχείο Καταχωρητών) [τάξη µεγέθους 64Κ 32-bit καταχωρητές]
- Load/Store Units
- Special Function Units [log/exp, sin/cos, and rcp/rsqrt]
- Warp Schedulers [γρήγορη εναλλαγη µεταξύ contexts νηµάτων και έκδοση εντολών σε warps που είναι έτοιµα προς εκτέλεση]

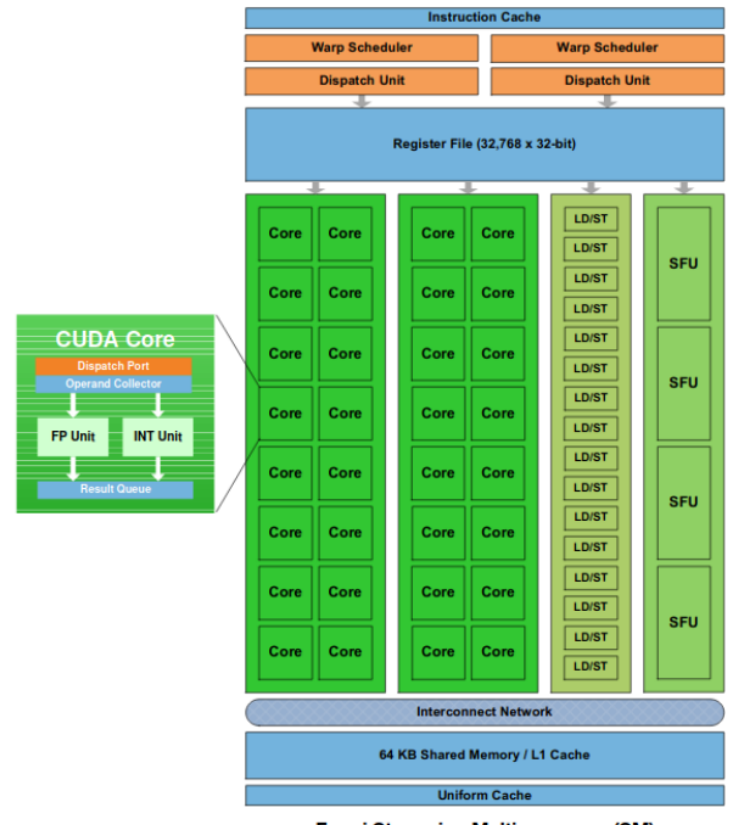

Fermi Streaming Multiprocessor (SM)

Figure 2.5: *΄Ενας Fermi Streaming Multiprocessor*

Κάθε SM σε µια GPU έχει σχεδιαστεί για να υποστηρίζει ¨ταυτόχρονη εκτέλεση¨ εκατοντάδων νηµάτων (έως 2048 σε αρχιτεκτονικές Volta [\[20\]](#page-219-0)) και υπάρχουν πολλά SM ανά GPU, εποµένως είναι πιθανό να εκτελούνται δεκάδες χιλιάδες νήµατα ταυτόχρονα σε µία µόνο GPU. Η CUDA χρησιµοποιεί αρχιτεκτονική **Single Instruction Multiple Thread** (SIMT) για την διαχείριση και εκτέλεση των νηµάτων σε οµάδες των 32 που ονοµάζονται warps. ΄Ολα τα νήµατα σε ένα warp εκτελούν τις ίδιες οδηγίες σε κάθε κύκλο. Κάθε νήµα έχει τη δική του διεύθυνση µετρητή εντολών (instruction address counter) και register file και εκτελεί την τρέχουσα οδηγία στα δικά του δεδοµένα.

Η GPU έχει σχεδιαστεί για να έχει αρκετή κατάσταση ώστε να γεµίσει µε εκτέλεση άλλων εντολών το latency µνήµης εκατοντάδων κύκλων ϱολογιού που µπορεί να χρειαστούν για να ϕτάσουν τα δεδοµένα από τη µνήµη της συσκευής µετά την εκτέλεση µιας εντολής ανάγνωσης και αυτός είναι ο ϑεµελιώδης τρόπος µε τον οποίο οι GPU επιτυγχάνουν τόσο µεγάλη απόδοση.

#### **2.1.2.3 Το µοντέλο µνήµης της CUDA**

Για τους προγραµµατιστές, υπάρχουν γενικά δύο ταξινοµήσεις της µνήµης :

- **· Προγραμματιζόμενη (Programmable)**: Ελέγχουμε ρητά ποια δεδομένα τοποθετούνται σε προγραµµατιζόµενη µνήµη.
- **Μη προγραµµατιζόµενη (Non-programmable)**: ∆εν έχουµε έλεγχο επί της τοποϑέτησης δεδοµένων και ϐασίζουµε αυτή σε αυτόµατες τεχνικές για να επιτύχουµε καλή απόδοση. Οι κρυφές µνήµες είναι ένας εξέχων τύπος µη προγραµµατιζόµενης µνήµης.

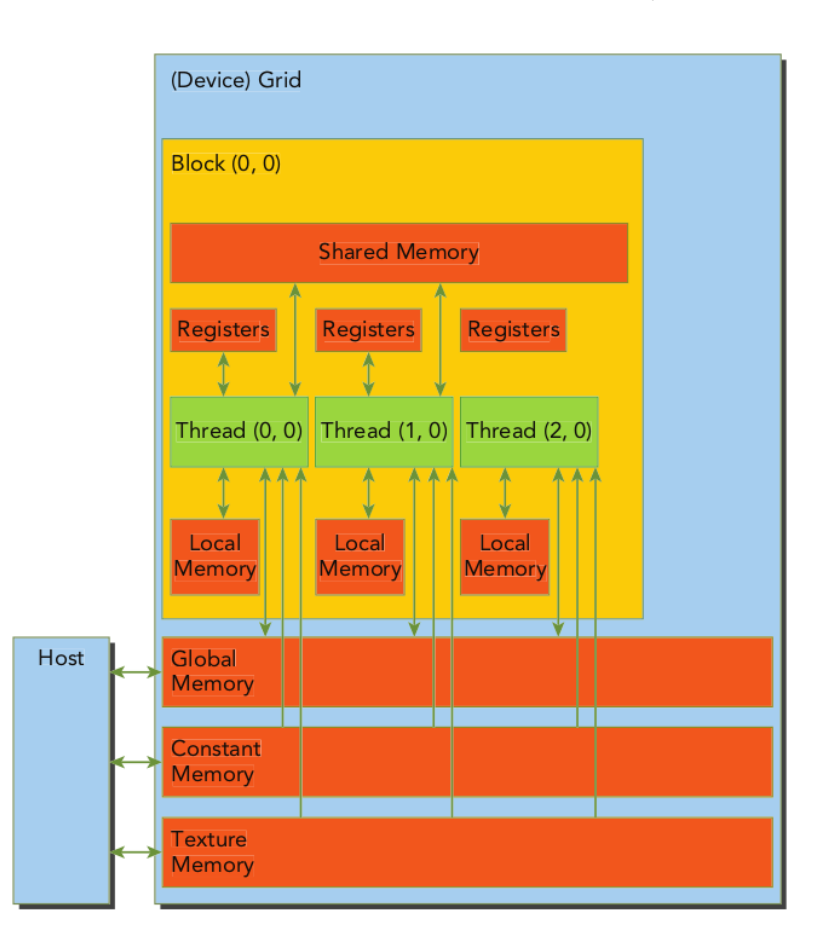

Figure 2.6: *Ιεραρχία Μνήµης στην CUDA*

#### **2.1.2.4 Τι είναι ένας Kernel**

΄Ενα πρόγραµµα CUDA περιλαµβάνει µια µίξη από τους εξής δύο τύπους κώδικα :

- Ο **host κώδικας** εκτελείται στην **CPU**.
- Ο **device κώδικας** εκτελείται στην **GPU**.

Ο µεταγλωττιστής nvcc διαχωρίζει τον host από τον device κώδικα για τη διαδικασία µεταγλώττισης.

Εκφράζουµε έναν kernel ώς ένα ακολουθιακό πρόγραµµα γραµµένο σε γλώσσα C µε κάποιες επεκτάσεις της CUDA.

Η τυπική υπολογιστική ροή ενός προγράμματος CUDA ακολουθεί την εξής συνταγή:

- 1. Εκχώρηση µνήµης σε host και GPU
- 2. Αρχικοποίηση δεδοµένων στον host.
- 3. Μεταφορά δεδοµένων από host σε device.
- 4. Εκτέλεση ενός ή περισσότερων kernel.
- 5. Μεταφορά των αποτελεσµάτων από device σε host.

Ο πιο συνηθισµένος τρόπος κλήσης ενός kernel από τον κώδικα είναι µε την παρακάτω σύνταξη :

Kernel\_Name <<< GridSize, BlockSize, SMEMSize, Stream >>> (arguments,....)

#### **Ανακεφαλαιώνοντας :**

- Τα νήµατα στην GPU οµαδοποιούνται σε (Thread) blocks
- Τα thread blocks οµαδοποιούνται σε ένα grid
- ΄Ενας υπολογιστικός kernel εκτελείται ως ένα grid από blocks από threads.

#### **Thread Blocks:**

- Τα TBs ανατίθενται σε SMs από τον δροµολογητή thread-block της GPU ϐασισµένα στις ανάγκες τους σε πόρους και την χωρητικότητα των SM (για µια ϐαθύτερη ανάλυση των δροµολογητών TB αναφερθείτε στην εξαιρετική µελέτη του Sreepathi Pai [\[21\]](#page-219-1))
- Κάθε TB εκτελείται σε ένα ακριβώς SM και δεν µεταναστεύει
- Πολλά διαφορετικά TBs µπορούν να συνυπάρχουν σε ένα SM ανάλογα µε τις ανάγκες τους σε µνήµη καθώς και τη χωρητικότητα του SM

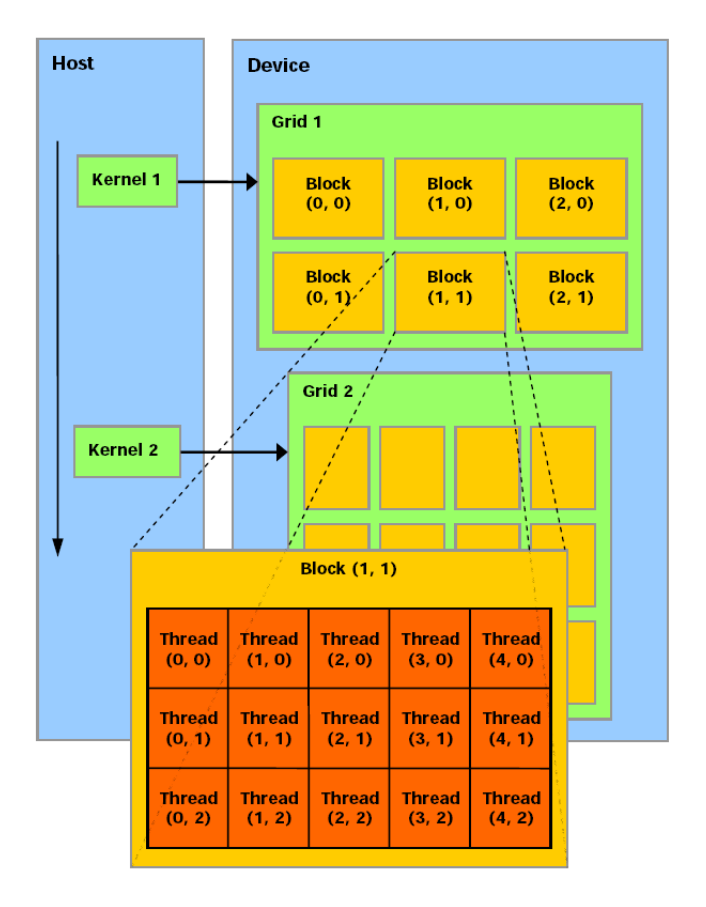

Figure 2.7: *Ιεραρχία νηµάτων στην CUDA*

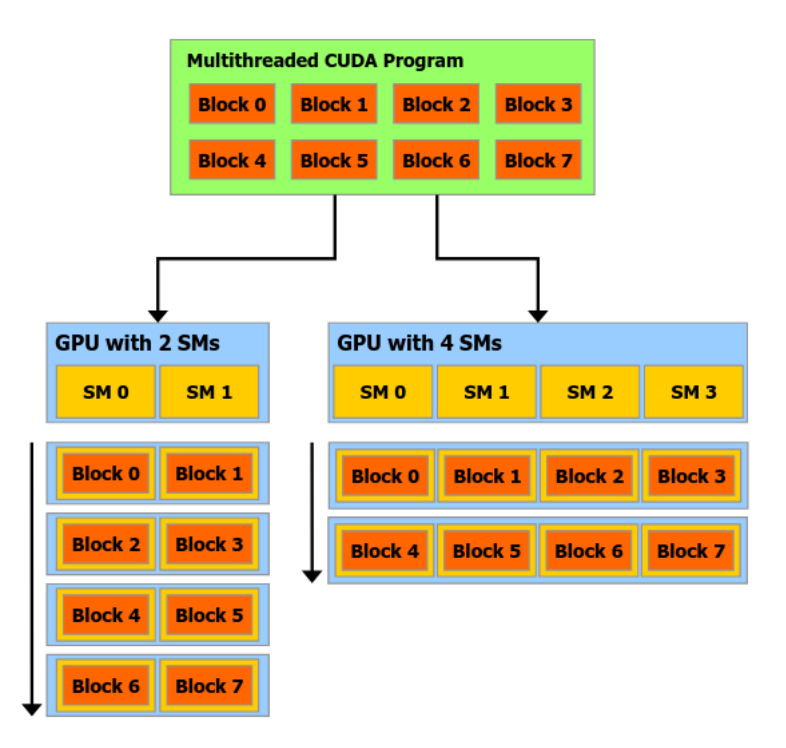

Figure 2.8: *Κλιµακωσιµότητα SM*

#### **2.1.3 Η προγραµµατιστική διεπαφή του CUDA**

Τώρα ϑα αναλύσουµε την προγραµµατιστική διεπαφή του CUDA από την οπτική ενός προγραµµατιστή

#### **2.1.3.1 Προοίµιο : Accelerator Silos**

Οι συγγραφείς του AvA (Automatic Virtualization of Accelerators) [\[2\]](#page-218-0) κάνουν την εξής πολύ εύστοχη παρατήρηση (ϐέβαια αυτή γίνεται υπό το πρίσµα της εικονικοποίησης, αλλά ισχύει γενικότερα):

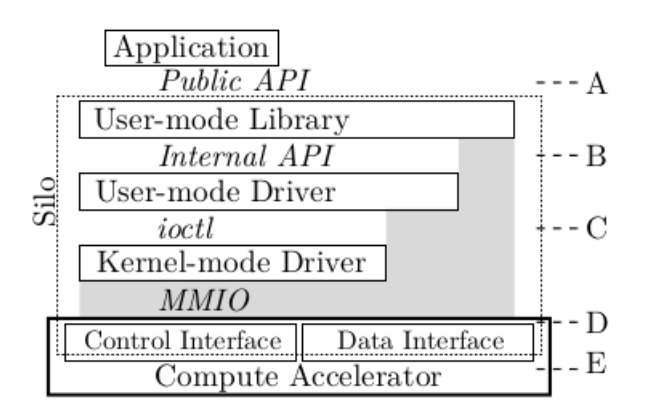

Figure 2.9: *Accelerator Silos [\[2\]](#page-218-0)*

*Accelerator stacks comprise layered components that include a user-mode library to support an API framework and a driver to manage the device. Vendors are incentivized to use proprietary interfaces and protocols between layers to preserve forward compatibility, and to use kernel-bypass communication techniques to eliminate OS overheads. However, interposing opaque, frequently-changing interfaces communicating with memory mapped command rings is impractical because it requires inefficient techniques and yields solutions that sacrifice compatibility. Consequently, accelerator stacks are effectively silos, whose intermediate layers cannot be practically separated.*

#### **2.1.3.2 CUDA Runtime και Driver API**

Το CUDA προσφέρει δύο προγραµµατιστικά API:

- 1. το **Runtime** API και
- 2. το **Driver** API

Το Runtime API προσφέρει συναρτήσεις σε C και C++ οι οποίες εκτελούνται στον host και αφορούν την ανάθεση και αποδέσµευση µνήµης, την µεταφορά µνήµης καθώς και την εκτέλεση υπολογιστικών kernels. Είναι µια διεπαφή υψηλού επιπέδου και παρέχει ένα επίπεδο αφαίρεσης προς τον χρήστη, απλοποιώντας την διαχείριση της GPU.

Το Driver API, πάνω στο οποίο είναι ϐασισµένο το Runtime API για τις περισσότερες από τις λειτουργίες του είναι µια χαµηλοτέρου επιπέδου διεπαφή που προσφέρει λεπτότερο έλεγχο της συσκευής στον χρήστη αλλά είναι προγραµµατιστικά δυσκολότερο στη χρήση.

#### **2.1.3.3 ΄Ενα παράδειγµα εφαρµογής CUDA**

Εδώ παρουσιάζουµε ένα πρόγραµµα που υλοποιεί **SAXPY** [Single-precision A times X Plus Y, (A\*X + Y)] στην GPU χρησιµοποιώντας το Runtime API:

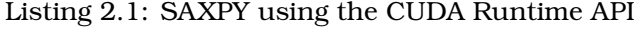

```
1 #include <stdio.h>
2
3 __global__ //device Function
4 void saxpy(int n, float a, float *x, float *y) {
 5 /* find unique thread id - determine data to operate on */6 int i = blockIdx.x*blockDim.x + threadIdx.x:
 7 /* make sure we don't run out of bounds */
 8 if (i < n) y[i] = a * x[i] + y[i];
9 }
10
11 int main(void) {
12 int N = 1 < < 20;
13 float *x, *y, *d_x, *d_y;
14 \times = (float*)malloc(N*sizeof(float));
15 y = (float*)malloc(N*sizeof(float));
16
17 cudaMalloc(&d_x, N*sizeof(float));
18 cudaMalloc(&d_y, N*sizeof(float));
19
20 for (int i = 0; i < N; i++) {
21 \times [i] = 1.0f;22 y[i] = 2.0f;23 }
24
25 cudaMemcpy(d_x, x, N*sizeof(float), cudaMemcpyHostToDevice);
26 cudaMemcpy(d_y, y, N*sizeof(float), cudaMemcpyHostToDevice);
27
28 // Perform SAXPY on 1M elements
29 /*
30 * Make sure the # of threads launched are >= N [N+255/256 TB of 256 threads each]
31 */
32 saxpy<<<(N+255)/256, 256>>>(N, 2.0f, d_x, d_y);
33
34 cudaMemcpy(y, d_y, N*sizeof(float), cudaMemcpyDeviceToHost);
35
36 cudaFree(d_x);
37 cudaFree(d_y);
```
38 free(x); 39 free(y); 40 }

#### **2.1.3.4 Contexts**

Μπορούµε να σκεφτούµε ένα CUDA context ως την «προβολή» µιας CPU διεργασίας στην GPU. Κάθε διεργασία host αλληλεπιδρά µε το CUDA µέσα σε ένα context. ΄Οταν χρησιµοποιούµε το Runtime API, το CUDA χειρίζεται αυτόµατα τη δηµιουργία και τη διαχείριση του context. Ωστόσο, κατά τη χρήση του Driver API (το οποίο είναι σε χαµηλότερο επίπεδο), πρέπει να δηµιουργήσουµε και να χειριστούµε ϱητά το GPU context προκειµένου να υποϐάλουµε δουλειά στην GPU. Πιο απλά, µια εφαρµογή που ϑέλει να χρησιµοποιήσει µια GPU δηµιουργεί ένα context και στη συνέχεια υποβάλλει εντολές (εκχωρήσεις µνήµης συσκευής, αντιγραφές µνήµης, εκκίνηση kernel) σε αυτό το context.

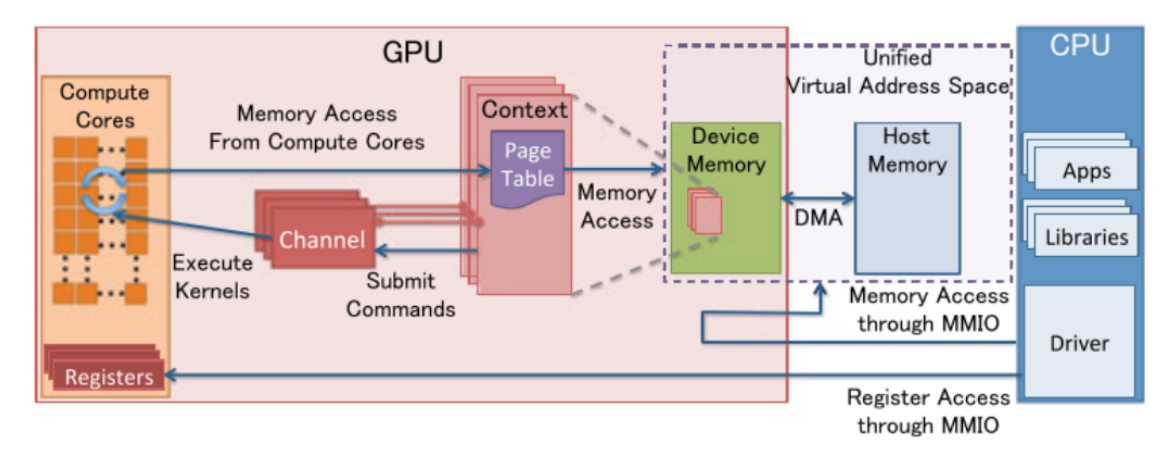

Figure 2.10: *Μοντέλο διαχείϱισης πόϱων στην GPU*

#### **2.1.3.5 Πολλαπλά context (2 ή περισσότερες εφαρµογές)**

Ενώ πολλά context (και οι σχετικοί πόροι τους, όπως οι εκχωρήσεις µνήµης) µπορεί να υπάρχουν ταυτόχρονα σε µια δεδοµένη GPU, µόνο **ένα** από αυτά τα context µπορεί να είναι ενεργό οποιαδήποτε δεδοµένη στιγµή. Ο driver της NVIDIA χειρίζεται την εναλλαγή των context µε µή-γνωστοποιηµένο τρόπο.

#### **2.1.3.6 Μοντέλο µνήµης του CUDA API**

Η κύρια πληροφορία που εµπεριέχεται σε ένα CUDA context είναι ο πίνακας σελίδων της διεργασίας. ΄Ενα context δεν µπορεί να προσπελάσει µνήµη η οποία ανήκει σε κάποιο άλλο, όπως αντίστοιχα στη CPU µια διεργασία δεν µπορεί να προσπελάσει τη µνήµη µιας άλλης.

#### **Unified Memory**

Για τις κανονικές εκχωρήσεις µνήµης (cudaMalloc) ισχύει η ιδιότητα πως κάθε byte το οποίο εκχωρείται σε µια διεργασία υποστηρίζεται από ένα ϕυσικό byte στη µνήµη της GPU. Μια εξαίρεση σε αυτόν τον κανόνα αποτελούν οι Unified εκχωρήσεις µνήµης. Η Unified Memory είναι µια νεότερη τεχνολογία της CUDA η οποία υποστηρίζεται από τις σύγχρονες κάρτες γραφικών και επιτρέπει στην GPU να χειρίζονται σφάλµατα σελίδας (page faults) καθώς και να χρησιµοποιούν τη RAM του συστήµατος σαν swap χώρο. Μας επιτρέπει µε διαφανή τρόπο να επεκτείνουµε τη µνήµη της GPU χρησιµοποιώντας την RAM σαν επιπλέον χώρο, πληρώνοντας ϐέβαια το χρονικό κόστος των σφαλµάτων σελίδας.

### **2.2 Kubernetes**

#### Σύνοψη του Kubernetes

Ο Kubernetes είναι ένα σύστηµα λογισµικού που εκτελεί containers σε κόµβους µιας υπολογιστικής συστοιχίας. Ο Kubernetes ϐασίζεται στη δήλωση προθέσεων, αντί να εκτελεί προστακτικές εντολές. Αποτελείται από :

- 1. ένα µόνιµο αποθηκευτικό χώρο (persistent storage etcd) στον οποίο αποθηκεύει αντικείµενα
- 2. ΄Ενα σύνολο από Controllers, οι οποίοι δρουν επί των αντικειµένων, προσπαϑώντας να ευθυγραµµίσουν την πραγµατική κατάσταση του συστήµατος µε την επιθυµητή, την οποία έχουν δηλώσει οι χρήστες

΄Ολη η πληροφορία σχετικά µε την κατάσταση αποθηκεύεται στον etcd. Με ελάχιστες εξαιρέσεις, όλα τα αντικείµενα αποτελούνται από ένα πεδίο Spec που περιγράφει την επιθυµητή κατάσταση και ένα πεδίο Status το οποίο περιγράφει την πραγµατική κατάσταση.

#### **2.2.1 Αρχιτεκτονική**

Η πλατφόρµα Kubernetes (γνωστή και ως K8s) ακολουθεί το αρχιτεκτονικό µοντέλο Master-Slave. Αποτελείται από τον Kubernetes Master και πολλαπλά Kubernetes Nodes. Ο Master (control plane) διατηρεί τη ϐάση δεδοµένων etcd καθώς και τον API server. Κάθε κόµβος εκτελεί ένα µικρό πρόγραµµα, το kubelet, το οποίο ϱωτά συνεχώς τον API Server και εκτελεί Pods τα οποία έχουν δροµολογηθεί σε αυτό το Node. Επίσης κάθε κόµβος εκτελεί το kube-proxy, το οποίο διαχειρίζεται τη δικτύωση. Τα Pods αποτελούν το ϑεµελιώδη λίθο του K8s καθώς είναι η µικρότερη δροµολογίσιµη οντότητα. Κάθε Pod εµπεριέχει ένα ή περισσότερα containers. Το µοντέλο δικτύωσης του Kubernetes διαβεβαιώνει πως κάθε Pod ϐλέπει τον εαυτό του µε την ίδια διεύθυνση IP όπως όλα τα υπόλοιπα Pods ϐλέπουν εκείνο. Μπορεί να συνδεθεί µε άλλα Pods καθώς και µε το Node το οποίο το ϕιλοξενεί χωρίς ανάγκη για NAT. Η Εικόνα [2.11](#page-47-0) οπτικοποιεί τα προαναφερθέντα.

Ας αναλύσουµε τα επιµέρους συστατικά στοιχεία :

#### **Master:**

• **etcd**: Το κεντρικό σηµείο αποθήκευσης ενός συστήµατος K8s. Ο etcd [\[22\]](#page-219-2) είναι ένα ισχυρά συνεκτικό, κατανεµηµένο key-value store και παρέχει έναν αξιόπιστο τρόπο αποθήκευσης δεδοµένων από µια υπολογιστική συστοιχία. Κάθε αντικείµενο του Kubernetes αποθηκεύεται στον etcd.

<span id="page-47-0"></span>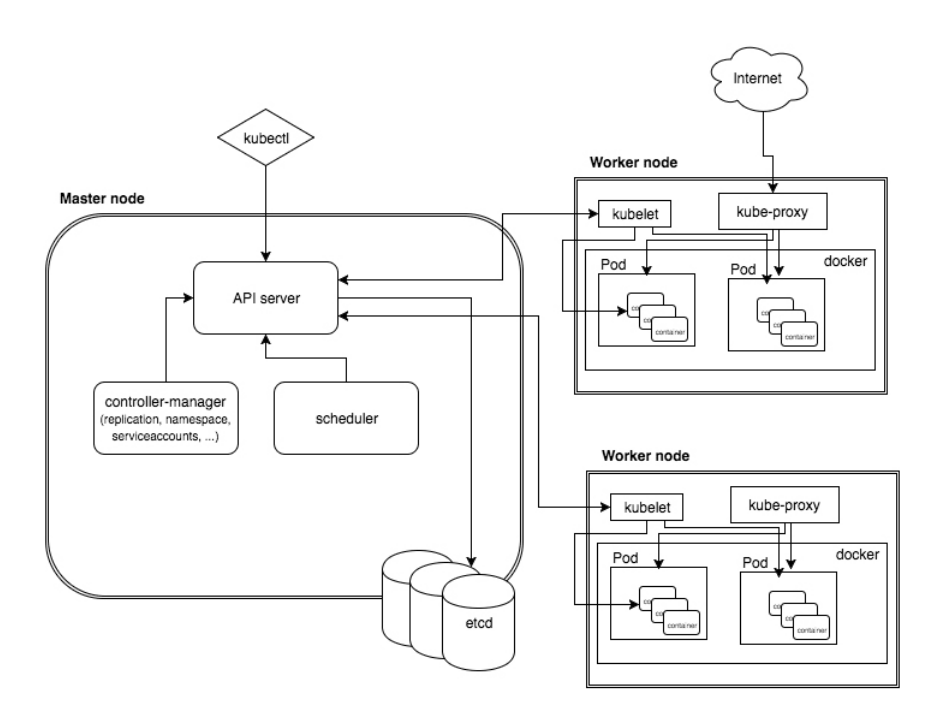

Figure 2.11: *Μια απλοποιημένη όψη της αρχιτεκτονικής του Kubernetes* 

- **API Server**: Ο Kubernetes API server χειρίζεται αιτήµατα REST σχετικά µε τη διαχείριση αντικειµένων (Objects) και είναι η αποκλειστική front-end διεπαφή για τη συστοιχία. ΄Ολες οι τροποποιήσεις δεδοµένων στον etcd περνούν µέσα από τον API Server.
- **controller-manager**: ∆ιαχειρίζεται οντότητες (διεργασίες) ελεγκτή (Controller), οι οποίες παρακολουθούν την κατάσταση των αντικειµένων K8s και προσπαθούν να ευϑυγραµµίσουν την πραγµατική κατάσταση µε την επιθυµητή κατάσταση, την οποία δηλώνει ο χρήστης ή άλλοι ελεγκτές.
- **Scheduler**: Αποφασίζει σε ποιον κόµβο ϑα τρέχει ένα Pod, µε ϐάση τις απαιτήσεις πόρων και την υπόλοιπη χωρητικότητα του κόµβου.

#### **Node:**

- **kubelet**: Το kubelet είναι υπεύθυνο για την εκτέλεση container στον κόµβο. Παρακολουθεί τον API Server για να δει εάν πρέπει να εκτελέσει / σταµατήσει Pods που έχουν δεθεί σε αυτόν τον κόµβο. Πραγµατοποιεί επίσης τακτικά ελέγχους υγείας στα containers που ανήκουν στα Pods του Node, ξεκινώντας ξανά αυτά που είναι μη-υγιή. Τέλος, είναι υπεύθυνο για την καταχώριση του Node και των διαθέσιµων πόρων του στον API Server και τη διαχείριση του Node Object καθ 'όλη τη διάρκεια ζωής του.
- **kube-proxy**: Επιτρέπει στα container που ζουν στον κόμβο να επικοινωνήσουν με τους τελικούς χρήστες και τον έξω κόσµο. Το kube-proxy δηµιουργεί κανόνες iptables που ανακατευθύνουν την IP κίνηση που αποστέλλεται σε µια εξωστρεφή υπηρεσία στο αντίστοιχο Pod/container.

#### **2.2.2 Αντικείµενα (Objects)**

Τα αντικείµενα είναι οι µόνιµες οντότητες σε µια συστοιχία K8s και αποθηκεύονται στον etcd. Ο Kubernetes λειτουργεί ϐάσει της δήλωσης προθέσεων, αντί να εκτελεί επιτακτικές εντολές. Ως εκ τούτου, όταν ένας χρήστης δηµιουργεί ένα αντικείµενο, δηλώνει την επιθυµητή κατάσταση στην οποία ϑέλει να είναι το σύστηµα. Τα δύο σηµαντικά πεδία σε ένα αντικείµενο είναι το Spec και η Κατάσταση. Το Spec περιγράφει την επιθυµητή κατάσταση που ο χρήστης ϑέλει να έχει το αντικείµενο. Το πεδίο Status περιγράφει το την τρέχουσα κατάσταση. Το control plane (το οποίο περιλαµβάνει τους Controllers) επιδιώκει συνεχώς και ενεργά την ευθυγράµµιση της τρέχουσας κατάστασης µε την επιθυµητή κατάσταση. Οι χρήστες συνήθως ορίζουν αντικείµενα σε YAML, αλλά η διεπαφή γραµµής εντολών (kubectl) το µετατρέπει σε JSON πριν από τη δηµιουργία και την αποστολή αιτήµατος στον API Server.

Για παράδειγµα, ένα Deployment είναι ένα αντικείµενο που µπορεί να χρησιµοποιηθεί για την αναπαράσταση µιας εφαρµογής που εκτελείται στη συστοιχία. Κατά τη δηµιουργία ενός Deployment, µπορούµε να καθορίσουµε στο Spec ότι ϑέλουµε 3 αντίγραφα (Pods) της εφαρµογής να εκτελούνται. Ο Deployment Controller παρακολουθεί την δηµιουργία αντικειµένων Deployment στον API Server και, όταν παρατηρήσει το νέο Deployment, δηµιουργεί 3 Pod Objects. Εάν αποτύχει κάποιο από αυτά τα Pods (µια αλλαγή που ϑα αντικατοπτρίζεται στο πεδίο Status), ο Deployment Controller ϑα προσπαθήσει να ευθυγραµµίσει τη διαφορά µεταξύ της επιθυµητής-πραγµατικής κατάστασης ξεκινώντας ένα νέο Pod.

Παρουσιάζουµε ένα παράδειγµα ενός nginx Deployment, µιας ιδιαίτερα δηµοφιλούς εφαρµογής :

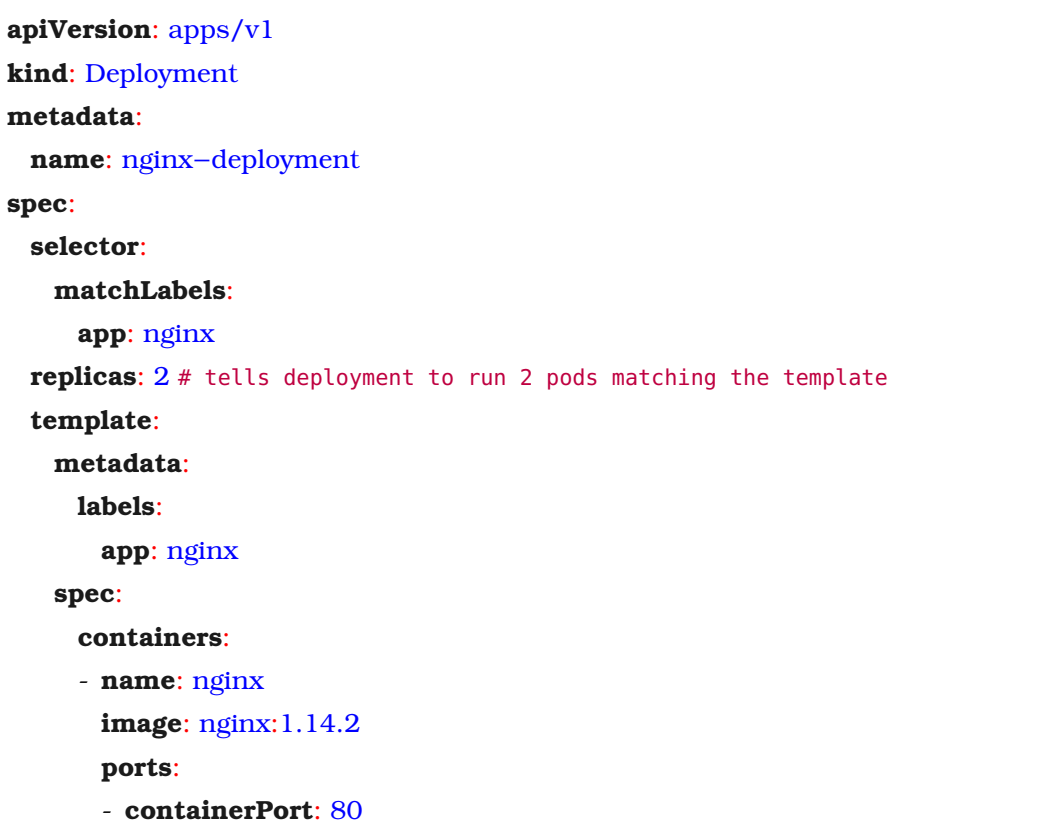

Στη συνέχεια παρουσιάζουµε και την δήλωση ενός nginx Pod σε YAML:

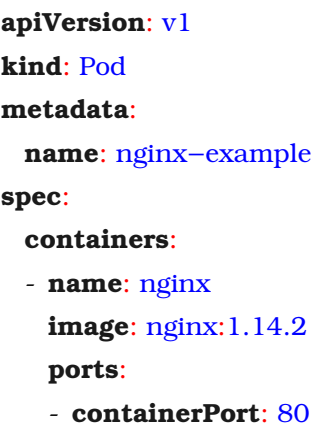

## **2.3 GPUs στον Kubernetes και device plugin**

Ο Kubernetes υποστηρίζει device plugin [\[23\]](#page-219-3) προκειµένου να επιτρέψει σε (containers που εκτελούνται εντός) Pods να χρησιµοποιήσουν ειδικές συσκευές hardware όπως GPUs. Για να λάβει µια GPU, ένας χρήστης πρέπει να Ϲητήσει τον πόρο nvidia.com/gpu στο κοµµάτι limits του request του. Υπάρχουν όμως κάποιοι περιορισμοί στον τρέχον σχεδιασμό των device plugin:

- Τα Pods δεν µπορούν να µοιραστούν µια κοινή GPU. ∆εν υπάρχει overcommiting των GPUs.
- Κάθε container μπορεί να ζητήσει μόνο έναν ακέραιο αριθμό από GPUs. Δεν υπάρχει δυνατότητα να Ϲητήσει κλάσµα αυτής.

#### **2.3.1 Αρχές λειτουργίας των device plugin**

Στη ϱίζα τους τα device plugin είναι απλοί gRPC [\[24\]](#page-219-4) servers οι οποίοι εκτελούνται ως container µέσω ενός Pod ή ως bare metal διεργασίες. Οι αρµοδιότητες ενός device plugin είναι να :

- **ενηµερώνει το kubelet για τις συσκευές που διαθέτει το Node** το οποίο διαχειϱίζεται
- **το ενηµερώνει για αλλαγές στην υγεία τους** και τελικά
- **να απαντά σε αιτήµατα (requests)** για συγκεκριµένες συσκευές από το kubelet, δίνοντάς του οδηγίες ως προς το ποιές αλλαγές πρέπει να γίνουν στο configuration file του Pod/container πρωτού το kubelet το προωθήσει στο υποκείµενο CRI [\[25\]](#page-219-5) container runtime (dockershim, cri-o).

Το ακόλουθο διάγραµµα ακολουθίας παρουσιάζει τις λειτουργίες Initialization και Status Update του nvidia-device-plugin, το οποίο διαχειρίζεται τις NVIDIA GPUs σε ένα σύστηµα Kubernetes.

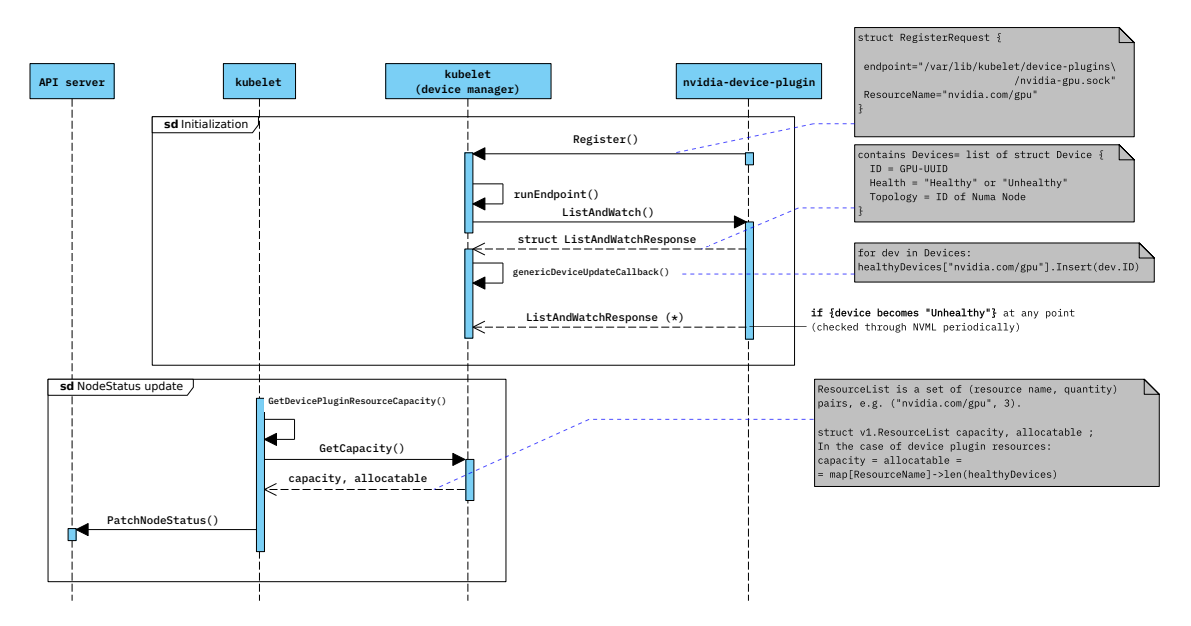

Figure 2.12: *device-plugin: Initialization και Status Update*

Το επόµενο διάγραµµα παρουσιάζει την ακολουθία εκχώρησης συσκευής (device allocation) από το nvidia-device-plugin.

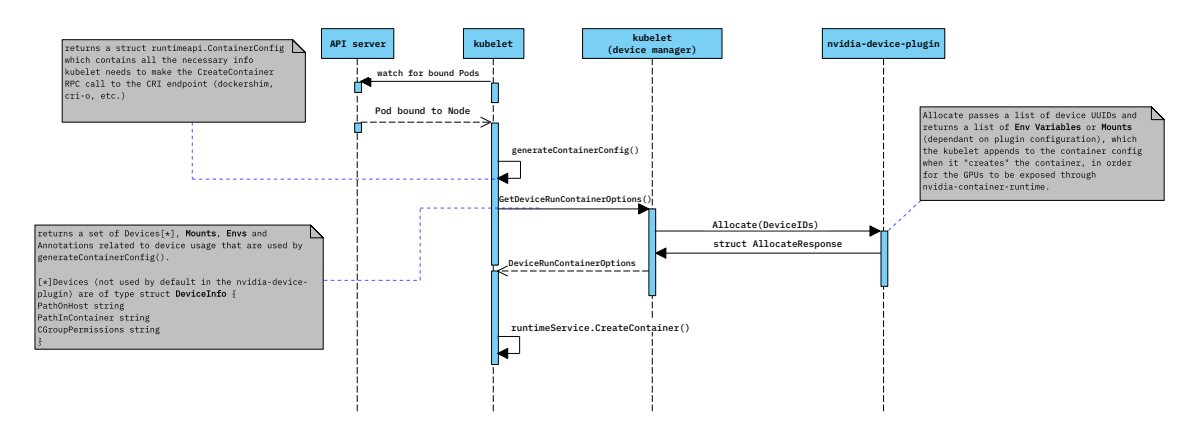

Figure 2.13: *device-plugin: GPU allocation*

## **Κεφάλαιο 3**

# **Μελέτη της Unified Memory σε multi-process περιπτώσεις**

Σε αυτό το κεφάλαιο παρέχουµε, από όσο γνωρίζουµε, την πρώτη µελέτη σχετικά µε τη συµπεριφορά της Unified Memory του CUDA σε σενάρια µε πολλαπλές διεργασίες (contexts). Χρησιµοποιούµε τον nvprof, τον NVIDIA Profiler [\[26\]](#page-219-6) για τη µέτρηση σφαλµάτων σελίδας κατά την εκτέλεση στην GPU. Ξεκινάµε εξετάζοντας µια απλή υπόθεση, όπου µια διεργασία εκτελείται στην GPU και η µνήµη δεν είναι oversubscribed και προχωράµε σε πιο περίπλοκες περιπτώσεις, όπου οι υπολογισµοί πολλαπλών διεργασιών αλληλεπικαλύπτονται και η µνήµη GPU είναι oversubscribed. Επαληθεύουµε πειραµατικά ότι το CUDA χρησιµοποιεί µια πολιτική αντικατάστασης LRU, καθώς και το γεγονός ότι τα σφάλµατα σελίδας που προέρχονται από ένα CUDA context µπορούν να εκδιώξουν σελίδες που ανήκουν σε άλλο. Αυτό το εύρηµα υπονοεί ότι κάθε CUDA context µπορεί να χρησιµοποιήσει όλη τη ϕυσική µνήµη GPU, ακόµη και αν άλλα context έχουν ενεργές αναθέσεις µνήµης. Ο µηχανισµός µας κοινής χρήσης GPU ϐασίζεται σε µεγάλο ϐαθµό σε αυτήν την παρατήρηση.

#### **3.1 Σύντοµη επανάληψη στην Unified Memory**

Η Unified Memory (UM) είναι µια τεχνολογία υλικού / λογισµικού που επιτρέπει στις εφαρµογές να εκχωρούν µνήµη/δεδοµένα τα οποία είναι προσβάσιµα από κώδικα που εκτελείται είτε στην CPU είτε στην GPU. Επιτρέπει επίσης στην GPU να χειρίζεται σφάλµατα σελίδας. ΄Οταν προκύψει σφάλµα σελίδας, το υποσύστηµα Unified Memory (kernel module) ανακτά τη σελίδα που λείπει από τη µνήµη της GPU και επιλέγει µια σελίδα-ϑύµα για έξωση προς τη RAM. Αυτό σηµαίνει ότι όταν η ϕυσική µνήµη της GPU είναι πλήρης και η µνήµη είναι oversubscribed (το σύνολο εκχωρήσεων µνήµης υπερβαίνει το ϕυσικό µέγεθός της), η µνήµη GPU λειτουργεί ως ένα είδος cache, χρησιµοποιώντας τη µνήµη RAM του συστήµατος ως swap space.

Για κανονικές εκχωρήσεις µνήµης CUDA (όχι UM), κάθε byte εικονικής µνήµης που εκχωρείται πρέπει να υποστηρίζεται από ένα byte ϕυσικής µνήµης. Αυτό συνεπάγεται ότι το άθροισµα των εκχωρήσεων µνήµης GPU από όλα τα CUDA contexts µπορεί το πολύ να είναι ίσο µε το ϕυσικό µέγεθος µνήµης GPU. Για παράδειγµα, στην περίπτωση µιας NVIDIA P100 µε 16 GB µνήµη, εάν µία διεργασία (Α) έχει εκχωρήσει 10 GB µέσω cudaMalloc, τότε µια άλλη διεργασία (Β) µπορεί να εκχωρήσει (allocate) το πολύ 6 GB µνήµης GPU.

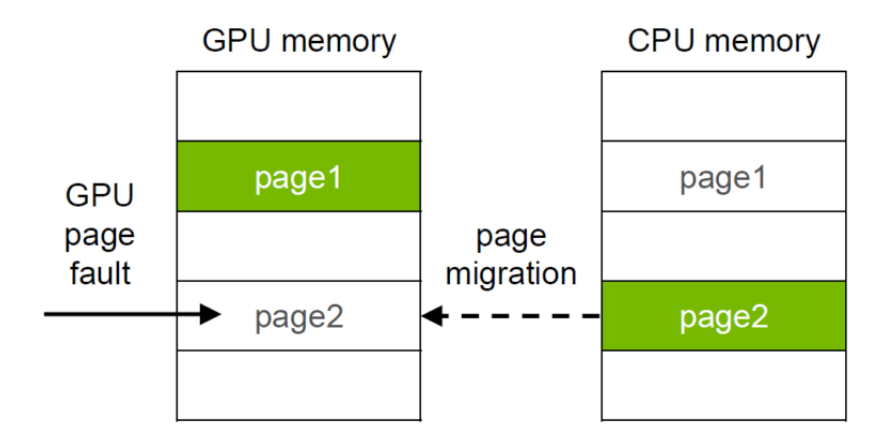

Figure 3.1: *Χειρισµός σφάλµατος σελίδας από την Unified Memory*

#### **προ-Pascal συµπεριφορά Unified Memory**

΄Οταν µια εφαρµογή εκκινεί έναν πυρήνα (kernel), το υποσύστηµα Unified Memory µεταϕέρει όλες τις εκχωρήσεις Unified Memory του context στη µνήµη της GPU προτού ξεκινήσει η εκτέλεση του πυρήνα. Αυτό είναι απαραίτητο επειδή όλες οι γενιές GPU της NVIDIA πριν από την Pascal δεν υποστηρίζουν σφάλµατα σελίδας κατά την εκτέλεση ενος kernel.

Παραθέτοντας το Nvidia Developer Blog [\[27\]](#page-219-7): «*Σε προ-Pascal GPUs, κατά την εκκίνηση ενός kernel, το CUDA runtime πρέπει να µετεγκαταστήσει όλες τις σελίδες που ϐρίσκονταν προηγουµένως στη RAM ή σε άλλη GPU στη µνήµη της συσκευής που εκτελεί τον kernel. ∆εδοµένου ότι αυτές οι παλαιότερες GPU δεν µπορούν να χειριστούν σφάλµατα σελίδας, όλα τα δεδοµένα πρέπει να ϐρίσκονται στην GPU σε περίπτωση που ο πυρήνας προσπελάσει κάποια από αυτά (ακόµα κι αν δεν το κάνει).*»

#### **Συµπεριφορά Unified Memory από τη γενιά Pascal και µετά :**

Η µεταφορά δεδοµένων γίνεται µέσω demand-paging. ΄Οταν ο GPU κώδικας προσπαθεί να προσπελάσει δεδοµένα σε σελίδα που δεν ϐρίσκεται στη µνήµη της GPU, ϑα προκύψει σφάλµα σελίδας και το υπό εκτέλεση warp ϑα σταµατήσει έως ότου η σελίδα µεταφερθεί στη µνήµη της GPU.

Για µια εξαιρετική σύγκριση της συµπεριφοράς της Unified Memory πριν και µετά τη γενιά Pascal, ανατρέξτε στην απάντηση στο Stackoverflow του Robert Crovella (υπαλλήλου της NVIDIA) [\[28\]](#page-219-8).

## **3.2 Το πρόγραµµα αξιολόγησής µας**

Εργαζόµαστε σε µια NVIDIA Tesla P100 (Pascal), έτσι τα αποτελέσµατά µας ισχύουν για τις αρχιτεκτονικές Pascal, Volta, Turing, Ampere και νεότερες.

Εκτελέσαµε τα πειράµατά µας σε µια Nvidia Tesla P100 µε 16 GiB ϕυσικής µνήµης. Σηµειώστε ότι δεν είναι και τα 16 GiB διαθέσιµα στις διεργασίες χρήστη. ΄Ενα µικρό µέρος διατίθεται στην GPU για δοµές του driver όπως contexts, µετρητές επιδόσεων και άλλες µηδηµοσιευµένες δοµές. Στην πράξη, η «χρησιµοποιήσιµη από εφαρµογές» µνήµη είναι ῀15.5 GiB, κυμαινόμενη σε βήματα ~100-200 MiB βάσει του πλήθους των ενεργών context.

Το δοκιµαστικό µας πρόγραµµα εκχωρεί NUM\_CHUNKS περιοχές µνήµης των CHUNK\_-

SIZE byte. Στη συνέχεια τα αρχικοποιεί στη CPU (host) και τελικά καλεί τον kernel "add" για κάθε chunk, ο οποίος αυξάνει την τιµή κάθε στοιχείου κατά 1. Στη συνέχεια, αναµένει το πάτηµα οποιουδήποτε πλήκτρου πριν από την εκ νέου εκτέλεση των kernel, προκειµένου να µελετήσουµε τη συµπεριφορά όταν τα δεδοµένα ϐρίσκονται ήδη στην GPU.

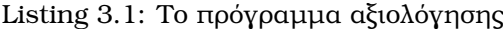

```
1 #include <iostream>
2 #include <math.h>
3 #include <cuda_profiler_api.h>
4 #include <sys/time.h>
5 #define NUM_CHUNKS 5
6 #define CHUNK_SIZE 1L<<31
7 #define NUM_ITERATIONS 1
8 // define CUDA kernel which increments all the elements of an array
9 _{-}qlobal_{-} void add(uint64_{-}t n, char *x) {
10 uint64_t index = blockIdx.x * blockDim.x + threadIdx.x;
11 uint64_t stride = blockDim.x * qridDim.x;
12 for ( size_t i = index; i < n; i += stride) {
13 x[i] = x[i] + x[i];14   }
15 }
16
17 int main(void) {
18 struct timeval tv1,tv2;
19 size_t N = CHUNK_SIZE;
20 char *x[NUM_CHUNKS];
21 // Allocate Unified Memory -- accessible from CPU or GPU
22 // Split the allocations into chunks of 2GiB
23 for (int i=0; i<NUM_CHUNKS; i++) {
24 cudaMallocManaged(&x[i], N*sizeof(char));
25 }
26 for (int i=0; i<NUM_CHUNKS; i++) {
27 for (size_t k = 0; k < N; k++){
28 x[i][k] = 1;29 }
30 }
31 // Launch kernel on the GPU
32 int blockSize = 512;
33 int numBlocks = N / blockSize;
34 if ((N % blockSize) > 0 ) {numBlocks+=1;}
35
36 for (int j=0; j<NUM_ITERATIONS; j++){
37 gettimeofday(&tv1, NULL);
```

```
38 for(int i=0; i<NUM_CHUNKS; i++) {
39 add<<<numBlocks, blockSize>>>(N,x[i]);
40 }
41
42 cudaDeviceSynchronize();
43
44 // Wait for input before doing a single rerun
45 getchar();
46
47 //for (int i=NUM_CHUNKS - 1; i>=0; i--){
48 for (int i=0; i<NUM_CHUNKS; i++) {
49 add<<<numBlocks, blockSize>>>(N,x[i]);
50 }
51 cudaDeviceSynchronize();
52
53 // Wait for GPU to finish before accessing on host
54 cudaDeviceSynchronize();
55
56 return 0;
57 }
```
## **3.3 Μια ∆ιεργασία - χωρίς oversubscription**

Ξεκινάµε µία µόνο διεργασία που λειτουργεί µε 5 κοµµάτια των 2 GiB το καθένα, συνολικά 10 GiB. Σηµειώστε ότι κάθε εκκίνηση πυρήνα επεξεργάζεται 2 GiB, για συνολικά 5 εκτελέσεις πυρήνα για πρόσβαση στο σύνολο των 10 GiB.

Εφόσον πρώτα αγγίζουµε και αρχικοποιούµε τη µνήµη στη CPU, συνολικά 10 GiB από Host to Device σφάλµατα σελίδας συµβαίνουν όταν τα δεδοµένα προσπελάζονται έπειτα στην GPU κατά την εκτέλεση του kernel.

∆ώστε προσοχή στο Total Time για την πρώτη εκτέλεση : 3,82 δευτερόλεπτα. Αυτό περιλαµϐάνει και τους χρόνους χειρισµού σφαλµάτων σελίδας. Τη δεύτερη ϕορά η εκτέλεση διαρκεί µόνο 0,12 δευτερόλεπτα, καθώς τα δεδοµένα ϐρίσκονται ήδη στη µνήµη της GPU. Σε αυτήν την περίπτωση, ολόκληρο το Working Set της εφαρµογής χωρά στη µνήµη GPU.

## **3.4 Μια διεργασία - oversubscription µνήµης**

Ξεκινάµε µία διεργασία που λειτουργεί µε 9 κοµµάτια των 2 GiB το καθένα, συνολικά 18 GiB. Σηµειώστε ότι κάθε εκκίνηση πυρήνα επεξεργάζεται 2 GiB, για ένα σύνολο 9 πυρήνων για πρόσβαση σε ολόκληρα τα 18 GiB.

Κρίνοντας από τα 36 GiB των Host to Device και τα 16 + 2 (+2) \* GiB Device to Host σφάλµατα σελίδας, µπορούµε να υποθέσουµε ότι χρησιµοποιείται µια πολιτική αντικατάστασης LRU (Least Recently Used), όπως φαίνεται παρακάτω στο Σχήμα [3.4:](#page-57-0)

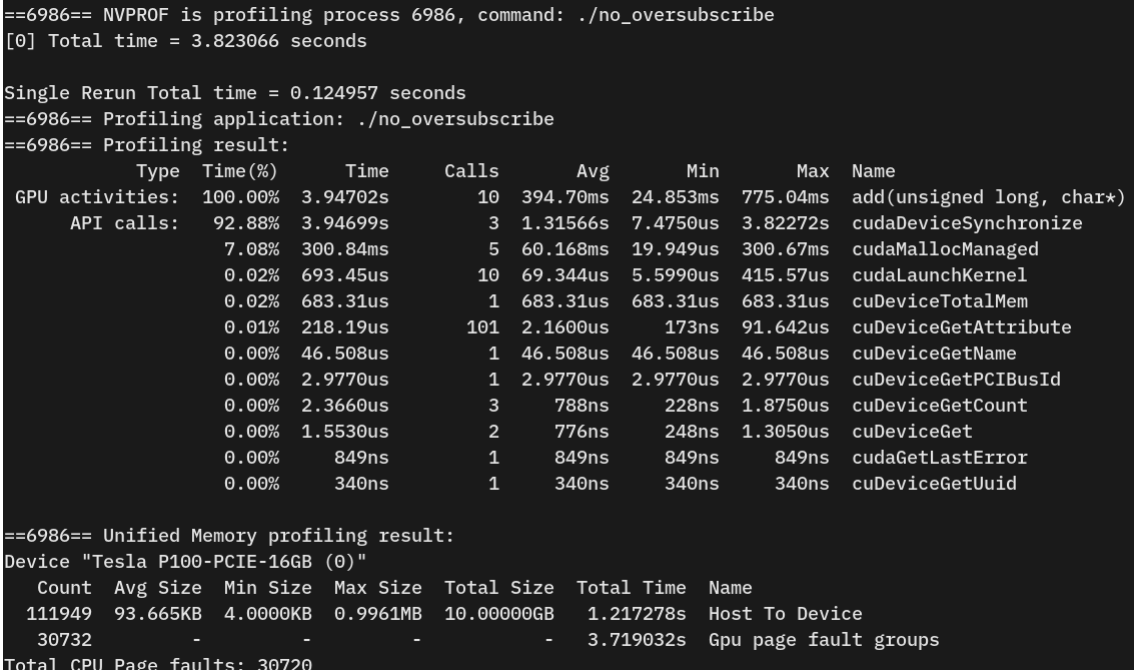

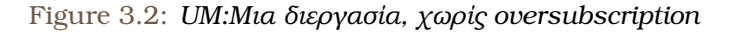

| ==24074== NVPROF is profiling process 24074, command: ./oversubscribe_single |                                     |                   |                                                         |                |          |            |                       |                             |
|------------------------------------------------------------------------------|-------------------------------------|-------------------|---------------------------------------------------------|----------------|----------|------------|-----------------------|-----------------------------|
|                                                                              | $[0]$ Total time = 7.233462 seconds |                   |                                                         |                |          |            |                       |                             |
|                                                                              |                                     |                   |                                                         |                |          |            |                       |                             |
|                                                                              |                                     |                   | Single Rerun Total time = $7.794011$ seconds            |                |          |            |                       |                             |
|                                                                              |                                     |                   | ==24074== Profiling application: ./oversubscribe_single |                |          |            |                       |                             |
| $==24074==$ Profiling result:                                                |                                     |                   |                                                         |                |          |            |                       |                             |
|                                                                              | Type                                | $Time(\%)$        | Time                                                    | Calls          | Avg      | Min        | Max                   | Name                        |
| GPU activities:                                                              |                                     | 100.00%           | 15.0272s                                                | 18             | 834.84ms | 757.41ms   | 1.02775s              | $add(unsigned long, char*)$ |
|                                                                              | API calls:                          | 98.46%            | 15.0270s                                                | 3              | 5.00900s | 8.9330us   | 7.79369s              | cudaDeviceSynchronize       |
|                                                                              |                                     | 1.53%             | 233.91ms                                                | 9              | 25.990ms | 16.123us   | 233.72ms              | cudaMallocManaged           |
|                                                                              |                                     | 0.01%             | 775.19us                                                | $\mathbf{1}$   | 775.19us | 775.19us   | 775.19us              | cuDeviceTotalMem            |
|                                                                              |                                     | 0.00%             | 383.08us                                                | 18             | 21.282us | 4.8160us   | 168.15us              | cudaLaunchKernel            |
|                                                                              |                                     | 0.00%             | 170.80us                                                | 101            | 1.6910us | 173ns      | 68.636us              | cuDeviceGetAttribute        |
|                                                                              |                                     | 0.00%             | 27.187us                                                | 1              | 27.187us | 27.187us   | 27.187us              | cuDeviceGetName             |
|                                                                              |                                     | 0.00%             | 3.0880us                                                | $\mathbf{1}$   | 3.0880us | 3.0880us   | 3.0880us              | cuDeviceGetPCIBusId         |
|                                                                              |                                     | 0.00%             | 2.3130us                                                | $\overline{3}$ | 771ns    | 291ns      | 1.6730us              | cuDeviceGetCount            |
|                                                                              |                                     | 0.00%             | 1.0120us                                                | $\overline{2}$ | 506ns    | 201ns      | 811ns                 | cuDeviceGet                 |
|                                                                              |                                     | 0.00%             | 757ns                                                   | $\mathbf{1}$   | 757ns    | 757ns      | 757ns                 | cudaGetLastError            |
|                                                                              |                                     | 0.00%             | 367ns                                                   | $\mathbf{1}$   | 367ns    | 367ns      | 367ns                 | cuDeviceGetUuid             |
|                                                                              |                                     |                   |                                                         |                |          |            |                       |                             |
|                                                                              |                                     |                   | ==24074== Unified Memory profiling result:              |                |          |            |                       |                             |
| Device "Tesla P100-PCIE-16GB (0)"                                            |                                     |                   |                                                         |                |          |            |                       |                             |
| Count                                                                        |                                     | Avg Size Min Size | Max Size Total Size                                     |                |          | Total Time | Name                  |                             |
| 400281                                                                       | 94.305KB                            | 4.0000KB          | 0.9961MB                                                | 36.00000GB     |          | 4.112297s  | Host To Device        |                             |
| 10427                                                                        | 2.0000MB                            | 2.0000MB          | 2.0000MB 20.36523GB                                     |                |          | 1.788062s  | Device To Host        |                             |
| 110592                                                                       |                                     |                   |                                                         |                |          | 14.618042s | Gpu page fault groups |                             |
| Total CPU Page faults: 55296                                                 |                                     |                   |                                                         |                |          |            |                       |                             |

Figure 3.3: *UM: Μια διεργασία, oversubscription µνήµης*

[\*]: Επειδή η χρησιµοποιούµενη ϕυσική µνήµη είναι *ελαφρώς µικρότερη από 16 GiB*, παϱουσιάζονται ορισµένα επιπλέον σφάλµατα σελίδας (αλυσιδωτές 4 KB εξώσεις στο εσωτερικό ενός κοµµατιού 2 GiB).

Μπορούµε να ενισχύσουµε αυτήν την υπόθεση ξεκινώντας τους kernels της 2ης εκτέλεσης µε αντίστροφη σειρά [9-0] (Σχήµα [3.5](#page-58-0) παρακάτω):

<span id="page-57-0"></span>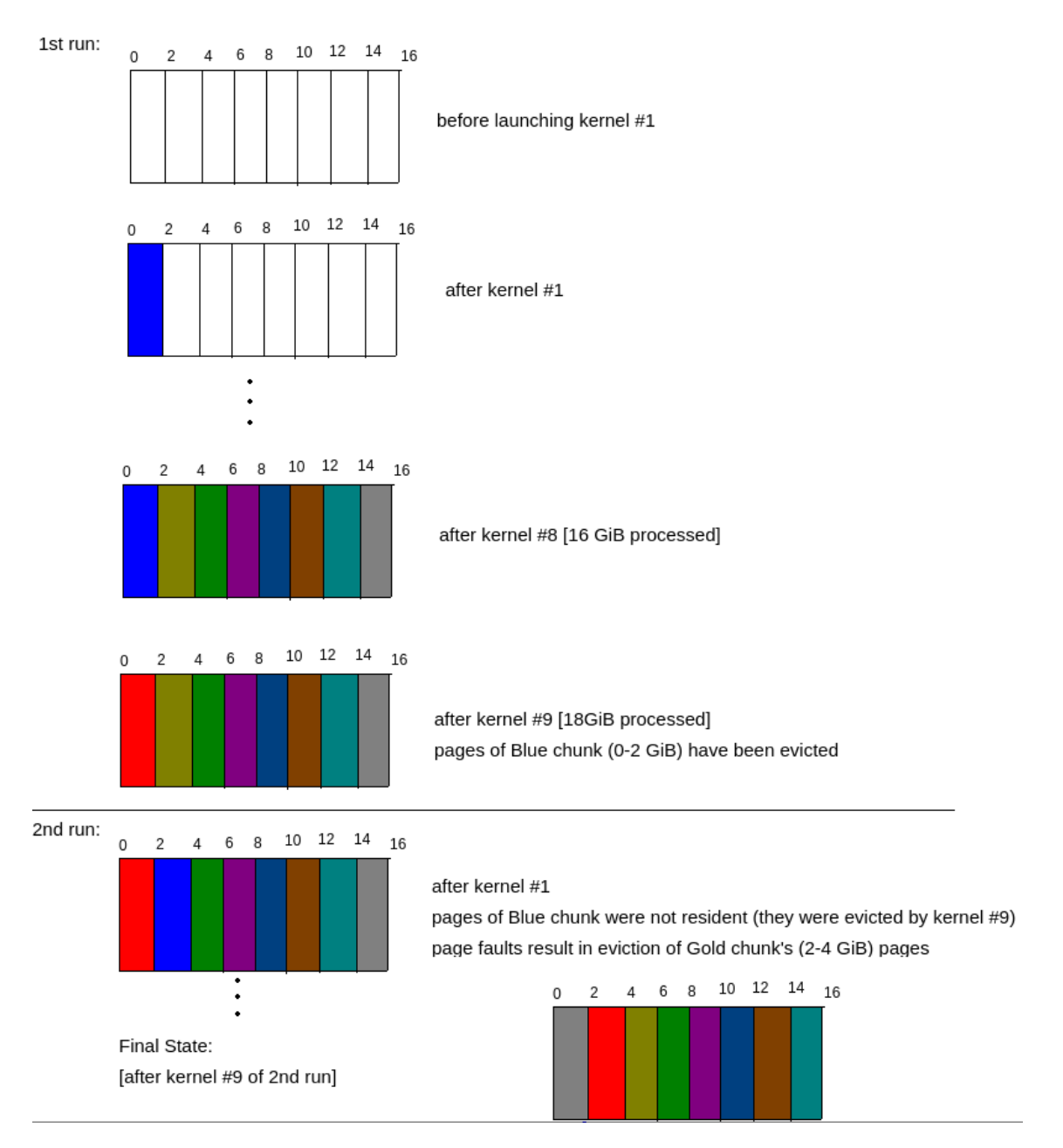

Figure 3.4: *UM: Ακολουθία αντικατάστασης*

Σηµειώστε τον µειωµένο χρόνο της δεύτερης εκτέλεσης. Αυτή τη ϕορά, η πολιτική αντικατάστασης LRU δεν έχει τόσο επιζήµιο αποτέλεσµα, καθώς µόνο τα τελευταία 4 GiB των προσβάσεων προκαλούν σφάλµατα σελίδας και εκκενώσεις των επόµενων σελίδων δεδοµένων τα οποία ο πυρήνας προσπελάζει αµέσως µετά. Και πάλι, επειδή η χωρητικότητα είναι ελαφρώς µικρότερη από 16 GiB, λαµβάνουµε κάποια επιπλέον σφάλµατα σελίδας που δεν ταιριάζουν µε αυτό που παρουσιάζεται στο διάγραµµα.

## **3.5 ∆ύο διεργασίες - χωρίς oversubscription**

Εκτελούµε δύο διεργασίες ταυτόχρονα, Α & Β. Κάθε µια από αυτές δηµιουργεί µόνο 6 GiB Host to Device σφάλµατα σελίδας, ίσα µε το µέγεθος των δεδοµένων τα οποία προσπελάζουν.

<span id="page-58-0"></span>

|                                     |            |            |                                                                        |                |          |              |                       | ==28960== NVPROF is profiling process 28960, command: ./oversubscribe_single_reverse_second |
|-------------------------------------|------------|------------|------------------------------------------------------------------------|----------------|----------|--------------|-----------------------|---------------------------------------------------------------------------------------------|
| $[0]$ Total time = 6.821396 seconds |            |            |                                                                        |                |          |              |                       |                                                                                             |
|                                     |            |            |                                                                        |                |          |              |                       |                                                                                             |
|                                     |            |            | Single Rerun Total time = 1.890170 seconds                             |                |          |              |                       |                                                                                             |
|                                     |            |            | ==28960== Profiling application: ./oversubscribe_single_reverse_second |                |          |              |                       |                                                                                             |
| ==28960== Profiling result:         |            |            |                                                                        |                |          |              |                       |                                                                                             |
|                                     | Type       | $Time(\%)$ | Time                                                                   | Calls          | Avg      | Min          | Max                   | Name                                                                                        |
| GPU activities:                     |            | 100.00%    | 8.71074s                                                               | 18             | 483.93ms | 24.853ms     | 981.52ms              | $add(unsigned long, char*)$                                                                 |
|                                     | API calls: | 97.34%     | 8.71066s                                                               | 3              | 2.90355s | 11.548us     | 6.82106s              | cudaDeviceSynchronize                                                                       |
|                                     |            | 2.64%      | 236.12ms                                                               | 9              | 26.235ms | 16.856us     | 235.92ms              | cudaMallocManaged                                                                           |
|                                     |            | 0.01%      | 840.92us                                                               | $\mathbf{1}$   | 840.92us |              | 840.92us 840.92us     | cuDeviceTotalMem                                                                            |
|                                     |            | 0.01%      | 633.78us                                                               | 18             | 35.209us | 5.2970us     | 292.22us              | cudaLaunchKernel                                                                            |
|                                     |            | 0.00%      | 251.03us                                                               | 101            | 2.4850us | <b>166ns</b> | 104.14us              | cuDeviceGetAttribute                                                                        |
|                                     |            | 0.00%      | 34.303us                                                               | 1              | 34.303us | 34.303us     | 34.303us              | cuDeviceGetName                                                                             |
|                                     |            | 0.00%      | 2.5480us                                                               | $\mathbf{1}$   | 2.5480us | 2.5480us     | 2.5480us              | cuDeviceGetPCIBusId                                                                         |
|                                     |            | 0.00%      | 1.6270us                                                               | $\mathbf{3}$   | 542ns    | 207ns        | 1.1740us              | cuDeviceGetCount                                                                            |
|                                     |            | 0.00%      | 961ns                                                                  | 2 <sup>1</sup> | 480ns    | 202ns        | 759ns                 | cuDeviceGet                                                                                 |
|                                     |            | 0.00%      | 642ns                                                                  | $\mathbf{1}$   | 642ns    | 642ns        | 642ns                 | cudaGetLastError                                                                            |
|                                     |            | 0.00%      | 332ns                                                                  | $\mathbf{1}$   | 332ns    | 332ns        | 332ns                 | cuDeviceGetUuid                                                                             |
|                                     |            |            |                                                                        |                |          |              |                       |                                                                                             |
|                                     |            |            | ==28960== Unified Memory profiling result:                             |                |          |              |                       |                                                                                             |
| Device "Tesla P100-PCIE-16GB (0)"   |            |            |                                                                        |                |          |              |                       |                                                                                             |
| Count                               |            |            | Avg Size Min Size Max Size Total Size                                  |                |          | Total Time   | Name                  |                                                                                             |
| 246520                              | 93.577KB   | 4.0000KB   | 0.9961MB                                                               | 22.00000GB     |          | 2.509481s    | Host To Device        |                                                                                             |
| 3259                                | 2.0000MB   | 2.0000MB   | 2.0000MB                                                               | 6.365234GB     |          | 560.0505ms   | Device To Host        |                                                                                             |
| 67591                               |            |            |                                                                        |                | ٠        | 8.289696s    | Gpu page fault groups |                                                                                             |
| Total CPU Page faults: 55296        |            |            |                                                                        |                |          |              |                       |                                                                                             |

Figure 3.5: *UM: ∆εύτερη εκτέλεση µε ανάποδη σειρά*

∆εδοµένου ότι και τα δύο Working Sets χωρούν στη ϕυσική µνήµη GPU, δεν υπάρχουν περαιτέρω σφάλµατα και οι επαναλήψεις χρειάζονται µόνο ῀70 ms, όπως µπορούµε να δούµε στο Σχήµα [3.6.](#page-58-1)

<span id="page-58-1"></span>

| ==29882== NVPROF is profiling process 29882, command: ./increment_5g.cu |  |              |                               |
|-------------------------------------------------------------------------|--|--------------|-------------------------------|
| $[0]$ Total time = 2.285040 seconds                                     |  |              |                               |
|                                                                         |  |              |                               |
| Single Rerun Total time = $0.074728$ seconds                            |  |              |                               |
| ==29882== Unified Memory profiling result:                              |  |              |                               |
| Device "Tesla P100-PCIE-16GB (0)"                                       |  |              |                               |
| Count Avg Size Min Size Max Size Total Size Total Time                  |  |              | Name                          |
| 67569 93.111KB 4.0000KB 0.9922MB 6.000000GB 672.5769ms Host To Device   |  |              |                               |
| 18433                                                                   |  |              | - 2.216746s Gpu page fault gi |
| ps                                                                      |  |              |                               |
| Total CPU Page faults: 18432                                            |  |              |                               |
| ==29893== NVPROF is profiling process 29893, command: ./increment_5g.cu |  |              |                               |
| $[0]$ Total time = 2.305340 seconds                                     |  |              |                               |
|                                                                         |  |              |                               |
| Single Rerun Total time = $0.069259$ seconds                            |  |              |                               |
| ==29893== Unified Memory profiling result:                              |  |              |                               |
| Device "Tesla P100-PCIE-16GB (0)"                                       |  |              |                               |
|                                                                         |  |              | Name                          |
| Count Avg Size Min Size Max Size Total Size Total Time                  |  |              |                               |
| 67171 93.663KB 4.0000KB 0.9883MB 6.000000GB 689.1920ms                  |  |              | Host To Device                |
| 18433                                                                   |  | $-2.238830s$ | Gpu page fault g              |
| ps                                                                      |  |              |                               |

Figure 3.6: *UM: ∆ύο διεργασίες, χωρίς oversubscription*

## **3.6 ∆ύο διεργασίες - oversubscription µνήµης**

Εκτελούµε τις Α & Β µε τον παρακάτω τρόπο και στη συνέχεια κάνουµε τις παρατηρήσεις µας :

- 1. Η Α ξεκινά 5 πυρήνες, καθένας από τους οποίους κάνει increment 2 GiB για συνολικά 10 GiB.
- 2. Η Β ξεκινά 5 πυρήνες, καθένας από τους οποίους κάνει increment 2 GiB για σύνολο 10 GiB. Αυτό έχει ως αποτέλεσµα την έξωση σελίδων µεγέθους ῀4,6 GiB που ανήκουν στην Α (ϑυµηθείτε ότι η πραγµατική χωρητικότητα µνήµης GPU είναι µικρότερη από 16 GiB). Η LRU πολιτική µας οδηγεί στο συµπέρασµα πως είναι οι περιοχές [0, 4.6] GiB
- 3. Η διεργασία Β τερµατίζεται. Το context της έχει καταστραφεί και δεν κατέχει πλέον µνήµη στην GPU.
- 4. Η Α εκτελεί ξανά το σύνολο των 5 πυρήνων. Οι προσβάσεις για την περιοχή [0,4.6] GiB οδηγούν σε σφάλµατα σελίδας, επειδή η Β έχει ήδη εκδιώξει αυτήν την περιοχή στο ϐήµα 2. Ωστόσο, αυτά τα σφάλµατα σελίδας δεν οδηγούν σε έξωση οποιουδήποτε frame, καθώς η Β έχει ήδη τερµατιστεί.

Ας υπολογίσουµε τα σύνολα : ∆ιεργασία **Α**:

- 10 GiB υποχρεωτικές Host to Device μεταφορές για το βήμα #1
- 4.6 GiB Device to Host μεταφορές μετά την έξωση από την Β στο βήμα #2
- 4.6 GiB Host to Device µεταφορές για την ανάκτηση και προσπέλαση των σελίδων από το ϐήµα #4
- **Σύνολο**: 14.6 GiB HtoD και 4.6 GiB DtoH

#### ∆ιεργασία **Β**:

- 10 GiB υποχρεωτικές Host to Device μεταφορές για το βήμα #2
- **Σύνολο**: 10 GiB HtoD

Αυτές οι προκαταρκτικές παραδοχές είναι σύµφωνες µε τα αποτελέσµατα που αποκτήσαµε από τον nvprof και τα οποία παρουσίαζουµε στην Εικόνα [3.7](#page-60-0) παρακάτω.

Το σηµαντικό συµπέρασµα εδώ είναι ότι κατά τον χειρισµό σφαλµάτων σελίδας, frames (σελίδες που ϐρίσκονται στη µνήµη της GPU) **από οποιοδήποτε context** εκδιώκονται.

<span id="page-60-0"></span>

|                              |                              |                                   | $=$ =31439== Unified Memory profiling result: |                                                        |           |                                                                     |   |
|------------------------------|------------------------------|-----------------------------------|-----------------------------------------------|--------------------------------------------------------|-----------|---------------------------------------------------------------------|---|
|                              |                              | Device "Tesla P100-PCIE-16GB (0)" |                                               |                                                        |           |                                                                     |   |
| Count                        |                              |                                   |                                               | Avg Size Min Size Max Size Total Size Total Time       |           | Name                                                                |   |
| 164692                       |                              |                                   |                                               |                                                        |           | 93.103KB  4.0000KB  0.9922MB  14.62305GB  1.674699s  Host To Device |   |
|                              |                              |                                   |                                               |                                                        |           | Device To Host                                                      |   |
| 44927                        | ٠                            |                                   |                                               | $\sim 100$                                             | 4.839089s | Gpu page fault grou                                                 |   |
| ps                           |                              |                                   |                                               |                                                        |           |                                                                     |   |
| Total CPU Page faults: 30720 |                              |                                   |                                               |                                                        |           |                                                                     |   |
|                              |                              |                                   |                                               |                                                        |           |                                                                     |   |
|                              |                              |                                   | ==31740== Unified Memory profiling result:    |                                                        |           |                                                                     |   |
|                              |                              | Device "Tesla P100-PCIE-16GB (0)" |                                               |                                                        |           |                                                                     | В |
|                              |                              |                                   |                                               | Count Avg Size Min Size Max Size Total Size Total Time |           | <b>Name</b>                                                         |   |
| 111810                       | 93.781KB                     | 4.0000KB 0.9961MB                 |                                               |                                                        |           |                                                                     |   |
| 30721                        |                              |                                   |                                               | <b>All Control</b>                                     | 4.004468s | Gpu page fault grou                                                 |   |
| ps                           |                              |                                   |                                               |                                                        |           |                                                                     |   |
|                              | Total CPU Page faults: 30720 |                                   |                                               |                                                        |           |                                                                     |   |

Figure 3.7: *UM: ∆ύο διεργασίας, oversubscription µνήµης*

## **3.7 ∆ύο διεργασίες - Αρνητική παρεµβολή µνήµης (thrashing)**

΄Οταν το πρόγραµµα της διεργασίας Α εκτελείται µόνο του µε ένα µέγεθος Working Set ίσο µε 10 GiB, τότε µόνο η πρώτη επανάληψη (αυτή που δηµιουργεί σφάλµατα σελίδας και τοποθέτηση δεδοµένων στη µνήµη GPU) έχει µεγάλο χρόνο εκτέλεσης. Οι επακόλουθες επαναλήψεις ϐρίσκουν τα δεδοµένα «έτοιµα» στη µνήµη GPU και χρειάζονται µόνο χιλιοστά του δευτερολέπτου για εκτέλεση. Ας αυξήσουµε τον αριθµό των επαναλήψεων του «increment» σε 100 και ας δούµε πώς συµπεριφέρεται η Α όταν τρέχει µόνη της (Εικόνα [3.8\)](#page-61-0):

Τα αποτελέσµατα είναι σύµφωνα µε την πρόβλεψή µας. Οι επόµενες εκτελέσεις µετά την πρώτη διαρκούν περίπου 115 ms, καθώς τα δεδοµένα ϐρίσκονται ήδη στην GPU και δεν παρουσιάζονται σφάλµατα σελίδας.

Ας εξετάσουµε τώρα τι συµβαίνει όταν οι Α και Β εκτελούν παράλληλα 100 επαναλήψεις του «increment»: Στο Σχήµα [3.9](#page-61-1) παρουσιάζουµε τα αποτελέσµατα του nvprof για τη διεργασία Α. Τη διακόπτουµε µετά από 5 επαναλήψεις, καθώς ϑα χρειαζόταν πολύς χρόνος για να ολοκληρωθεί. Τα αποτελέσµατα ήταν τα ίδια και για τη διεργασία Β.

Παρατηρούµε αύξηση 250x στο χρόνο εκτέλεσης. Επειδή οι πυρήνες (kernels) από τις Α & Β «εκτελούνται» ταυτόχρονα (αν και η GPU εναλλάσσεται µεταξύ των context µε time-sliced τρόπο) και η µνήµη είναι oversubscribed (τα Working Sets στο σύνολό τους δεν χωρούν στη µνήµη της GPU) υπάρχει ιδιαίτερος ανταγωνισµός για τη ϕυσική µνήµη GPU που οδηγεί σε thrashing, κατάταση κατά την οποία ο χειρισµός σφαλµάτων σελίδας επιβραδύνει δραµατικά τους ουσιαστικούς υπολογισµούς.

<span id="page-61-0"></span>

| ==1437== NVPROF is profiling process 1437, command: ./thrashing       |
|-----------------------------------------------------------------------|
| Initialization on host complete. Press any key to run GPU kernels     |
|                                                                       |
| $[0]$ Total time = 3.515558 seconds                                   |
| $[1]$ Total time = $\overline{0.115255}$ seconds                      |
| $[2]$ Total time = 0.115207 seconds                                   |
| $[3]$ Total time = 0.115230 seconds                                   |
| $\lceil 4 \rceil$ Total time = 0.115182 seconds                       |
| $[5]$ Total time = 0.115192 seconds                                   |
| $[6]$ Total time = 0.115204 seconds                                   |
| $[7]$ Total time = 0.115179 seconds                                   |
| $[8]$ Total time = 0.115178 seconds                                   |
| $[9]$ Total time = 0.115201 seconds                                   |
| $[10]$ Total time = 0.115181 seconds                                  |
| $[11]$ Total time = 0.115183 seconds                                  |
| $[12]$ Total time = 0.115205 seconds                                  |
|                                                                       |
| $[13]$ Total time = 0.115182 seconds                                  |
| ==1535== Unified Memory profiling result:                             |
| Device "Tesla P100-PCIE-16GB (0)"                                     |
| Count Avg Size Min Size Max Size Total Size Total Time<br>Name        |
| 113325 92.527KB 4.0000KB 0.9961MB 10.00000GB 1.129316s Host To Device |
| 30720<br>3.741908s Gpu page fault grou                                |
| ps                                                                    |
| Total CPU Page faults: 30720                                          |

Figure 3.8: *UM: Μια διεργασία, 100 επαναλήψεις*

```
==1629== NVPROF is profiling process 1629, command: ./thrashing
Initialization on host complete. Press any key to run GPU kernels
[0] Total time = 9.793950 seconds
\boxed{1} Total time = 25.965820 seconds
[2] Total time = 24.063141 seconds
[3] Total time = 25.870272 seconds
[4] Total time = 24.045416 seconds
[5] Total time = 23.742236 seconds
^C==1629== Profiling application: ./thrashing
==1629== Unified Memory profiling result:
Device "Tesla P100-PCIE-16GB (0)"
  Count Avg Size Min Size Max Size Total Size Total Time Name
  903833 79.493KB 4.0000KB 0.9961MB 68.52057GB 9.834552s Host To Device
   31177 2.0000MB 2.0000MB 2.0000MB 60.89258GB 6.481411s Device To Host
  210598
                                    - 4
                                                - 66.366487s Gpu page fault g:
ps
Total CPU Page faults: 30720
```
Figure 3.9: *UM: Thrashing, oversubscription µνήµης*

#### **3.8 Prefetching µνήµης στην GPU**

Κατά τη χρήση της Unified Memory, μπορούμε να μεταφέρουμε ρητά και εκ των προτέρων περιοχές µνήµης στην GPU χρησιµοποιώντας την κλήση cudaMemPrefetchAsync() [\[29\]](#page-219-9). Λειτουργεί µε παρόµοιο τρόπο µε το να καλούσαµε cudaMemcpy() για να µετακινήσουµε δεδοµένα στην GPU σε µη Unified σενάριο. Κάνοντας prefetch δεδοµένα στην GPU, αποφεύγουµε τη δηµιουργία πολλαπλών σφαλµάτων σελίδας και την εξυπηρέτησή τους ως ανεξάρτητες µονάδες, κάτι που είναι χρήσιµο σε περιπτώσεις όπου γνωρίζουµε εκ των προτέρων ότι µια περιοχή ϑα χρησιµοποιηθεί από την εφαρµογή. Παρακάτω παρουσιάζουµε τις τροποποιήσεις που κάναµε στο πρωτότυπο πρόγραµµά µας, ώστε να κάνουµε prefetch τη µνήµη στην GPU πριν από την εκκίνηση των υπολογιστικών πυρήνων (kernels).

Listing 3.2: Prefetching memory to the GPU

```
1 // Prefetch GPU memory
2 int device = -1;
3 cudaGetDevice(&device);
4 for (int i = 0; i < NUM_CHUNKS; i++) {
5 cudaMemPrefetchAsync(x[i], N*sizeof(char), device, NULL);
6 }
```
#### **3.8.1 Επανεξέταση της περίπτωσης µε µια διεργασία**

Ας επανεξετάσουµε την περίπτωση µιας διεργασίας χωρίς oversubscription (10 GiB): Εξετάζουµε τα αποτελέσµατα του nvprof, που ϕαίνονται στο Σχήµα [3.10.](#page-62-0) Αφού τα δεδοµένα κατοικούν ήδη στη GPU όταν ξεκινά η εκτέλεση, δεν υπάρχουν σφάλµατα σελίδας στην GPU (το prefetching εξυπηρετείται σε κοµµάτια των 2 MB) και ο χρόνος εκτέλεσης είναι ελάχιστος (115 ms ακόµη και για τον πρώτο πυρήνα. Συγκρίνετέ το µε την περίπτωση µιας διεργασίας χωρίς prefetching στην αρχή του κεφαλαίου). ∆εν πρέπει να ξεχνάµε ότι η διαδικασία του prefetching χρειάζεται και αυτή κάποιο χρόνο, αλλά χρησιµοποιεί λιγότερες συναλλαγές PCIe καθώς µεταφέρει δεδοµένα µαζικά, οπότε ο συνολικός χρόνος εκτέλεσης µειώνεται.

```
==1787== NVPROF is profiling process 1787, command: ./prefetch
Initialization on host complete.
Prefetching Complete. Press any key to run the GPU kernels
[0] Total time = 0.115318 seconds
==1787== Unified Memory profiling result:
Device "Tesla P100-PCIE-16GB (0)"
  Count Avg Size Min Size Max Size Total Size Total Time
                                                               Name
    5120 2.0000MB 2.0000MB 2.0000MB 10.00000GB
                                                    1.178874s
                                                               Host To Device
Total CPU Page faults: 30720
```
Figure 3.10: *UM: Prefetching µνήµης στην GPU*

#### **3.8.2 Εξώσεις σελιδών κατά το Prefetching**

Παρατηρούµε ότι το Prefetching ακολουθεί την ίδια λογική µε τον κανονικό χειρισµό σφαλµάτων σελίδας. Αποµακρύνει τα πλαίσια µε τρόπο LRU και από οποιοδήποτε context. Για να επαληθεύσουµε τη συµπεριφορά, δηµιουργούµε ένα συγκεκριµένο σενάριο ελέγχου. Σε αυτό το πείραµα :

- 1. η διεργασία Α τρέχει µια επανάληψη στα 10 GiB
- 2. η διεργασία Β κάνει prefetch 10 GiB στην µνήµη της GPU και τρέχει µια επανάληψη
- 3. η Α τρέχει µια δεύτερη επανάληψη

∆είχνουµε την έξοδο του παραπάνω πειράµατος στην (Εικόνα [3.11\)](#page-63-0):

<span id="page-63-0"></span>

| grgalex@grgalex-gpu-devel-p100:~/DEMO_3_5/PREFETCH\$ nvprof ./increment_10g<br>$\vert$ sizeof(char) = 1 |
|----------------------------------------------------------------------------------------------------|
| ==2394== NVPROF is profiling process 2394, command: ./increment_10g                                     |
| $\lceil 0 \rceil$ Total time = 4.060820 seconds                                                         |
| Press any key to re-run.                                                                                |
| B prefetches 10 GiB                                                                                     |
| Single Rerun Total time = 9.895979 seconds                                                              |
| ==2394== Unified Memory profiling result:                                                               |
| Device "Tesla P100-PCIE-16GB (0)"                                                                       |
| Count Avg Size Min Size Max Size Total Size Total Time<br><b>Name</b>                                   |
| 94.366KB  4.0000KB  0.9961MB  20.00000GB  2.725839s  Host To Device<br>222234                           |
| 5120  2.0000MB  2.0000MB  2.0000MB  10.00000GB  1.025000s<br>Device To Host                             |
| 61441<br>- 13.738795s<br>Gpu page fault grou                                                            |
| ps                                                                                                    |
| lTotal CPU Pade faulte: 30720                                                                           |

Figure 3.11: *UM: Αντικατάσταση σελιδών κατά το Prefetching*

Ας αναλύσουµε τι συµβαίνει, ϐήµα προς ϐήµα :

- 1. η Α ϕέρνει 10 GiB σελίδων στην GPU
- 2. η Β κάνει prefetch 10 GiB. ∆ιώχνει περίπου 5 GiB από τη διεργασία Α (πιο συγκεκριµένα τις περιοχές [0, 5G])
- 3. η Α ξανατρέχει. Ο πρώτος πυρήνας της προσπελάζει την περιοχή [0, 2G] η οποία δεν ϐρίσκεται πια στη µνήµη της GPU
- 4. η Α σταδιακά εκδιώκει την δική της περιοχή [5, 7G] λόγω της πολιτικής LRU
- 5. αυτή η αλυσιδωτή αντίδραση οδηγεί τελικά σε άλλα 10 GiB DtoH σφάλµατα για συνολικά 20 GiB. Αυτό συµβαίνει επειδή η Α προσπελάζει τις σελίδες που έχει ήδη εκδιώξει στο προηγούµενο ϐήµα.

Το κύριο συµπέρασµα εδώ είναι ότι **το prefetching αντιµετωπίζεται µε τον ίδιο ακριβώς τρόπο (σχετικά µε την LRU πολιτική και τις εξώσεις) µε τον οποίο αντιµετωπίζονται οι µεταφορές σελίδων που προκύπτουν από κανονικά σφάλµατα σελίδας.**

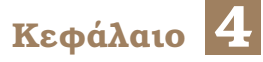

## **Η προσέγγισή µας**

΄Εχοντας δει πώς συµπεριφέρεται η Unified Memory σε σενάρια πολλαπλών διεργασιών στο προηγούµενο κεφάλαιο, σκιαγραφούµε σιγά-σιγά τον µηχανισµό µας. Στόχος µας είναι να επιτρέψουµε σε δύο ή περισσότερες εφαρµογές χρηστών να χρησιµοποιούν την ίδια GPU στον Kubernetes και όπου κάθε χρήστης µπορεί να χρησιµοποιήσει ολόκληρη τη µνήµη GPU. Η κύρια περίπτωση χρήσης µας είναι αυτή της διαδραστικής ανάπτυξης ML σε Jupyter Notebooks, όπου οι υπολογισμοί GPU έρχονται σε ριπές και υπάρχουν περίοδοι αδράνειας. Ωστόσο, όπως ϑα δούµε στη συνέχεια, ο µηχανισµός µας ϐρίσκει εφαρµογή ακόµη και σε µη διαδραστικές περιπτώσεις.

Ας περιγράψουµε τα ϐήµατα που ακολουθήσαµε για να δηµιουργήσουµε τον µηχανισµό κοινής χρήσης GPU:

- 1. Παροχή ενός µηχανισµού για την **µετατροπή όλων των εκχωρήσεων µνήµης CUDA σε Managed (Unified Memory)** µέσω hooking των CUDA API.
- 2. ∆ιαβεβαίωση **πως αυτός ο µηχανισµός διατηρεί την ορθή εκτέλεση των εφαρµογών**
- 3. **Μέτρηση του overhead µιας εφαρµογή το οποίο προκύπτει από τη χρήση Unified Memory αυτής καθαυτής** (όταν εκτελείται µόνη της). Σύγκριση των non-unified µε τα unified αποτελέσµατα για µια πληθώρα από ML benchmarks.
- 4. **Απόδειξη και εκτίµηση του thrashing** όταν 2+ χρήστες δουλεύουν ταυτόχρονα στην ίδια GPU και οι υπολογιστικές ριπές επικαλύπτονται.
- 5. **Αντιµετώπιση του thrashing** µέσω υλοποίησης ενός time-slicing µηχανισµού (daemon/scheduler). Το κβάντο χρόνου πρέπει να είναι αρκετά µεγάλο ώστε να δικαιολογεί το κόστος του preemption (και άρα της εναλλαγής περιεχοµένων µνήµης).
- 6. **Ενσωµάτωση του µηχανισµού στην πλατφόρµα Kubernetes** (alexo-device-plugin)

## **4.1 ∆ιαφανής µετατροπή κλήσεων εκχώρησης µνήµης σε Unified Memory**

*[Ενώ το επίκεντρο αυτής της ενότητας είναι το hooking κλήσεων του CUDA API, όλες οι πληροφορίες που παρουσιάζονται ισχύουν για το hooking οποιασδήποτε συνάρτησης και καλύπτουν όλες τις επιλογές σύνδεσης / ϕόρτωσης.]*

Θέλουμε να μετατρέψουμε τις κλήσεις εκχώρησης μνήμης cudaMalloc(), cuMemAlloc() στις αντίστοιχες Unified, cudaMallocManaged(), cuMemAllocManaged() προκειµένου να πετύχουµε τα ακόλουθα :

- oversubscription της µνήµης της GPU
	- **–** Οι εκχωρήσεις µνήµης δεν έχουν πλέον 1-1 αντιστοίχιση µε την ϕυσική µνήµη
- να επιτρέψουμε σε κάθε συστεγαζόμενη εφαρμογή να χρησιμοποιεί όλη την φυσική µνήµη της GPU
	- **–** κάθε εφαρµογή µπορεί να εκδιώξει σελίδες από άλλες (αδρανείς) εφαρµογές, από την GPU προς τη RAM του συστήµατος

Αναλύουµε τη συµπεριφορά των συστεγαζόµενων εφαρµογών που χρησιµοποιούν Unified Memory στο προηγούµενο κεφάλαιο. Προκειµένου να κάνουµε wrap µια συνάρτηση, αναγκάζοντας την εφαρµογή χρήστη να χρησιµοποιεί µια δική µας έκδοση πρέπει να κάνουµε τα ακόλουθα :

- ∆ηµιουργία µιας shared library η οποία ορίζει µια συνάρτηση µε το ίδιο όνοµα (π.χ. cudaMalloc). Αυτή η συνάρτηση εσωτερικά καλή την «πραγµατική» εκδοχή της εν λόγω συνάρτησης. Ο δείκτης προς την πραγµατική συνάρτηση αποκτάται µέσω των συναρτήσεων dlopen() και dlsym().
- Εξασφάλιση ότι η εφαρµογή καλεί τη δική µας έκδοση της συνάρτησης. Για απλές περιπτώσεις, το επιτυγχάνουµε µέσω της µεταβλητής περιβάλλοντος LD\_PRELOAD [\[30\]](#page-219-10) η οποία εξασφαλίζει ότι το σύµβολο της συνάρτησης επιλύεται στη δική µας εκδοχή, συνδέοντας την shared library µας µε την εφαρµογή πριν από όλες τις άλλες. Για πιο περίπλοκες περιπτώσεις όπως δυναµικά ϕορτωµένες ϐιβλιοθήκες (dynamically loaded shared libraries) πρέπει επίσης να κάνουμε wrap τη συνάρτηση dlsym() καθώς δεν αρκεί απλά να συνδέεται πρώτη η ϐιβλιοθήκη µας µε την εφαρµογή.

#### **4.1.0.1 Τύποι CUDA εφαρµογών και επιλογές σύνδεσης (linking)**

- Αµιγές Driver API (καλεί µόνο συναρτήσεις του Driver API)
	- **–** δυναµική σύνδεση (dynamically linked) µε την libcuda.so
- Αμιγές Runtime API (καλεί μόνο συναρτήσεις του Ρυντιμε API)
	- **–** στατική σύνδεση µε την libcudart.a
	- **–** δυναµική σύνδεση µε την libcudart.so
- Μεικτό API
	- **–** στατικά συνδεδεµένο Runtime (libcudart.a), δυναµικά συνδεδεµένο Driver API (libcuda.so)
- **–** δυναµικά συνδεδεµένο Runtime (libcudart.so), δυναµικά συνδεδεµένο Driver (libcuda.so)
- **–** δυναµικά συνδεδεµένο Runtime (libcudart.so), δυναµικά ϕορτωµένο (loaded) Driver (libcuda.so)
- **–** δυναµικά **ϕορτωµένο** Runtime (libcudart.so), δυναµικά **ϕορτωµένο** Driver (libcuda.so)

Το Tensorflow χρησιµοποιεί την επιλογή (δ) της κατηγορίας µεικτού API. Το PyTorch χρησιµοποιεί την επιλογή (γ).

Στη συνέχεια παρουσιάζουµε τον κωδικά της συνάρτησης wrapper για την κλήση cudaMalloc.

```
1 void *real_cudaMallocManaged = NULL; //global
2
3 cudaError_t cudaMalloc ( void** devPtr, size_t size ) {
4 cudaError_t result = cudaSuccess;
5
6 if (!real_cuMemAllocManaged) {
7 void *cudart_handle;
8 cudart_handle = dlopen("libcudart.so", RTLD_LAZY);
9 real_cudaMallocManaged = (void *)real_dlsym( cudart_handle, CUDA_SYMBOL_STRING
       (cudaMallocManaged));
10 dlclose(cudart_handle);
11 // just decrements the handle reference counter, does not unload libcudart
12 }
13
14 result = ((cudaError_t (*) ( void** devPtr, size_t size, unsigned int flags )
        )real_cudaMallocManaged) (devPtr, size, cudaMemAttachGlobal);
15
16 return result;
```
Μπορούµε τώρα να προχωρήσουµε στη δοκιµή του τρόπου λειτουργίας του µηχανισµού (libunified.so) µας και στη διασφάλιση της σταθερότητας (οι εφαρµογές χρήστη τρέχουν σωστά) αυτού.

## **4.2 Επικύρωση της σταθερότητας του µηχανισµού µετατροπής**

Πρέπει να διασφαλίσουµε ότι οποιαδήποτε εφαρµογή της οποίας τις εκχωρήσεις µνήµης µετατρέπουµε διαφανώς σε Managed (Unified Memory) µέσω του µηχανισµού που παρουσιάσαµε στο προηγούµενο κεφάλαιο :

- δεν οδηγεί σε σφάλµατα προκύπτοντα από την χρήση της Unified Memory
- έχει τα ίδια αποτελέσµατα εκτέλεσης (από άποψη διατήρησης ορθότητας) µε την αρχική

∆εδοµένου ότι δεν µπορούµε να αποδείξουµε µαθηµατικά την ορθότητα του µηχανισµού µετατροπής µας, η µόνη επιλογή είναι να εκτελέσουµε µια µεγάλη ποικιλία εφαρµογών συνδεδεµένες µε την libunified.so και να παρατηρήσουµε τη συµπεριφορά εκτέλεσης.

Για το σκοπό αυτό διεξάγουµε µια σειρά πειραµάτων που περιλαµβάνουν :

- Αµιγείς εφαρµογές CUDA
- προγράµµατα Tensorflow
- προγράµµατα PyTorch

Πιο συγκεκριµένα, εξετάσαµε τα εξής :

- Official CUDA Samples [\[31\]](#page-219-11)
- Official Tensorflow Benchmarks [\[32\]](#page-220-0)
- Official PyTorch Benchmarks [\[33\]](#page-220-1)
- AI-Benchmark Suite [ETH Zurich] (Tensorflow) [\[34\]](#page-220-2)
- Altis GPU Benchmarks [UT Austin] (state-of-the-art CUDA Benchmark Suite) [\[35\]](#page-220-3)

Τα πειραµατικά µας αποτελέσµατα ενισχύουν την υπόθεση ότι η µετατροπή όλων των κλήσεων εκχώρησης µνήµης σε Unified Memory διατηρεί την ορθότητα εκτέλεσης της εφαρµογής. ΄Ολα τα πειράµατα διεξήχθησαν σε ένα Google Cloud VM µε επεξεργαστή Intel Xeon 8-core, 52 GiB RAM και Nvidia Tesla P100 GPU µε µνήµη 16 GB.

#### **4.2.1 CUDA Samples**

Τα δείγµατα CUDA αποτελούνται από 50 εφαρµογές που καλύπτουν ένα ευρύ ϕάσµα λειτουργικοτήτων CUDA. Κάνουµε clone το Github Repository [\[31\]](#page-219-11), εισερχόµαστε στον κατάλογο µε τα δείγµατα και εκτελούµε make. Στη συνέχεια, µπαίνουµε στον κατάλογο κάθε εφαρµογής και εκτελούµε κάθε πρόγραµµα, µία ϕορά στην αρχική του κατάσταση και µία ϕορά µε ενεργοποιηµένη τη ϐιβλιοθήκη µετατροπής µας (libunified).

Για παράδειγµα, για να εκτελέσουµε το matrixMul εισερχόµαστε στο directory matrixMul και εκτελούµε LD\_PRELOAD=libunified.so ./matrixMul.

Ορισµένες δοκιµές δεν υποστηρίζονται στην NVIDIA P100, καθώς απαιτούν πιο πρόσφατα χαρακτηριστικά υλικού όπως τα Tensor Cores, τα οποία υπάρχουν στις γενιές Volta, Turing ή Ampere.

Από τις δοκιµές που µπορούν να εκτελεστούν στην P100, όλες ήταν επιτυχηµένες εκτός από το simpleIPC. Η εφαρµογή simpleIPC χρησιµοποιεί την οικογένεια λειτουργιών CUDA Interprocess Communication. Χρησιμοποιούνται για να εκθέσουν μια περιοχή μνήμης από

ένα CUDA context σε ένα άλλο και δεν λειτουργούν για cudaMallocManaged εκχωρήσεις, σύµφωνα µε την τεκµηρίωση της Nvidia [\[36\]](#page-220-4). ΄Εχοντας εξετάσει προσεκτικά τον πηγαίο κώδικα, µπορούµε να πούµε ότι τα Tensorflow και Pytorch δεν χρησιµοποιούν καθόλου το µηχανισµό CUDA IPC, οπότε δεν µας αφορά.

#### **4.2.2 Επίσηµα Tensorflow Benchmarks**

Κάνουµε clone το official Tensorflow Benchmark repository ([\[32\]](#page-220-0)), πηγαίνουµε στον κατάλογο scripts/tf\_cnn\_benchmarks και εκτελούµε :

- python run\_test.py --full\_tests
- LD\\_PRELOAD=libunified.so python run\_test.py --full\_tests

Και στις δύο περιπτώσεις, και οι 232 δοκιµές ολοκληρώθηκαν µε επιτυχία. ∆εν πραγµατοποιείται ϱητή επικύρωση εξόδου από τα TF benchmarks, ωστόσο η ακρίβεια του µοντέλου ελέγχεται και, καθώς δεν υπάρχουν σφάλµατα και στις περισσότερες περιπτώσεις τα τυχαία seeds είναι σταθερά, μπορούμε να συμπεράνουμε ότι διατηρείται η ορθότητα.

#### **4.2.3 Επίσηµα PyTorch Benchmarks**

Κλωνοποιούµε το repository Pytorch Benchmark ([\[33\]](#page-220-1)) και εκτελούµε µόνο τα benchmarks ενός κόµβου :

- pytest --ignore-machine-config test\_bench.py
- LD\_PRELOAD=libunified.so pytest --ignore-machine-config test\_bench.py

Και οι 104 δοκιµές ολοκληρώνονται επιτυχώς.

#### **4.2.4 AI-Benchmark**

Το AI-Benchmark είναι µια σουίτα benchmark ML (χρησιµοποιεί Tensorflow) που αναπτύχθηκε από τον Andrey Ignatov [\[37\]](#page-220-5) του ETH Zurich, µε αρχικό στόχο τη δοκιµή της απόδοσης των Smartphone και Mobile SoCs. Χρησιµοποιούµε την έκδοση GPU για υπολογιστές στις δοκιµές µας, ακολουθώντας τις οδηγίες στον επίσηµο ιστότοπο AI-Benchmark [\[34\]](#page-220-2). Εγκαθιστούµε το πακέτο Python «ai-benchmark» και εκτελούµε το benchmark µέσω του κάτωθι script:

```
import ai_benchmark
benchmark = ai_benchmark.AIBenchmark()
results = benchmark.run(precision="high")
```
Ορίζουµε το precision ίσο µε high για να εκτελέσουµε 10 ϕορές περισσότερες επαναλήψεις από την κανονική (default) περίπτωση, όπως τονίζεται στο documentation του project  $3$ 

<sup>3</sup>https://pypi.org/project/ai-benchmark/

#### **4.2.5 Altis GPU Benchmarks**

Το Altis είναι µια σύγχρονη σουίτα benchmarking CUDA που αναπτύχθηκε από το SCEA Lab στο UT Austin. Το σχετικό paper δηµοσιεύτηκε το 2020 [\[35\]](#page-220-3) και το έργο είναι ανοιχτού κώδικα [\[38\]](#page-220-6). Η σουίτα benchmark Altis χωρίζεται σε τρία επίπεδα. Κάθε επίπεδο αντιπροσωπεύει benchmarks των οποίων οι τοµείς εστίασης κυµαίνονται από χαρακτηριστικά χαµηλού επιπέδου, όπως εύρος Ϲώνης διαύλου έως από άκρο σε άκρο απόδοση πραγµατικών εφαρµογών. Η ίδια κατηγοριοποίηση υιοθετείται και από το Scalable Heterogeneous Computing (SHOC) [\[39\]](#page-220-7) Benchmark Suite. Η δοµή των επιπέδων είναι ως εξής :

- Επίπεδο 0: Μέτρηση χαµηλού επιπέδου χαρακτηριστικών του hardware. Αυτό το επίπεδο περιέχει απλά benchmarks όπως το maxflop και το busBandwidth.
- Επίπεδο 1: Περιλαµβάνει ϐασικούς παράλληλους αλγορίθµους που εµφανίζονται συχνά και χρησιµοποιούνται σε πυρήνες πραγµατικών εφαρµογών.
- Λεελ 2: πιο περίπλοκοι πυρήνες (kernels) εφαρµογών του πραγµατικού κόσµου, που συχνά εντοπίζονται στη ϐιοµηχανία.

Αφού κλωνοποιήσαµε το repository του project, εκτελέσαµε καθεµία από τις εφαρµογές των επιπέδων {0,1,2} στην αρχική τους µορφή και για άλλη µια ϕορά µε εισηγµένη την libunified. ΄Ολες οι εκτελέσεις ολοκληρώθηκαν επιτυχώς.

## **4.3 Μέτρηση του overhead στην επίδοση του µηχανισµού µετατροπής**

΄Εχουµε πλέον επαρκή στοιχεία ότι οι εφαρµογές των οποίων τις εκχωρήσεις µνήµης µετατρέπουµε διαφανώς σε Managed (Unified Memory) µέσω του µηχανισµού µας εκτελούνται σωστά. Τώρα, πρέπει να εκτιµήσουµε το overhead απόδοσης, που απορρέει από το γεγονός ότι οι εκχωρήσεις µνήµης GPU είναι πλέον Unified.

Εκτελέσαµε τα ακόλουθα benchmarks και συλλέξαµε µετρήσεις :

- (PyTorch) Ryujaehun's pytorch-gpu-benchmark [\[40\]](#page-220-8)
- (PyTorch) Official PyTorch benchmarks [\[33\]](#page-220-1)
- (Tensorflow) Official Tensorflow benchmarks (tf\_cnn\_benchmarks) [\[32\]](#page-220-0)
- (Tensorflow) AI-Benchmark [\[34\]](#page-220-2)

Ακολουθήσαµε την εξής µεθοδολογία για κάθε benchmark:

- 1. Εκτελέσαµε το original (απείραχτο) benchmark αρκετές ϕορές (5 για το ai-benchmark, 10 για τα άλλα) για να µειώσουµε την τυχαιότητα και αποθηκεύσαµε τις εξόδους σε αρχεία.
- 2. Επαναλάβαµε το παραπάνω ϐήµα µε την µεταβλητή περιβάλλοντος LD\_PRELOAD=libunified.so, δηλαδή µετατρέποντας όλες τις εκχωρήσεις µνήµης σε Unified
- 3. Κάναµε parse τα αρχεία σε Python, συλλέξαµε τους χρόνους εκτέλεσης ανά µοντέλο και batch size και υπολογίσαµε τον µέσο όρο των εκτελέσεων για κάθε µοντέλο. Το ϐήµα αυτό το κάναµε για τις Stock αλλά και Unified µορφές εκτελέσεων.
- 4. Υπολογίσαµε το average latency slowdown (T(unified)/T(stock)) για κάθε µοντέλο. Για τα tf\_cnn\_benchmarks λαµβάνουµε images/sec σαν έξοδο του benchmark οπότε υπολογίζουµε το average throughput slowdown µέσω του τύπου Q(stock)/Q(unified).
- 5. Υπολογίσαµε τη συνολική µέση επιβράδυνση (Total Average Slowdown) ανά benchmark στο σύνολο των μοντέλων του.

<span id="page-70-0"></span>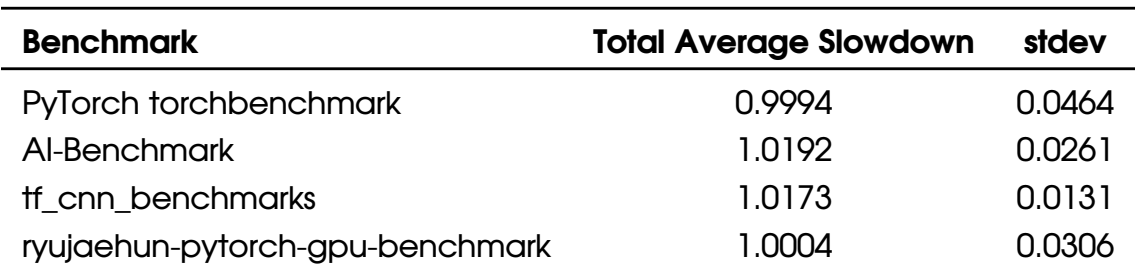

Συνοψίζουµε τα τελικά αποτελέσµατά µας στον Πίνακα [4.1.](#page-70-0)

#### Table 4.1: *Overall Slowdown της libunified*

Παρατηρούµε µέγιστη επιβάρυνση 1,9 % και µέση επιβάρυνση 0,9 % (που είναι αµελητέα) στις 4 σουίτες benchmark. Θεωρούµε ότι αυτό το κόστος (επίδοσης) είναι αποδεκτό και καταλήγουµε στο συµπέρασµα ότι µπορούµε να προχωρήσουµε µε την ενσωµάτωση

του µηχανισµού µετατροπής (libunified) στον Kubernetes, αφού πρώτα αντιµετωπίσουµε τα ενδεχόµενα thrashing.
# **4.4 Παροχή ενός µηχανισµού για την αντιµετώπιση του thrashing**

΄Εχοντας επαληθεύσει ότι η libunified.so λειτουργεί σωστά και έχει ελάχιστο overhead, έχουµε παράσχει έναν µηχανισµό που επιτρέπει την κοινή χρήση GPU. Πολλές εφαρµογές χρηστών µπορούν πλέον να εκτελούνται ταυτόχρονα στην ίδια GPU. Κάθε µία από αυτές τις εφαρµογές χρήστη µπορεί να εκχωρήσει και να χρησιµοποιήσει ολόκληρη τη µνήµη GPU. Ωστόσο, όταν η µνήµη είναι oversubscribed, και λόγω του γεγονότος ότι εµείς το επιτρέπουµε µέσω της χρήσης της Unified Memory, ενδέχεται να προκύψουν σφάλµατα σελίδας. Ενώ στη γενική μας περίπτωση χρήσης της διαδραστικής ανάπτυξης, οι ριπές GPU από συστεγαζόµενες εφαρµογές χρήστη δεν αλληλεπικαλύπτονται, σίγουρα µπορεί να υπάρξουν περιπτώσεις όπου συµβαίνει αυτό. Πρέπει να χειριστούµε αυτές τις περιπτώσεις προσεκτικά και να αποτρέψουµε τα υπερβολικά σφάλµατα σελίδας που προκαλούνται από τη συνεχή µεταφορά δεδοµένων από και προς την GPU λόγω των σφαλµάτων. Ως εκ τούτου, σε αυτήν την ενότητα ϑα :

- Επαληθεύσουµε ότι µπορούν να παρουσιαστούν περιπτώσεις thrashing υπό τον µηχανισµό sharing (libunified) τον οποίο παρέχουµε
- Παράσχουµε έναν µηχανισµό για την αποφυγή του thrashing, σειριοποιώντας την υποβολή (και συνεπώς εκτέλεση) πυρήνων GPU και ϱητών αντιγραφών µνήµης από τις ανταγωνιζόµενες διεργασίες σε χρονικά παράθυρα (time quanta) µε τρόπο roundrobin.

#### **4.4.1 Υπόβαθρο**

Το Thrashing [\[41\]](#page-220-0) ορίζεται ως µια κατάσταση στην οποία ο χρόνος που αφιερώνεται στο χειρισµό page-faults ξεπερνά τον χρόνο που αφιερώνεται κάνοντας χρήσιµους υπολογισµούς. Η Unified Memory ενεργοποιεί τα σφάλµατα σελίδας στη µνήµη GPU, χρησιµοποιώντας τη µνήµη RAM του συστήµατος ως swap space. ΄Οταν η Μνήµη GPU είναι oversubscribed, το άθροισµα των εκχωρήσεων µνήµης των διεργασιών GPU υπερβαίνει τη ϕυσική χωρητικότητα GPU, έτσι µπορεί να συµβούν σφάλµατα σελίδας και επακόλουθη έξωση σελίδων.

Ωστόσο, στην ειδική περίπτωση χρήσης των διαδραστικών ϕορτίων εργασίας ML (Jupyter), παρόλο που πολλές διεργασίες έχουν εκχωρήσει µνήµη GPU, τις περισσότερες ϕορές µόνο µία διεργασία ϑα εκκινεί ενεργά πυρήνες (ϑα χρησιµοποιεί ενεργά) (σ)την GPU. Ως εκ τούτου, αυτή η διεργασία ϑα υποστεί περιορισµένο µόνο αριθµό σφαλµάτων σελίδας (και στη συνέχεια οι άλλες διεργασίες ϑα υποστούν εξώσεις) κατά την ανάκτηση του συνόλου εργασίας της στη φυσική μνήμη GPU στην αρχή της υπολογιστικής ριπής. Θα ολοκληρώσει την ριπή της δουλειάς της από την αρχή έως το τέλος χωρίς να υποστεί έξτρα σφάλµατα σελίδας.

Ακόµη και όταν περισσότερες από µία διεργασίες υποβάλλουν δουλειά στην GPU ταυτόχρονα, επιπλέον σφάλµατα σελίδας (εκτός από τα αρχικά που περιγράφουµε παραπάνω) ϑα συµβούν µόνο εάν το άθροισµα των δεδοµένων που ϕέρνουν στη µνήµη GPU για τη συγκεκριμένη υπολογιστική ριπή υπερβαίνει τη φυσική χωρητικότητα της GPU μνήμης. Για µια NVIDIA Tesla P100 µε µνήµη 16 GB, αυτό σηµαίνει ότι : M\_bst (A) + M\_bst (B) > 16 GiB, όπου το M\_bst δηλώνει το «µέγεθος µνήµης που απαιτείται για αυτή την υπολογιστική

ϱιπή», και τα Α και Β είναι τα ονόµατα των διεργασιών. Το M\_bst είναι συνήθως µικρότερο από το µέγεθος της εκχωρηθείσας µνήµης της διεργασίας, αφού :

- Τα ML Frameworks συνήθως υπερεκτιµούν την πραγµατική ανάγκη σε GPU µνήµη και δεν συρρικνώνουν ποτέ τις εκχωρήσεις (allocations) τους. (το TF κανονικά εκχωρεί όλη τη µνήµη)
- δεν χρησιμοποιείται όλη η εκχωρηθείσα μνήμη σε κάθε υπολογιστική ριπή

Θα παράσχουµε τώρα ορισµένα στοιχεία σχετικά µε τις GPU, τα οποία επηρεάζουν την εκτίµησή µας για το thrashing:

- 1. ∆εν µπορούµε να ελέγξουµε/σταµατήσουµε έναν πυρήνα που τρέχει στην GPU. ΄Ενας πυρήνας (kernel) είναι µια συνάρτηση που εκτελείται στην GPU. Οι εκκινήσεις πυρήνα είναι ασύγχρονες και µια διεργασία µπορεί µόνο να υποβάλει ερώτηµα σχετικά µε την ολοκλήρωση της εργασίας που υποβλήθηκε στην GPU καλώντας την συνάρτηση cudaDeviceSynchronize().
- 2. Μια εφαρµογή ML ξεκινά χιλιάδες πυρήνες GPU, καθένας από τους οποίους είναι µικρός (µερικά χιλιοστά του δευτερολέπτου)

Θα αναφερθούµε σε αυτά τα 2 σηµεία αργότερα, όταν παίρνουµε τις αποφάσεις µας για το πώς να χειριστούµε το thrashing.

#### **4.4.2 dogbreed: ∆ηµιουργώντας ένα σενάριο thrashing στην GPU**

Τροποποιήσαµε το dogbreed-v2 Kale example [\[42\]](#page-220-1), κάνοντάς το να χρησιµοποιεί ένα ϐαρύτερο µοντέλο ML (Resnet152) και αλλάξαµε το batch και image size, προσπαθώντας να δηµιουργήσουµε ένα «ϐαρύ» Notebook. Πρέπει να έχουµε κατά νου ότι, όταν συγκρίνουµε τους χρόνους εκτέλεσης, δεν ξοδεύεται όλη η ώρα στον υπολογισµό GPU καθώς εκτελείται επίσης και ο κώδικας CPU. Η παράλληλη εκτέλεση δύο Notebook µειώνει το χρόνο που αϕιερώνεται στον υπολογισµό της CPU και, σε γενικές γραµµές, οδηγεί σε µειωµένο συνολικό χρόνο εκτέλεσης, παρόλο που οι πυρήνες GPU από διαφορετικές διεργασίες δεν µπορούν να εκτελεστούν παράλληλα. Στην περίπτωση του dogbreed-resnet152, σχεδόν όλος ο χρόνος αφιερώνεται σε υπολογισµούς GPU, καθώς το κύριο έργο γίνεται µέσω επαναληπτικής εκπαίδευσης του µοντέλου Resnet. Μετατρέπουµε το Notebook σε python script για να διευκολύνουµε τη δοκιµή (αλλά εξακολουθούµε να αναφέρονται στο σενάριο ως "Notebook"), καθώς καταργούµε την ανάγκη χρήσης GUI. Θα αναφερόµαστε επίσης σε αυτό το τροποποιηµένο dogbreed µε το Resnet152 ως "dogbreed" στο εξής. Εδώ είναι το dogbreed-thrashing πρόγραµµά µας :

#### Listing 4.1: dogbreed-thrashing Python script

- 3 import tensorflow as tf
- 4 import matplotlib.pyplot as plt
- 5 from tensorflow.keras.preprocessing.image import ImageDataGenerator
- 6 from glob import glob

<sup>1</sup> import os

<sup>2</sup> import numpy as np

```
7 from PIL import Image
8 from PIL import ImageFile
9 import time
10
11 ImageFile.LOAD_TRUNCATED_IMAGES = True
12
13 LR = 6e-4
14 BATCH_SIZE = 64
15 NUMBER_OF_NODES = 256
16 EPOCHS = 5
17 IMG_SIZE = 224
18
19 def get_train_generator():
20 data_datagen = ImageDataGenerator(
21 rescale=1./255,
22 width_shift_range=.2,
23 height_shift_range=.2,
24 brightness_range=[0.5,1.5],
25 horizontal_flip=True
26 )
27 return data_datagen.flow_from_directory(
28 "dogImages/train/",
29 target_size=(IMG_SIZE, IMG_SIZE),
30 batch_size=BATCH_SIZE,
31 )
32
33 def get_valid_generator():
34 data_datagen = ImageDataGenerator(rescale=1./255)
35 return data_datagen.flow_from_directory(
36 "dogImages/valid/",
37 target_size=(IMG_SIZE, IMG_SIZE),
38 batch_size=BATCH_SIZE
39 )
4041 def get_test_generator():
42 data_datagen = ImageDataGenerator(rescale=1./255)
43 return data_datagen.flow_from_directory(
44 "dogImages/test/",
45 target_size=(IMG_SIZE, IMG_SIZE),
46 batch_size=BATCH_SIZE
47 )
48
49 dog_classifier = tf.keras.applications.ResNet50V2(
```

```
50 weights="imagenet",
51 input_shape=(IMG_SIZE, IMG_SIZE, 3)
52 )
53
54 def is_dog(data):
55 probs = dog_classifier.predict(data[0])
56 preds = tf.argmax(probs, axis=1)
57 return ((preds >= 151) & (preds <= 268))
58
59 train_generator = get_train_generator()
60 batch = train\_generator.next()61 predictions = is_dog(batch)
62
63 n_dog = np.sum(predictions)
64 dog_percentage = n_dog/BATCH_SIZE
65
66 print('{:.0%} of the files have a detected dog'.format(dog_percentage))
67
68 start_time = time.time()
69 resnet_body = tf.keras.applications.ResNet152V2(
70 weights="imagenet",
71 include_top=False,
72 input_shape=(IMG_SIZE, IMG_SIZE, 3)
73 )
74 resnet_body.trainable = True
75 inputs = tf.keras.layers.Input(shape=(IMG_SIZE, IMG_SIZE, 3))
76 \times = resnet_body(inputs, training=True)
77 \times = \text{tf}. keras. layers. Flatten()(x)
78 outputs = tf.keras.layers.Dense(133, activation="softmax")(x)
79 resnet_model = tf.keras.Model(inputs, outputs)
80 resnet_model.compile(
81 optimizer=tf.optimizers.Adam(learning_rate=LR),
82 loss=tf.losses.categorical_crossentropy,
83 metrics=["accuracy"]
84 )
85 train_generator = get_train_generator()
86 valid_generator = get_value_qenerator()
87
88 resnet_model.fit(train_generator, epochs=EPOCHS,
89 validation_data=valid_generator
90 )
91
92 test_generator = get_test_generator()
```

```
93 test_loss_resnet, test_accuracy_resnet = resnet_model.evaluate(test_generator)
94
95 print(f"The accuracy in the test set is {test_accuracy_resnet:.3f}.")
96 print(test_accuracy_resnet)
97 print("--- %s seconds ---" % (time.time() - start_time))
```
- Πρώτα εκτελέσαµε ένα αντίγραφο του Notebook και µετρήσαµε τον χρόνο εκτέλεσης και τη χρήση µνήµης GPU.
- Στη συνέχεια, εκτελέσαµε δύο αντίγραφα του Notebook παράλληλα, σε διάφορες συνϑήκες.

Χρησιµοποιήσαµε τις παραµέτρους [EPOCHS = 5, IMG\_SIZE = 224] για όλες τις δοκιµές. Ο αριθµός των Epochs δεν επηρεάζει το αποτύπωµα µνήµης, επηρεάζει µόνο τον αριθµό των επαναλήψεων και ο χρόνος εκτέλεσης ακολουθεί µια σχεδόν γραµµική σχέση µε τον αριθµό των Epochs. Λαµβάνουµε το «GPU Memory Usage» από το εργαλείο nvidia-smi. Για τα σενάρια "Solo", µόνο µία διεργασία εκτελείται µόνη της. ∆είχνουµε τα αποτελέσµατα στον Πίνακα [4.2](#page-76-0)

<span id="page-76-0"></span>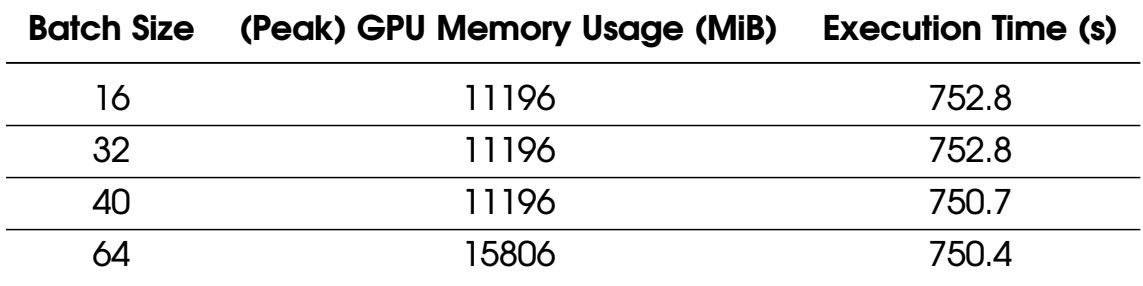

Table 4.2: *Solo dogbreed runs*

#### **∆ύο Notebook εκτελούµενα παράλληλα :**

Η χρήση µνήµης GPU µεγιστοποιείται στα 16259 MiB για batch size > = 32 και αναπόφευκτα συµβαίνουν σφάλµατα σελίδας. Ορίζουµε τον χρόνο εκτέλεσης ως τον συνολικό χρόνο ολοκλήρωσης, που είναι ο συνολικός χρόνος έως ότου ολοκληρωθούν όλες οι εργασίες. ∆είχνουµε τα αποτελέσµατά µας στον Πίνακα [4.3](#page-76-1)

<span id="page-76-1"></span>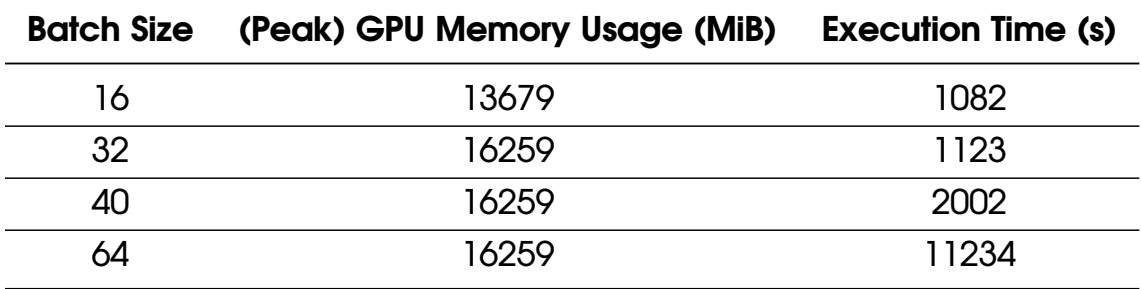

Table 4.3: *∆ύο παϱάλληλες εκτελέσεις dogbreed*

• Στην περίπτωση που το batch size = 32, παρόλο που η συνολική ποσότητα µνήµης που

χρησιµοποιείται είναι 2 \* 11196 = 22392 MiB, δεν υπάρχει σηµαντική επιβράδυνση κατά την εκτέλεση δύο Notebook.

- Αυτό οφείλεται στο γεγονός ότι παρόλο που η συνολική εκχωρηθείσα µνήµη είναι > 16GiB, τα Working Sets για τα Notebooks είναι αρκετά µικρά, ώστε να µην προκαλούν µεγάλο αριθµό σφαλµάτων σελίδας.
- Σημειώνουμε ότι για Batch Size = 64, ο συνολικός χρόνος εκτέλεσης είναι ~11000 sec, δηλαδή 14,6 ϕορές ο χρόνος εκτέλεσης solo. Σε αυτήν την περίπτωση, µια τεράστια αναλογία χρόνου αφιερώθηκε στη διαχείριση σφαλµάτων σελίδας και ο χρόνος εκτέλεσης είναι πολύ µεγαλύτερος από ό,τι εάν οι υπολογισµοί GPU εκτελούνταν σειριακά.
- Επειδή, όπως σηµειώσαµε παραπάνω, οι Εφαρµογές ML ξεκινούν χιλιάδες µικρούς πυρήνες, δεν χάνουµε παντελώς τον έλεγχο της GPU (όπως συνέβη σε προηγούµενο Κεφάλαιο, όπου ξεκινούσαµε έναν ενιαίο, τεράστιο πυρήνα, που επαναλαµβανόµενα προσπέλαυνε τις ίδιες περιοχές µνήµης ξανά και ξανά).
- Ως εκ τούτου, σε ένα σενάριο όπου λαµβάνει χώρα ένας µεγάλο αριθµός σφαλµάτων σελίδας, µπορούµε να ανακουφίσουµε την κατάσταση µε την ελεγχόµενη εκκίνηση πυρήνων µιας εφαρµογής, επιτρέποντας ταυτόχρονα σε κάποια άλλη εφαρµογή να κάνει τους υπολογισµούς της χωρίς εµπόδια.

# **4.5 Anti-thrashing Μηχανισµός**

Ο µηχανισµός anti-thrashing µας ϐασίζεται στην ιδέα ενός global GPU lock. Μόνο η διεργασία, η οποία κρατά το global lock µπορεί να δουλέψει στην GPU. ΄Ενας δροµολογητής διαχειρίζεται το lock. Λαµβάνει αιτήµατα από τους πελάτες-clients (διεργασίες), εκχωρεί το lock σε µια διεργασία για ένα κβάντο χρόνου και ανακτά το lock από τη διεργασία όταν παρέλθει το TQ.

#### **4.5.1 Επισκόπηση**

Παραθέτουµε την αριθµηµένη λίστα ϐηµάτων η οποία παρουσιάζει τη λειτουργία του antithrashing µηχανισµού µας, από την οπτική γωνία µιας νεο-δηµιουργηθείσας διεργασίας χρήστη :

*[Χρησιµοποιούµε µια διεργασία Jupyter Notebook ως την ερφαρµογή που εκτελεί ο χρήστης. Τα (a), (b) ϐήµατα µπορούν να συµβούν σε οποιαδήποτε σειρά. Τα (i), (ii) ϐήµατα συµβαίνουν µε τη δηλωθείσα σειρά.]*

- 1. Η διεργασία IPykernel (Jupyter backend) εκκινείται
- 2. Ο ld.so ϕορτώνει την libunified.so, αφού εµπεριέχεται στη µεταβλητή περιβάλλοντος LD\_PRELOAD.
- 3. Η διεργασία καλεί την cuInit() (αυτή είναι πάντοτε η πρώτη κλήση συνάρτησης CUDA)
- 4. Η hooked εκδοχή της cuInit καλεί την συνάρτηση initializer µας
- 5. Η συνάρτηση initializer µας δηµιουργεί τα νήµατα Α & Β.
- (αʹ) Το νήµα Α εγγράφεται µε τον daemon: message\_type="REGISTER" data=[ID, client thread B socket path]
- (ϐʹ) Το νήµα client Β ακούει στο client socket path (µοναδικώς προσδιορισθέν από το ID) για μηνύματα από τον daemon.
- 6. Ο daemon στέλενει ένα SCHED\_ON ή SCHED\_OFF µήνυµα στο client socket (νήµα Β). Αυτό το σενάριο περιγράφει µια περίπτωση όπου ο scheduler είναι ενεργοποιηµένος, οπότε ο daemon στέλνει ένα SCHED\_ON µήνυµα.
- 7. Ο κώδικας χρήστη καλεί την cuLaunchKernel() (τα ίδια ισχύουν και για τις cuMemcpy() συναρτήσεις), για την οποία η libunified.so έχει εγκαταστήσει ένα hook (ας το ονοµάσουµε cuLaunchKernel\_hook)
- 8. Η cuLaunchKernel hook() ελέγχει την τιμή του have lock. Αν είναι ψευδής, τότε θέτει την need\_lock = true. ΄Επειται µπλοκάρει έως ότου η have\_lock γίνει αληθής.
	- (i) Το client νήµα Α παρατηρεί ότι η need\_lock είναι αληθής
	- (ii) Στέλνει ένα REQ\_LOCK µήνυµα στον δαεµον
	- (iii) Στη συνέχεια αναµένει έως ότου λάβει ένα LOCK\_OK µήνυµα από τον daemon.
	- (iv) Το client νήµα Β ϑέτει την have\_lock σε True και την need\_lock σε False.
- 9. Η cuLaunchKernel\_hook() ξεµπλοκάρει αφού η µεταβλητή have\_lock είναι True. Συνεχίζει µε το κυρίως σώµα της συνάρτησης και υποβάλλει δουλειά στην GPU.
- 10. ΄Οσο η µεταβλητή have\_lock είναι αληθής, κάθε cuLaunchKernel και cuMemcpy κλήση εκτελείται απρόσκοπτη.
- 11. Το client νήµα Β λαµβάνει µια DROP\_LOCK εντολή από τον daemon. Θέτει την have\_ lock σε ψευδή (ώστε να µην υποβάλλεται νέα δουλειά από την διεργασία στην GPU) και καλεί την cuCtxSynchronize() (η οποία είναι blocking) ώστε να εξασφαλίσει πως οποιαδήποτε δουλειά έχει κατατεθεί προηγουµένως στην GPU είναι ολοκληρωµένη. Τελικά στέλνει µια LOCK\_RELEASED απάντηση στον daemon.
- 12. **Τα ϐήµατα 7-11** επαναλαµβάνονται µέχρι τον τερµατισµό της διεργασίας.
- 13. Κατά την έξοδο του προγράµµατος, ο client απελευθερώνει το lock σε περίπτωση που το κρατά ακόµα.

# **4.5.2 Σχεδιασµός**

Παρουσιάζουµε τώρα τη λογική όλων των στοιχείων σε διαγράµµατα ϱοής :

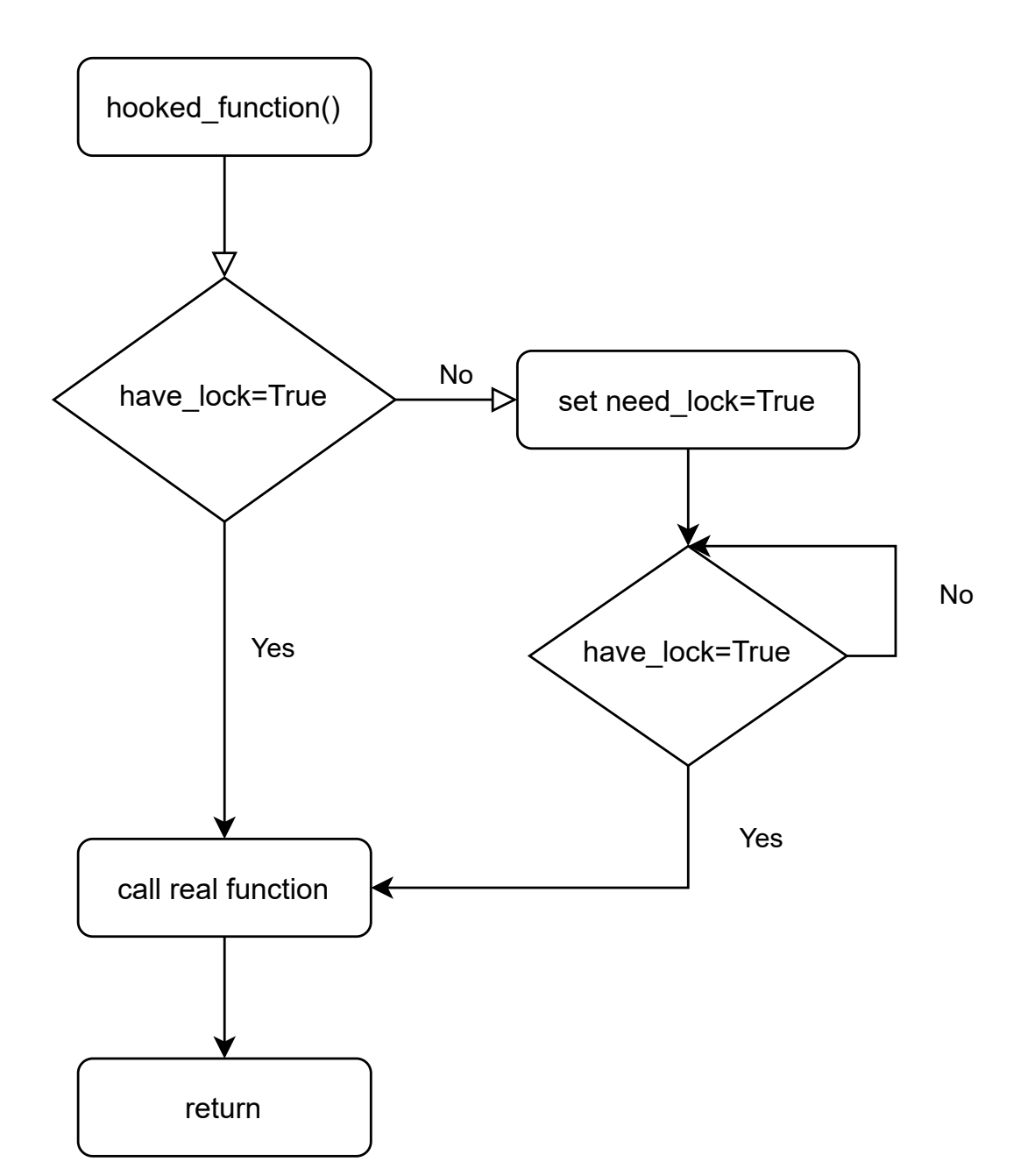

**Hooked Function:**

Figure 4.1: *∆ιάγραµµα ϱοής Hooked συνάϱτησης*

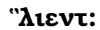

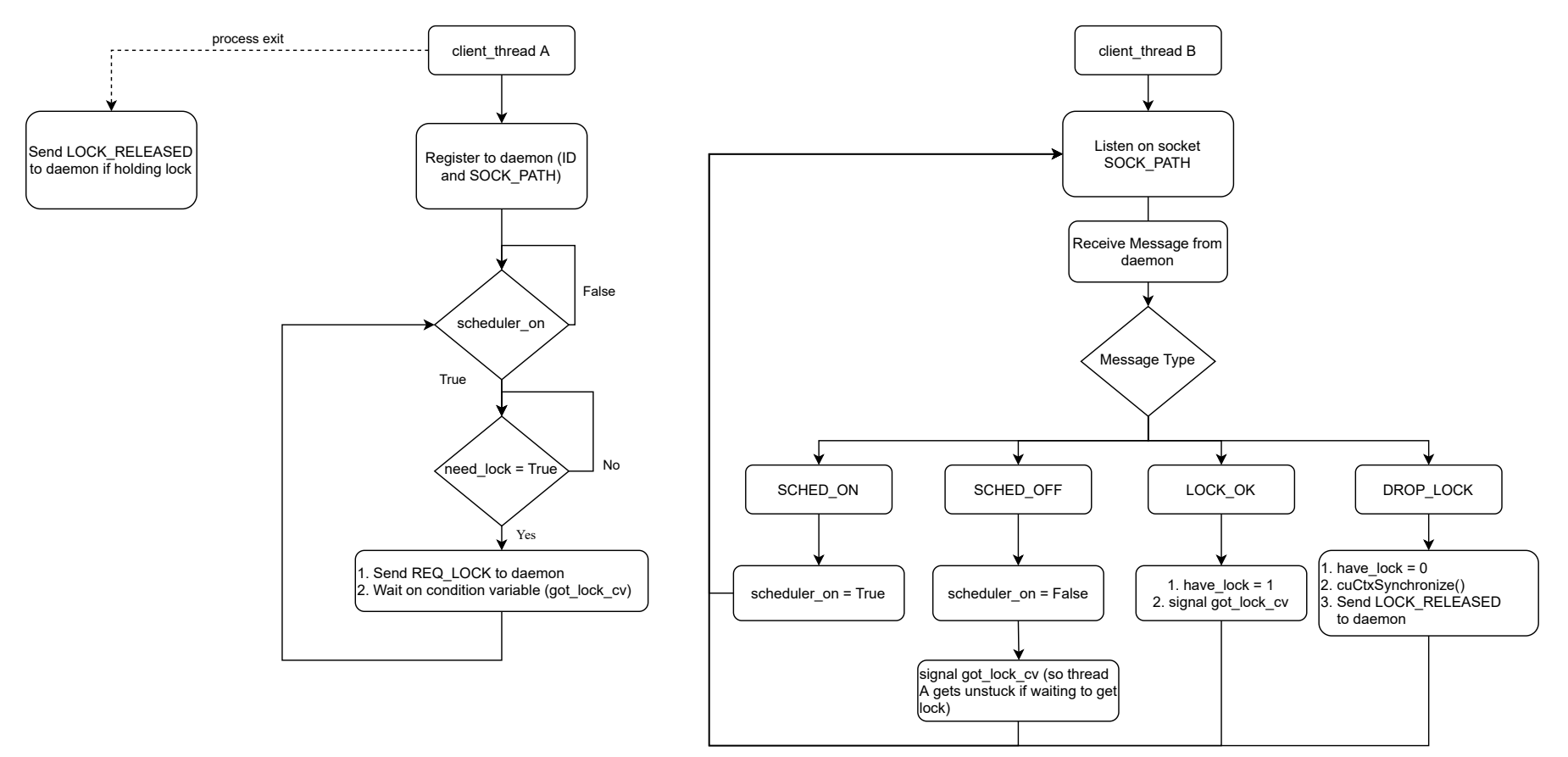

Figure 4.2: *∆ιάγραµµα ϱοής Client*

**77**

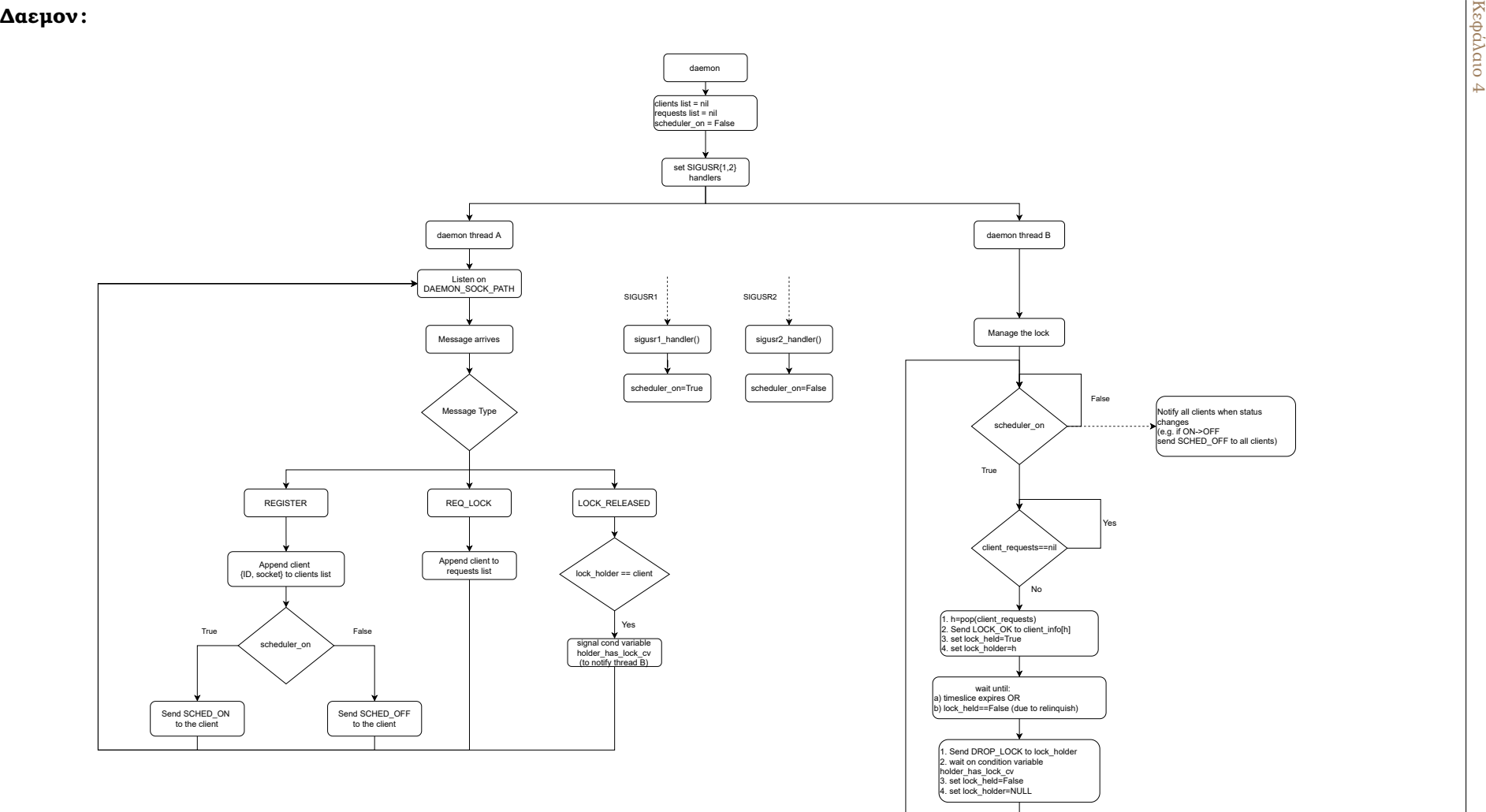

Figure 4.3: *∆ιάγραµµα ϱοής Daemon*

**78**

#### **4.5.3 Υλοποίηση**

΄Εχουµε ήδη υλοποιήσει την libunified.so ως κοινόχρηστη ϐιβλιοθήκη γραµµένη στη γλώσσα C. Επιλέξαµε να συνεχίσουµε σε C, καθώς προσφέρει καλύτερη απόδοση και λεπτοµερή έλεγχο. Για την επικοινωνία µεταξύ client και daemon, επιλέξαµε να χρησιµοποιήσουµε UNIX Sockets (SOCK\_STREAM - το ισοδύναµο του TCP) καθώς όλες οι διεργασίες ϐρίσκονται στον ίδιο ϕυσικό κόµβο. Ο anti-thrashing scheduler ανεπτύχθη ως ξεχωριστή διεργασία και όλη η επικοινωνία µεταξύ του scheduler και του client (νήµατα) πραγµατοποιείται μέσω UNIX Sockets που ζουν κάτω από το directory "/tmp/libunified". Μπορούμε να ενεργοποιήσουµε και να απενεργοποιήσουµε τον δροµολογητή στέλνοντας ένα σήµα USR1 και USR2 αντίστοιχα στη διεργασία daemon (scheduler). Αφού ενεργοποιηθεί, ο δροµολογητής ειδοποιεί αµέσως όλες τις υπό εκτέλεση διεργασίες και αρχίζει να επεξεργάζεται τις εισερχόµενες αιτήσεις για χρήση της GPU.

#### **4.5.3.1 ΄Ελεγχος του lock σε hooked συναρτήσεις**

΄Εχουµε τροποποιήσει την υπάρχουσα ϐιβλιοθήκη µας. Οι παρεµβαλλόµενες συναρτήσεις τώρα προχωρούν µε τη δουλειά τους µόνο εάν ο συγκεκριµένος client έχει το global lock. Εισάγουµε µια κλήση στην hook\_check\_lock() στην εκκίνηση του kernel και στις λειτουργίες αντιγραφής µνήµης προκειµένου να εξασφαλίσουµε πως η διεργασία µας κατέχει το lock.

```
1 void hook_check_lock(void){
\overline{2}3 if (!(have_lock)) {
4 need_lock = 1;
5 // Handle contention; many application threads may call CUDA functions
6 pthread_mutex_lock(&need_lock_mutex);
7 pthread_cond_signal(&need_lock_cv);
8 pthread_mutex_unlock(&need_lock_mutex);
9 pthread_mutex_lock(&have_lock_mutex);
10 // wait until we acquire the lock
11 pthread_cond_wait(&received_lock_cv, &have_lock_mutex);
12 pthread_mutex_unlock(&have_lock_mutex);
13 }
14
15 did_work = 1;
16 return ;
17 }
```
Listing 4.2: Lock-checking logic for hooked functions

#### **4.5.3.2 Επικοινωνία**

Σχεδιάσαµε και υλοποιήσαµε το δικό µας πρωτόκολλο επικοινωνίας πάνω από Unix SOCK STREAM sockets. Παρουσιάζουμε όλα τα πιθανά σενάρια επικοινωνίας στον Πίνακα [4.4:](#page-83-0)

<span id="page-83-0"></span>

| <b>Source</b> | <b>Destination</b> | <b>Message Type</b>  | data (/notes)                |  |
|---------------|--------------------|----------------------|------------------------------|--|
| cA            | dA                 | <b>REGISTER</b>      | (ID, SOCKPATH)               |  |
| cA            | dA                 | <b>REQ_LOCK</b>      | (ID)                         |  |
| cA            | dA                 | <b>LOCK RELEASED</b> | (ID)                         |  |
| dB            | CB                 | LOCK_OK              |                              |  |
| dB            | CB                 | <b>DROP LOCK</b>     |                              |  |
| dA            | CB                 | SCHED ON             | (immediately after REGISTER) |  |
| dA            | CB                 | <b>SCHED OFF</b>     | (immediately after REGISTER) |  |
| dB            | CB                 | SCHED_ON             | (on scheduler status change) |  |
| dB            | CB                 | <b>SCHED OFF</b>     | (on scheduler status change) |  |

Table 4.4: *Πϱωτόκολλο επικοινωνίας*

Χρησιμοποιούμε ένα κοινό packed <sup>[5](#page-0-0)</sup> struct Message για κάθε ανταλλαγή πληροφορίας (µήνυµα).

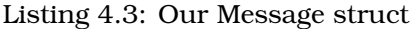

```
#define MSG_TYPE_LEN 16
#define MSG_DATA_LEN 40
struct message {
        uint64_t id;
        char type[MSG_TYPE_LEN];
        char data[MSG_DATA_LEN];
} __attribute__((__packed__));
```
#### **4.5.4 Το κβάντο χρόνου του δροµολογητή**

Το TQ δηλώνει το χρονικό διάστηµα για το οποίο ο scheduler δίνει το lock σε έναν client. Μπορούµε να αλλάξουµε δυναµικά το TQ του δροµολογητή ανά πάσα στιγµή στέλνοντας ένα CHANGE\_TQ µήνυµα στο daemon socket. Χρησιµοποιούµε ένα ξεχωριστό πρόγραµµα για αυτό το σκοπό, το οποίο παίρνει το νέο κβάντο χρόνου ως όρισµα και στέλνει το προαναφερθέν µήνυµα στον δαίµονα.

• ΄Ενα µικρότερο κβάντο χρόνου σηµαίνει περισσότερη διαδραστικότητα, καθώς οι πελάτες µε µικρότερες ϱιπές GPU δεν ϑα πρέπει να περιµένουν πίσω από άλλους µε

<sup>5</sup>https://gcc.gnu.org/onlinedocs/gcc-4.0.2/gcc/Type-Attributes.html

µεγαλύτερες και µπορούν να επιστρέψουν τα αποτελέσµατα στον χρήστη πιο γρήγορα. ΄Ετσι, ένα µικρότερο TQ ανακουφίζει το Head-of-line (HOL) µπλοκάρισµα.

- Ωστόσο, κάθε ϕορά που το lock αλλάζει τα χέρια, ο νέος κάτοχος πρέπει να ϕέρει εκ νέου τα δεδοµένα του στην GPU (και να εκδιώξει δεδοµένα από άλλον) πριν κάνει δουλειά. Αυτό οφείλεται στο γεγονός ότι εξετάζουµε σενάρια όπου η µνήµη GPU είναι oversubscribed, και τα Working Sets όλων των client δεν χωρούν στη µνήµη GPU. Ως εκ τούτου, ένα µικρότερο TQ οδηγεί σε µεγαλύτερο αριθµό σφαλµάτων σελίδας που µεταφράζεται σε ένα µεγαλύτερο χρόνο αλλαγής context καθώς και σε µεγαλύτερο συνολικό χρόνο ολοκλήρωσης (TCT).
- ΄Ενα µεγαλύτερο TQ οδηγεί σε µικρότερο overhead για context switching (αφού συµϐαίνει λιγότερες ϕορές) καθώς και συνολικό χρόνο εκτέλεσης, µε το µειονέκτηµά του να είναι ένα µειωµένο επίπεδο εµπειρίας και απόκρισης χρήστη.

### **4.6 Ενσωµάτωση µε τον Kubernetes**

Τώρα που έχουµε έτοιµο τον µηχανισµό µας, ήρθε η ώρα να τον ενσωµατώσουµε µε τον Kubernetes, έτσι ώστε οι χρήστες να µπορούν εύκολα να τον εγκαταστήσουν στη συστοιχία τους και να αποκοµίσουν τα οφέλη που προσφέρουµε. ΄Εχουµε ήδη αναλύσει πώς λειτουργεί το nvidia-device-plugin, που είναι ο de facto τρόπος χειρισµού GPU στον Kubernetes. Μια γρήγορη αναθεώρηση των διαγραµµάτων ακολουθίας ϑα είναι χρήσιµη για την κατανόηση του υπολοίπου αυτής της ενότητας. Θέλουµε να εµµείνουµε σε αυτό το σχέδιο και να το αλλάξουµε µε έναν ελάχιστο τρόπο για να εκθέσουµε τον µηχανισµό µας. Η δηµιουργία του δικού µας device-plugin ϑα µας επιτρέψει να διαφηµίσουµε µια κοινόχρηστη GPU ως ένα extended resource, επιτρέποντας στους χρήστες να ζητήσουν αυτόν τον πόρο και να ενσωµατώσουν εύκολα τον µηχανισµό µας στα Pods τους. Για το σκοπό αυτό, σχεδιάσαµε και υλοποιήσαµε το alexo-device-plugin.

Listing 4.4: alexo-device-plugin Daemonset YAML

```
1 apiVersion: apps/v1
2 kind: DaemonSet
3 metadata:
4 name: alexo-device-plugin
5 namespace: kube-system
6 spec:
7 template:
8 metadata:
9 labels:
10 name: alexo-device-plugin-ds
11 snec:
12 tolerations:
13 - key: alexo.com/shared-gpu
14 operator: Exists
15 effect: NoSchedule
16 priorityClassName: "system-node-critical"
17 containers:
```
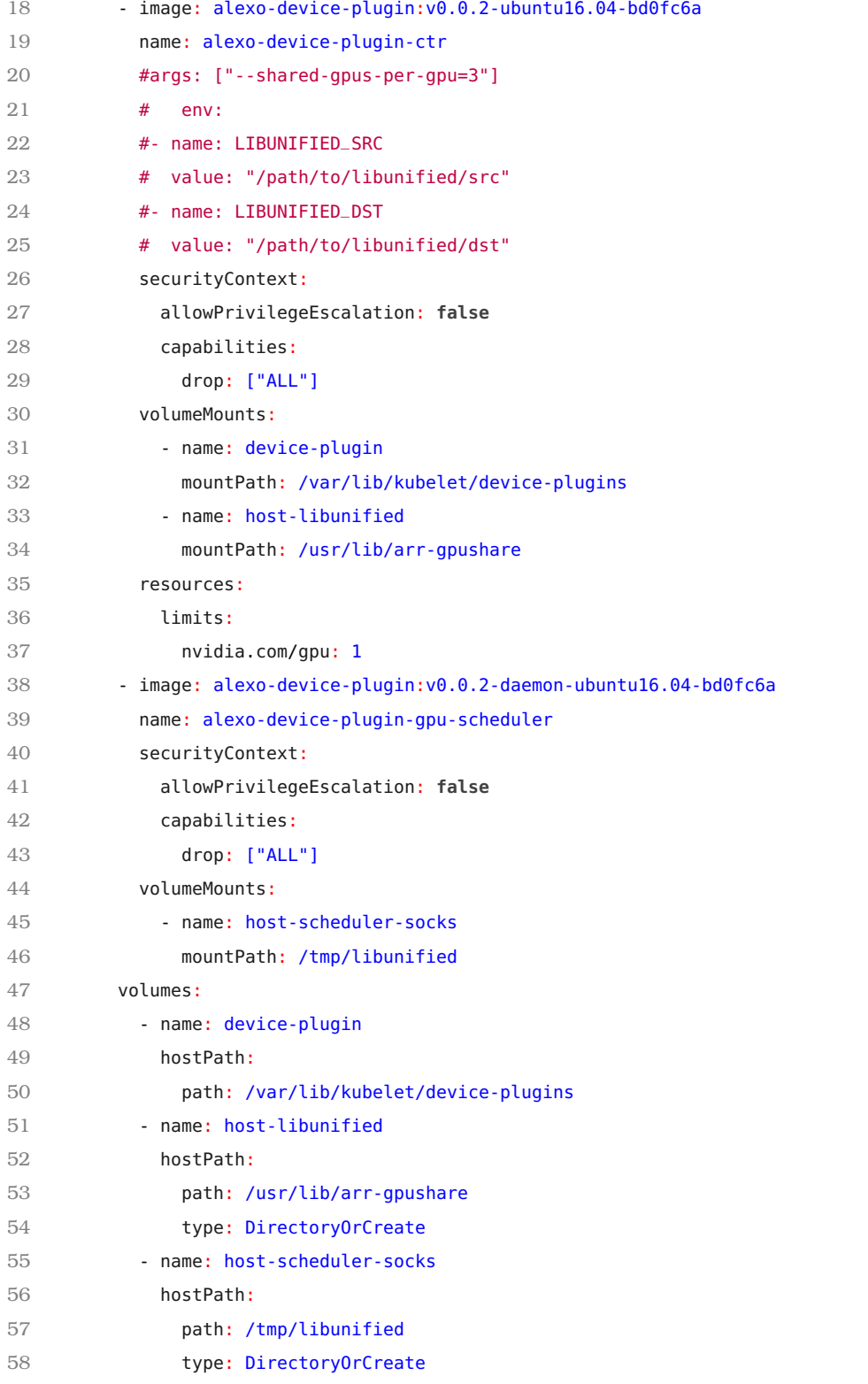

Το Daemonset [6](#page-0-0) µας εµπεριέχει 2 Pods (το κάθε Pod εκτελεί ένα µόνο container):

- alexo-device-plugin: αυτό το Pod υλοποιεί την λογική του device-plugin, επικοινωνόντας µε το kubelet και χειρίζόµενο τα Allocate requests για τον πόρο "alexo.com/sharedgpu". Επίσης εγκαθιστά την libunified.so στο directory /usr/lib/arr-gpushare.
- gpu-scheduler: Αυτό το Pod υλοποιεί τον anti-thrashing scheduler µας. Εκτελεί το daemon/scheduler container. Επικοινωνεί με τις εφαρμογές χρηστών μέσω UNIX Sockets τα οποία υπάρχουν στο directory /tmp/libunified. Δηλώνουμε ρητά το VolumeMount για αυτό το directory στο YAML αρχείο.

Στη συνέχεια παραθέτουµε µια αριθµηµένη λίστα ϐηµάτων που δείχνει τις ενέργειες που κάνει το device plugin µας.

- 1. ∆ιαβάζει την τιµή της µεταβλητής NVIDIA\_VISIBLE\_DEVICES από το περιβάλλον του και τη χρησιµοποιεί µετέπειται ώστε να εκθέσει την GPU στα Pod των χρηστών. Αυτή είναι η πραγµατική GPU, την οποία διαχειρίζεται το nvidia-device-plugin.
- 2. Εγκαθιστά την libunified.so στον κόµβο στην τοποθεσία /usr/lib/arr-gpushare κατά την εκκίνηση. (΄Υστερα δίνει οδηγίες στο kubelet να κάνει mount το συγκεκριµένο μονοπάτι στα Pods των χρηστών που ζητούν τη shared-gpu μας.)
- 3. Διαφημίζει τον πόρο alexo.com/shared-gpu στο cluster (default 1000 συσκευές)
- 4. Απαντά σε Allocate Requests από το Kubelet, δίνοντάς του οδηγίες να :
	- (αʹ) Κάνει mount την shared library µας, libunified.so, µέσα στο file system του Pod. Η ϐιβλιοθήκη µας υλοποιεί την πλευρά του client του anti-thrashing µηχανισµού µας, όπως εξηγούµε στην προηγούµενη ενότητα.
	- (ϐʹ) Κάνει mount το directory των socket του µηχανισµού µας, ούτως ώστε οι διεργασίες να µπορούν να επικοινωνήσουν µε το δροµολογητή.
	- (γʹ) ϑέτει τη µεταβλητή περιβάλλοντος LD\_PRELOAD στο µονοπάτι /usr/lib/arr-gpushare/ libunified.so
	- (δʹ) ϑέτει τη µεταβλητή περιβάλλοντος NVIDIA\_VISIBLE\_DEVICES ίση µε το GPU-UUID που αποκτάμε μέσω του alexo-device-plugin Pod, το οποίο ζητά μια "nvidia.com/gpu" προκειµένου να εκθέσουµε την GPU (σύµφωνα µε τις αρχές λειτουργίας του nvidia-container-runtime) στο Pod του χρήστη το οποίο Ϲητά "alexo.com/ shared-gpu"

Οι χρήστες µπορούν τώρα να εγκαταστήσουν το alexo-device-plugin µε µια εντολή kubectl apply: \$ kubectl apply -f alexo-device-plugin.yaml

 $^6$ Ένα DaemonSet εξασφαλίζει πως όλοι (οι μερικοί) κόμβοι εκτελούν ένα αντίγραφο κάποιου Pod.

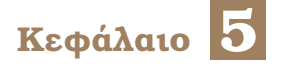

# **Αξιολόγηση**

Ο µηχανισµός µας επιτρέπει νέα σενάρια, στα οποία πολλές εφαρµογές χρηστών µπορούν να µοιράζονται την ίδια GPU χωρίς περιορισµούς στη µνήµη. Σε αυτό το κεφάλαιο ϑα συγκρίνουµε τον µηχανισµό µας µε την τελευταία λέξη της τεχνολογίας. Για τις νέες περιπτώσεις που υποστηρίζονται µόνο µέσω του µηχανισµού µας, µπορούµε να τον συγκρίνουµε µόνο µε τον εαυτό του εκτός από το baseline της σειριακής εκτέλεσης.

Οι διαδραστικές εφαρµογές (όπως τα Jupyter Notebooks) δεν έχουν πεπερασµένο χρόνο εκτέλεσης (ούτε έχουν προκαθορισμένη δομή · ο χρήστης μπορεί να αλλάξει δυναμικά τα κελιά κώδικα). Ως εκ τούτου, δεν υπάρχει απλός τρόπος για τον καθορισµό ποσοτικών µετρήσεων για τα χαρακτηριστικά εκτέλεσης τους, ειδικά ως προς το χρόνο ολοκλήρωσης. Για να αξιολογήσουµε το µηχανισµό µας, ϑα ϐασιστούµε σε µη διαδραστικά (conventional) προγράµµατα. Εξετάζουµε µόνο σενάρια στα οποία εκτελούνται παράλληλα δύο διεργασίες, υποβάλλοντας δουλειά στην GPU. Το σενάριο που ϑα εξετάσουµε είναι το χειρότερο (πιο υπολογιστικά εντατικό) για την περίπτωση διαδραστικού ϕόρτου εργασίας και παρέχει ένα σαφές µέσο ποσοτικοποίησης και αξιολόγησης των χαρακτηριστικών απόδοσης του µηχανισµού µας. Η συµπεριφορά της απόδοσης κάτω από αληθινά διαδραστικά ϕορτία µπορεί να είναι µόνο καλύτερη από αυτή που ϑα µετρήσουµε σε αυτό το κεφάλαιο.

Είµαστε πολύ ικανοποιηµένοι αφού ο µηχανισµός µας αποδίδει εξαιρετικά καλά ακόµη και για µη διαδραστικά (conventional) ϕορτία, στα οποία δεν υπάρχουν περίοδοι αδράνειας για τις διεργασίες. Αυτό σηµαίνει ότι ο µηχανισµός µας παρέχει έναν τρόπο µεγιστοποίησης της αξιοποίησης της GPU ακόµη και τέτοιου είδους δουλειές και µπορεί να ϕανεί χρήσιµος σε ένα πολύ ευρύτερο ϕάσµα εφαρµογών.

# **5.1 Εργαλεία, Μεθοδολογία και Περιβάλλον**

Πραγµατοποιήσαµε τα πειράµατά µας στο Google Cloud Platform. Χρησιµοποιήσαµε έναν µοναδικό κόµβο, εξοπλισµένο µε CPU 16 πυρήνων (Intel Xeon 2,3 GHz - Haswell), 104 GB µνήµης RAM και GPU NVIDIA Tesla P100 (GP100GL) µε µνήµη 16 GB. Η σουίτα αξιολόγησής µας περιλαµβάνει 4 ML εφαρµογές γραµµένες σε Tensorflow που περιέχουν ένα συνδυασµό µερών CPU και GPU. Το τµήµα CPU κάθε εφαρµογής εκπαιδεύει ένα µοντέλο ResNet152v2 [\[43\]](#page-220-2) για λίγα µόνο ϐήµατα (καθώς η εκπαίδευση στην CPU είναι µια τάξη µεγέθους πιο αργή από ό,τι στην GPU). Το τµήµα GPU εκπαιδεύει επίσης ένα µοντέλο ResNet152v2 για 5 Epochs.

Αρχικά δηµιουργήσαµε 2 ϐασικές εφαρµογές, µε τη µεγαλύτερη διαφορά τους να είναι η χρήση µνήµης GPU. Η εφαρµογή small χρησιµοποιεί περίπου 7 GB µνήµης GPU καθ ΄όλη τη διάρκεια της εκτέλεσης, γεγονός που καθιστά δυνατή τη συστέγαση δύο small εφαρµογών στην ίδια GPU υπό µηχανισµό τύπου Kubeshare και καθιστά δυνατή τη σύγκριση απόδοσής του µε τον µηχανισµό µας. Η εφαρµογή big χρησιµοποιεί περίπου 15 GB µνήµης GPU. Αυτό σηµαίνει ότι οποιαδήποτε άλλη υπάρχουσα προσέγγιση εκτός από τη δική µας δεν µπορεί να τρέξει δύο big εφαρµογές στην ίδια GPU παράλληλα. Αυτή η υπόθεση προκαλεί επίσης thrashing κάτω από τον µηχανισµό µας, οπότε και ελέγχει τα όριά του υπό µέγιστη πίεση.

∆ηµιουργούµε δύο περαιτέρω εφαρµογές από κάθε µια εκ των big και small ϐάσεων. ∆ιαφοροποιούµε το µείγµα υπολογιστικών τµηµάτων CPU / GPU (αναφορικά µε το χρόνο εκτέλεσης) για να δοκιµάσουµε και να εξετάσουµε µια ποικιλία σεναρίων εργασίας, είτε πιο ϐαριά ως προς τη χρήση GPU είτε πιο ισορροπηµένα. Επιλέγουµε τις αναλογίες 90/10 (90 GPU, 10 CPU) και 50/50. Ορίζουµε τους λόγους ως προς το χρόνο εκτέλεσης όταν µια διαδικασία εκτελείται «µόνη» στο σύστηµα.

Για το υπόλοιπο αυτής της αξιολόγησης ϑα ϑεωρήσουµε ταυτόσηµους τους όρους Working Set Size (WSS) και Memory Usage όταν µιλάµε για GPU. Το µέγεθος του Working Set είναι ένας πιο λεπτός όρος και σε σενάρια ML αντιπροσωπεύει τη µνήµη GPU που απαιτείται για κάθε επαναληπτικό ϐήµα training. Εποµένως, µπορεί να είναι µικρότερο από τη µέγιστη χρήση µνήµης της εφαρµογής, καθώς, όπως είπαµε, τα πλαίσια ML υπερεκτιµούν την πραγµατική Ϲήτηση και δεν µειώνουν ποτέ τη χρήση της µνήµης τους. Αυτό που περιµένουµε είναι ότι όταν το άθροισµα των WSS δύο εφαρµογών υπερβαίνει τη ϕυσική µνήµη GPU, ϑα εµφανιστεί thrashing και µε αυτό κατά νου κατασκευάζουµε τις big εφαρµογές. Μπορούν να υπάρξουν περιπτώσεις όπου το thrashing δεν συµβαίνει, ακόµη και όταν το συνολικό άθροισµα των εκχωρήσεων µνήµης µεταξύ των διεργασιών είναι µεγαλύτερο από τη µνήµη της GPU. Αυτό συµβαίνει επειδή το άθροισµα του WSS εξακολουθεί να χωράει στη µνήµη GPU. ∆είχνουµε το τελικό µας σύνολο 4 εφαρµογών στον Πίνακα [5.1](#page-89-0)

<span id="page-89-0"></span>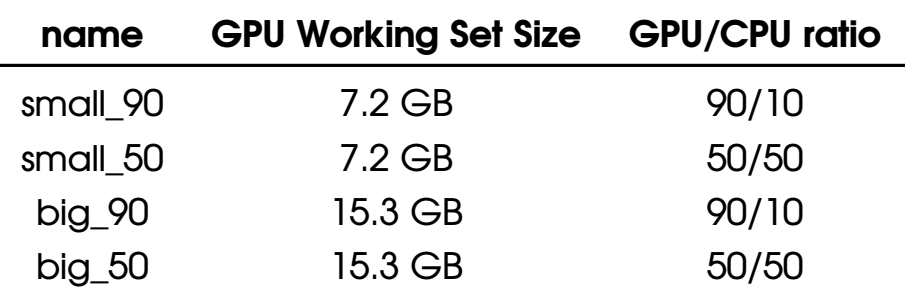

#### Table 5.1: *Τα προγράµµατα αξιολόγησής µας*

Εκτελέσαµε όλες τις εµφανίσεις των πειραµάτων µας ως container σε ένα Debian host. Για να µετρήσουµε τους χρόνους εκτέλεσης του Kubeshare, υποβάλαµε τα container σαν (Share)Pods στον Kubernetes και καθορίσαµε το αίτηµα µνήµης GPU στο πεδίο "Annota-tions", σύμφωνα με τις επίσημες οδηγίες repository του Kubeshare [\[44\]](#page-220-3). Δεν μπορούμε να εκτελέσουµε τα big προγράµµατα µέσω του Kubeshare, καθώς δεν µπορεί να κάνει oversubscribe τη μνήμη GPU.

# **5.2 Αποτελέσµατα**

#### **5.2.1 Επισκόπηση**

∆είχνουµε τις µετρήσεις µας στον Πίνακα [5.2.](#page-90-0) Αρχικά εκτελέσαµε καθεµία από τις 4 εϕαρµογές µας (solo) σε stock (NVIDIA) mode, ύστερα µε την libunified µε το anti-thrashing απενεργοποιηµένο και τέλος µε τον µηχανισµό anti-thrashing. Αυτό µοντελοποιεί τον τρόπο µε τον οποίο οι ϱιπές GPU µιας διαδραστικής εφαρµογής ϑα συµπεριφέρονταν όταν αυτή έτρεχε µόνη της και δίνει µια εκτίµηση της γενικής επιβάρυνσης του µηχανισµού µας, εξαλείφοντας τα σφάλµατα σελίδας ή τις παρεµβολές από εφαρµογές που ϐρίσκονται σε συστεγασµό.

Στη συνέχεια, καθορίσαµε το baseline για τον χρόνο εκτέλεσης 2 αντιγράφων κάθε προγράµµατος που εκτελούνται παράληλλα πολλαπλασιάζοντας τον solo (stock) χρόνο επί 2 και λαµβάνοντας έτσι τον σειριακό (serial) χρόνο εκτέλεσης. Αυτός υποδηλώνει το χρόνο που ϑα χρειαζόταν για την εκτέλεση δύο αντιγράφων ενός προγράµµατος το ένα µετά το άλλο. Στη συνέχεια, δοκιµάσαµε το Kubeshare για τις small εφαρµογές (όπως αναφέραµε προηγουµένως, δεν µπορεί να εκτελέσει δύο αντίγραφα των big εφαρµογών, καθώς το συνολικό WSS υπερβαίνει τη ϕυσική µνήµη GPU). ∆οκιµάσαµε επίσης την libunified χωρίς anti-thrashing και τελικά λάβαµε µετρήσεις µε τον anti-thrashing δροµολογητή ενεργοποιηµένο και για διάφορες τιµές του κβάντου χρόνου (TQ). Λάβετε υπόψη ότι το client µέρος του µηχανισµού µας απελευθερώνει αυτόµατα το lock πίσω στον δροµολογητή µετά από 5 δευτερόλεπτα χωρίς υποβολή εργασίας στη GPU.

<span id="page-90-0"></span>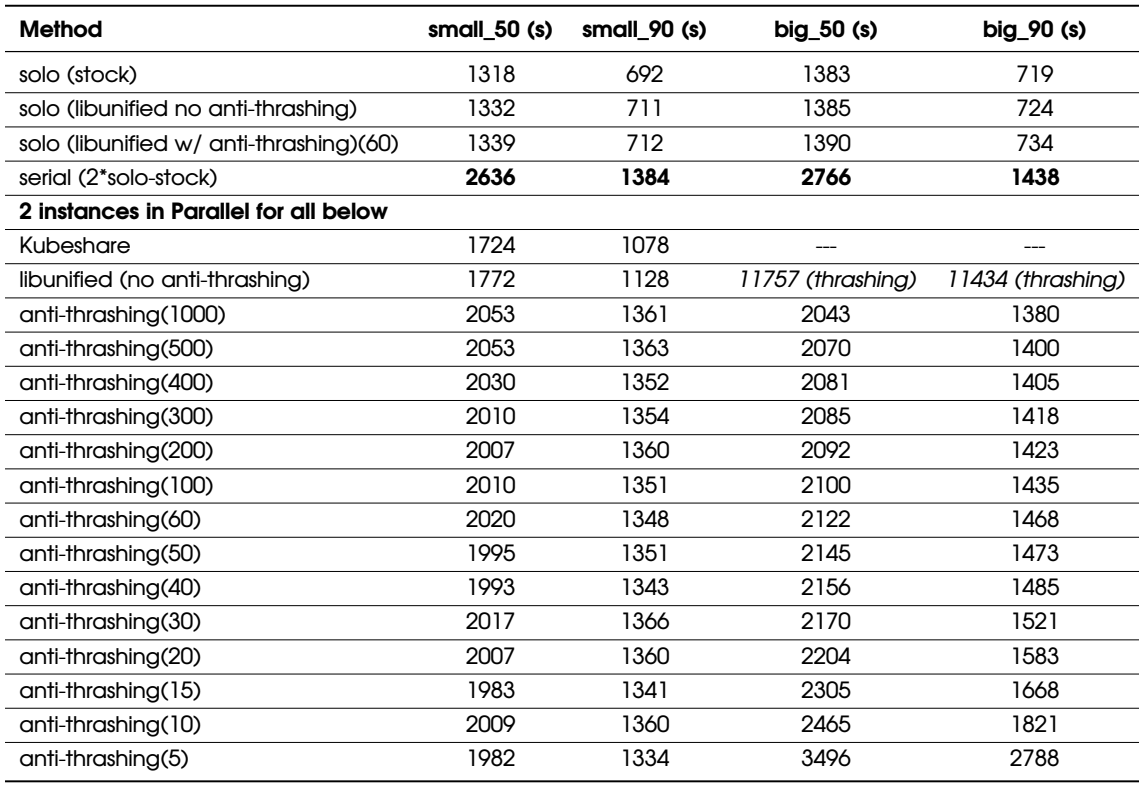

Table 5.2: *Μετρήσεις χρόνων εκτέλεσης για τα "small" και "big"*

Επίσης, απεικονίζουµε τα αποτελέσµατα του παραπάνω πίνακα στα σχήµατα [5.1,](#page-92-0) [5.2,](#page-92-1) [5.3.](#page-93-0) Σηµειώνουµε το κβάντο χρόνου (TQ) του scheduler anti-thrashing σε παρένθεση στις ετικέτες του σχήµατος. Στις επόµενες ενότητες ϑα σχολιάσουµε τις µετρήσεις µας και ϑα δηλώσουµε τις παρατηρήσεις µας.

#### 5.2 Αποτελέσµατα

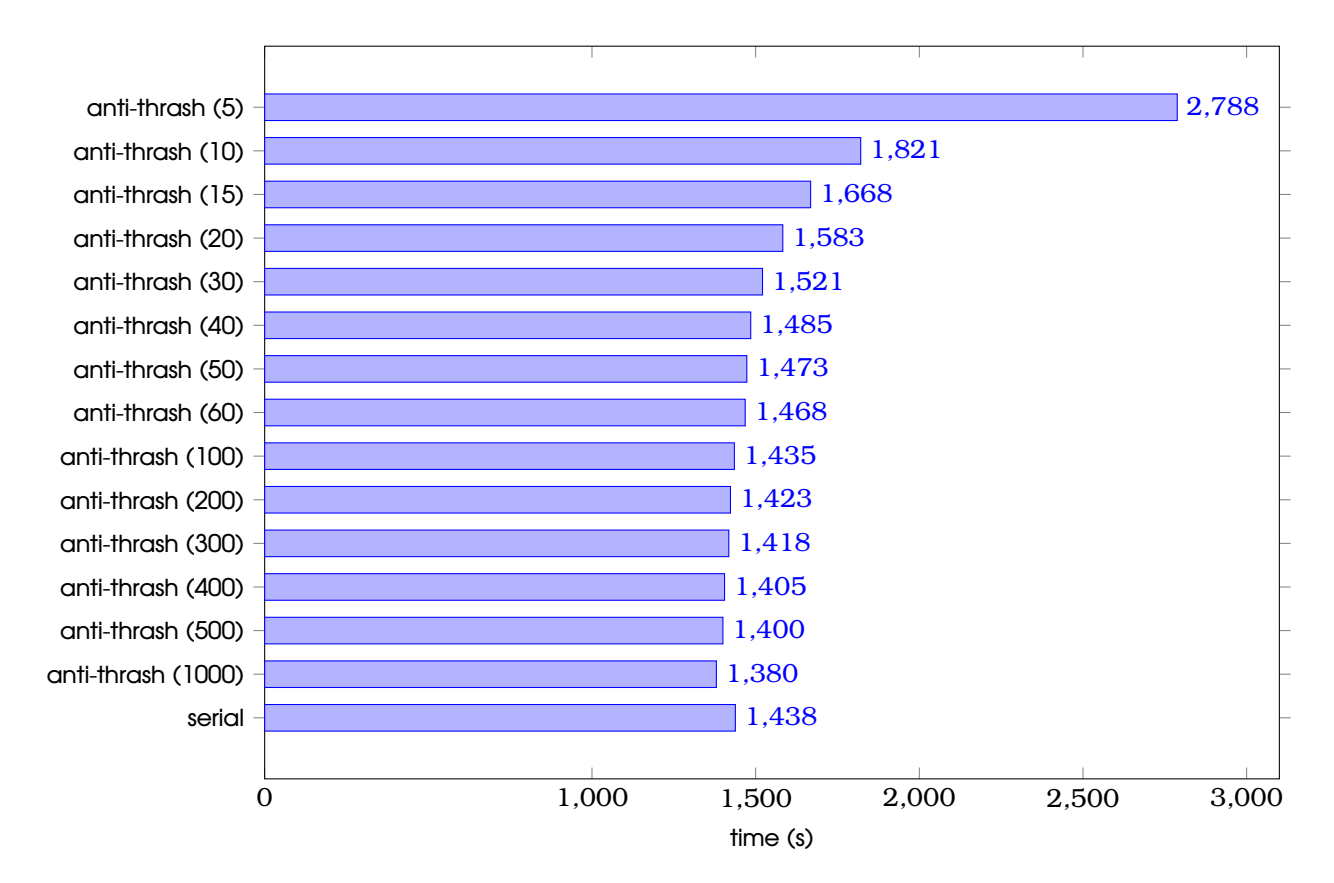

<span id="page-92-0"></span>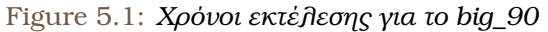

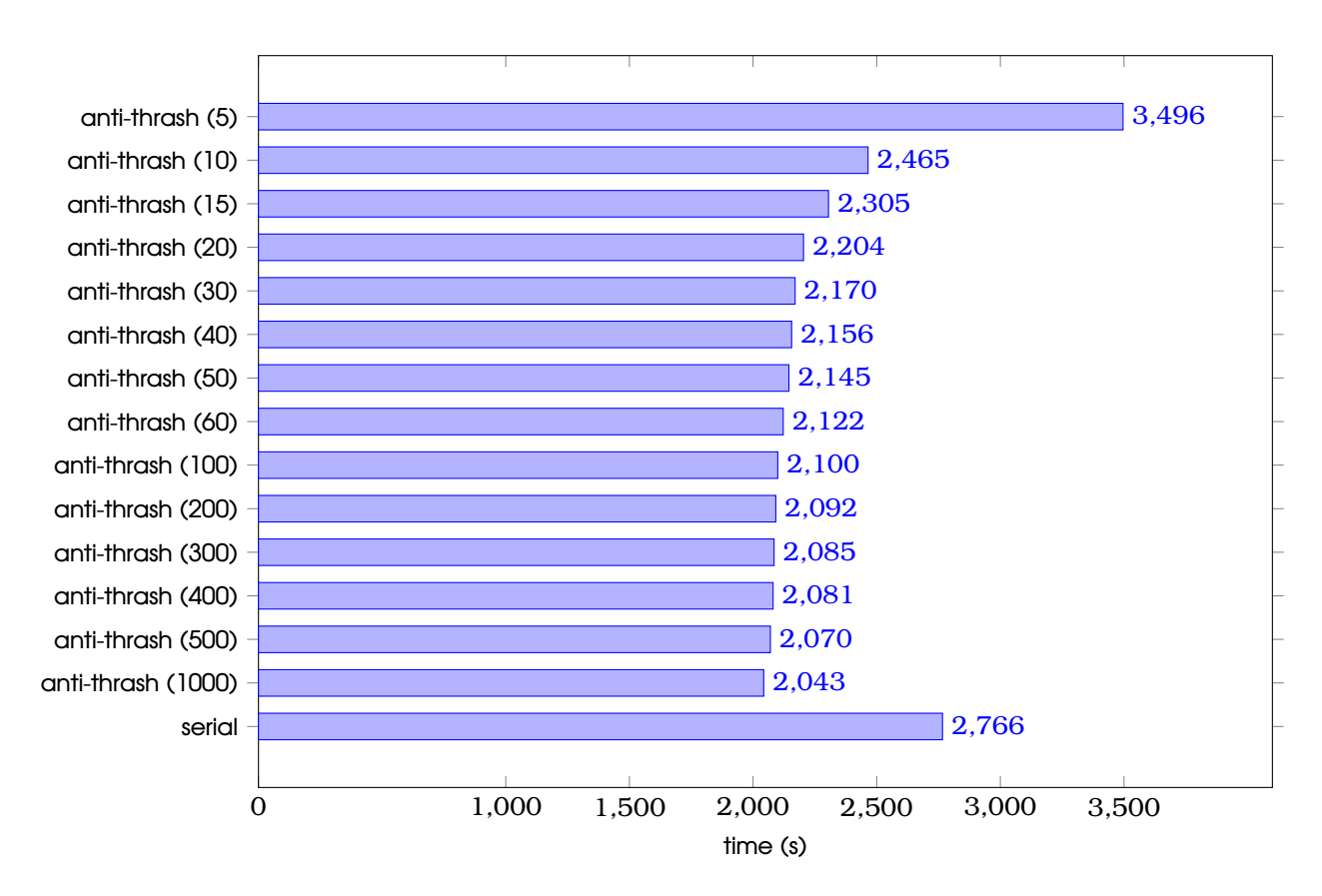

<span id="page-92-1"></span>Figure 5.2: *Χρόνοι εκτέλεσης για το big\_50*

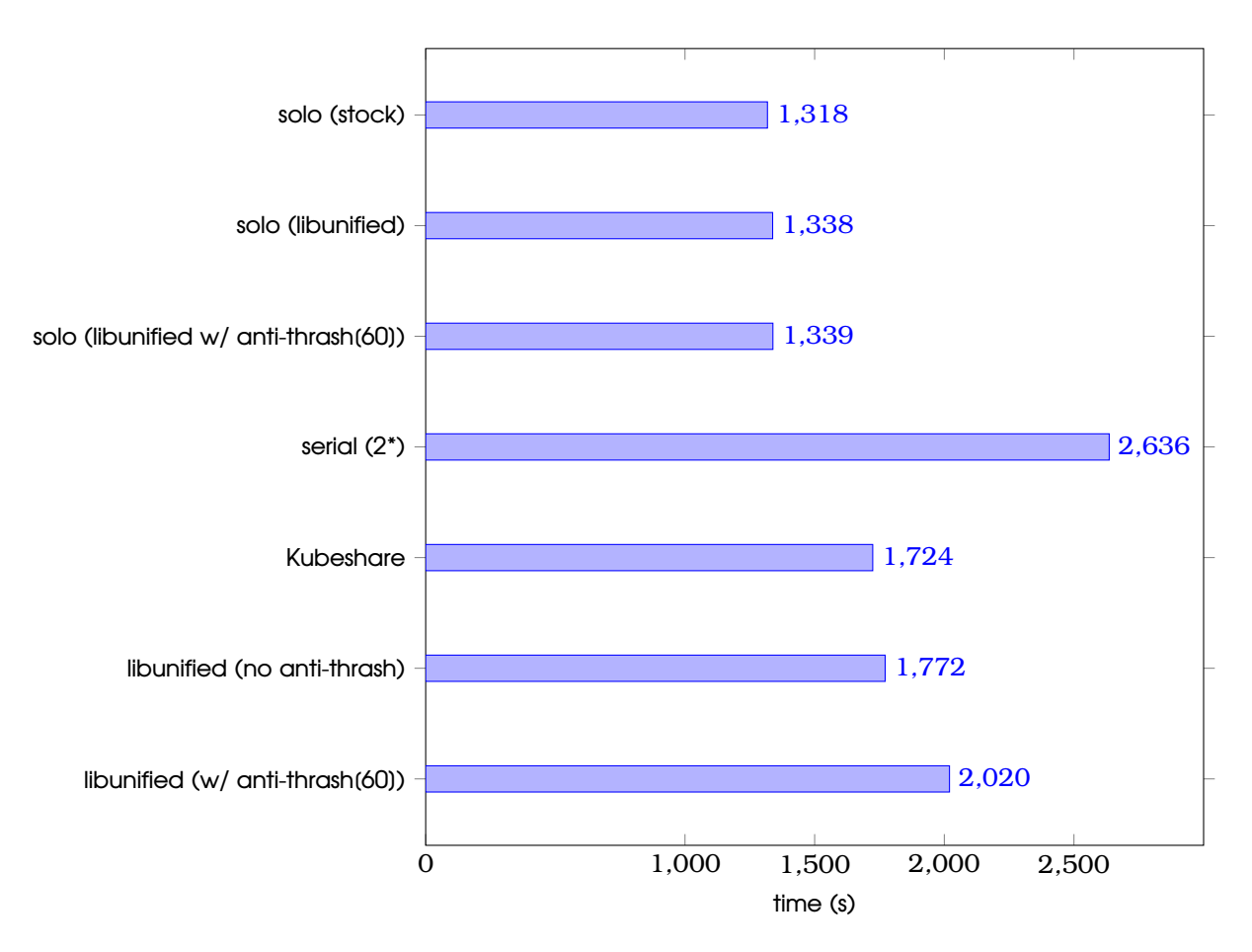

<span id="page-93-0"></span>Figure 5.3: *Χρόνοι εκτέλεσης για το small\_50*

#### **5.2.2 Μικρό WSS**

Για τις περιπτώσεις small\_50 και small\_90 δεν συµβαίνουν σφάλµατα σελίδας καθόλη την παράλληλη εκτέλεση των δύο πανοµοιότυπων προγραµµάτων (εξάλλου ϑα ήταν fatal στις non-Unified περιπτώσεις). Για την περίπτωση 50/50, είµαστε σε ϑέση να επιτύχουµε σηµαντική επιτάχυνση, καθώς τα µέρη της CPU τρέχουν εντελώς παράλληλα. Πρέπει να σηµειώσουµε εδώ ότι όταν δύο διαφορετικές διεργασίες (contexts) υποβάλλουν εργασία στην GPU, η GPU δροµολογεί τους πυρήνες των context µε µη δηµοσιευµένο τρόπο. ∆εν µπορεί να εκτελέσει ταυτόχρονα πυρήνες από δύο διαφορετικά contexts, ωστόσο χειρίζεται τη δροµολόγηση (εναλλαγή context) µε πιο αποτελεσµατικό τρόπο από ό,τι ο scheduler anti-thrashing. Ως εκ τούτου, η πιο αποτελεσµατική µέθοδος σε αυτήν την περίπτωση είναι το Kubeshare. Ωστόσο, κατά τη χρήση του Kubeshare πρέπει να δηλώσουµε τα όρια µνήµης της διαδικασίας εκ των προτέρων, κάτι που συνήθως δεν είναι εφικτό ούτε και ϐολικό. Ο χρόνος εκτέλεσης της libunified (χωρίς ενεργοποιηµένο το anti-thrashing) είναι παραπλήσιος, ο ελαφρά αυξηµένος χρόνος του προερχόµενος από το γεγονός ότι χρησιµοποιεί την Unified Memory (χωρίς ϐέβαια σφάλµατα σελίδας). Εκτιµήσαµε ότι αυτό το γενικό overhead είναι περίπου ῀1 % σε προηγούµενο κεφάλαιο. Η λιγότερο αποδοτική µέθοδος είναι η libunified (anti-thrash), στην οποία είναι ενεργοποιηµένος ο scheduler anti-thrashing και κάθε διεργασία χρησιµοποιεί την GPU για ένα χρονικό διάστηµα. Αυτό είναι αναµενόµενο, καθώς σε αυτές τις small εφαρµογές δεν υπάρχει thrashing και ως εκ τούτου δεν χρειάζεται να σειριοποιήσουµε την εργασία στην GPU από τις διεργασίες. Ο default black-box (driver-level) δροµολογητής της NVIDIA (ο οποίος χρησιµοποιείται στις περιπτώσεις Kubeshare και libunified) χειρίζεται τους υποβληθέντες GPU kernels µε πιο αποτελεσµατικό τρόπο από ό,τι η συντηρητική προσέγγιση του δροµολογητή µας. Λάβετε υπόψη, ωστόσο, ότι αυτή η κατηγορία small εφαρµογών είναι σπάνια και επίσης ότι το Kubeshare υποστηρίζει τη συστέγαση µόνο όταν το άθροισµα των εκχωρήσεων µνήµης είναι µικρότερο από τη µνήµη GPU (στην περίπτωση αυτή δεν ϑα µπορούσε να υποστηρίξει ένα τρίτο αντίγραφο που εκτελείται παράλληλα ενώ η libunified το υποστηρίζει).

#### **5.2.3 Μεγάλο WSS**

Το Kubeshare δεν µπορεί να υποστηρίξει την εκτέλεση δύο big εφαρµογών παράλληλα, καθώς το συνολικό άθροισµα WSS ισούται µε περίπου 30 GB και ξεπερνά κατά πολύ το µέγεθος της ϕυσικής µνήµης GPU. Κατά την εκτέλεση δύο εφαρµογών big παράλληλα, εµφανίζεται thrashing στην περίπτωση της απλής libunified, εξ ου και οι εξαιρετικά µεγάλοι χρόνοι εκτέλεσης στον Πίνακα [5.2.](#page-90-0) Ωστόσο, µε ενεργοποιηµένο τον µηχανισµό antithrashing, µπορούµε να επιτύχουµε χρόνους πολύ κάτω από τον σειριακό χρόνο εκτέλεσης για την περίπτωση 50/50 και συγκρίσιµο µε τους σειριακούς χρόνους εκτέλεσης για την πεϱίπτωση 90/10. ΄Εχοντας µεγαλύτερο Time Quantum ελαχιστοποιείται ο συνολικός χρόνος ολοκλήρωσης (TCT), καθώς εµφανίζονται λιγότερα swaps (Σφάλµατα σελίδας), δηλαδή το lock αλλάζει χέρια λιγότερο συχνά. ΄Οταν το TQ γίνεται πολύ µικρό (< 10 δευτερόλεπτα), οι χρόνοι αρχίζουν να αυξάνονται απότοµα, καθώς ο χρόνος εκτέλεσης κυριαρχείται πάλι από τα Σφάλµατα σελίδας, καθώς η κάθε εφαρµογή δεν έχει αρκετό χρόνο για να εκτελέσει τους ουσιαστικούς υπολογισµούς της. Ο µηχανισµός µας λειτουργεί άριστα και καταφέρνει να εκτελέσει δύο εφαρµογές παράλληλα, µε WSS > 30 GB, σε χρόνους κάτω του σειριακού. Καµία υπάρχουσα λύση δεν επιτρέπει την εκτέλεση εφαρµογών των οποίων το άθροισµα WSS υπερβαίνει τη φυσική μνήμη GPU, πόσο μάλλον να το επιτύχει με χρόνο κάτω από τον σειριακό.

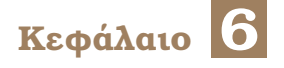

# **Συµπεράσµατα**

Το ταξίδι µας ϕτάνει στο τέλος του. Θα επαναλάβουµε τις συνεισφορές µας, δείχνοντας ποια είναι η νέα κατάσταση όσον αφορά την κοινή χρήση GPU στον Kubernetes, αυτή τη ϕορά λαµβάνοντας υπόψη και την προσέγγισή µας. Τέλος, ϑα κλείσουµε αυτήν την εργασία αναφέροντας τις µελλοντικές επεκτάσεις (Future Work) που µπορούν να γίνουν επί του µηχανισµού µας.

# **6.1 ΄Ενα νέο state of the art**

Σχεδιάσαµε, υλοποιήσαµε και αξιολογήσαµε το alexo-device-plugin. Ας επανεξετάσουµε τι προσφέρει :

- κάθε εφαρµογή µπορεί **να χρησιµοποιήσει ολόκληρη τη µνήµη της GPU**.
- Πολλές **εφαρµογές µπορούν να εκτελέσουν ταυτόχρονα στην ίδια GPU χωρίς όρια µνήµης**. Ο µόνος περιοριστικός παράγοντας είναι η µνήµη της CPU (RAM).
- Είναι **διαφανής για τις εφαρµογές χρήστη**· καµία τροποποίηση δεν απαιτείται στον κώδικα χρήστη ή στα frameworks που χρησιµοποιεί.
- ΄Εχει **ελάχιστο overhead** όταν µια εφαρµογή εκτελείται µόνη της στην GPU.
- **Αποτρέπει αποτελεσµατικά το thrashing**, µεγιστοποιώντας την αξιοποίηση της GPU και ελαχιστοποιώντας τον συνολικό χρόνο εκτέλεσης ακόµα και όταν τα Working Sets είναι κατά πολύ µεγαλύτερα του µεγέθους µνήµης της GPU.
- Μπορεί να εγκατασταθεί στον Kubernetes µε **µια µόνο** kubectl apply **εντολή**.

΄Οπως είδαµε στο προηγούµενο κεφάλαιο, παρόλο που ο αρχικός µας στόχος ήταν µόνο να επιτρέψουµε την κοινή χρήση GPU για διαδραστικές εργασίες ML για την αύξηση της αξιοποίησης της GPU. και είναι η περίπτωση που η εφαρµογή µας ευδοκιµεί απολύτως, **ο µηχανισµός µας µπορεί να χρησιµοποιηθεί εξίσου καλά σε µη διαδραστικές εργασίες**. Παρέχουµε µια ποιοτική σύγκριση µε το state-of-the-art στον Πίνακα [6.1](#page-97-0)

<sup>[\*]: ∆</sup>εν µπορούµε να ορίσουµε ένα «εγγυηµένο» κλάσµα για την Unified Memory µε τον ίδιο τρόπο που µποϱούµε για τις κανονικές εκχωρήσεις µνήµης CUDA. ∆εν επιβάλουµε σκληρό όριο στο µέγεθος των εκχωρήσεων µνήµης από µια διεργασία, εποµένως υπό αυτή την έννοια δεν προσφέρουµε «εγγυηµένα» κλάσµατα µνήµης.

<span id="page-97-0"></span>

| <b>Mechanism</b>          | Can co-locate | co-location constraint | guaranteed memory fraction | K8s Integration |
|---------------------------|---------------|------------------------|----------------------------|-----------------|
| nvidia-device-plugin      | No            | ٠                      | yes (whole mem)            | Seamless        |
| Aliyun Scheduler Extender | Yes           | Physical GPU memory    | No                         | Average         |
| Kubeshare                 | Yes           | Physical GPU memory    | Yes                        | Hard            |
| alexo-device-plugin       | Yes           | RAM + GPU Memory       | $No*$                      | Seamless        |

Table 6.1: *Σύγκριση µε το state of the art*

# **6.2 Μελλοντικές Επεκτάσεις**

Μπορούµε επιτέλους να ολοκληρώσουµε αυτήν την διπλωµατική µε τις µελλοντικές ερευνητικές κατευθύνσεις του µηχανισµού µας. Σκοπεύουµε να τις επιδιώξουµε ενεργά τους επόµενους µήνες/χρόνια.

- Χρήση και µελέτη επί πραγµατικών ϕορτίων εργασίας σε περιβάλλον παραγωγής.
- Επέκταση του alexo-device-plugin για να υποστηρίζει πολλαπλές GPU ανά κόµβο.
- ∆ηµιουργία ευριστικών για την αυτόµατη ενεργοποίηση/απενεργοποίηση του µηχανισµού anti-thrashing αντί της χειροκίνητης ενεργοποίησης. Μια ευριστική µπορεί να είναι ο όγκος των µεταφορών PCIe σε ένα sliding time window.
- Υποστήριξη µετεγκατάστασης εφαρµογών από µία GPU σε άλλη (εντός του ίδιου κόµϐου αρχικά, µεταξύ διαφορετικών κόµβων σε µεταγενέστερο στάδιο). Η χρήση της Unified Memory µας διευκολύνει σε αυτό το κοµµάτι, καθώς όλες οι GPU σε έναν κόµϐο έχουν κοινό χώρο διευθύνσεων CUDA. Παρόλα αυτά, δεν είναι καθόλου τετριµµένη υπόθεση.

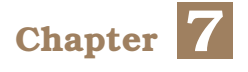

# **Introduction**

In this first chapter, we outline the scope of our work. We provide a brief overview of the problem at hand and its implications. Then, we go over the existing open-source as well as commercial approaches, highlighting their offerings and their drawbacks. Moving on, we illustrate the gap that we are attempting to fill and give a 10000 foot view of our solution. Finally, we present the structure of this thesis.

# **7.1 Motivation**

#### **7.1.1 GPUs and Machine Learning**

For the entirety of this thesis, we deal with NVIDIA Graphics Processors. NVIDIA holds the overwhelming market share when it comes to general-purpose GPU computing. GPUs are massively parallel co-processors, which are used alongside the main CPU platform in a system as powerful accelerators. GPUs were introduced more than 2 decades ago to enable real-time rendering, the main target being video-game graphics. Today, GPUs are ubiquitous, and are found everywhere, from Smartphones, laptops, data centers to supercomputers. The initial driving force behind GPU innovation was the demand for ever more pristine graphics [\[5\]](#page-218-0). While graphics acceleration maintains its place as the main incentive, GPU usage in non-graphics computing is becoming increasingly more prevalent. This approach, known as general purpose computation on GPUs (GPGPU), is being increasingly adopted in HPC (High Performance Computing) applications. A prominent example of this is the growing use of Graphics Processing Units in the development and deployment of machine learning systems [\[6\]](#page-218-1). But what is it that makes GPUs such a good fit for powering ML models?

The training phase of a neural network is an extremely resource-intensive task. Inputs are fed to the network and processed in its hidden layers using weights. These weights are then adjusted by the network's logic to lead to subsequently better predictions. Finally, the model outputs a prediction on the input. Both of these operations mostly comprise matrix multiplications. Matrix multiplications follow ridiculously parallel computational patterns, as most linear algebra operations do. As GPUs are massively parallel by nature (they have a large number of simple cores), they can perform many of these straightforward linear algebra operations simultaneously. Additionally, computations in machine learning need to handle huge amounts of data — this makes the GPU's large memory bandwidth most suitable. As such, when they are available, GPUs are utilized to speed up the ML development process.

#### **7.1.2 An ML Scientist's Workflow**

In order to get to the root cause of our problem, we must first understand the stages that an ML Scientist goes through to get their models into production. While we choose ML developers as the main use-case of our study and its starting point, our final product has a much broader application spectrum.

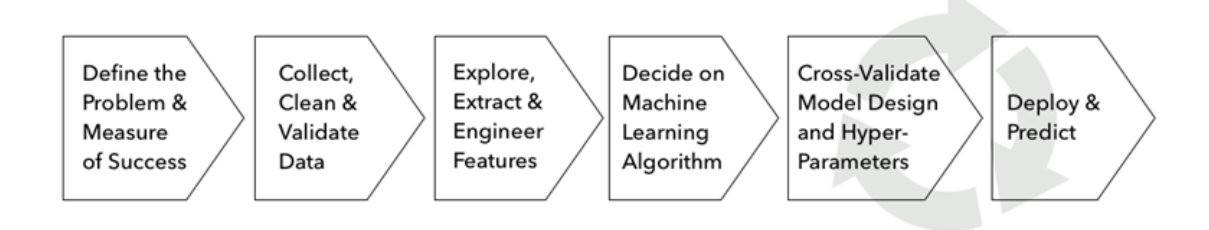

Figure 7.1: *Workflow of an ML Engineer*

Here is a numbered list of steps that outline the workflow of a Machine Learning scientist:

- 1. **Find a problem to solve**: Self explanatory, also mandatory.
- 2. **Acquire data**: This is one of the most critical parts of the process, and data are one of the most valuable digital commodities.
- 3. **Preprocess data and variables**: This part comprises loading data in computer language structures, filtering available data (tossing away erroneous entries, outliers) and finally handling categorical variables; deriving a means to assign numerical values to them. Jupyter Notebooks are a very popular development environment for this step.
- 4. **Create a baseline ML model**: Sketch out a rugged model and validate that the highlevel assumptions the scientist made on the problem hold. This step also comprises short and repetitive bursts of training and evaluation, which the scientist as a means to decide whether to commit to a more robust implementation or go back to the drawing board.
- 5. **Develop the full model:**
	- (a) In an IDE/VSCode/PyCharm as a Python module
	- (b) Go all the way in Jupyter Notebook interactively (this is what we are interested in)
- 6. **Train the model**: This step is the most computationally intensive one and is usually non-interactive.
- 7. **Serve Inference requests for the model**: Use the final trained model to make real predictions

For Steps 4,5 and occasionally 6, most ML Scientists work with Jupyter Notebooks ([\[7\]](#page-218-2)). Jupyter Notebook applications are long-running (keep this in mind for later) interactive processes that provide an excellent environment for tackling these kinds of problems, which involve iterating over a code, making changes, re-evaluating, until the result is satisfactory. This is the main target audience of our thesis' contributions, whose lives we are trying to improve.

Having all the above in mind, we can now move on to our problem statement.

# **7.2 Problem Statement**

#### **7.2.1 The user(s)**

ML scientists doing interactive development on a Jupyter Notebook; we will approach this issue from their point of view.

#### **7.2.2 The current state in upstream Kubernetes**

The de facto way of handling GPUs in a Kubernetes cluster is via NVIDIA's device-plugin mechanism [\[8\]](#page-218-3). When a user wants to operate (via a Pod/container) on a GPU on Kubernetes, they specify nvidia.com/gpu: "X" (where X is an integer) in their request (the Pod object they create) and the device plugin automatically exposes the GPU(s) when their container starts executing. The assignment of GPUs to Pods is exclusive, meaning that if a GPU is bound to a Pod, it remains unavailable to the rest of the cluster while that Pod is running. We thoroughly analyze how Kubernetes handles GPUs in Section [8.6.3.](#page-145-0)

#### **7.2.2.1 Reasons behind exclusive assignment**

The developers (NVIDIA employees) behind the nvidia-device-plugin chose the approach of exclusive assignment of GPUs to Pods because:

- Processes using the same GPU (running on the same node) compete for the same pool of physical GPU memory for their allocations: Currently, GPUs cannot handle page-faults for normal (non-Unified) allocations. We cover this in Section [8.1.3.6.](#page-124-0) Since processes can grow and shrink their GPU memory dynamically and the allocation requests are handled in a first-come-first-served order, there can be scenarios where one or both processes can fail with Out-of-Memory (OOM) errors. While each process cannot interfere with the GPU memory contents of another as each context owns distinct page tables, NVIDIA provides no way to isolate the GPU memory volume usage (as in size) between many processes.
- The scheduling of GPU commands (kernel launches, memory copies) issued by different processes as well as the context switching are both handled in an undisclosed manner by the device driver. There is no documented way of triggering a context switch on the GPU. As such, QoS guarantees such as time-bound handling of requests cannot be satisfied when working on a shared GPU.

#### **7.2.3 The Problem**

GPUs are underutilized; there is no option to co-locate tasks (Kubernetes Pods) on the same GPU. This is especially wasteful for interactive Machine Learning development tasks, which are our main focus, as well as inference.

Here are some instances of users voicing the problem:

- "GPUs cannot be shared GPUs must be shared" from the Jupyter forums [\[9\]](#page-218-4)
- "Is sharing GPU to multiple containers feasible?" Github Issue on the Kubernetes Repository [\[10\]](#page-218-5)

#### **7.2.3.1 Aggravating Factors**

ML Development Tasks (Notebooks):

- do not perform a pre-determined amount of work (as a training task would); their execution times cannot be calculated/bound.
- are long-running tasks with GPU usage patterns that are characterized by bursts and generally have large idle periods (during code refactoring/debugging/developer breaks)

While the problem of exclusive assignment of GPUs can be solved trivially (for example by tweaking device-plugin to advertise a greater number of nvidia.com/gpu than physical GPUs, the **core issue is that of managing the friction between co-located tasks** (how 2+ processes on the same node behave, irrespective of Kubernetes) and that is hard to solve.

#### **7.2.3.2 A non-Kubernetes scenario**

To illustrate the problem at hand, let's examine a real-world scenario in which the current handling of GPU (memory) is inefficient and leads to resource waste.

Assume users A and B both have access to a common server with 1 GPU. When user A is doing interactive (ML) development that uses a GPU on a Jupyter Notebook, then the GPU memory they (specifically the ML framework) allocate will not be freed until the IPython kernel (the Notebook's backend process) is terminated. This means that if they run some cells and afterwards decide to tweak their code, or even go for a coffee/walk, the allocated GPU memory will remain unavailable to other users/notebooks/processes of any kind. Consequently, when B decides to launch a Notebook and do work as well, they will have access only to the remainder of GPU memory.

#### ML Frameworks' handling of GPU Memory

ML frameworks prefer to handle GPU memory through internal sub-allocators. As such, they request GPU memory in large chunks and usually overshoot real "demand". Additionally, Tensorflow [\[11\]](#page-218-6) by default allocates all GPU memory. This behavior can be optionally altered in order to allow GPU memory usage to grow as needed. Still that usage will never shrink. If an ML job's "actual" need fluctuates from 500MiB to 2.5 GiB, then back to 500MiB, then the allocated GPU memory will be 2.5 GiB until the TF process terminates.

Thus they will be faced with the following:

- Many of their ML models won't fit in GPU memory / won't even launch [OOM].
- They won't have access to the same environment as when training, so they won't be able to objectively assess their models.

#### **7.2.3.3 Characteristics of a complete solution**

Consequently, any complete solution must comprise:

- a **mechanism** to isolate the GPU usage between processes on the same node and facilitate sharing
- a K8s-specific way of exposing that mechanism (via custom resources, request formatting) to the users of the cluster. In one word, a K8s **integration**.

An IPython kernel is a Python interpreter process that acts as the backend for Jupyter Notebooks. The notebook packs user code in JSON format, forwards it to the kernel which in turns evaluates it and finally the result is sent back to the notebook to be displayed.

# **7.3 Overview and limitations of existing approaches**

#### **7.3.1 Summary of existing approaches**

There exists a plethora of approaches towards GPU Sharing. The authors of Kubeshare [\[12\]](#page-218-7) provide a way to isolate the GPU (memory) usage between processes by partitioning GPU memory and assigning a fraction to each process. As a result, each process has a guaranteed quota of GPU memory, which it cannot exceed. It also offers a Kubernetes integration, via the use of a custom scheduler and special Annotations on the user Pods. However, using Kubeshare's method for assigning GPUs requires major changes in all involved components (it's not only a matter of requesting a different resource instead of "nvidia.com/gpu") and is therefore an unrealistic scenario. Aliyun (Alibaba Cloud) Scheduler Extender [\[13\]](#page-218-8) provides a way to circumvent the exclusive assignment of GPUs to Pods by offering an alternative device plugin (users request "aliyun.com/gpu"). Users can also state GPU memory requests for their Pod, which are used for bin-packing by the scheduler. However, post-scheduling, Aliyun offers no way to enforce these GPU memory requests. The processes still interfere, potentially destructively (OOM), with each other in the same way two GPU processes do in a non-Kubernetes scenario. Alibaba provides a proprietary way to enforce these memory limits when using their cloud infrastructure via cGPU [\[14\]](#page-218-9), in a manner similar to Kubeshare (hard memory limit specified before launch). A variety of other commercial solutions ([\[15\]](#page-219-0), [\[16\]](#page-219-1), [\[17\]](#page-219-2), [\[18\]](#page-219-3)) exist. Amazon Elastic Inference takes a completely different approach and virtualizes the GPU at the application level. It is restricted only to inference scenarios and requires use of proprietary Amazon software, having limited application to our use-case. All commercial solutions that are pertinent to our use-case follow the same scheme as Kubeshare, providing a way to fractionally assign GPU memory to different processes, to enable GPU Sharing. To use this effectively however, users have to know the precise memory usage of their application beforehand, which is not the case when developing ML models.

#### **7.3.2 Shortcomings of existing approaches**

All of the existing solutions, either open-source or commercial/proprietary promise to offer the very same things. As such, every single one of them has the same shortcomings, especially with regards to our use-case.

#### • **Hard limit on GPU memory for each process:**

- **–** All of the existing approaches impose a hard limit on GPU memory that has to be specified during submission time. This contradicts the interactive and everchanging nature of a Jupyter Notebook job, whose memory usage is usually impossible to estimate beforehand.
- **–** Additionally, the hard limit restricts the flexibility of the user's workflow with regard to testing out incrementally larger models. They will either have to request a large amount of memory that will mostly remain unused, or be faced with a potential OOM error.
- **Number of co-located processes limited by physical GPU memory (no oversubscription)**
	- **–** As we mentioned, for normal CUDA memory allocations, the sum of them across all processes must be smalle than physical GPU memory capacity. As a result, under all existing schemes, the number of processes that can be co-located is limited by this memory capacity. The sum of memory fractions assigned to the co-located applications cannot exceed memory capacity or OOM errors will occur. There is no option for memory oversubscription.

#### • **GPU Underutilization persists:**

**–** While assignment is no longer exclusive between Pods and GPUs, the new resource that is used for binpacking is GPU memory. This new criterion, coupled with the nature of interactive workloads (burst of computation -> idle -> next burst) still allows for underutilization scenarios. If a GPU has 4 GB of memory and a job A requests 2.5, then a job B requesting 2 won't be scheduled regardless of A's actual memory usage. This is acceptable in cases of computationally intensive tasks, such as ML Training. However, for interactive tasks, job A's utilization of the GPU will generally be very low throughout it's non-a-prioricalculable duration and the GPU as a whole remains underutilized.

# **7.4 Our approach (alexo-device-plugin)**

As we highlighted before, the core issue does not lie in K8s scheduling, but in what comes after. Our goal is a mechanism that enables 2+ interactive ML development processes (Notebooks) to co-exist on a shared GPU without a hard memory limit and then expose it in K8s. We first developed a mechanism that tackles the problem (libunified) and then integrated it with Kubernetes (alexo-device-plugin).

Here is a numbered list of steps that describes the operation of alexo-device-plugin from a user's point of view in Kubernetes:

- 1. User submits a Pod requesting alexo.com/shared-gpu
- 2. alexo-device-plugin exposes the GPU into the container and injects our libunified.so shared library.
- 3. User application starts execution. Our shared library converts all normal memory allocations (cudaMalloc) to their Unified Memory counterpart (cudaMallocManaged). It also registers the application with the anti-thrashing scheduler.
- 4. The application can use all GPU memory and run alongside other co-located applications (belonging to the same or other users) on the same GPU.
- 5. As long as the GPU bursts of the co-located applications don't overlap or the working set sizes don't exceed physical GPU memory, there is no possibility of thrashing, so the GPU automatically handles execution requests in a FCFS manner.
- 6. If GPU bursts of different applications overlap and the sum of WSS exceeds physical GPU capacity, there can be potential thrashing, leading to overall slowdown.
- 7. If the anti-thrashing mechanism is enabled, it serializes usage of the GPU among applications, giving sole access to the GPU for a configurable time quantum (TQ) to an application that requests it. In that case, an application may have to wait for its turn. In the case that the GPU work of a burst is done before the TQ elapses, it automatically "hands" the GPU back to the scheduler.
- 8. All user applications run seamlessly to completion. The utilization of the GPU is maximized, at the cost of potential minor queuing delays. In the case where fairness is not an issue (e.g. one user submits many jobs and wants to minimize the total completion time), a large TQ for the scheduler minimizes the context switching overhead and total completion time and maximizes GPU utilization.

#### **7.4.1 What it offers**

- each user (Notebook) can **use the whole GPU memory**.
- **many Notebooks can execute on the same GPU concurrently without hard memory limits**. The only limiting factor is host memory (RAM) size and subjectively (per-case) the acceptable latency of cell executions.
- Our mechanism is **transparent to the user application** (no modification to user code or frameworks)

# **7.4.2 Goals**

Given that:

- Hard limit of GPU memory is restrictive for the users
- Underutilization still persists with all state-of-the-art solutions, especially if Notebooks request large amounts of memory (very few can be co-located in a Kubesharestyle mechanism)

We want to minimize GPU idle time by having many Notebooks active and multiplexing their use of GPU Memory, while also catering to preventing thrashing.

### **7.4.3 Why it hasn't been done before**

- No public study exists of Unified Memory behavior with 2+ co-located processes; we discovered this behavior (LRU-style eviction across different processes). Finding this led us to envision the point below.
- No study exists on transparently converting all Memory allocations to Unified Memory and the stability/performance of that conversion (we are the first to study the behavior of applications under this scheme)
- Controlling thrashing in such a novel execution scheme is not trivial and requires special attention.

### **7.4.4 Limitations**

- In the case where the GPU memory contents of the process are not resident when the GPU executes one of its commands, there is some delay (PCIe transfers) for making the data it uses resident on the GPU again.
- $\bullet$  ~1% flat execution time overhead due to using Unified Memory
- Potential head-of-line (HOL) blocking when we use a large time quantum for the scheduler

# **7.5 Thesis Structure**

The rest of the document is organized as follows:

- In Chapter 8 we provide the necessary theoretical background: We start from the fundamentals of GPU computing, gradually making our way to understanding the way GPUs are used in contemporary container-based environments, in our case Kubernetes.
- In Chapter 9 we present the existing approaches towards GPU Sharing.
- In Chapter 10 we present our study on Unified Memory behavior in multi-process scenarios. To the best of our knowledge, this is the first comprehensive study of Unified Memory under multi-tenancy.

Unified memory allocations: GPU kernels can page-fault. Pages are evicted to Host RAM if GPU physical memory is full. For normal memory allocations each byte allocated is backed by a physical byte in GPU memory.

- In Chapter 11 we analyze the design and implementation of our mechanism.
- In Chapter 12 we evaluate our work, comparing it to the previous state and finally briefly comment on the criteria behind choosing a scheduler TQ. We also hint at other potential use-cases, apart from our main focus (interactive jobs).
- In Chapter 13 we provide a summary of our contributions as well as possible future work directions.
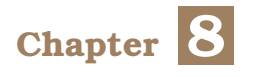

# **Background**

In this chapter we provide the necessary theoretical background for the rest of thesis.

# **8.1 GPU Basics**

We present an overview of the foundations behind GPU computing, analyze the architectural characteristics of a modern GPU and explain the key concepts in CUDA programming. While we focus on NVIDIA Graphics Card and the CUDA API in the present, most of the information provided generally applies to any GPU.

# **8.1.1 Introduction to GPU computing**

# **8.1.1.1 Parallelism**

In today's world, apart from the traditional computational problems (fluid mechanics, weather forecast, biochemistry), there is an ever increasing need to sift through large amounts of data in a quick manner. With massively parallel processors being widely commercially available, the field of parallelism is thriving. Every single entity in the digital landscape, be it a large corporation or a small research laboratory, employs parallel computing to satisfy its needs. As such, parallelism has become a driving force of architectural and systems design.

There are two fundamental types of parallelism in applications:

- **Task parallelism:** There are many tasks or functions that can be executed independently and largely in parallel. Task parallelism handles distributing these functions across multiple workers (cores).
- **Data parallelism:** There are many data items that can be concurrently operated on. Data-parallel processing partitions data across threads, with each thread working on a portion of the data.

GPU programming is especially well-suited to address problems (dense linear algebra, FFT...) that can be expressed as *data-parallel computations*.

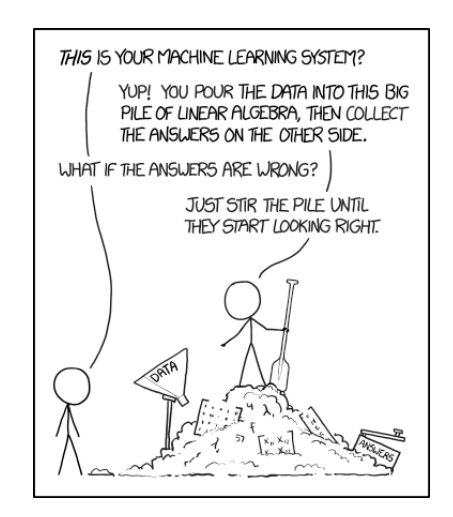

Figure 8.1: *Machine learning in a nutshell [\[1\]](#page-218-0)*

There is a plethora of applications that process large data sets and can use a dataparallel model to speed up their computations.

#### **8.1.1.2 Flynn's Taxonomy**

In the context of parallel programming, we can classify the computing architectures into four different classes. Michael J. Flynn [\[45\]](#page-220-0) introduced this categorization in 1966 and has been in use ever since.

- 1. **S**ingle **I**nstruction,**S**ingle **D**ata (SISD): A traditional uniprocessor machine. Being a sequential computer, it does not exploit task nor data parallelism.
- 2. **S**ingle **I**nstruction,**Μ**ultiple **D**ata (SIMD): A multiprocessor machine capable of executing the same instruction on multiple cores, operating on different data streams. GPUs are to an extent examples of SIMD systems.
- 3. **M**ulitple **I**nstructions,**S**ingle **D**ata (MISD): A MISD computing system is a multiprocessor machine capable of executing different instructions on multiple cores, all operating on the same data set. This architecture is uncommon and is generally used for fault tolerance.
- 4. **M**ulitple **I**nstructions,**Μ**ultiple **D**ata (MIMD): A MIMD computing system consists of multiple autonomous processors simultaneously executing different instructions on different data. MIMD architectures include multicore processors and distributed systems.

### **8.1.1.3 GPU vs CPU**

Historically, GPUs were developed to be used as graphics accelerators. Starting from the mid 2000s, programmers started utilizing GPUs for general-purpose computing. The use of a GPU to perform computation in applications traditionally performed by CPUs is called **General-purpose computing on graphics processing units** [\[19\]](#page-219-0). At that time however, GPU manufacturers did not expose a programming API to assist them in this endeavor. Initially, programmers "overloaded" the use of the Graphics APIs (e.g. DirectX) to perform linear algebra calculations, such as matrix multiplications. Using a GPU for computations was programmatically complex, error-prone and generally not a pleasant experience. The introduction of NVIDIA's CUDA (2007) finally gave developers the necessary tools to harness the Graphics Processing Unit's computing power and spawned a new field in parallel computing; GPGPU. GPUs are now general-purpose, powerful, fully programmable task and data parallel processors. They are particularly suited to solving massively parallel computational problems.

A GPU provides a much higher instruction throughput and memory bandwidth than the CPU within a *similar price and power envelope*. As such, certain applications leverage these higher capabilities to run faster on the GPU than on the CPU.

This difference in capabilities between the GPU and the CPU exists because they are **designed with different goals in mind**. While the CPU is designed to excel at executing a sequence of operations (a thread) as fast as possible and can execute a few tens of these threads in parallel, the GPU is designed to excel at executing **thousands** of them in parallel (amortizing the slower single-thread performance to achieve greater throughput).

Devoting more transistors to data processing, e.g. floating-point computations, is beneficial for highly parallel computations; the GPU can hide memory access latencies with computation, instead of relying on large data caches and complex flow control (branch prediction, out of order execution) to avoid long memory access latencies, both of which are expensive in terms of transistors.

In general, an application has a **mix of parallel and sequential parts**, so systems are designed with a mix of GPUs and CPUs in order to *maximize overall performance*.

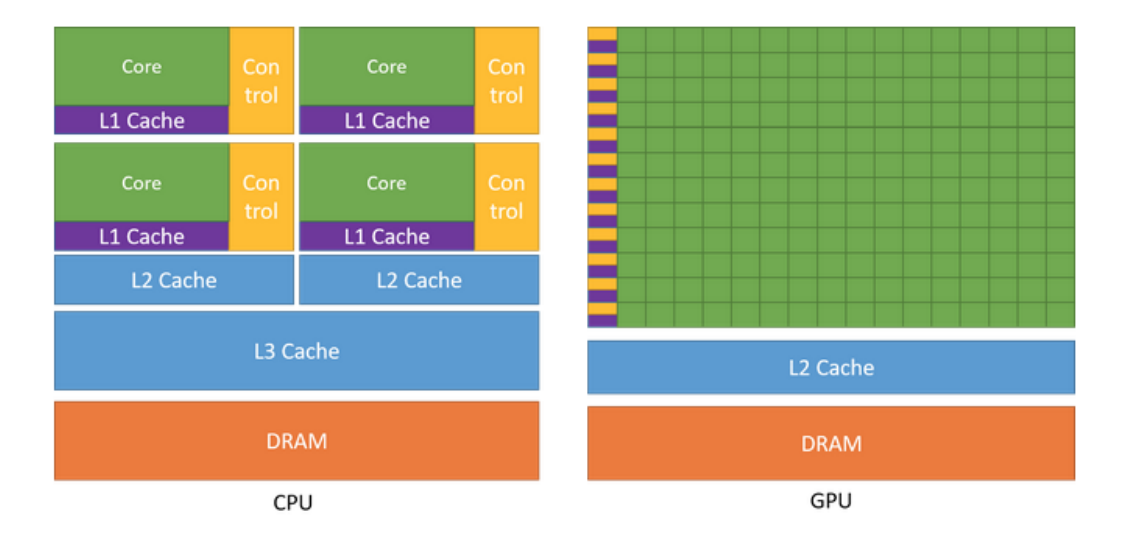

A side-by-side comparison of the silicon allocated to each component illustrates the above differences.

Figure 8.2: *GPU vs CPU transistor allocation*

# **8.1.2 Hardware Basics**

### Note

*Currently, vendors (especially NVIDIA) hide the details of GPU architectures for their own reasons. We are going to approach GPU hardware from an application developer's perspective - given publicly documented information - and not from a GPU architect/driver developer's (reverse-engineered).*

### **8.1.2.1 Architecture**

A GPU is currently not a standalone platform but a co-processor to a CPU. Therefore, GPUs must operate in conjunction with a CPU-based host through a PCI-Express bus. That is why, in GPU computing terms, the CPU is called the *host* and the GPU is called the *device*.

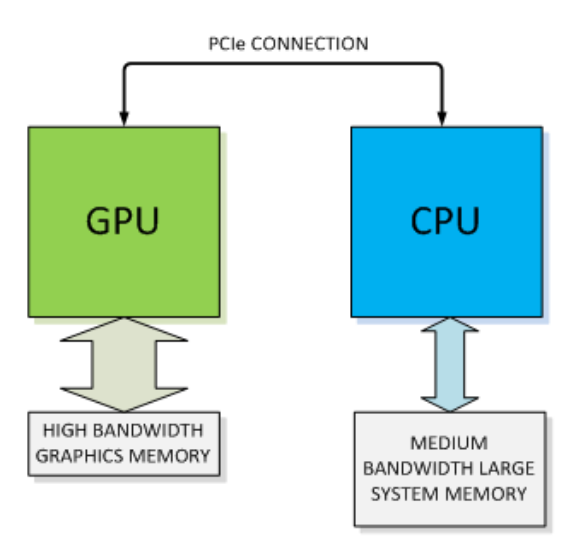

Figure 8.3: *GPU and CPU connection*

CUDA's simplified view of the GPU includes the following:

- A **host interface** that connects the GPU to the PCI Express bus. It reads GPU commands (memory copies, kernel launches) and dispatches them to the appropriate units.
- 1-2 **copy engines**; to overlap device-host and host-device transfers with kernel execution
- A **DRAM interface** that connects the GPU to its device memory
- A number of TPCs or GPCs (texture processing clusters or graphics processing clusters) each of which contains caches and a number of **streaming multiprocessors (SMs)**. These vary by GPU generation.

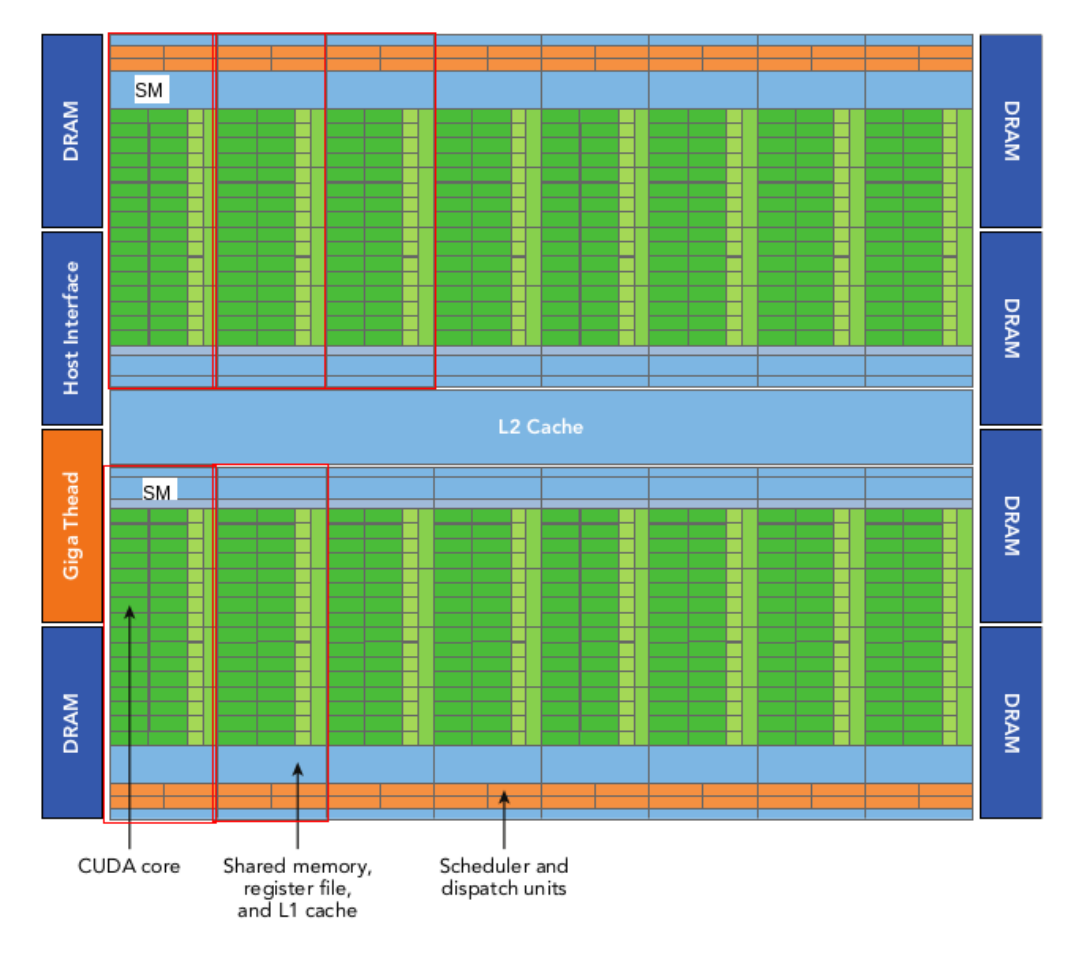

The following figure shows the architecture of a Fermi-generation Graphics Processing Unit:

Figure 8.4: *Fermi GPU Architecture*

# **8.1.2.2 The Streaming Multiprocessor**

The GPU architecture is built around an array Streaming Multiprocessors (SMs). GPU hardware parallelism is achieved through the replication of this architectural building block.

The key components of an SM are:

- CUDA Cores [ALU] [on GV100: 64 x FP32, 32 x FP64, 64 x INT32, 8 mixed-precision Tensor Cores]
- Shared Memory/L1 Cache
- Register File [order of 64K 32-bit registers]
- Load/Store Units
- Special Function Units [log/exp, sin/cos, and rcp/rsqrt]
- Warp Schedulers [quickly switch contexts between threads and issue instructions to warps that are ready to execute]

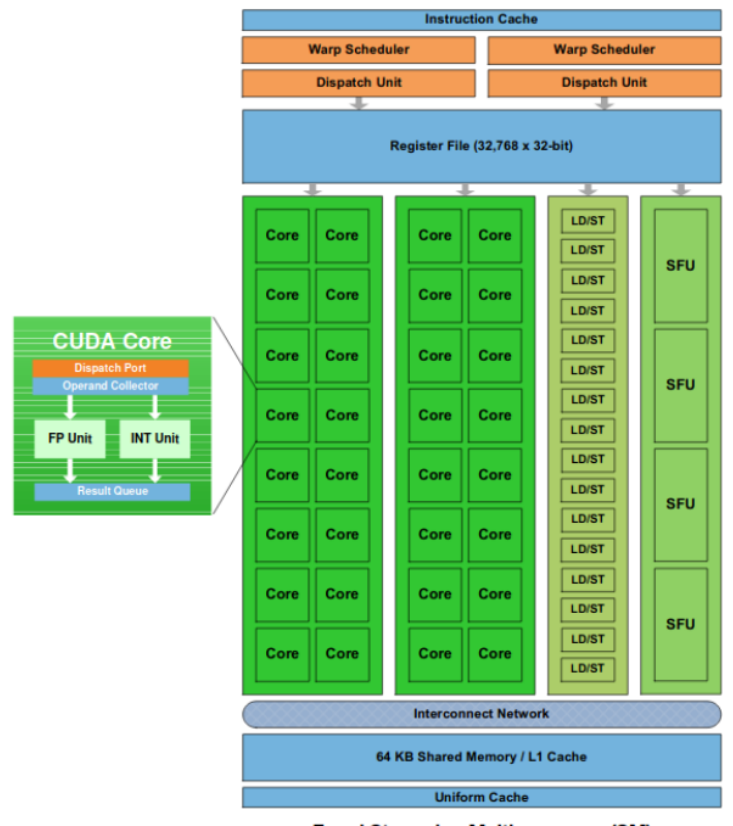

Fermi Streaming Multiprocessor (SM)

Figure 8.5: *Fermi Streaming Multiprocessor*

Each SM in a GPU is designed to support "concurrent execution" of hundreds of threads (up to 2048 in Volta [\[20\]](#page-219-1)), and there are multiple SMs per GPU, so it is possible to have tens of thousands of threads executing concurrently on a single GPU. CUDA employs a **Single Instruction Multiple Thread** (SIMT) architecture to manage and execute threads in groups of 32 called warps. All threads in a warp execute the same instruction in each cycle. Each thread has its own instruction address counter and register state, and executes the current instruction on its own data.

The GPU is designed to have enough state to cover both the execution latency and the memory latency of hundreds of clock cycles that it may take for data from device memory to arrive after a read instruction is executed and this is fundamentally how GPUs achieve such large throughput.

#### **8.1.2.3 The CUDA Memory Model**

To programmers, there are generally two classifications of memory:

- **Programmable**: We explicitly control what data is placed in programmable memory.
- **Non-programmable**: We have no control over data placement, and rely on automatic techniques to achieve good performance. Caches are a prominent type of nonprogrammable memory.

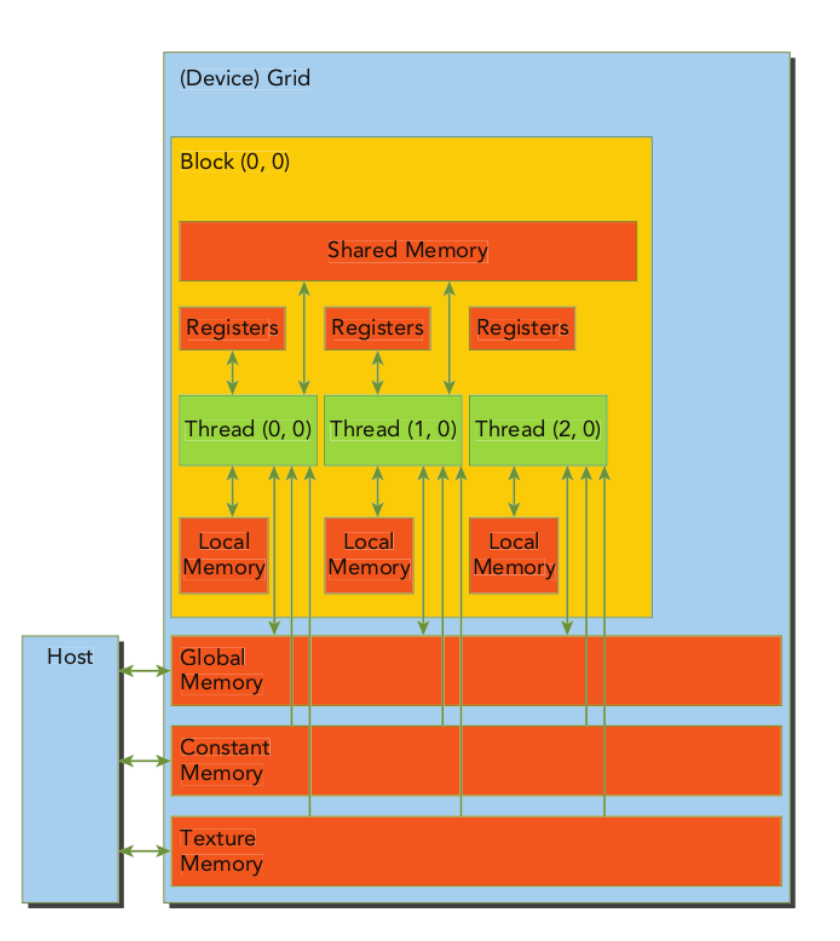

Figure 8.6: *CUDA Memory hierarchy*

The CUDA memory model exposes the following types of **programmable** memory:

- Registers (fastest/per-thread)
- Local Memory (stores register spills same latency as global memory)

The name "local memory" is misleading: Register values spilled to local memory reside in the same physical location as global memory, so local memory accesses are characterized by high latency and low bandwidth when compared to on-chip stores.

- Shared memory (fast, on-chip, per thread-block):
- Constant memory (read-only, initialized by host, accessible by all kernels)
- Texture memory (per-SM, read-only)
- Global memory (largest, off-chip, accessible from all kernels)

There are four types of caches in GPU devices:

- L1, L2
- Read-only constant, texture

### **8.1.2.4 What is a Kernel?**

A CUDA program consists of a mixture of the following two parts:

- The **host code** runs on **CPU**.
- The **device code** runs on **GPU**.

NVIDIA's CUDA nvcc compiler separates the device code from the host code during the compilation process. The host code is written in standard C (there are bindings for other languages too) and it is compiled with an ordinary compiler. The code that runs on the device is written in C, using some CUDA-specific extensions to mark the data-parallel functions which execute on the GPU, which are called kernels. The same GPU kernel is run by hundreds or thousands of threads in parallel. The CUDA compiler, nvcc further compiles the kernel code. The application must also link to the CUDA Runtime Libraries so as to be able to issue commands, such as kernel launches and memory copies, to the GPU.

We express a kernel as a sequential program. A kernel is defined using the \_\_global\_\_ declaration specifier. Behind the scenes, CUDA manages scheduling programmer-written kernels on GPU threads.

A typical processing flow of a CUDA program follows the pattern below:

- 1. Declare and allocate host and device memory.
- 2. Initialize host data.
- 3. Transfer data from the host to the device.
- 4. Execute one or more kernels.
- 5. Transfer results from the device to the host.

A kernel is most commonly launched in the following way:

Kernel\_Name <<< GridSize, BlockSize, SMEMSize, Stream >>> (arguments,....)

Quoting the NVIDIA Docs on kernel launch syntax [\[46\]](#page-220-1):

The execution configuration is specified by inserting an expression of the form <<<Dg, Db, Ns, S>>> between the function name and the parenthesized argument list, where:

- Dg is of type dim3 (see [\[47\]](#page-221-0)) and specifies the dimension and size of the grid, such that Dg.x \* Dg.y \* Dg.z equals the **number of blocks to launch**
- Db is of type dim3 and specifies the dimension and size of each block, such that Db.x \* Db.y \* Db.z equals the **number of threads per block**
- Ns is of type size\_t and specifies the number of bytes in shared memory that is dynamically allocated per block for this call in addition to the statically allocated memory; this dynamically allocated memory is used by any of the variables declared as an external array. Ns is an optional argument which defaults to 0.
- S is of type cudaStream\_t and specifies the associated stream; S is an optional argument which defaults to 0.

As an example, a function declared as:

\_\_global\_\_ void Func (float\* param)

must be called like this:

Func<<< Dg, Db, Ns >>>(param);

### **Summary:**

- Threads are grouped into (thread) blocks Figure [8.7](#page-117-0)
- Thread blocks are grouped into a grid
- A kernel is executed as a grid of blocks of threads

### **Thread Blocks:**

- TBs are assigned to SMs by the GPU thread-block scheduler based on their resource requirements and the SM capacity (for an in-depth view of TB Schedulers refer to this excellent study by Sreepathi Pai [\[21\]](#page-219-2))
- Each TB (threadblock) is executed by one SM and does not migrate
- Several concurrent TBs can reside on one SM depending on the blocks' memory requirements and the SM's memory resources

Thread Blocks can execute in any order, concurrently or sequentially; this independence between blocks enables **scalability** (a kernel scales across any number of SMs - see Figure [8.8](#page-117-1) below)

<span id="page-117-0"></span>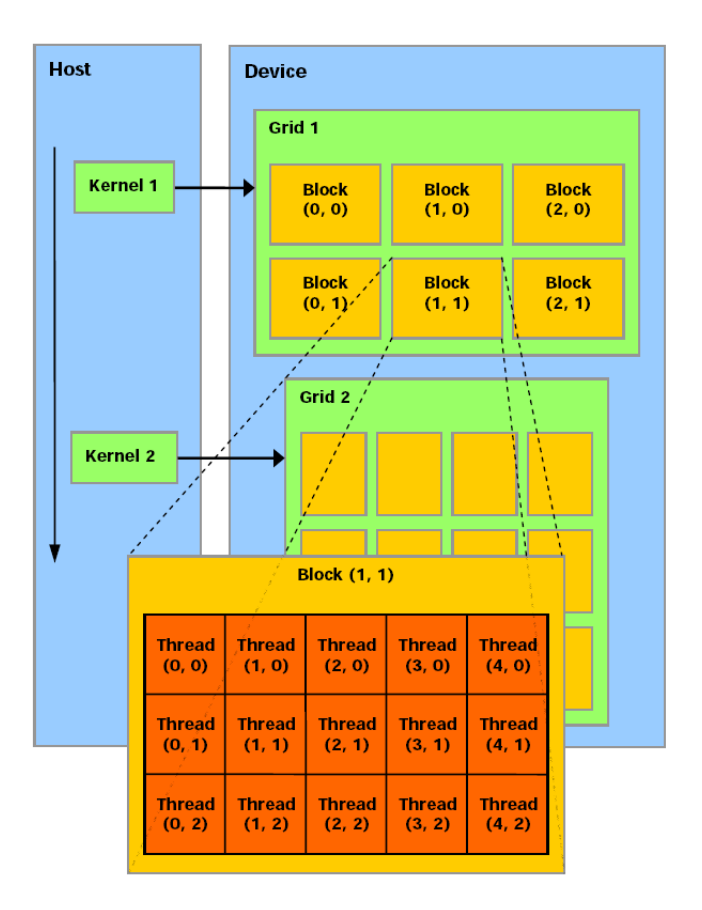

Figure 8.7: *CUDA thread hierarchy*

<span id="page-117-1"></span>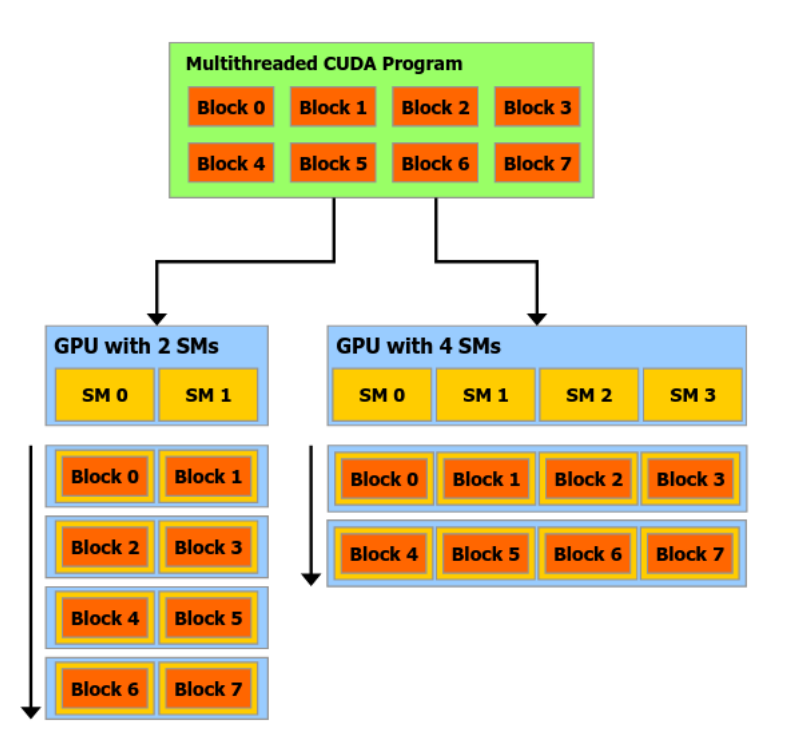

Figure 8.8: *SM Scalability*

Threads rely on the following two unique coordinates to distinguish themselves from each other:

- blockIdx. $\{x,y,z\}$  (block index within a grid)
- threadIdx. $\{x,y,z\}$  (thread index within a block)

Kernel functions can access these intrinsic variables, which are initialized by the GPU (black box) when the kernel begins execution. Based on the coordinates, programmers can partition data between the parallel threads.

Suppose we launch myKernel<<4, 8>>(arguments,...) (4 thread blocks \* 8 threads each). Then the built-in variables will take the following values for the threads:

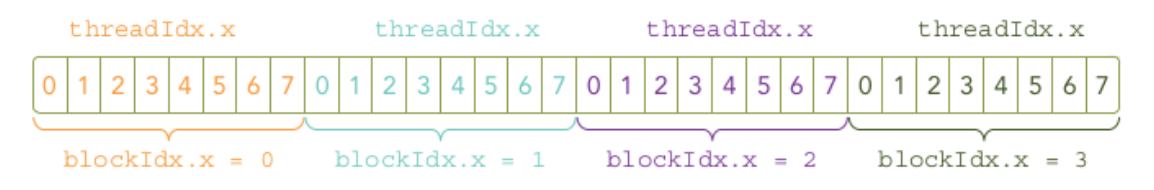

Figure 8.9: *Thread Block indexing*

Listing 8.1: Minimal example of thread indexing in CUDA.

```
1 // A and B are both vectors of size N
2 // Kernel definition
3 __global__ void VecAdd(float∗ A, float∗ B, float∗ C)
4 {
5 int i = threadIdx.x:
6 C[i] = A[i] + B[i]; //each of the N threads performs a pair−wise addition
7 }
8
9 int main()
10 {
11 ...
12 // Kernel invocation with N threads
13 VecAdd<<<1, N>>>(A, B, C); // 1 ThreadBlock of N threads
14 ...
15 }
```
#### **Warps:**

Warps are the basic unit of execution in an SM. When we launch a grid of thread blocks, the thread blocks in the grid are distributed among SMs. Once a thread block is scheduled to an SM, threads in the thread block are further partitioned into warps of 32 threads (note that the size of warps is implementation specific and can change in the future). From the hardware perspective, a thread block is a one-dimensional collection of warps.

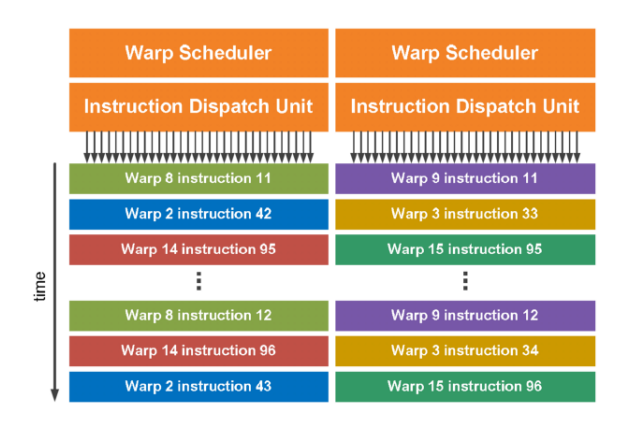

Figure 8.10: *Warp Scheduler*

Because compute resources are partitioned among warps and kept on-chip during the entire lifetime of the warp, switching warp contexts is very fast (warp contexts are completely different from device contexts, which we will cover later and are part of the programming API). A large number of warps need to be active in order to hide the latency caused by warps stalling, waiting for their operands.

Warp divergence occurs when threads within a warp take different code paths. Different if-then-else branches are executed serially (the threads in a warp that don't take the branch are marked to execute a NOOP - Figure [8.11\)](#page-119-0). Different warps can execute different code with no penalty on performance. When a warp executes an instruction that accesses global memory the memory controller coalesces the memory accesses of the threads within the warp into as few transactions as possible as global memory accesses are extremely costly cycle-wise.

<span id="page-119-0"></span>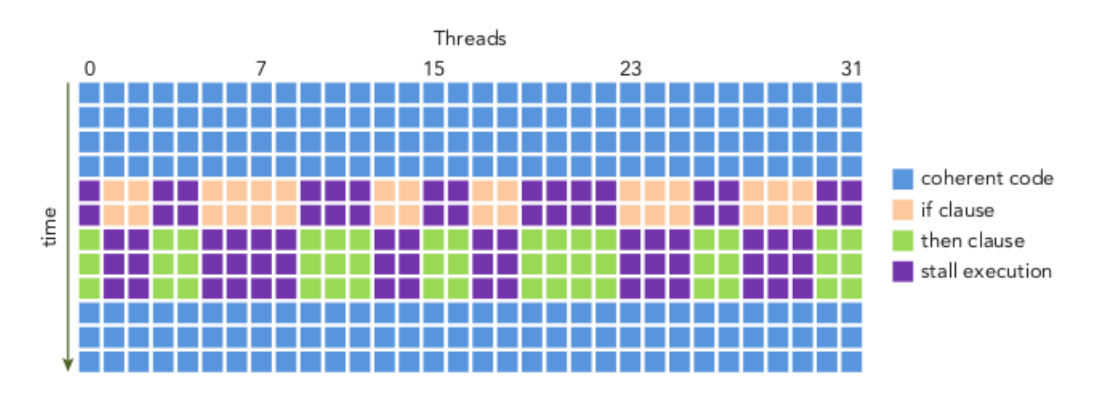

Figure 8.11: *Warp divergence in CUDA*

### **8.1.3 CUDA Programming Interface**

We will now analyze the CUDA programming API from a programmer's point of view.

### **8.1.3.1 Preamble: Accelerator Silos**

The authors of AvA (Automatic Virtualization of Accelerators) [\[2\]](#page-218-1) hit the nail on the head with their simple observation (it's made from a virtualization standpoint, but applies in general):

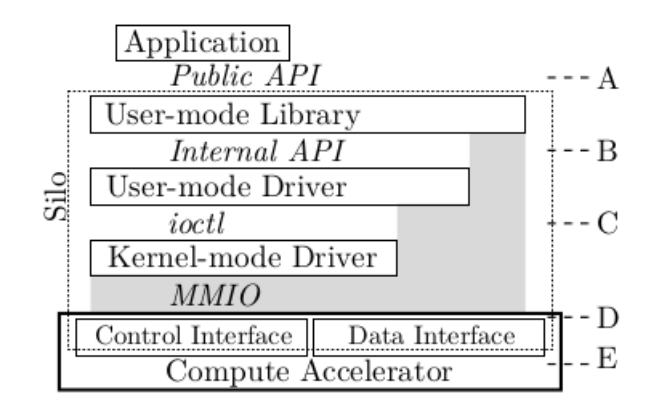

Figure 8.12: *Accelerator Silos [\[2\]](#page-218-1)*

*Accelerator stacks comprise layered components that include a user-mode library to support an API framework and a driver to manage the device. Vendors are incentivized to use proprietary interfaces and protocols between layers to preserve forward compatibility, and to use kernel-bypass communication techniques to eliminate OS overheads. However, interposing opaque, frequently-changing interfaces communicating with memory mapped command rings is impractical because it requires inefficient techniques and yields solutions that sacrifice compatibility. Consequently, accelerator stacks are effectively silos, whose intermediate layers cannot be practically separated.*

### **8.1.3.2 CUDA Runtime & Driver API**

CUDA offers two programming interfaces:

- 1. the **Runtime** API and
- 2. the **Driver** API

The CUDA Runtime API provides C and C++ functions that *execute on the host* to allocate and deallocate device memory, transfer data between host memory and device memory, launch computational kernels, manage systems with multiple devices, etc. It is a high level interface that offers implicit initialization, context (more on contexts later) and module management. Functions of the Runtime API are prefixed with cuda (e.g. cudaMalloc, cudaMemcpy). Applications need to be linked to libcudart.so either statically or dynamically. A complete description of the runtime can be found in the CUDA reference manual [\[48\]](#page-221-1).

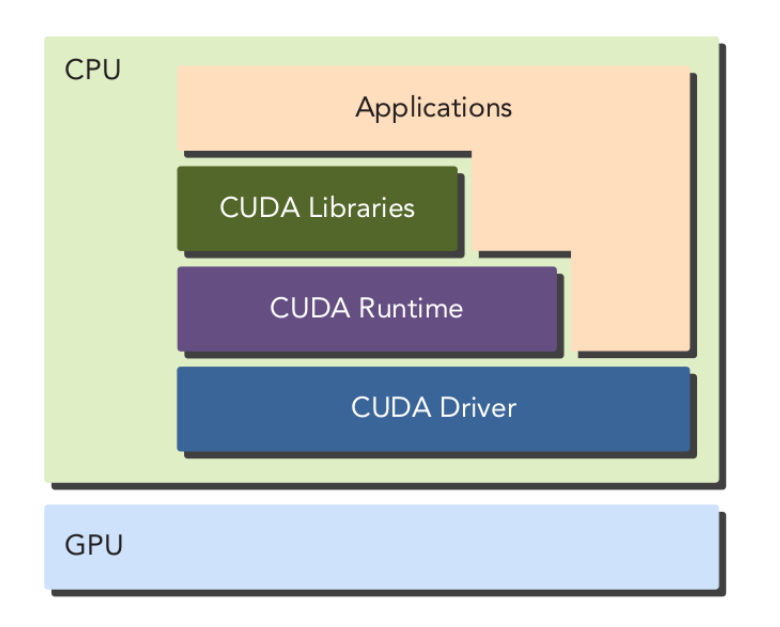

Figure 8.13: *CUDA Runtime and Driver API*

The Runtime API is *built on top of* a lower-level C API, the CUDA Driver API, which is also accessible by the application. The driver API provides an additional level of control by exposing lower-level concepts such as CUDA contexts - the analogue of host processes for the device - and CUDA modules - the analogue of dynamically loaded libraries for the device. Most applications do not use the driver API as they do not need this additional level of control and when using the runtime, context and module management are implicit, resulting in more concise code. As the runtime is interoperable with the driver API, most applications that need some driver API features can default to use the runtime API and only use the driver API where needed. Functions of the Driver API are prefixed with  $cu*$ (e.g. cuMemAlloc, cuMemcpyDtoH).

The Runtime API *dynamically loads* libcuda.so, the Driver API shared library, using dlopen(), so that it can invoke its functions internally. More information on the Driver API can be found in the relevant sections of the CUDA programming guide [\[49\]](#page-221-2).

#### **8.1.3.3 An Example Application**

As we mentioned before, a typical processing flow of a CUDA program follows the pattern:

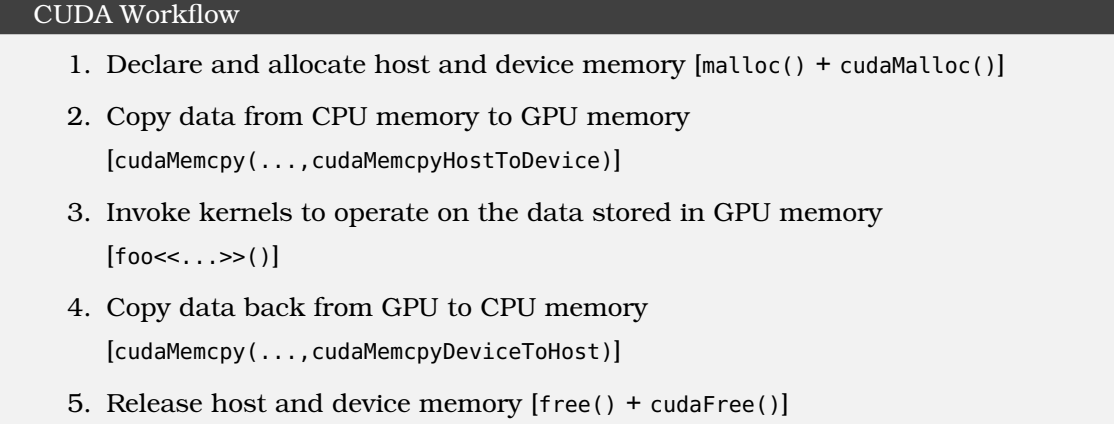

Below we show a program performing **SAXPY** [Single-precision A times X Plus Y,  $(A*X + Y)$ ] on the GPU using the Runtime API: ( the original can be found at [\[50\]](#page-221-3) )

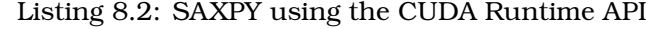

```
1 #include <stdio.h>
2
3 __global__ //device Function
4 void saxpy(int n, float a, float *x, float *y) {
 5 /* find unique thread id - determine data to operate on */
 6 int i = blockIdx.x*blockDim.x + threadIdx.x;
 7 /* make sure we don't run out of bounds */
 8 if (i < n) y[i] = a * x[i] + y[i];
9 }
10
11 int main(void) {
12 int N = 1 < < 20;
13 float *x, *y, *d_x, *d_y;
14 x = (float*)malloc(N*sizeof(float));
15 y = (float*)malloc(N*sizeof(float));
16
17 cudaMalloc(&d_x, N*sizeof(float));
18 cudaMalloc(&d_y, N*sizeof(float));
19
20 for (int i = 0; i < N; i++) {
21 x[i] = 1.0f;
22 y[i] = 2.0f;23 }
24
25 cudaMemcpy(d_x, x, N*sizeof(float), cudaMemcpyHostToDevice);
26 cudaMemcpy(d_y, y, N*sizeof(float), cudaMemcpyHostToDevice);
27
28 // Perform SAXPY on 1M elements
29 /*
30 * Make sure the # of threads launched are >= N [N+255/256 TB of 256 threads each]
31 */
32 saxpy<<<(N+255)/256, 256>>>(N, 2.0f, d_x, d_y);
33
34 cudaMemcpy(y, d_y, N*sizeof(float), cudaMemcpyDeviceToHost);
35
36 cudaFree(d_x);
37 cudaFree(d_y);
38 free(x);
39 free(y);
40 }
```
### **8.1.3.4 Contexts**

We can think of a CUDA context as the "projection" of a CPU process on the GPU. Each host process does all CUDA work within a context. When using the Runtime API, CUDA automatically handles creation and management of the context. However, when using the Driver API (which is the lower-level one), we must explicitly create and manipulate the GPU context in order to submit work to the GPU. Informally put, an application that wants to utilize a GPU creates a context and then issues commands (device memory allocations, cudaMemcpies, kernel launches) to that context.

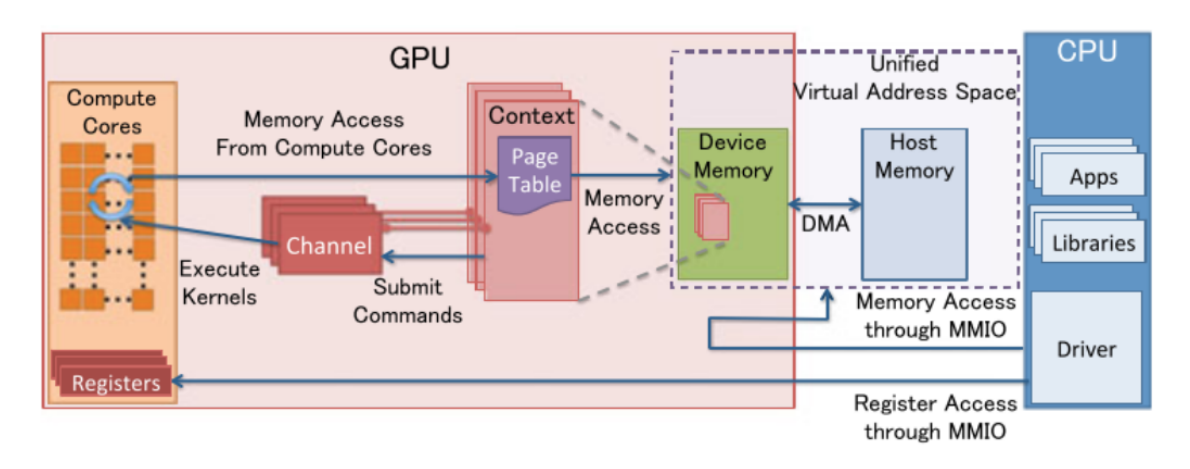

Figure 8.14: *GPU Resource Management Model*

More specifically (as far as we know from the documentation) the context contains:

- 1. All **memory allocations** (device memory, host memory, CUDA arrays)
- 2. Modules
- 3. CUDA streams
- 4. CUDA events
- 5. Texture and surface references
- 6. Device memory for kernels that use local memory

### 7. **Internal resources for debugging, profiling, and synchronization**

### Note

*A CUDA Context is a driver level construct, the GPU itself doesn't know anything about contexts. All it knows is that it has a command queue, sent to it from the driver, that it will run through and execute. However, this does not affect the user's perception of contexts.*

For an analysis of the CPU-GPU command submission mechanism please refer to the very interesting blog post by Insu Jang [\[51\]](#page-221-4) as well as S. Kato's work [\[52\]](#page-221-5), other works from Kato and Tanasic's work [\[53\]](#page-221-6).

#### **8.1.3.5 Multiple Contexts (2 or more applications)**

While multiple contexts (and their associated resources such as global memory allocations) can exist concurrently on a given GPU, only **one** of these contexts can execute work at any given moment; contexts sharing the same GPU are time-sliced. Creating additional contexts incurs memory overhead for per-context data and time overhead for context switching, but it is the only way for different applications to work on the same GPU. Time-slicing is handled by the driver in an undisclosed manner and there is no official documentation on it. We cover this in more detail in the relevant chapter.

### **8.1.3.6 Memory model (w.r.t. CUDA API)**

The key information that a context holds is the **address space (page tables)** of the process on the GPU (we will see below that the host-device address spaces become one under UVA). These address spaces are unique per context, and, in a similar fashion to CPU processes, a context cannot access another context's memory.

#### **Unified Virtual Addressing**

It used to be the case that the address space of a CUDA context was separate and distinct from the CPU address space used by CUDA host code. However, in all modern GPUs (Compute Capability >=2.0) Unified Virtual Addressing (UVA) is used. UVA is enabled by default and there is no documented way to disable it. When UVA is in effect, the CPU and GPU(s) share the same address space; every host or device memory allocation has a unique address within the process. This does not mean however, that the CPU can directly read from and write to GPU memory and vice-versa. Only special types of CUDA memory (pinned non-pageable memory, peer-to-peer memory, Managed allocations) have this property.

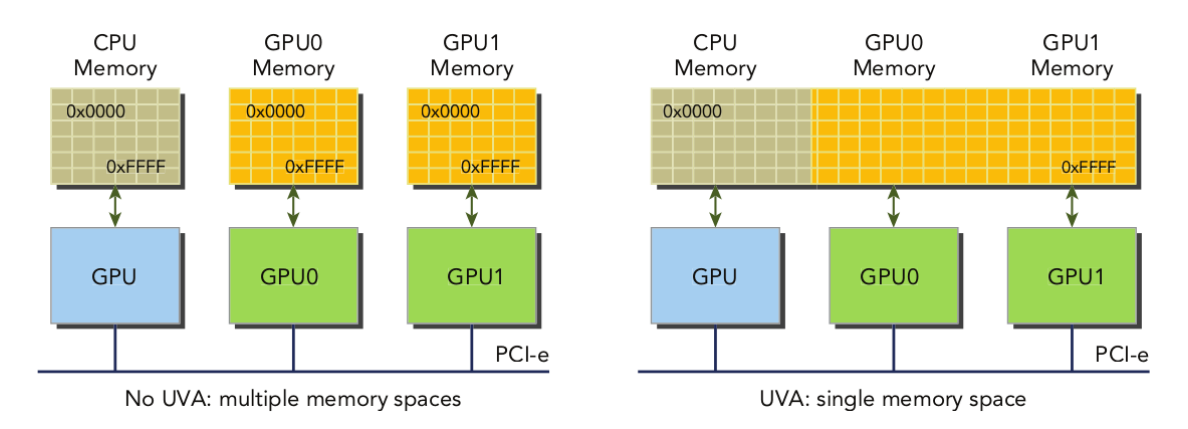

Figure 8.15: *Unified Virtual Addressing*

### **Unified Memory**

An exception to the 1-1 relationship between physical and virtual device memory pages are Unified Memory Allocations (cudaMallocManaged()). With CUDA 6.0, a new feature called 'Unified Memory' was introduced to simplify memory management in the CUDA programming model. Unified Memory creates a pool of managed memory, where each

allocation from this memory pool is accessible on **both the CPU and GPU with the same memory address (pointer)**. The underlying system automatically migrates data in the unified memory space between the host and device. This data movement is transparent to the application and dispels the need to have distinct pointers for host RAM and GPU memory. We can thus transparently "extend" GPU device memory, using the host RAM as a backing store. Unified Memory depends on Unified Virtual Addressing (UVA) support. Unified Virtual Addressing does not automatically migrate data to and from the GPU; we must explicitly allocate the memory as Unified to enable this behavior.

### Important Note

GPUs do not support demand paging for non-UM allocations, so every byte of virtual memory allocated by CUDA must be backed by a byte of physical memory.

*For an easy introduction to Unified Memory with an example refer to the Nvidia Developer Blog* [\[27\]](#page-219-3).

#### <span id="page-125-0"></span>**8.1.3.7 Streams**

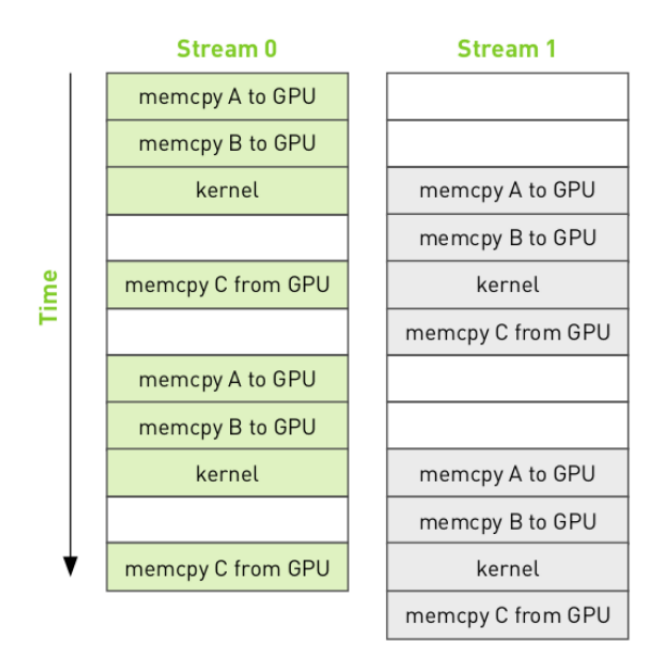

Figure 8.16: *CUDA Streams Overlapping*

A CUDA Stream encapsulates a sequence of (asynchronous) CUDA operations that the device executes in the order they are issued by the host. These operations usually comprise data transfers and kernel launches. We can have multiple active streams per context and, while the GPU preserves the ordering of the operations within a stream, the execution of operations belonging to different streams can overlap. By dispatching kernel execution and data transfer into separate streams, we can overlap these operations and reduce total execution time (see Figure [8.16\)](#page-125-0). Every stream belongs to a context. Note that overlapping can happen only between streams of the same CUDA context, as work from only a single CUDA context is processed at a given moment.

For further information on CUDA Streams refer to Lei Mao's excellent blog post [\[54\]](#page-221-7) as well as NVIDIA's training presentation [\[55\]](#page-221-8).

# **8.1.4 CUDA Libraries**

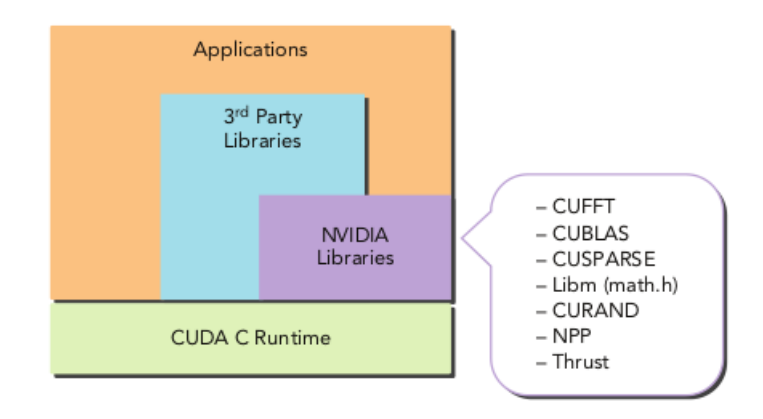

Figure 8.17: *CUDA Libraries*

To augment the abilities of CUDA developers, NVIDIA and other institutions provide domain-specific CUDA libraries that can be used as building blocks for more complex applications. These libraries have been optimized by CUDA experts and designed to have high-level, highly-usable APIs with standardized data formats to facilitate their ability to plug in to existing applications. CUDA libraries sit on top of the CUDA runtime, providing a simple, familiar, and domain-specific interface for both host applications and thirdparty libraries. ML frameworks make extensive use of these libraries, for their highly optimized linear algebra implementations.

Indicatively:

- cuSPARSE includes a range of general-purpose sparse linear algebra routines.
- cuBLAS includes CUDA ports of all functions in the standard Basic Linear Algebra Subprograms (BLAS) library for Levels 1, 2, and 3.
- cuFFT includes methods for performing fast Fourier transforms (FFTs) and their inverse.
- cuRAND includes methods for rapid random number generation using the GPU.

### **CUDA Software Stack overview:**

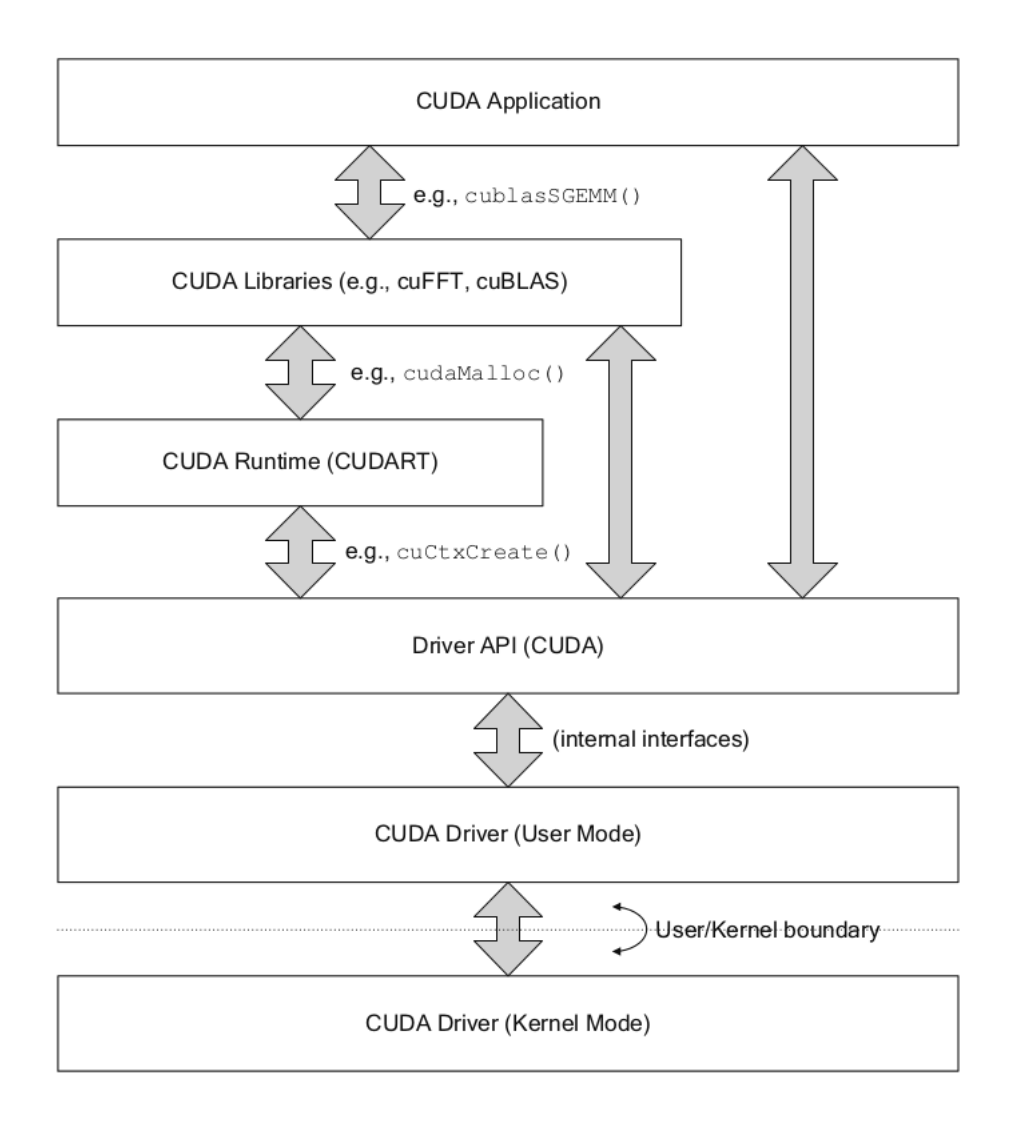

Figure 8.18: *CUDA Software Layers*

### **8.1.5 CUDA Compilation Process**

Compilation works as follows (adapted from NVIDIA documentation):

- 1. nvcc preprocesses the input for device compilation and compiles it to CUDA binary (cubin) [\[56\]](#page-221-9)) and/or (PTX) [\[57\]](#page-221-10) intermediate code, which are placed in a "fatbinary" [\[58\]](#page-221-11).
- 2. It preprocesses the input once again for host compilation and embeds the fatbinary. It also transforms CUDA-specific C(++) extensions into standard C(++) constructs (e.g. kernel launch syntax <<<...>>> is replaced by a set of Runtime API function calls).
- 3. The C(++) host compiler compiles the synthesized host code with the embedded fatbinary into a host object.

4. The CUDA Runtime system inspects the embedded fatbinary (when the host program launches device code) to obtain an appropriate image for the current GPU.

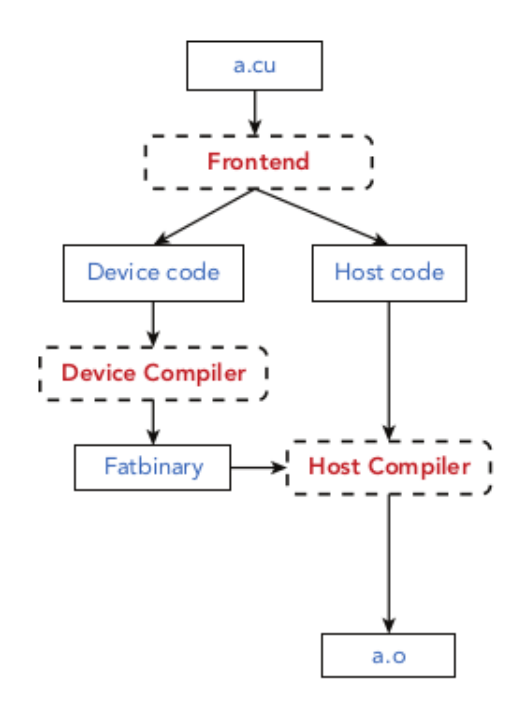

Figure 8.19: *CUDA Compilation Process*

For a deeper analysis of the CUDA Compilation Process see the excellent explanation from Vincent Jordan [\[59\]](#page-221-12) as well as the Official NVIDIA documentation [\[60\]](#page-221-13).

# **8.2 Concurrent execution of multiple processes in CUDA**

As we mentioned before, to use the GPU, each application creates a (CUDA) context. This context contains, among others, the page tables, which describe its GPU memory allocations. We are going to use the terms context and application interchangeably henceforth. While multiple contexts can concurrently exist on the GPU, only one context can be active at a given moment [\[61\]](#page-221-14)[\[62\]](#page-221-15). This means that only a single context's operations (kernel launches, memory copies) are executed on the GPU at any moment. The GPU handles context switching internally and in an undisclosed manner, however we know that this is a time-sliced mechanism [\[63\]](#page-221-16). Modern GPUs (Pascal and newer) can preempt running kernels, so the GPU can switch contexts during kernel execution [\[64\]](#page-222-0). The documentation on MPS (Multi-process service, a mechanism from NVIDIA that funnels different contexts into one - only mainly used for different MPI ranks of the same application running on the same machine) explicitly states:

*"The GPU also has a time sliced scheduler to schedule work from work queues belonging to different CUDA contexts. Work launched to the compute engine from work queues belonging to different CUDA contexts cannot execute concurrently. This can cause underutilization of the GPU's compute resources if work launched from a single CUDA context is not sufficient to use up all resource available to it."*

<span id="page-129-0"></span>Figure [8.20,](#page-129-0) from the MPS manual [\[63\]](#page-221-16) shows two MPI processes concurrently executing using the GPU. Note the absence of overlap in kernel executions between the different contexts.

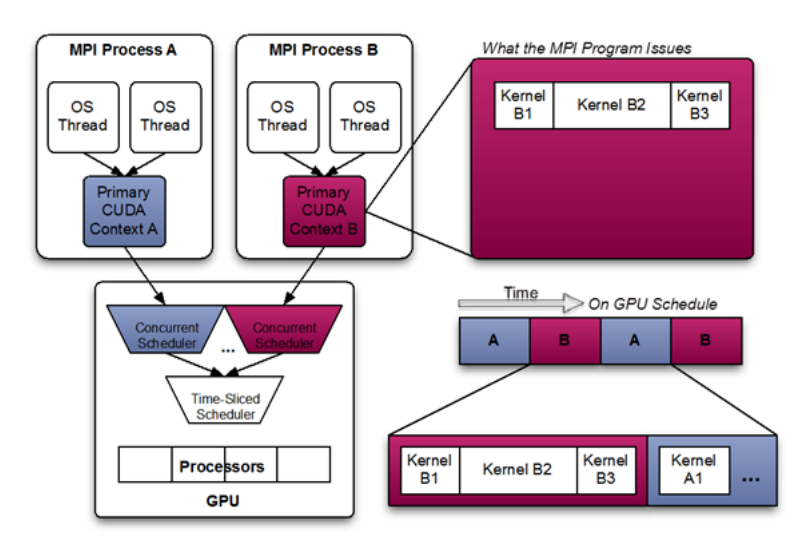

Figure 8.20: *Scheduling GPU work from different contexts*

A **limiting factor when co-locating processes is GPU memory** (VRAM). Unless using Unified Memory, total memory consumption from all contexts (CPU processes) cannot be greater than available VRAM. Most existing GPU applications do not use Unified Memory, and those that do, only use it as a means to oversubscribe GPU memory within a single context.

# **8.3 OS-level virtualization and containers**

Operating-system-level virtualization refers to an operating system feature in which kernel services are used to allow the existence of multiple isolated user-space instances. In other words, the kernel provides us with tools that as a whole enable us to replicate the operating system's functionality for each isolated instance. There exist many OS-level virtualization implementations, such as BSD jails, LXC and Docker. In the latter two, the instances are called containers. Docker [\[65\]](#page-222-1) played a critical role in popularizing containers and solidifying their status as the primary means of lightweight virtualization.

### **8.3.1 What is a container?**

From the 10000 foot view, a container is a standard unit of software delivery that allows engineering teams to ship software reliably and automatically. In order to get a firmer grasp of their capabilities and limitations, we must examine the mechanisms that power containers behind-the-scenes and enable us to reap their benefits.

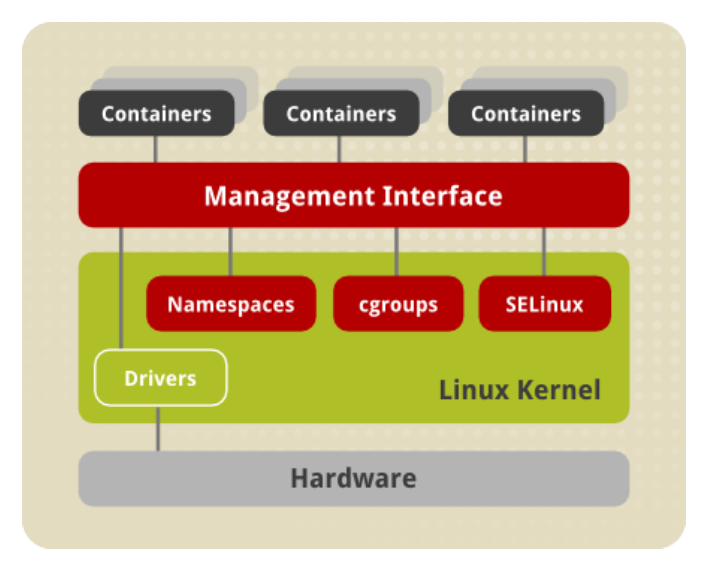

Figure 8.21: *Container Architecture*

#### **8.3.1.1 cgroups**

According to the Linux Kernel documentation [\[66\]](#page-222-2): "*cgroup is a mechanism to organize processes hierarchically and distribute system resources along the hierarchy in a controlled and configurable manner.*"

A cgroup (control group) comprises a set of processes which are bound by the same criteria and are assigned a set of parameters or limits. The organization of the groups can be hierarchical, in the sense that every group inherits its configuration from its parent. The Linux kernel exposes a variety of relevant controllers (subsystems) through the cgroup interface. As an example, the memory controller limits memory usage and cpuacct accounts CPU usage. Linux also exposes cgroups in the virtual file system, mounting the controller hierarchy under /sys/fs/cgroup.

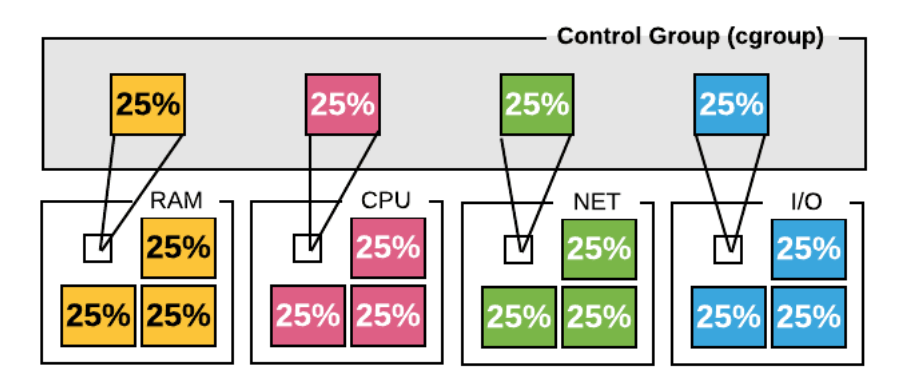

Figure 8.22: *Using cgroups to limit resource usage [\[3\]](#page-218-2)*

#### **8.3.1.2 Namespaces**

Namespaces enable creating an abstraction of a particular global system resource and make it appear as a separated instance to processes within a namespace. Examples of resources include pid, ipc and network.

### **Putting the above together**

It is clear that if we combine cgroups (to control resource consumption) and Namespaces (to isolate resource usage) we can run a process in the system that has its own unique file-system, its own IP address, and that has adjustable CPU and Memory usage. This is a primitive form of a container but even more robust examples of container runtimes stem from these basic roots.

### **8.3.2 Container Images**

Here we must note that a container is an isolated *running* process with all the above desirable characteristics. Because containers, as a technology, emerged to cover the need of reproducibility, vendors need a way to ship a frozen version of the container which the user will execute. This frozen version is called a container image. A container image comprises a compressed set of Union mount Filesystem layers which, when decompressed, produce the final filesystem that the container will use as its root.

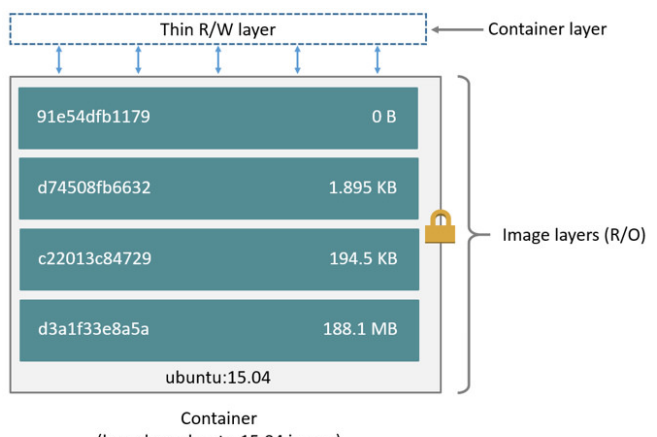

(based on ubuntu:15.04 image)

Figure 8.23: *Container Image Layers*

# **8.3.3 Open Contaner Initiative**

The Open Container Initiative (OCI) [\[67\]](#page-222-3) is a project started by Docker in June 2015 which designs standards for container technologies. OCI defines the following two standards:

- the **Runtime Specification** which specifies how to run an unpacked filesystem bundle (rootfs + a configuration file)
- the **Image Specification** which specifies how to create an OCI image, which contains the necessary files (or references to layers) as well as runtime configuration information as well as instructions on how to unpack this image into a Runtime Bundle.

For a short and thorough explanation of the OCI Specs, refer to the excellent blog post from Alibaba's Bin Chen [\[68\]](#page-222-4).

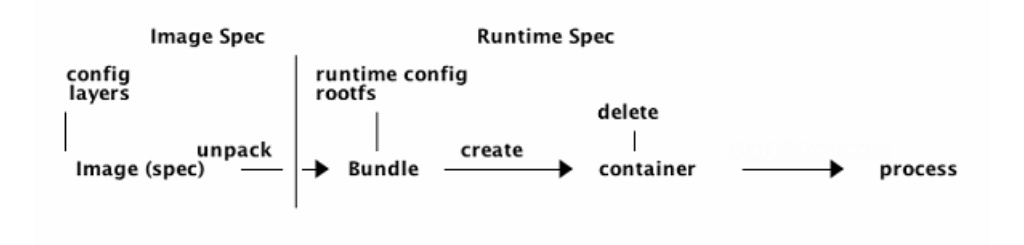

Figure 8.24: *Overview of the OCI lifecycle*

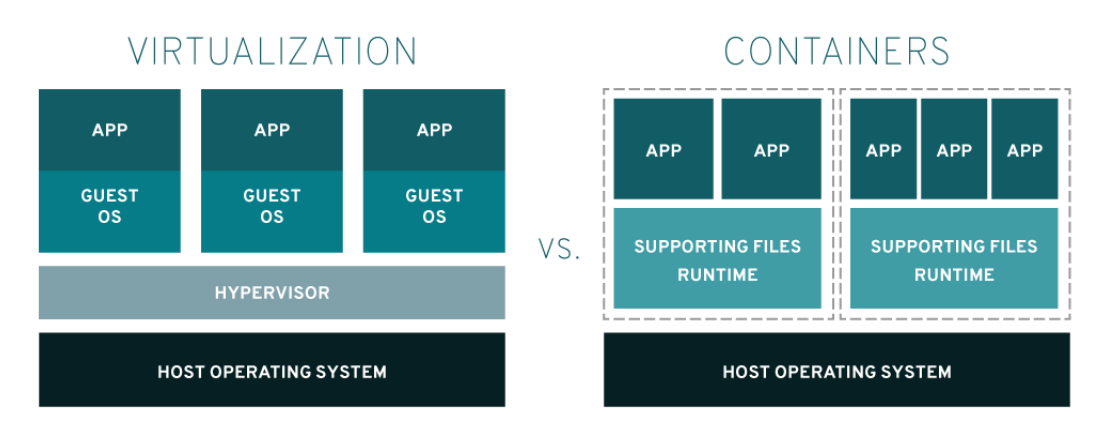

Figure 8.25: *Containers vs Virtual Machines [\[4\]](#page-218-3)*

### **8.3.4 Comparison to VMs**

While both containers and Virtual Machines are forms of virtualization, they have some significant differences. Each VM must run a completely separate guest OS and emulate its hardware devices. VMs with different operating systems can execute on the same host and each VM has its own distinct image on disk - measuring tens of gigabytes. VMs also provide strict security and isolation between workloads.

On the other hand, containers share the underlying OS, so executables must be binary compatible with the operating system. For example, you cannot run a Windows container in a Linux machine, while nothing stops you from running a Windows VM. Containers are bundled only with a minimal set of necessary dependencies (libraries, misc files) and container images usually are (this depends on the containerized application) orders of magnitude smaller than VM images.

# **8.4 Using GPUs in (OCI) containers**

# **8.4.1 Introduction**

In order to use (nvidia) GPUs to run and develop cuda applications within containers, the following must be present as a bare minimum:

*( an analysis of a sample CUDA application's interaction with the system can be found in this post by Zygmunt Krynicki [\[69\]](#page-222-5) )*

- /dev/ character device files (nvidia0, nvidiactl, nvidia-uvm, nvidia-uvm-tools)
- NVIDIA libraries (libcuda.so as a minimum to run CUDA applications)

The above are necessary to expose the nvidia driver to the container. More specifically, the nvidia driver comprises multiple kernel modules (omitting the graphics related ones):

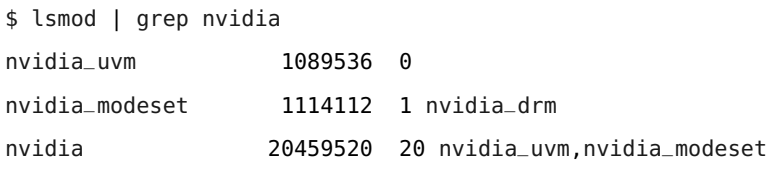

It also provides a collection of user-level driver libraries that enable the applications to communicate with the kernel modules and therefore the GPU devices:

```
$ ldconfig -p | grep -E 'nvidia|cuda'
libnvidia-ml.so (libc6,x86-64) => /usr/lib/nvidia-361/libnvidia-ml.so
libnvidia-glcore.so.361.48 (libc6,x86-64) => /usr/lib/nvidia-361/libnvidia-glcore.so.361.48
libnvidia-compiler.so.361.48 (libc6,x86-64) => /usr/lib/nvidia-361/libnvidia-compiler.so.361.48
libcuda.so (libc6,x86-64) => /usr/lib/x86_64-linux-gnu/libcuda.so
...
```
For a precise list of the installed components of the nvidia driver refer to the NVIDIA Driver Documentation [\[70\]](#page-222-6). For compute applications we aren't particularly interested in the graphics components listed therein.

The **CUDA toolkit**, required to develop applications is installed inside the container, usually by leveraging nvidia/cuda images as the base for image builds (note the ENV variables for later).

```
Listing 8.3: nvidia/cuda:10.1-base Dockerfile
FROM ubuntu:18.04
LABEL maintainer "NVIDIA CORPORATION <cudatools@nvidia.com>"
RUN apt-get update && apt-get install -y --no-install-recommends \
    gnupg2 curl ca-certificates && \
    curl -fsSL https://developer.download.nvidia.com/compute/cuda/repos/ubuntu1804/
    x86_64/7fa2af80.pub | apt-key add - && \
    echo "deb https://developer.download.nvidia.com/compute/cuda/repos/ubuntu1804/
    x86_64 /" > /etc/apt/sources.list.d/cuda.list &\&\ \bigr\}echo "deb https://developer.download.nvidia.com/compute/machine-learning/repos/
    ubuntu1804/x86_64 /" > /etc/apt/sources.list.d/nvidia-ml.list && \
    apt-get purge --autoremove -y curl \
    && rm -rf /var/lib/apt/lists/*
ENV CUDA_VERSION 10.1.243
ENV CUDA_PKG_VERSION 10-1=$CUDA_VERSION-1
# For libraries in the cuda-compat-* package: https://docs.nvidia.com/cuda/eula/index.
    html#attachment-a
RUN apt-get update && apt-get install -y --no-install-recommends \
    cuda-cudart-$CUDA_PKG_VERSION \
    cuda-compat-10-1 \setminus&& ln -s cuda-10.1 /usr/local/cuda && \
    rm -rf /var/lib/apt/lists/*
# Required for nvidia-docker v1
RUN echo "/usr/local/nvidia/lib" >> /etc/ld.so.conf.d/nvidia.conf && \
    echo "/usr/local/nvidia/lib64" >> /etc/ld.so.conf.d/nvidia.conf
ENV PATH /usr/local/nvidia/bin:/usr/local/cuda/bin:${PATH}
ENV LD_LIBRARY_PATH /usr/local/nvidia/lib:/usr/local/nvidia/lib64
# nvidia-container-runtime
ENV NVIDIA_VISIBLE_DEVICES all
ENV NVIDIA_DRIVER_CAPABILITIES compute,utility
ENV NVIDIA_REQUIRE_CUDA "cuda>=10.1 brand=tesla,driver>=396,driver<397 brand=tesla,
```

```
driver>=410,driver<411 brand=tesla,driver>=418,driver<419"
```
One of the *early solutions* was to install the NVIDIA driver in the container and mount the device files manually, as documented in this answer on StackOverflow [\[71\]](#page-222-7). This approach led to many issues [\[72\]](#page-222-8) as the NVIDIA driver inside the container had to match the precise driver on the host machine (whose kernel modules it would utilize to access the GPU). This meant that the Docker images were not portable and had to be build locally on each machine, thus defeating one of the main purposes of Docker.

### **8.4.2 nvidia-docker-{1,2}**

In 2015, nvidia released nvidia-docker1 [\[73\]](#page-222-9). This initial release included all the functionalities (exposing device files, libraries) and acted as a thin wrapper over Docker while also utilizing a daemon process to detect the aforementioned files. We will not delve into the details of this initial implementation as it was deprecated with the release of nvidia-docker2 [\[74\]](#page-222-10), which is just a small part of the Nvidia Container Toolkit [\[75\]](#page-222-11) stack. The functionalities have been broken down into smaller pieces, with the purpose of enabling support of all OCI runtimes and *not being merely bound to Docker*.

For example, we can now work with any other high-level container runtime such as Podman [\[76\]](#page-222-12) and just instruct it to use nvidia-contaner-runtime.

| root@legion :[/root]> podman --runtime /usr/bin/nvidia-container-runtime run nvidia/cuda:10.2-base nvidia-smi<br>Mon Nov 9 13:20:36 2020 |  |
|----------------------------------------------------------------------------------------------------|--|
| NVIDIA-SMI 440.82 <b>Driver Version: 440.82</b> CUDA Version: 10.2                                                                       |  |
| GPU<br>Temp Perf Pwr:Usage/Cap  Memory-Usage   GPU-Util Compute M.<br>Fan                                                                |  |
| N/A<br>0<br>  N/A                                                                                                    |  |
| GPU Memory<br>Processes:<br>PID.<br>GPU<br>Type<br>Usage<br>Process name                                                                 |  |
| No running processes found                                                                                                    |  |

Figure 8.26: *using Podman to run a GPU container*

We show NVIDIA Container Toolkit's architecture in figure [8.27:](#page-136-0) nvidia-docker2 is **the only Docker specific component** in the hierarchy. It merely installs nvidia-container-runtime as the (default) runtime for Docker in /etc/docker/daemon.json.

Listing 8.4: Setting nvidia-container-runtime in Docker's daemon.json

```
"default-runtime": "nvidia",
"runtimes": {
    "nvidia": {
        "path": "/usr/bin/nvidia-container-runtime",
        "runtimeArgs": []
   }
}
```
<span id="page-136-0"></span>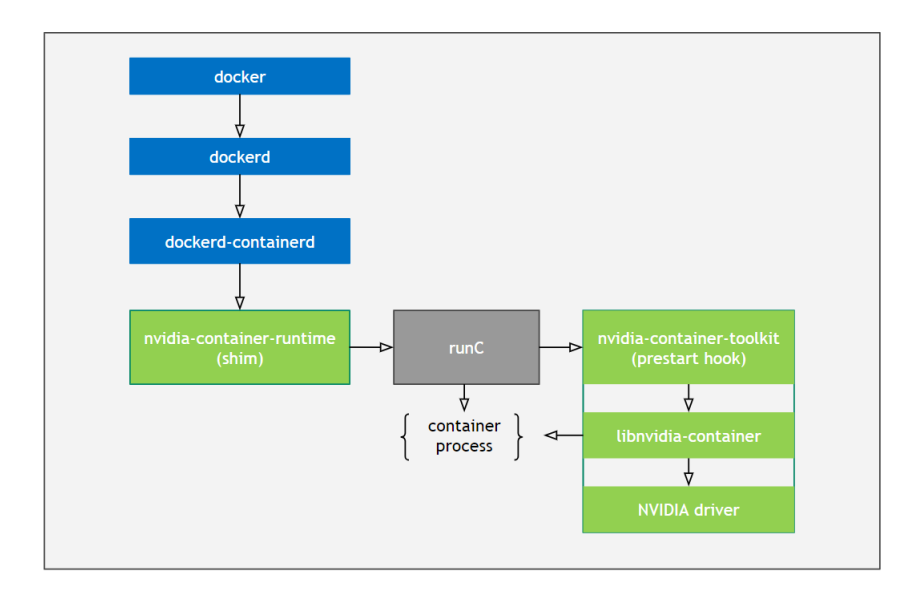

Figure 8.27: *NVIDIA Container Toolkit architecture*

# **8.4.3 nvidia-container-runtime**

nvidia-container-runtime [\[77\]](#page-222-13) is then invoked by containerd [\[78\]](#page-222-14) and pointed to the OCI runtime bundle.

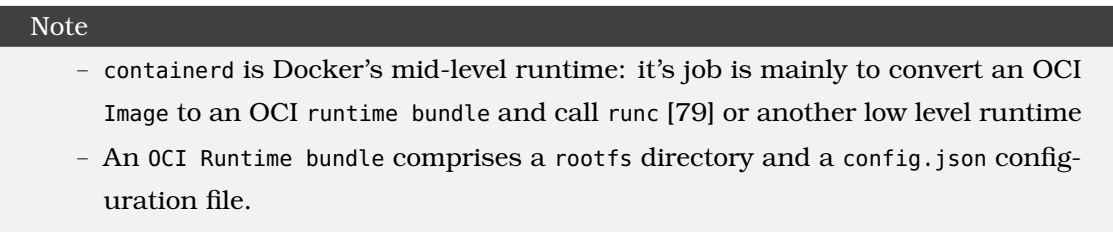

It opens 'config.json' and modifies it, adding nvidia-container-runtime-hook (a symlink to [nvidia-container-toolkit) as a Prestart Hook.

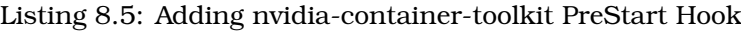

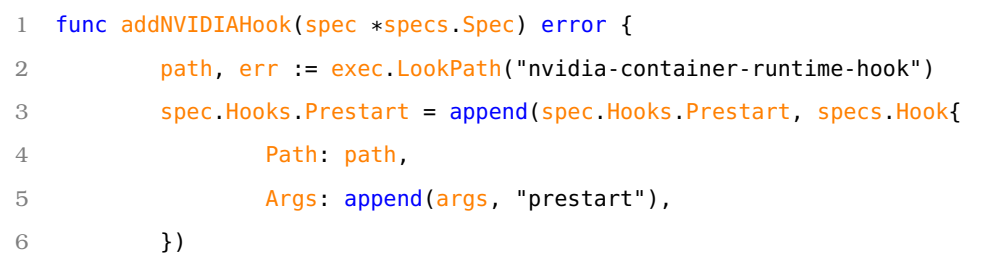

# Listing 8.6: config.json with Prestart Hook injected

```
"hooks": {
   "prestart": [{
        "path": "/usr/bin/nvidia-container-runtime-hook",
        "args": ["/usr/bin/nvidia-container-runtime-hook","prestart"]
      }]
}
```
nvidia-container-runtime then execve's (see man 2 execve) runc, which uses the modified spec (config.json) with the prestart hook inserted. runc executes the Prestart Hooks [\[80\]](#page-222-16) after it creates the container Namespaces, but before it executes the user-specified program. Figure [8.28](#page-137-0) shows the lifecyle of and OCI-conformant container:

<span id="page-137-0"></span>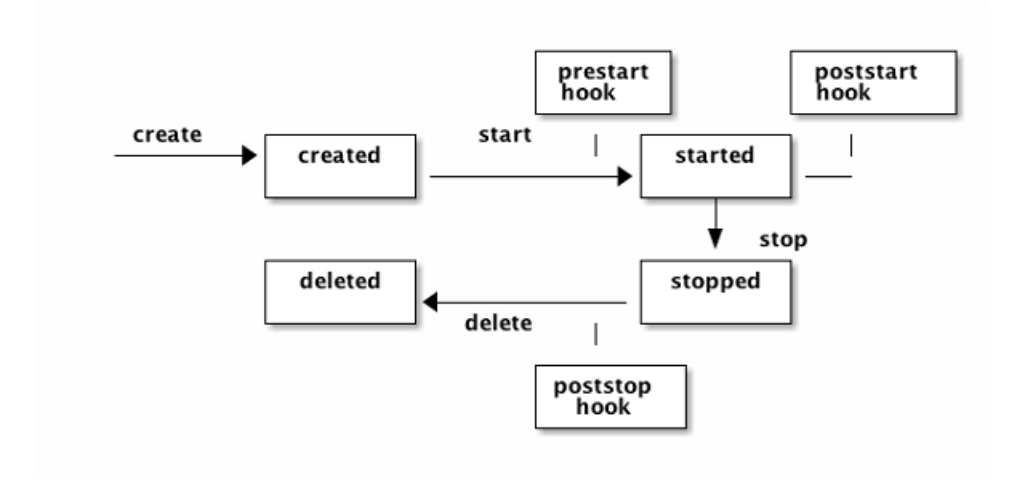

Figure 8.28: *OCI Container lifecycle*

# **8.4.4 nvidia-container-toolkit**

nvidia-container-toolkit's purpose is to invoke nvidia-container-cli [\[81\]](#page-223-0) with the right arguments. To formulate those arguments, nvidia-container-toolkit examines the config.json configuration file and looks for specific Environment Variables (NVIDIA\_VISIBLE\_DEVICES) to determine the following:

- 1. devices to expose: NVIDIA\_VISIBLE\_DEVICES or VolumeMounts (see below for that)
- 2. driver capabilities: NVIDIA\_DRIVER\_CAPABILITIES
- 3. requirements (CUDA driver version, architecture) NVIDIA\_REQUIRE\_XXX

The ENV variables' usage is documented nicely in nvidia-contaner-runtime's README [\[82\]](#page-223-1).

Recently, NVIDIA introduced a **new method of declaring devices to expose**, in order to **avoid accidental and/or unauthorized access** to GPUs in a cluster, especially in Kubernetes. The relevant design document [\[83\]](#page-223-2) explains that the main motivation behind this change is the need to ensure that nvidia-k8s-device-plugin [\[8\]](#page-218-4) is the sole purveyor of GPUs in a given cluster.

### Note

At the moment, most GPU container images have the aforementioned ENV variables already set. As a consequence, submitting them even without requesting nvidia.com/gpu resources **still results in them being provided access to a GPU** by nvidia-container-toolkit.

### **8.4.5 nvidia-container-cli**

nvidia-container-cli leverages libnvidia-container [\[81\]](#page-223-0) in order to mount the necessary libraries, expose the device files and perform all actions needed in order for the container to be able to access the GPU. Time constraints did not allow for a detailed analysis of its source code, which is written in C and is platform agnostic. In short, it enters the newly created namespaces and mounts the /dev/ files and nvidia driver libraries.

The relevant **strace** output is quite illustrative:

```
Listing 8.7: Strace output of nvidia-container-cli
```

```
22314 execve("/usr/bin/nvidia-container-cli", ["/usr/bin/nvidia-container-cli",
"--load-kmods", "configure", "--ldconfig=@/sbin/ldconfig", "--device=all",
"--compute", "--utility",
"--require=cuda>=10.2,brand=tesla,driver>=396,driver<397",
"--pid=22287",
"/var/lib/docker/overlay2/xxx/merged"], 0xc0000ae5c0)
Note here that /var/lib/docker/overlay2/<hash>/merged points to the rootfs (merged
image layers) of the container.
...
22314 openat(AT_FDCWD, "/proc/22287/ns/mnt", O_RDONLY) = 5
22314 openat(-1, "/var/lib/docker/overlay2/xxx/merged", O_RDONLY|O_NOFOLLOW|O_PATH|
    O_DIRECTORY) = 5
22314 openat(5, "dev", 0_RRDONLY|0_NOFOLLOW|0_PATH) = 6
22314 stat("/dev/nvidia0", \{st_mode=S_IFCHR|0666, st_radev=makedev(0xc3, 0), \ldots\}) = 022314 stat("/var/lib/docker/overlay2/xxx/merged/dev", {st_mode=S_IFDIR|0755, st_size
    =400, \ldots}) = 0
22314 openat(AT_FDCWD, "/var/lib/docker/overlay2/xxx/merged/dev/nvidia0", O_RDONLY|
    0_CREAT|0_NOFOLLOW, 0644) = 5
22314 mount("/dev/nvidia0", "/var/lib/docker/overlay2/xxx/merged/dev/nvidia0", NULL,
   MS_BIND, NULL) = 0
22314 mount(NULL, "/var/lib/docker/overlay2/xxx/merged/dev/nvidia0", NULL,
                        MS_RDONLY|MS_NOSUID|MS_NOEXEC|MS_REMOUNT|MS_BIND, NULL) = 0
...
22314 openat(AT_FDCWD, "/sys/fs/cgroup/devices/docker/XXX/devices.allow", O_WRONLY|
    0<sub>-</sub>CREAT|0<sub>-</sub>APPEND, 0666) = 5
22314 write(5, "c 195:0 rw", 10) = 10Afterwards:
$ (ls -l /dev/) crw-rw-rw- 1 root root 195, 0 Nov 5 11:42 nvidia0
```
### **8.4.6 Docker "–gpus" option**

Since Docker 19.03, Docker supports the --gpus option [\[84\]](#page-223-3). When we use "docker run --gpus all ...", docker-cli (the user command line interface) parses it and converts it into a DeviceRequest which it then passes over to dockerd. Dockerd (Moby [\[85\]](#page-223-4)) interprets the DeviceRequest, sets the NVIDIA\_VISIBLE\_DEVICES variable in the OCI spec and finally adds the nvidia-prestart-hook in the relevant section of config.json. Consequently, the only parts of the hierarchy that need to be present are nvidia-container-toolkit and nvidia-container-cli. The flow from there onwards is the same as in the general case we analyzed above.

# **8.5 Kubernetes**

# **8.5.1 Introduction**

Containers provide a way for applications to run inside isolated, immutable and reproducible environments. Launching a container is trivial that virtually every developer does on a regular basis. The logistical problem arises when the number of applications (and users) grows significantly. In that case, managing a significant number of physical nodes that run user containers, executing health checks on them and ensuring that containers recover from failure is no trivial task. Kubernetes satisfies this need, in addition to providing ways to scale apps dynamically, ways for different containers to communicate with each other and share underlying storage. It is a managing platform for containerized workloads, and is ubiquitous in today's cloud computing landscape.

### Kubernetes in a nutshell

Kubernetes is a software system that runs containers on Nodes. Kubernetes works on the basis of declaration of intent, instead of carrying out imperative commands. It consists of:

- 1. a persistent storage (etcd), in which it stores objects
- 2. a set of Controllers, which act on those objects, trying to reconcile the actual state of the cluster to the desired state

All state is stored in etcd. With only a few exceptions, Objects consist of a Spec, which describes the **desired state** and a Status, which describes the **current state**. Kubernetes Controllers monitor Objects and try to reconcile the actual state of the cluster with the desired state.

### **8.5.2 Architecture**

Kubernetes (also known as K8s) follows the Master-Slave architectural pattern and comprises the Kubernetes Master and multiple Kubernetes Nodes. The Master (Control Plane) maintains the etcd database in addition to the API server. Each Node runs an instance of kubelet, which queries the API server and runs Pods bound to the Node and an instance of kube-proxy to control networking. Pods are the basic building block of K8s, and they are the smallest schedulable (to Nodes) entity. Each Pod encompasses one *or more* containers. The K8s networking model ensures that each Pod views itself with the same IP address as the rest of the Pods see it; it can also connect with other Pods as well as the Node that hosts it without any need for NAT. Figure [8.29](#page-141-0) visualizes what we just mentioned.

<span id="page-141-0"></span>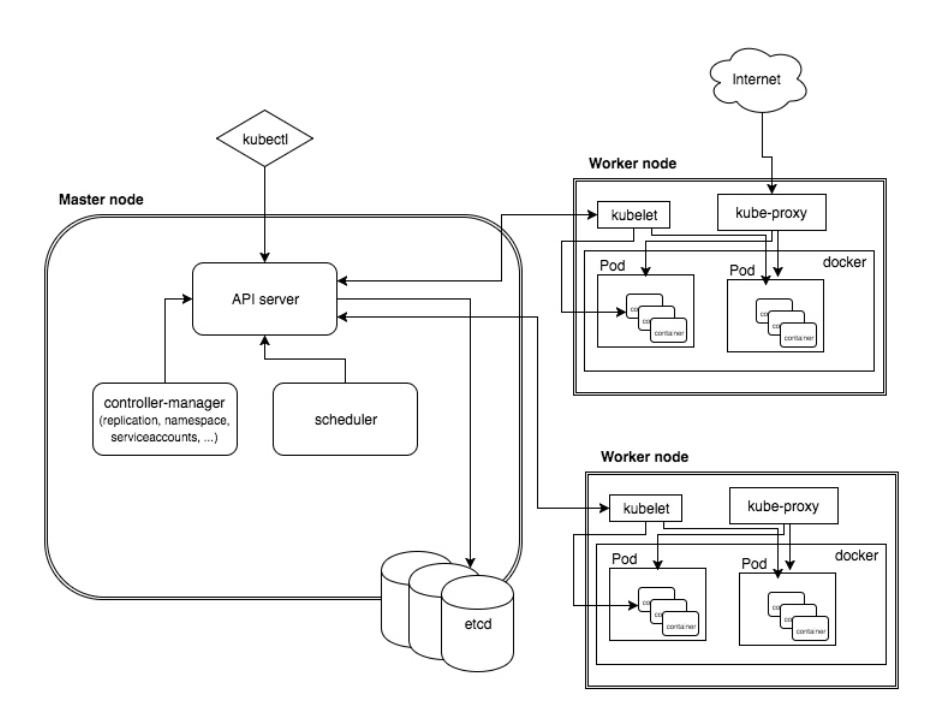

Figure 8.29: *A simplified view of Kubernetes' Architecture*

Let's analyze the individual components:

#### **Master:**

- **etcd**: The central storage of K8s. etcd [\[22\]](#page-219-4) is a strongly consistent, distributed key-value store that provides a reliable way to store data belonging to a cluster of machines. Every single piece of persistent data in K8s is stored in etcd. In order to avoid having a Single Point of Failure (SPOF), K8s can run multiple instance of Master to ensure fault-tolerance.
- **API Server**: The Kubernetes API server serves all REST requests related to managing K8s Objects and is the sole front-end to the cluster. All modifications to data in etcd must go through the API Server.
- **controller-manager**: Manages controller entities (processes), which monitor the state of K8s Objects and try to reconcile the actual state with the desired state, which the user or other controllers declare.
- **Scheduler**: Decides which Node a Pod will run on, based on its resource requirements and the Node's remaining capacity.

#### **Node:**

• **kubelet**: The kubelet is responsible for running containers on the Node. It watched the API Server to see if it needs to run/stop Pods that have been assigned by the Scheduler to that Node. It also regularly performs health-checks on the Node's Pods' Containers, restarting those that are unhealthy. Finally, it is responsible to registering the Node and its available resources to the API Server and managing the Node Object throughout its lifetime.

• **kube-proxy**: Enables the resident container workloads to be accessed by end-users. kube-proxy creates custom iptables rules that redirects traffic sent to a Service IP (which is outwards-facing) to the respective Pod/Container.

# **8.5.3 Objects**

Objects are the persistent entities in a K8s cluster and are stored in etcd. Kubernetes works on the basis of declaration of intent, instead of carrying out imperative commands. As such, when a user creates an object they declare the desired state they want the system to be in. The two important fields in an Object are its Spec and its Status. The Spec describes the desired characteristics that the user wants the object to have; the *desired state*. The Status describes the *current state*; The control plane (which includes controllers) continually and actively manages reconciling the current state with the desired state. Users usually define objects in YAML, but the command-line interface (kubectl) converts it to JSON before forming and sending a request to the API Server.

For example, a Deployment is an object that can be used to represent an application running on the cluster. When creating a Deployment, we can specify in the Spec that we want 3 replicas (Pods) of the application up and running. The Deployment Controller watches for Deployment Objects on the API Server, and, when it notices the new Deployment, it creates 3 Pod Objects. If any of those Pods fail (a change which will be reflected in the Status field) the Deployment Controller will try to reconcile the difference between desired-actual state by launching a replacement instance.

Here is an example of an nginx Deployment, which is a popular kind of Object:

```
apiVersion: apps/v1
kind: Deployment
metadata:
 name: nginx−deployment
spec:
 selector:
   matchLabels:
     app: nginx
 replicas: 2 # tells deployment to run 2 pods matching the template
 template:
   metadata:
     labels:
       app: nginx
   spec:
     containers:
     - name: nginx
       image: nginx:1.14.2
       ports:
       - containerPort: 80
```
### **8.5.4 Pods**

Pods serve as the basic building block for more complex K8s Objects, as they are the smallest deployable entity in the Kubernetes API. A Pod comprises one or more container(s), which as a whole represent an application (e.g. an nginx server). Apart from its containers and the execution parameters the Spec provides for them, a Pod also encapsulates storage, and network identity for the application. Containers belonging to a Pod are automatically co-located and co-scheduled on the same Node by kubelet. These containers can communicate and coordinate with each other for the entirety of the Pod's lifetime.

Here is a simple example of a Pod in YAML:

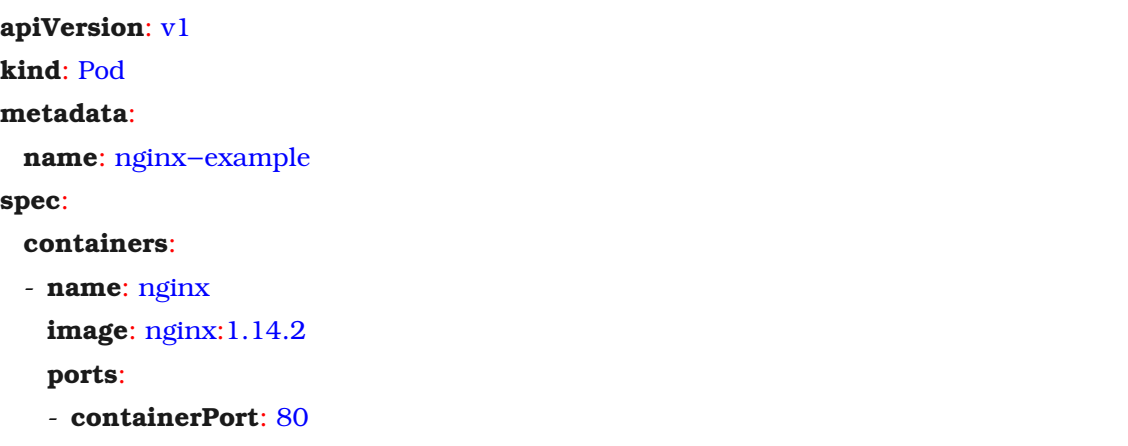

# **8.5.5 Controllers**

In the introduction to Kubernetes, we stated that in essence K8s is simply a collection of Objects and Controllers. Having covered the former, it's now time to explain how Controllers come into play.

### **Controllers**

Controllers are pieces of software that are responsible for managing a specific K8s Object. They execute a continuous control loop which tries to reconcile the Status of an Object with its Spec - or in simple words the actual state with the desired state. They play a central role in a Kubernetes system. Here is a breakdown of the loop that a Controller responsible for Objects of kind X runs:

- 1. Observe the current Status (current state) of objects of kind X
- 2. Calculate the difference from the Spec (desired state) (e.g. 3 nginx Pods should be running but only 2 are)
- 3. Take action to reconcile the existing differences (e.g. Create 1 more nginx Pod)

Virtually everything in Kubernetes is a Controller (e.g. kubelet, kube-proxy, Replication controller, ServiceAccounts controller). Let's do a specific high-level case-study of the Scheduler. Weird as it may seem, the Scheduler is also a Controller.
### **8.5.5.1 The Kubernetes Scheduler**

In the case of the Scheduler the **desired state** is that the NodeName of a Pod's Spec (pod.Spec.Nodename) is not empty. This is an exception to the usual *modus operandi* of K8s Controllers, in which they calculate the desired state by comparing an Object's Status to its Spec. The Scheduler obtains the **current state** by examining the length of pod.Spec.Nodename and checking if it is greater than 0.

In order to schedule a given Pod, the Scheduler follows these steps, which comprise the **scheduling process**. In this brief analysis, we are only focusing on the Resource aspect of scheduling (which is the most important) and ignoring other factors such as affinity/anti-affinity labels.

- 1. It **calculates the remaining allocatable capacity of each Node** in the following manner:
	- (a) Reads the Status field of the Node Object and initializes a NodeInfo cache with the total Allocatable resources of the Node.
	- (b) Reads the Pod.spec.containers.resources fields of each Pod that is running on the Node and calculates the total resources of each individual Pod.
	- (c) Stores the sum of total Pod resource requirements of each Node in the Requested field of the NodeInfo struct.
- 2. It **finds candidate Nodes** by checking if there are enough resources to fit the Pod's containers:
	- (a) Checks the podRequest (the sum of resource requirements of all containers in the given Pod) against NodeInfo.Allocatable (total capacity of the Node) minus nodeInfo.Requested (current occupancy) to determine if the Pod fits.
	- (b) If the Pod fits, it adds the Node to a list of candidate Nodes.
- 3. It **chooses one of the candidate Nodes to schedule the Pod on**:
	- (a) Assigns a score to each Node in the candidate Nodes list (the least remaining resources the better).
	- (b) Picks the Node with the highest score.
	- (c) **Updates the Pod Object** in etcd, setting Spec.NodeName to that of the selected Node.

Now that we have a basic understanding of how Kubernetes operates, we can begin to slowly make our way to the gist of this thesis.

# **8.6 GPUs in Kubernetes and device plugins**

# **8.6.1 Overview**

Kubernetes supports Device Plugins [\[23\]](#page-219-0) in order to let (containers running in) Pods access specialized hardware resources such as GPUs. To consume a GPU, a user must specify nvidia.com/gpu in the limits section of their request. However, there are some limitations according to the official documentation [\[86\]](#page-223-0) in how you specify the resource requirements when using GPUs:

- GPUs are only supposed to be specified in the limits section, which means:
	- **–** You can specify GPU limits without specifying requests because Kubernetes will use the limit as the request value by default.
	- **–** You can specify GPU in both limits and requests but these two values must be equal.
	- **–** You cannot specify GPU requests without specifying limits.
- Containers (and Pods) do not share GPUs. There's no overcommitting of GPUs.
- Each container can request one or more GPUs. It is not possible to request a fraction of a GPU.

# **8.6.2 Device Plugins in a nutshell**

At their core, device plugins are simple gRPC [\[24\]](#page-219-1) servers that can run in a container deployed through the pod mechanism or in bare metal mode. A device plugin's responsibilities are to:

- **inform the kubelet of the devices present on the node** that it manages
- **notify it of any change in their health** and finally
- **respond to requests** for specific devices from the kubelet, instructing it on \*\*what additions need to be made to the configuration file\*\* of the pod/container before kubelet forwards it to the underlying CRI [\[25\]](#page-219-2) container runtime (dockershim, cri-o)

Since we concern ourselves with GPUs, we are going into more detail about nvidia-device-plugin [\[8\]](#page-218-0) but the analysis made applies in general to every device plugin deployed in K8s.

# **8.6.3 nvidia-device-plugin**

The NVIDIA device plugin for Kubernetes is a Daemonset that allows users to automatically:

- Expose the number of GPUs on each nodes of their cluster
- Keep track of the health of their GPUs
- Run GPU enabled containers in their Kubernetes cluster.

### **8.6.3.1 Initialization**

The following sequence diagram [\(8.30\)](#page-146-0) illustrates the first two parts (registration and device advertisement) of the aforementioned responsibilities:

<span id="page-146-0"></span>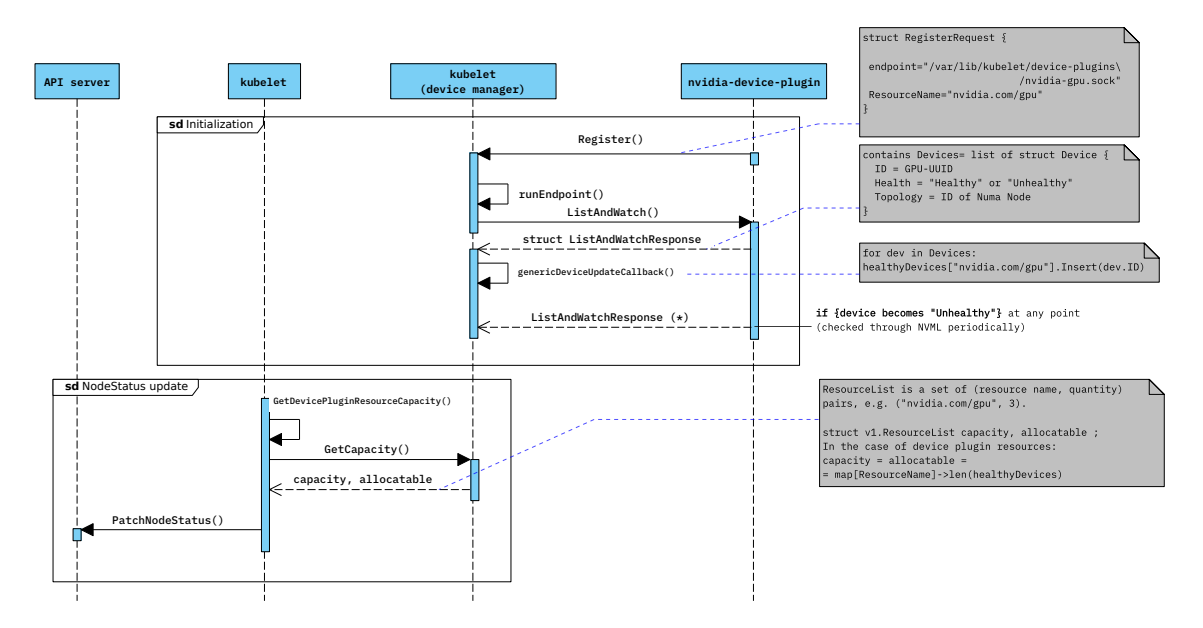

Figure 8.30: *device-plugin Initialization and Status Update*

- The device plugin registers the ResourceName it's managing (in this case "nvidia.com/gpu") as well as the endpoint it is listening on to the kubelet. The "subsystem" of kubelet tasked with handling devices is the device manager. Its responsibilities comprise acting as a middleman between the "core" of the kubelet (the part of it that interacts with the API server) and the various device plugins. It facilitates practical device exposure in Kubernetes while also *mitigating the need for adding device-specific code in the K8s core*.
- Kubelet's device-manager creates an endpoint which manages the remainder of the device plugin's interactions (gRPC communication) with kubelet. An endpoint maps to a single registered device-plugin and caches device states reported by it.
- The device manager then makes the ListAndWatch() call, which returns a list of Device UUIDs along with the health of each device. The **kubelet** then **adds the number of healthy devices to the NodeStatus update** that it periodically sends to the API Server. Specifically, the NodeStatus update only contains the ResourceName (in this case "nvidia.com/gpu") and an integer count of the devices.

# **8.6.3.2 Device Allocation**

The sequence diagram below [\(8.31\)](#page-147-0) illustrates the actions taken between the binding of a GPU Pod to a Node by the Scheduler and the creation of the corresponding container.

<span id="page-147-0"></span>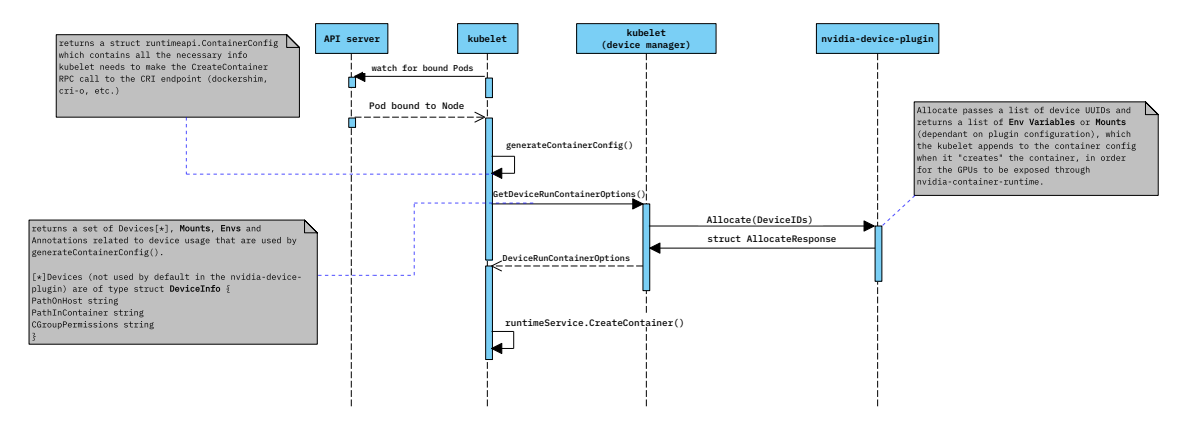

Figure 8.31: *device-plugin GPU allocation*

When kubelet retrieves a PodSpec (when it realizes a Pod has been bound to the node it manages on the API Server) it goes through the following actions in order to get it running. First, it generates a PodSandbox, that is the environment within which the container is going to exist. Then, it begins to create the containers specified in the PodSpec.

In order to create/start a Container, the kubelet first needs to generate the required ContainerConfig:

```
Listing 8.8: ContainerConfig structure
```

```
type ContainerConfig struct {
        // Metadata of the container. This information will uniquely identify the
        // container, and the runtime should leverage this to ensure correct
        // operation. The runtime may also use this information to improve UX, such
        // as by constructing a readable name.
        Metadata *ContainerMetadata
        // Image to use.
        Image *ImageSpec
        // Command to execute (i.e., entrypoint for docker)
        Command []string
        // Args for the Command (i.e., command for docker)
        Args []string
        // Current working directory of the command.
        WorkingDir string
        // List of environment variables to set in the container.
        Envs []*KeyValue
        // Mounts for the container.
        Mounts []*Mount
        // Devices for the container.
        Devices []*Device
        // Key-value pairs that may be used to scope and select individual resources.
        Labels map[string]string
        // Unstructured key-value map that may be used by the kubelet to store and
```

```
// retrieve arbitrary metadata.
Annotations map[string]string
// Path relative to PodSandboxConfig.LogDirectory for container to store
// the log (STDOUT and STDERR) on the host.
LogPath string
```
}

Kubelet uses this ContainerConfig in the (CRI) runtime service's CreateContainer() RPC call. We will only concern ourselves in the present with the device-related parts of this procedure. More specifically, a fairly lengthy chain of calls finally reaches the device manager subsystem of kubelet, which, as we mentioned is in charge of device exposure. The device manager's job is to provide the necessary DeviceRunContainerOptions that are going to be integrated into the CRI run options, in the fashion seen below:

Listing 8.9: ContainerConfig structure

```
func (cm *containerManagerImpl) GetResources(pod *v1.Pod, container *v1.Container) (*
    kubecontainer.RunContainerOptions, error) {
       opts := &kubecontainer.RunContainerOptions{}
       devOpts, err := cm.deviceManager.GetDeviceRunContainerOptions(pod, container)
       opts.Devices = append(opts.Devices, devOpts.Devices...)
       opts.Mounts = append(opts.Mounts, devOpts.Mounts...)
       opts.Envs = append(opts.Envs, devOpts.Envs...)
       opts.Annotations = append(opts.Annotations, devOpts.Annotations...)
        return opts, nil
}
```
We are now going to analyze how the device manager queries the device plugin for the aforementioned information. It iterates over the Limits section of the Container Spec, identifying device-plugin-managed resources. Then, it needs to decide which GPU-UUIDs it will request from the device-plugin. The ContainerSpec **only specifies the number of GPUs**. It is up to the device manager to decide which physical GPUs it will allocate to the container. It is important to stress here that the **device plugin has no knowledge of which GPUs have been allocated**. Its only reason for existence is to receive a GPU ID and provide instructions as to how to expose it to the running container. Back to our dilemma, the device manager can either ask the device plugin for advice on which GPU IDs to request, or just randomly pick the N first from its list of healthy devices. Once the device IDs have been decided, the kubelet makes the Allocate() RPC call to the device plugin. The way device plugin handles the request is fairly simple: Depending on the strategy used, it either returns Environment variables or a specific set of Mounts [\[83\]](#page-223-1) that have a symbolic meaning. The decision on which information to return is based on the value of the device plugin's DeviceListStrategy:

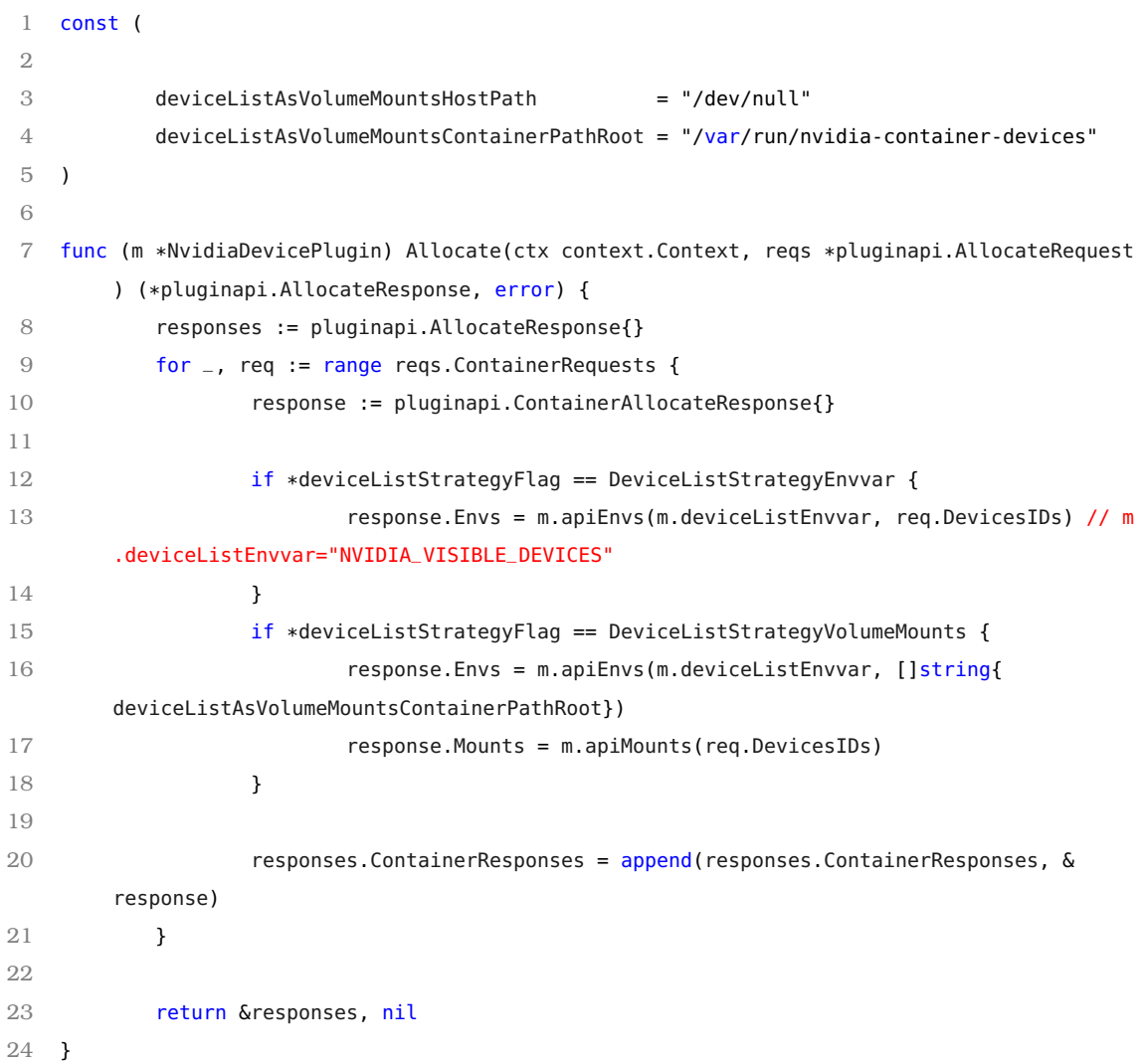

### Listing 8.10: DeviceListStrategy of nvidia-device-plugin

# where the **corresponding method for generating EnvVars** is:

Listing 8.11: ContainerConfig structure

```
1 func (m *NvidiaDevicePlugin) apiEnvs(envvar string, filter []string) map[string]string {
2 return map[string]string{
3 envvar: strings.Join(filter, ","),
4 }
5 }
6 -'''
7 for the case of volume mounts, the 'NVIDIA_VISIBLE_DEVICES' variable takes on a special
      value '"/var/run/nvidia-container-devices"' and the mounts are set as follows:
8 '''go
9
10
11 func (m *NvidiaDevicePlugin) apiMounts(filter []string) []*pluginapi.Mount {
```
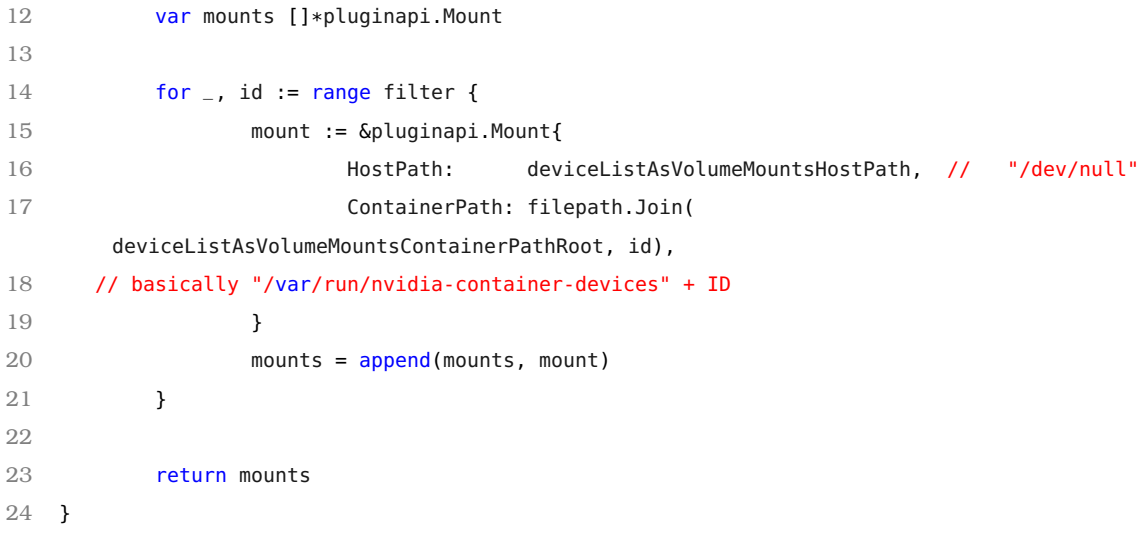

This sums up how nvidia-device-plugin facilitates the exposure of GPUs in containers.

# **Summary**

**Nvidia-container-toolkit** [\(8.4.4\)](#page-137-0) expects specific **Environment Variables** (or Volume Mounts) to be set in the OCI spec in order to expose the GPUs (mount the libraries, device files). Consequently, containers that run in pods on K8s and need access to a GPU have to somehow get those variables set. One solution was to have them hard-coded in the submitted images. Another solution, the more modern one, which also provides nicer manageability, is to use the device plugin approach, which does this job for us. So, we just request X nvidia GPUs in our PodSpec and the device plugin takes care of setting NVIDIA\_VISIBLE\_DEVICES for us and finally we not-so-magically get access to GPUs in our container.

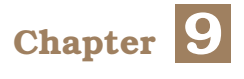

# **Existing Approaches**

In this chapter, we analyze existing solutions towards GPU sharing in Kubernetes and highlight their pros and cons. We also discuss Replay Technique, which is a promising solution without a Kubernetes integration. However, after extensive testing, we conclude (with the authors' confirmation) that Replay Technique-based approaches do not work with modern CUDA versions and as such is not viable.

# **9.1 Public (Open-source) Solutions**

# **Aliyun Scheduler extender**

This solution from Alibaba Cloud [\[13\]](#page-218-1) lifts the restriction of exclusive GPU assignment to Pods and implements bin packing based on the GPU memory requested in the Pod Spec. However, it does nothing beyond the scheduling phase which means that, during application execution, no measures are taken to isolate the GPU (memory) usage between the processes and OOM errors can still happen as in the stock NVIDIA case.

# **Contributions:**

- enables users to specify a GPU memory request ("aliyun.com/gpu-mem") in their PodSpec
- extends K8s to allow bin-packing based on GPU memory; removes exclusive assignment of GPUs to Pods by using a custom device plugin

# **Pros:**

- GPUs are no longer exclusively assigned to Pods
- Exposes a method to bin-pack based on GPU memory requests

# **Cons:**

- **Does not enforce memory limits** on the Pods/processes; a Pod can allocate more memory than its request, breaking isolation
- GPUs can only be requested in the cluster through Aliyun's method
- nvidia-device-plugin (the de facto method of requesting GPUs) must be removed from the cluster; this breaks compatibility.

### **Kubeshare**

Kubeshare [\[12\]](#page-218-2) is a work from researchers at the National Tsing Hua University of Taiwan. The authors try to alleviate the lack of GPU sharing in Kubernetes while also providing a means to isolate the GPU usage between co-located processes. This is (to the best of our knowledge) the most complete existing solution to the problem we are trying to tackle, however it still leaves much room for GPU underutilization, as we will see below. The exact same approach is taken by Tencent's GPU Manager [\[87\]](#page-223-2), albeit in a less sophisticated manner.

### **Contributions:**

- enables users to specify GPU memory (hard limit) and compute requests and does bin-packing based on them
- provides a mechanism to enforce GPU memory requests; each process owns a specific amount of GPU memory that the user specifies in the Pod Spec - this is a hard limit that cannot change after launch.
- provides a mechanism to enforce GPU compute time-slicing (limits GPU command issuing from different process contexts using a Token-based approach; only the process/context holding the Token can issue work to the GPU; the Token is given to each process for a time-slice relative to their compute partition fraction)

#### **Pros:**

- enforces Memory limits; Processes cannot allocate more than their requested GPU memory. Thus, memory volume usage is isolated between co-located processes.
- makes a meaningful attempt at enforcing Compute Slicing, especially given our limited knowledge of the GPU context scheduling mechanism.
- Provides a way to schedule (binpack) on both compute and memory per GPU card.
- Ability to co-schedule on a specific gpu of a Node (device-plugins only treat GPUs are integer quantities by default).

### **Cons:**

.

- the memory limit is hard; If the process tries to allocate more than the limit, it gets a CUDA OOM error and is terminated.
- Requested memory is not available to other processes, whether or not it is actually used by the Pod it's been assigned to.
- There is no study on the overhead (or the efficiency) of the Compute Slicing mechanism
- Kubeshare uses a custom resource (SharePod) to encapsulate the actual Pods that are to be run. We have identified two problems that this creates. Any component that creates Pods (e.g., Argo Workflows, StatefulSet controller) needs to be changed. As a result, integrating SharePod resources (and Kubeshare's approach) with existing logic requires major changes.

# **9.2 Commercial Solutions**

Below we will very briefly go over some of the existing Commercial Solutions that offer the option to share a GPU between multiple user applications/processes/Pods. We mostly present this section to outline the importance of the problem, by showing the amount of effort (for some companies, it is their main service) that has been put into trying to solve GPU Sharing in Kubernetes.

# **Run:AI**

Run:AI [\[17\]](#page-219-3) offers many services to increase cluster GPU utilization. Among them is the option to share a GPU between Pods and speed up ML experimentation, the exact same as our goal.

Here is a rough overview of the company's relevant offerings:

- platform built on top of K8s
- offers dynamic scheduling (no static assignment of GPUs to user groups)
- guaranteed quotas for each job; jobs can use more GPUs if they are idle and also scale down when other users want to make use of their quota
- users must change their code to use Run:ai versions of Keras or Torch if they want elasticity
- can submit jobs via Run:ai CLI or directly to K8s
- supports fractional GPU allocation (memory) with enforcement (similar to Kubeshare)

# **Amazon Elastic Inference**

Amazon's Elastic Inference [\[15\]](#page-219-4) takes a totally different approach and virtualizes the GPU at the application level. This means that when a user calls a function from Amazon's custom TF library, they will be given the illusion that they are running on a GPU at the application level, and the call will be redirected to a back-end that handles maintaining this illusion. In the back-end, it is possible that Amazon uses some kind of GPU Sharing, to serve Elastic Inference calls from multiple instances.

Here is an overview of how it works:

- Only for inference and only for TF, PyTorch, MXNET
- users must work with custom ML framework images
- network-attached "GPU" (virtualized at application level, not CUDA)
- can only be attached during instance (EC2) launch

#### **Bitfusion (VMware)**

vSphere Bitfusion [\[16\]](#page-219-5) exposes remote GPUs to CPU processes. It also offers the option to partition GPU memory between co-located processes. We won't consider this as an approach that tries to tackle the exact same problem as us, since it mainly handles remote GPU virtualization (similar to rCUDA [\[88\]](#page-223-3) from the Polytechnic University of Valencia) which is a completely different area of study.

Here's a brief outline:

- Network attached GPUs (remote) ; interpose CUDA API calls and execute them remotely
- Supports fractional GPUs with memory limit
- K8s integration

# **Alibaba Cloud (Aliyun) cGPU**

cGPU [\[14\]](#page-218-3) is the enforcement mechanism that is paired with the Aliyun Scheduler Extender (which is open-source). This is an approach very similar to Kubeshare, enforcing hard memory limits on the applications. cGPU is only available when using Kubernetes in Alibaba Cloud's infrastructure.

# **9.3 Replay Technique: A non Kubernetes-integrated solution**

# **9.3.1 Overview**

We use the term "Replay Technique" to refer to a family of GPU mechanisms that are based on the same underlying concept: maintaining a ledger of CUDA calls made by the application to allow dynamic deletion/re-creation of the resources it owns. The goals of these types of approaches are twofold:

- Checkpoint/Restart support for GPU applications (NVCR [\[89\]](#page-223-4)). Create a storable image of GPU memory to be used in conjunction with a CPU-process checkpointing tool (BLCR) to enable fault-tolerance. They originally developed this for the Tsubame supercomputer.
- Transparent suspend/resume to enable execution of multiple applications and possible migration to another GPU.(MobileCUDA [\[90\]](#page-223-5))

For our problem, we are interested in the latter application of Replay Technique. These are the steps that MobileCUDA takes to temporarily "freeze" an application and make the GPU memory available to other applications:

- 1. Send all data from Device to Host
- 2. Destroy CUDA context (for Driver API implementation).
- 3. Suspend Application
- 4. Reallocate CUDA resources (context, memory)
- 5. Restore the data on the device
- 6. Resume application execution

# **9.3.2 Main idea**

These are the logical steps that describe the main logic behind Replay Technique:

- Observe that under certain circumstances CUDA returns the same device pointers when reallocating the same pointer to device memory after releasing it. We illustrate a trivial example in Figure [9.1.](#page-157-0) The cudaFree() call is part of the back-up mechanism. In this trivial case, there are no actions performed between the allocation of memory and the (transparent) release. When actions (CUDA calls) are done, as in a real user program, we try to nullify their side-effects on the CUDA memory allocation pointer logic so as to maintain the observed repetition of device pointers returned.
- Record a set of API calls that can potentially affect device memory allocation during the replay. Store the calls and their arguments in a Replay Log. (This must include memory allocation calls)
- During back-up/suspend:
	- **–** Freeze the application (usually the trigger-point is in a CUDA call, so wait there)
	- **–** Back up memory (cudaMemcpy to CPU RAM)
	- **–** Free GPU memory allocations
- When restoring an application:
	- **–** Replay all API calls in the Replay Log to ensure CUDA returns the same addresses to memory (re)allocation calls.
	- **–** Copy memory back to the GPU
	- **–** Let application continue

<span id="page-157-0"></span>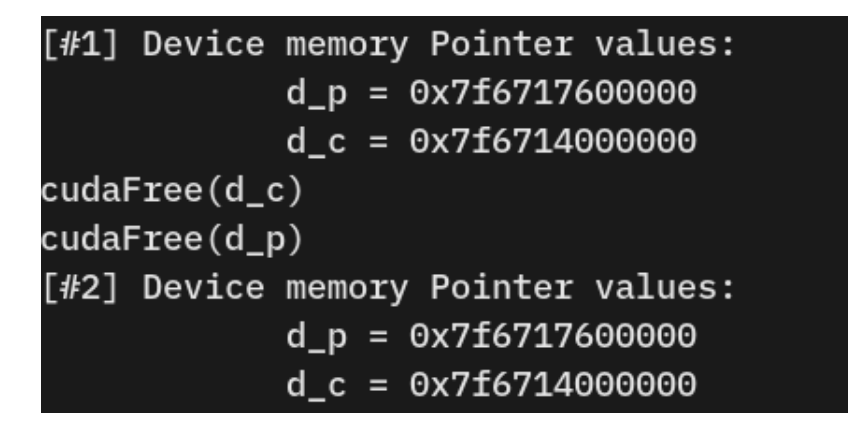

Figure 9.1: *Trivial example of Replay technique*

# **9.3.3 Problems with Replay Technique**

After reallocation, the address of device memory allocations may differ from the previous one. Addresses cannot be opaque to the applications, they need to be directly accessible. (they are used as arguments when launching kernels, whose function prototypes are determined by the user) The **memory address of a device memory region must be the same as it was before back-up/checkpointing**.

Figure [9.2](#page-157-1) presents a table from the NVCR [\[89\]](#page-223-4) paper (2011) that showcases which CUDA data types can be opaque. For example, a CUdevice variable is only used in calls to the Runtime/Driver APIs, so an interposition library can transparently modify it before calling the real function.

<span id="page-157-1"></span>

| CUDA Data Type | Actual Data Type                | Explanation                                                                  | Can be opaque? |
|----------------|---------------------------------|------------------------------------------------------------------------------|----------------|
| CU device      | int                             | Identifier to specify GPU device.                                            | YES            |
| CUdeviceptr    | unsigned int                    | Pointer address for device memory.                                           | NO             |
| CUcontext      | struct CUctx st <sup>*</sup>    | CUDA context must be created for each GPU device.                            | YES            |
| CUmodule       | struct CUmod st *               | Identifier of a CUDA module. CUDA module is created from PTX/CUBIN/fatCUBIN. | YES            |
| CU function    | struct CUfunc st *              | Identifier of a kernel function in CUDA modules.                             | <b>YES</b>     |
| CUarray        | struct CUarray st *             | Identifier of a special array for texture mapping.                           | <b>YES</b>     |
| CUtexref       | struct CUtexref st *            | Identifier of a texture reference in CUDA modules.                           | <b>YES</b>     |
| CUevent        | struct CU event st <sup>*</sup> | Identifier of CUDA event used for timing and synchronization.                | <b>YES</b>     |
| CUstream       | struct CUstream st *            | Identifier of CUDA stream used to specify task dependencies.                 | YES            |

Figure 9.2: *NVCR: Opaque and non-opaque CUDA data types*

**None of the implementations of Replay Technique (NVCR, MobileCUDA) work** with today's CUDA versions, as replaying fails to yield the same CUDA memory pointer. We contacted the authors of MobileCUDA, Taichiro Suzuki and Prof. Akira Nukada at the University of Tsukuba, and they confirmed that this is the case. Prof. Nukada hinted that an updated replay-technique-based implementation is under way, however the sole focus of their work will be towards supporting fault-tolerance for long-running jobs and not GPU sharing. As such, Replay Technique is not a valid solution to tackle the problem of GPU Sharing in multi-tenant scenarios, and will not be, for the foreseeable future.

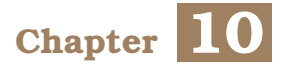

# **Our study of Unified Memory in multi-process scenarios**

In this chapter we provide what is, to the best of our knowledge, the first study on the behavior of CUDA's Unified Memory in scenarios with multiple processes (contexts). We use nvprof, the NVIDIA Profiler [\[26\]](#page-219-6) to measure Page Faults during GPU execution. We start by examining a simple case, where one process is executing on the GPU and memory is not oversubscribed and move on to more complex cases, where multiple processes' work overlaps and GPU memory is oversubscribed. We experimentally verify that CUDA uses an LRU eviction policy, as well as the fact that page-faults emanating from one CUDA context can evict pages belonging to another. This finding implies that each CUDA context can make use of all physical GPU memory, even if other contexts have active memory allocations. Our GPU Sharing mechanism is largely based on this observation.

# **10.1 Unified Memory refresher**

Unified Memory (UM) is a hardware/software technology which allows applications to allocate data that can be accessed from code running on either CPU or GPU. It also allows GPU code to page-fault. When a page-fault occurs, the Unified Memory subsystem (kernel module) fetches the missing page to GPU memory and chooses a victim page to evict to host RAM. This means that when GPU physical memory is full and memory is oversubscribed (total memory allocations exceed physical size) the GPU memory acts as a sort of cache, with the system RAM as a backing store.

For normal (non-UM) CUDA memory allocations, every byte of virtual memory allocated must be backed by a byte of physical memory. An implication of this is that the sum of GPU memory allocations across all CUDA contexts can at most be equal to the physical GPU memory size. As an example, in the case of an NVIDIA P100 with 16 GB of memory, if one process (A) has allocated 10 GB via cudaMalloc, then another process (B) can at most allocate 6 GB of GPU memory.

# **Pre-Pascal Unified Memory behavior:**

When an application launches a kernel, the Unified Memory subsystem migrates all Unified Memory allocations of the application context to GPU memory before the kernel starts execution. This is necessary because all Pre-Pascal generations of NVIDIA GPUs do not

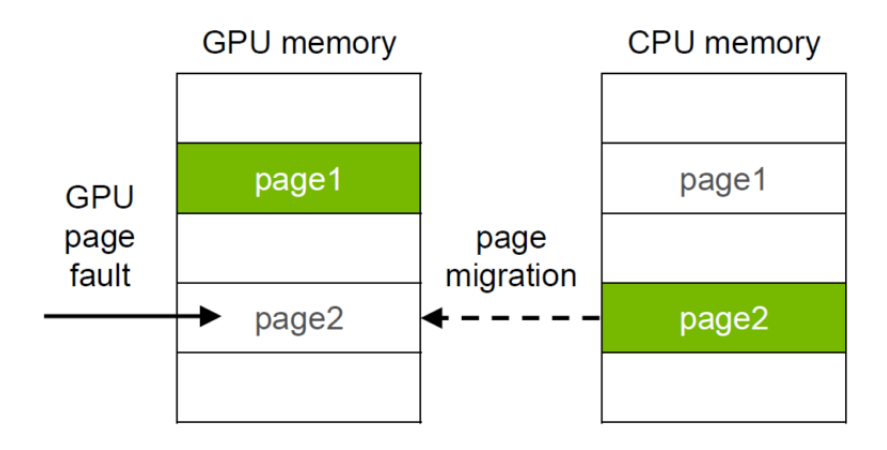

Figure 10.1: *Unified Memory Page Fault handling*

support page-faults during kernel execution.

Quoting the Nvidia Developer Blog [\[27\]](#page-219-7): "*On pre-Pascal GPUs, upon launching a kernel, the CUDA runtime must migrate all pages previously migrated to host memory or to another GPU back to the device memory of the device running the kernel. Since these older GPUs can't page fault, all data must be resident on the GPU just in case the kernel accesses it (even if it won't).*"

### **Post-Pascal Unified Memory behavior:**

Data migration occurs via demand-paging. When the GPU device code attempts to access data in a particular page that is not resident in GPU memory, a page fault will occur and the warp will stall until the page is fetched to GPU memory.

For an excellent comparison of pre- and post- Pascal behavior of Unified Memory refer to the SO answer from Robert Crovella (Nvidia employee) [\[28\]](#page-219-8).

# **10.2 Our evaluation program**

We are working on a P100 (Pascal) GPU so our results apply to Pascal, Volta, Turing and Ampere architectures.

We ran our experiments on an Nvidia Tesla P100 with 16 GiB of physical memory. Note that not all 16 GiB are available to user processes. A small portion is set aside on the GPU for driver constructs such as contexts, performance counters and other undisclosed structures. In practice, the "program-usable" memory is  $\sim$ 15.5 GiB, fluctuating in  $\sim$ 100-200 MiB steps based on existing context count.

Our test program allocates NUM\_CHUNKS memory regions of CHUNK\_SIZE bytes. Then it initializes them on the CPU (host) and finally launches the add<<<...>>> kernel on each chunk, which increments each element's value by 1. It then waits for any keystroke before re-running the kernels, to test the execution behavior when data is already resident on the GPU.

```
1 #include <iostream>
2 #include <math.h>
3 #include <cuda_profiler_api.h>
4 #include <sys/time.h>
5 #define NUM_CHUNKS 5
6 #define CHUNK_SIZE 1L<<31
7 #define NUM_ITERATIONS 1
8 // define CUDA kernel which increments all the elements of an array
9 _{-}qlobal_{-} void add(uint64_{-}t n, char *x) {
10 uint64_t index = blockIdx.x * blockDim.x + threadIdx.x;
11 uint64_t stride = blockDim.x * qridDim.x;
12 for ( size_t i = index; i < n; i += stride) {
13 x[i] = x[i] + x[i];14 }
15 }
16
17 int main(void) {
18 struct timeval tv1,tv2;
19 size_t N = CHUNK_SIZE;
20 char *x[NUM_CHUNKS];
21 // Allocate Unified Memory -- accessible from CPU or GPU
22 // Split the allocations into chunks of 2GiB
23 for (int i=0; i<NUM_CHUNKS; i++) {
24 cudaMallocManaged(&x[i], N*sizeof(char));
25 }
26 for (int i=0; i<NUM_CHUNKS; i++) {
27 for (size_t k = 0; k < N; k++){
28 x[i][k] = 1;29 }
30 }
31 // Launch kernel on the GPU
32 int blockSize = 512;
33 int numBlocks = N / blockSize;
34 if ((N % blockSize) > 0 ) {numBlocks+=1;}
35
36 for (int j=0; j<NUM_ITERATIONS; j++){
37 gettimeofday(&tv1, NULL);
38 for(int i=0; i<NUM_CHUNKS; i++) {
39 add<<<numBlocks, blockSize>>>(N,x[i]);
40 }
```
### Listing 10.1: Our evaluation program

```
41
42 cudaDeviceSynchronize();
43
44 // Wait for input before doing a single rerun
45 getchar();
46
47 //for (int i=NUM_CHUNKS - 1; i>=0; i--){
48 for (int i=0; i<NUM_CHUNKS; i++) {
49 add<<<numBlocks, blockSize>>>(N,x[i]);
50 }
51 cudaDeviceSynchronize();
52
53 // Wait for GPU to finish before accessing on host
54 cudaDeviceSynchronize();
55
56 return 0;
57 }
```
# **10.3 Single Process - no oversubscription**

We launch a single process that works with 5 chunks of 2 GiB each, totaling 10 GiB. Note that each kernel launch processes 2 GiB, for a total of 5 kernel launches to access the entire 10 GiB.

```
==6986== NVPROF is profiling process 6986, command: ./no_oversubscribe
[0] Total time = 3.823066 seconds
Single Rerun Total time = 0.124957 seconds
==6986== Profiling application: ./no_oversubscribe
==6986== Profiling result:
Type Time(%) Time<br>GPU activities: 100.00% 3.94702s
                                      Calls
                                                 AvgMin
                                                                     Max Name
                                       -----<br>10 394.70ms 24.853ms 775.04ms add(unsigned long, char*)
     API calls:
                 92.88% 3.94699s
                                         3 1.31566s 7.4750us 3.82272s cudaDeviceSynchronize
                   7.08% 300.84ms
                                         5 60.168ms 19.949us 300.67ms cudaMallocManaged
                                        0.02% 693.45us
                   0.02%683.31us
                   0.01\% 218.19us
                                        101 2.1600us
                                                         173ns 91.642us cuDeviceGetAttribute
                   0.00% 46.508us
                                         1 46.508us 46.508us 46.508us cuDeviceGetName
                   0.00% 2.9770us
                                          1 2.9770us 2.9770us 2.9770us cuDeviceGetPCIBusId
                                                         228ns 1.8750us cuDeviceGetCount
                   0.00% 2.3660us
                                          \mathbf{R}788ns
                   0.00% 1.5530us
                                                776ns
                                                          248ns 1.3050us cuDeviceGet
                                          \overline{2}0.00%849ns
                                          \mathbf{1}849ns
                                                         849ns
                                                                   849ns cudaGetLastError
                   0.00%
                             340ns
                                          \mathbf{1}340ns
                                                          340ns
                                                                   340ns cuDeviceGetUuid
==6986== Unified Memory profiling result:
Device "Tesla P100-PCIE-16GB (0)"
  Count Avg Size Min Size Max Size Total Size Total Time
                                                             Name
         93.665KB  4.0000KB  0.9961MB  10.00000GB
 111949
                                                  1.217278s
                                                             Host To Device
  30732
                                                   3.719032s Gpu page fault groups
Total CPU Page faults: 30720
```
Figure 10.2: *UM: Single Process, no oversubscription*

Since we first touch the memory on the CPU, a total of 10 GiB of Host To Device page

faults happen, when the data is afterwards accessed on the GPU during kernel execution.

Pay attention to the Total Time for the first execution: 3.82 sec. This includes the pagefault handling times. The second time around the execution takes only 0.12 sec, as data is now resident in GPU memory. In this case, the whole working set of the application fits in GPU memory.

# **10.4 Single Process - memory oversubscription**

We launch a single process that works with 9 chunks of 2 GiB each, totaling 18 GiB. Note that each kernel launch processes 2 GiB, for a total of 9 kernel launches to access the entire 18 GiB.

|                                                         |            |          | ==24074== NVPROF is profiling process 24074, command: ./oversubscribe_single |                |                   |            |                       |                             |  |  |
|---------------------------------------------------------|------------|----------|------------------------------------------------------------------------------|----------------|-------------------|------------|-----------------------|-----------------------------|--|--|
| $[0]$ Total time = 7.233462 seconds                     |            |          |                                                                              |                |                   |            |                       |                             |  |  |
|                                                         |            |          |                                                                              |                |                   |            |                       |                             |  |  |
|                                                         |            |          | Single Rerun Total time = $7.794011$ seconds                                 |                |                   |            |                       |                             |  |  |
| ==24074== Profiling application: ./oversubscribe_single |            |          |                                                                              |                |                   |            |                       |                             |  |  |
| ==24074== Profiling result:                             |            |          |                                                                              |                |                   |            |                       |                             |  |  |
|                                                         | Type       | Time(%)  | Time                                                                         | Calls          | Avg               | Min        | Max                   | <b>Name</b>                 |  |  |
| GPU activities:                                         |            | 100.00%  | 15.0272s                                                                     | 18             | 834.84ms          | 757.41ms   | 1.02775s              | $add(unsigned long, char*)$ |  |  |
|                                                         | API calls: | 98.46%   | 15.0270s                                                                     | 3              | 5.00900s          | 8.9330us   | 7.79369s              | cudaDeviceSynchronize       |  |  |
|                                                         |            | 1.53%    | 233.91ms                                                                     | 9              | 25.990ms 16.123us |            | 233.72ms              | cudaMallocManaged           |  |  |
|                                                         |            | 0.01%    | 775.19us                                                                     | $\mathbf{1}$   | 775.19us          | 775.19us   | 775.19us              | cuDeviceTotalMem            |  |  |
|                                                         |            | 0.00%    | 383.08us                                                                     | 18             | 21.282us          | 4.8160us   | 168.15us              | cudaLaunchKernel            |  |  |
|                                                         |            | 0.00%    | 170.80us                                                                     | 101            | 1.6910us          | 173ns      | 68.636us              | cuDeviceGetAttribute        |  |  |
|                                                         |            | 0.00%    | 27.187us                                                                     | 1              | 27.187us          | 27.187us   | 27.187us              | cuDeviceGetName             |  |  |
|                                                         |            | 0.00%    | 3.0880us                                                                     | 1              | 3.0880us          | 3.0880us   | 3.0880us              | cuDeviceGetPCIBusId         |  |  |
|                                                         |            | 0.00%    | 2.3130us                                                                     | $\overline{3}$ | 771ns             | 291ns      | 1.6730us              | cuDeviceGetCount            |  |  |
|                                                         |            | 0.00%    | 1.0120us                                                                     | $\overline{2}$ | 506ns             | 201ns      | 811ns                 | cuDeviceGet                 |  |  |
|                                                         |            | 0.00%    | <b>757ns</b>                                                                 | $\mathbf{1}$   | 757ns             | 757ns      | <b>757ns</b>          | cudaGetLastError            |  |  |
|                                                         |            | 0.00%    | 367ns                                                                        | 1              | 367ns             | 367ns      | 367ns                 | cuDeviceGetUuid             |  |  |
|                                                         |            |          |                                                                              |                |                   |            |                       |                             |  |  |
|                                                         |            |          | ==24074== Unified Memory profiling result:                                   |                |                   |            |                       |                             |  |  |
| Device "Tesla P100-PCIE-16GB (0)"                       |            |          |                                                                              |                |                   |            |                       |                             |  |  |
| Count                                                   |            |          | Avg Size Min Size Max Size Total Size Total Time                             |                |                   |            | Name                  |                             |  |  |
| 400281                                                  | 94.305KB   | 4.0000KB | 0.9961MB                                                                     | 36.00000GB     |                   | 4.112297s  | Host To Device        |                             |  |  |
| 10427                                                   | 2.0000MB   | 2.0000MB | 2.0000MB                                                                     | 20.36523GB     |                   | 1.788062s  | Device To Host        |                             |  |  |
| 110592                                                  |            |          |                                                                              |                | ÷.                | 14.618042s | Gpu page fault groups |                             |  |  |
| Total CPU Page faults: 55296                            |            |          |                                                                              |                |                   |            |                       |                             |  |  |

Figure 10.3: *UM: Single Process, memory oversubscription*

Judging by the 36 GiB of Host to Device and the  $16 + 2$  (+2)\* GiB of Device to Host transfers, we can hypothesize that an LRU (Least Recently Used) eviction policy is employed, as depicted below in Figure [10.4:](#page-165-0)

[\*] : Because the usable physical memory is *slightly less than 16 GiB (as we mention in the GPU Basics section)*, some additional page faults (chained 4 KB evictions within a 2 GiB chunk) occur.

<span id="page-165-0"></span>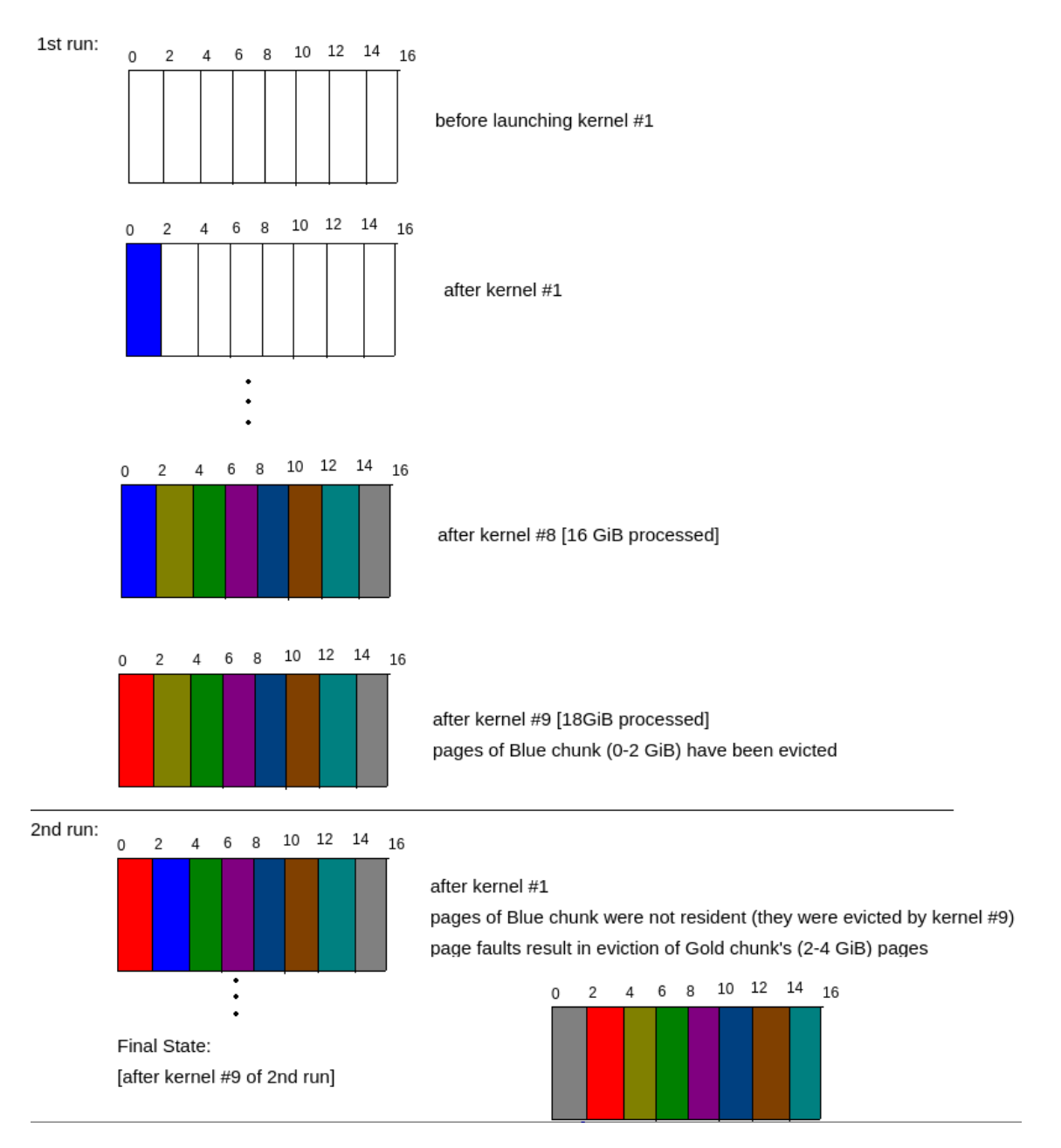

Figure 10.4: *UM: Eviction Sequence*

We can strengthen this assumption by launching the kernels of the 2nd run in reverse order [9-0] (Figure [10.5](#page-166-0) below):

Note the reduced execution time of the second run. This time, the LRU replacement policy does not have such a detrimental effect, as only the last 4 GiB of accesses trigger page faults and subsequent page evictions of data that the kernel will access immediately afterwards. Again, due to capacity being slightly less than 16 GiB, we get some additional page faults that do not match with what is presented in the diagram.

<span id="page-166-0"></span>

| ==28960== NVPROF is profiling process 28960, command: ./oversubscribe_single_reverse_second |                                            |            |                                                                        |                |          |              |                       |                                   |  |
|---------------------------------------------------------------------------------------------|--------------------------------------------|------------|------------------------------------------------------------------------|----------------|----------|--------------|-----------------------|-----------------------------------|--|
| $[0]$ Total time = 6.821396 seconds                                                         |                                            |            |                                                                        |                |          |              |                       |                                   |  |
|                                                                                             |                                            |            |                                                                        |                |          |              |                       |                                   |  |
|                                                                                             |                                            |            | Single Rerun Total time = 1.890170 seconds                             |                |          |              |                       |                                   |  |
|                                                                                             |                                            |            | ==28960== Profiling application: ./oversubscribe_single_reverse_second |                |          |              |                       |                                   |  |
| ==28960== Profiling result:                                                                 |                                            |            |                                                                        |                |          |              |                       |                                   |  |
|                                                                                             | Type                                       | $Time(\%)$ | Time                                                                   | Calls          | Avg      | Min          | Max                   | Name                              |  |
| GPU activities:                                                                             |                                            | 100.00%    | 8.71074s                                                               | 18             | 483.93ms | 24.853ms     | 981.52ms              | add(unsigned long, char $\star$ ) |  |
|                                                                                             | API calls:                                 | 97.34%     | 8.71066s                                                               | 3              | 2.90355s | 11.548us     | 6.82106s              | cudaDeviceSynchronize             |  |
|                                                                                             |                                            | 2.64%      | 236.12ms                                                               | 9              | 26.235ms | 16.856us     | 235.92ms              | cudaMallocManaged                 |  |
|                                                                                             |                                            | 0.01%      | 840.92us                                                               | $\mathbf{1}$   | 840.92us | 840.92us     | 840.92us              | cuDeviceTotalMem                  |  |
|                                                                                             |                                            | 0.01%      | 633.78us                                                               | 18             | 35.209us | 5.2970us     | 292.22us              | cudaLaunchKernel                  |  |
|                                                                                             |                                            | 0.00%      | 251,03us                                                               | 101            | 2.4850us | <b>166ns</b> | 104.14us              | cuDeviceGetAttribute              |  |
|                                                                                             |                                            | 0.00%      | 34.303us                                                               | 1              | 34.303us | 34.303us     | 34.303us              | cuDeviceGetName                   |  |
|                                                                                             |                                            | 0.00%      | 2.5480us                                                               | $\mathbf{1}$   | 2.5480us | 2.5480us     | 2.5480us              | cuDeviceGetPCIBusId               |  |
|                                                                                             |                                            | 0.00%      | 1.6270us                                                               | 3              | 542ns    | 207ns        | 1.1740us              | cuDeviceGetCount                  |  |
|                                                                                             |                                            | 0.00%      | 961ns                                                                  | 2 <sup>1</sup> | 480ns    | 202ns        | 759ns                 | cuDeviceGet                       |  |
|                                                                                             |                                            | 0.00%      | 642ns                                                                  | $\mathbf{1}$   | 642ns    | 642ns        | 642ns                 | cudaGetLastError                  |  |
|                                                                                             |                                            | 0.00%      | 332ns                                                                  | $\mathbf{1}$   | 332ns    | 332ns        | 332ns                 | cuDeviceGetUuid                   |  |
|                                                                                             |                                            |            |                                                                        |                |          |              |                       |                                   |  |
|                                                                                             | ==28960== Unified Memory profiling result: |            |                                                                        |                |          |              |                       |                                   |  |
| Device "Tesla P100-PCIE-16GB (0)"                                                           |                                            |            |                                                                        |                |          |              |                       |                                   |  |
| Count                                                                                       |                                            |            | Avg Size Min Size Max Size Total Size Total Time                       |                |          |              | Name                  |                                   |  |
| 246520                                                                                      | 93.577KB                                   | 4.0000KB   | 0.9961MB                                                               | 22.00000GB     |          | 2.509481s    | Host To Device        |                                   |  |
| 3259                                                                                        | 2.0000MB                                   | 2.0000MB   | 2.0000MB                                                               | 6.365234GB     |          | 560.0505ms   | Device To Host        |                                   |  |
| 67591                                                                                       |                                            |            |                                                                        |                | ٠        | 8.289696s    | Gpu page fault groups |                                   |  |
| Total CPU Page faults: 55296                                                                |                                            |            |                                                                        |                |          |              |                       |                                   |  |

Figure 10.5: *UM: Second Iteration in Reverse Order*

# **10.5 Two Processes - no oversubscription**

We run two processes, A & B simultaneously. Each one of them only generate 6 GiB of Host to Device page-faults, equal to the size of data they access. Since both working sets fit in physical GPU memory, there are no further faults and the re-runs take only ~70ms, as we can see in Figure [10.6.](#page-166-1)

<span id="page-166-1"></span>

| ==29882== NVPROF is profiling process 29882, command: ./increment_5g.cu |  |  |                              |
|-------------------------------------------------------------------------|--|--|------------------------------|
| $[0]$ Total time = 2.285040 seconds                                     |  |  |                              |
| Single Rerun Total time = $0.074728$ seconds                            |  |  |                              |
| ==29882== Unified Memory profiling result:                              |  |  |                              |
| Device "Tesla P100-PCIE-16GB (0)"                                       |  |  |                              |
| Count Avg Size Min Size Max Size Total Size Total Time                  |  |  | Name                         |
| 67569 93.111KB 4.0000KB 0.9922MB 6.000000GB 672.5769ms Host To Device   |  |  |                              |
| 18433                                                                   |  |  | - 2.216746s Gpu page fault g |
| ps                                                                      |  |  |                              |
| Total CPU Page faults: 18432                                            |  |  |                              |
|                                                                         |  |  |                              |
|                                                                         |  |  |                              |
| ==29893== NVPROF is profiling process 29893, command: ./increment_5g.cu |  |  |                              |
| $[0]$ Total time = 2.305340 seconds                                     |  |  |                              |
|                                                                         |  |  |                              |
| Single Rerun Total time = $0.069259$ seconds                            |  |  |                              |
| ==29893== Unified Memory profiling result:                              |  |  |                              |
| Device "Tesla P100-PCIE-16GB (0)"                                       |  |  |                              |
| Count Avg Size Min Size Max Size Total Size Total Time                  |  |  | Name                         |
| 67171 93.663KB 4.0000KB 0.9883MB 6.000000GB 689.1920ms Host To Device   |  |  |                              |
| 18433                                                                   |  |  | 2.238830s Gpu page fault g   |
| ps                                                                      |  |  |                              |

Figure 10.6: *UM: Two Processes, no oversubscription*

# **10.6 Two Processes - memory oversubscription**

We execute  $A \& B$  in the manner listed below and then state our observations:

- 1. A launches 5 kernels, each of which increments 2 GiB for a total of 10 GiB.
- 2. B launches 5 kernels, each of which increments 2 GiB for a total of 10 GiB. This results in eviction of ~4.6 GiB pages belonging to A (remember actual GPU memory capacity is less than 16 GiB). LRU suggests these are regions [0, 4.6] GiB
- 3. B terminates. Its context is destroyed and it longer owns any GPU memory.
- 4. A re-runs the set of 5 kernels. Accesses for the region [0,4.6] GiB result in pagefaults, because B has already evicted this region in step 2. However, those page faults don't result in eviction of any frame, as B has terminated.

Let's calculate the totals:

Process **A**:

- 10 GiB mandatory Host to Device transfers for step #1
- 4.6 GiB Device to Host transfers after it gets evicted by B on step #2
- 4.6 GiB Host to Device transfers to re-fetch and access the evicted pages on step #4
- **Total**: 14.6 GiB HtoD and 4.6 GiB DtoH

Process **B**:

- 10 GiB mandatory Host to Device transfers for step #2
- **Total**: 10 GiB HtoD

These preliminary assumptions are in line with the results we obtained from nvprof and show in Figure [10.7](#page-167-0) below.

<span id="page-167-0"></span>

| $=$ =31439== Unified Memory profiling result: |                                        |                                   |                                            |                                                        |                                                             |                                                                       |   |  |  |
|-----------------------------------------------|----------------------------------------|-----------------------------------|--------------------------------------------|--------------------------------------------------------|-------------------------------------------------------------|-----------------------------------------------------------------------|---|--|--|
| Device "Tesla P100-PCIE-16GB (0)"             |                                        |                                   |                                            |                                                        |                                                             |                                                                       |   |  |  |
|                                               |                                        |                                   |                                            | Count Avg Size Min Size Max Size Total Size Total Time |                                                             | Name                                                                  |   |  |  |
| 164692                                        |                                        |                                   |                                            |                                                        | 93.103KB    4.0000KB    0.9922MB    14.62305GB    1.674699s | Host To Device                                                        |   |  |  |
|                                               |                                        |                                   |                                            |                                                        | 2367  2.0000MB  2.0000MB  2.0000MB  4.623047GB  402.7704ms  | Device To Host                                                        |   |  |  |
| 44927                                         |                                        |                                   |                                            | ALC: Y                                                 | 4.839089s                                                   | Gpu page fault grou                                                   |   |  |  |
| ps                                            |                                        |                                   |                                            |                                                        |                                                             |                                                                       |   |  |  |
|                                               | Total CPU Page faults: 30720           |                                   |                                            |                                                        |                                                             |                                                                       |   |  |  |
|                                               |                                        |                                   |                                            |                                                        |                                                             |                                                                       |   |  |  |
|                                               |                                        |                                   | ==31740== Unified Memory profiling result: |                                                        |                                                             |                                                                       |   |  |  |
|                                               |                                        | Device "Tesla P100-PCIE-16GB (0)" |                                            |                                                        |                                                             |                                                                       | в |  |  |
|                                               |                                        |                                   |                                            | Count Avg Size Min Size Max Size Total Size Total Time |                                                             | Name                                                                  |   |  |  |
|                                               |                                        |                                   |                                            |                                                        |                                                             | 111810 93.781KB 4.0000KB 0.9961MB 10.00000GB 1.136773s Host To Device |   |  |  |
| 30721                                         |                                        |                                   |                                            | $\sim 100$                                             | 4.004468s                                                   | Gpu page fault grou                                                   |   |  |  |
| ps                                            |                                        |                                   |                                            |                                                        |                                                             |                                                                       |   |  |  |
|                                               | $T_0 + 1$ CDII Darie $f_0$ ulte: 20720 |                                   |                                            |                                                        |                                                             |                                                                       |   |  |  |

Figure 10.7: *UM: Two Processes, memory oversubscription*

The main takeaway here is that when handling a page-fault, frames (resident pages) are **evicted from any context** on the GPU.

# **10.7 Two Processes - Negative Memory Interference (thrashing)**

When A is running alone with a working set of 10 GiB, then only the first iteration (the one generating page faults and fetching data to GPU memory) has a long execution time. Subsequent iterations find the data resident in GPU memory and only take milliseconds to execute. Let's increase the number of "increment" iterations to 100 and see how A behaves when running alone (Figure [10.8\)](#page-168-0):

```
=1437== NVPROF is profiling process 1437, command: ./thrashing
Initialization on host complete. Press any key to run GPU kernels
[0] Total time = 3.515558 seconds
\lceil 1 \rceil Total time = 0.115255 seconds
[2] Total time = 0.115207 seconds
[3] Total time = 0.115230 seconds
[4] Total time = 0.115182 seconds
[5] Total time = 0.115192 seconds
[6] Total time = 0.115204 seconds
[7] Total time = 0.115179 seconds
[8] Total time = 0.115178 seconds
[9] Total time = 0.115201 seconds
[10] Total time = 0.115181 seconds
[11] Total time = 0.115183 seconds
[12] Total time = 0.115205 seconds
[13] Total time = 0.115182 seconds
==1535== Unified Memory profiling result:
Device "Tesla P100-PCIE-16GB (0)"
   Count Avg Size Min Size Max Size Total Size Total Time
                                                                 Name
 113325 92.527KB 4.0000KB 0.9961MB 10.00000GB
                                                      1.129316s Host To Device
   30720
               Contract
                           п.
                                                 - 40
                                                      3.741908s Gpu page fault grou
                                     ч.
ps
Total CPU Page faults: 30720
```
Figure 10.8: *UM: One process, 100 iterations*

The results are in line with our prediction. Subsequent runs after the first only take  $\sim$  115 ms, as data is already resident on the GPU and no page faults occur.

Let's now examine what happens when A and B execute 100 iterations of "increment" in parallel: In Figure [10.9](#page-169-0) we present the results of nvprof for process A. We interrupted it after 5 iterations as it was going to take an extremely long time to complete. The results were the same for process B.

We observe a  $\approx$  250x increase in execution time. Because the kernels from A & B are "executing" at the same time (albeit the GPU switches between the contexts in a timesliced manner) and memory is oversubscribed (their working sets as a whole don't fit in GPU memory) there is extreme contention for the physical GPU memory that leads to thrashing, where page-fault handling slows down meaningful computations almost to a complete halt.

```
==1629== NVPROF is profiling process 1629, command: ./thrashing
Initialization on host complete. Press any key to run GPU kernels
[0] Total time = 9.793950 seconds
[1] Total time = 25.965820 seconds
[2] Total time = 24.063141 seconds
\begin{bmatrix} 3 \end{bmatrix} Total time = 25.870272 seconds
[4] Total time = 24.045416 seconds
[5] Total time = 23.742236 seconds
^C==1629== Profiling application: ./thrashing
 ==1629== Unified Memory profiling result:
Device "Tesla P100-PCIE-16GB (0)"
   Count Avg Size Min Size Max Size Total Size Total Time
                                                                  Name
  903833 79.493KB 4.0000KB 0.9961MB 68.52057GB 9.834552s Host To Device
   31177 2.0000MB 2.0000MB 2.0000MB 60.89258GB 6.481411s
                                                                  Device To Host
                                                      66.366487s Gpu page fault g:
  210598
                 . п.
                            ÷.
                                      . —
                                                   Service
bs
Total CPU Page faults: 30720
```
Figure 10.9: *UM: Thrashing, memory oversubscription*

# **10.8 Prefetching Memory to the GPU**

When using Unified Memory, we can explicitly prefetch regions to GPU memory by using cudaMemPrefetchAsync() [\[29\]](#page-219-9). This functions in a similar way to how we would call cudaMemcpy() to move data to the GPU in a non-unified scenario. By prefetching data to the GPU, we avoid triggering multiple page-faults and serving them independently, which is useful in cases where we know that a region is going to be needed by the application in advance. Below we show the modifications we made to the example program so as to prefetch memory to the GPU before launching the computational kernels.

```
Listing 10.2: Prefetching memory to the GPU
```

```
1 // Prefetch GPU memory
2 int device = -1;
3 cudaGetDevice(&device);
4 for (int i = 0; i < NUM_CHUNKS; i++) {
5 cudaMemPrefetchAsync(x[i], N*sizeof(char), device, NULL);
6 }
```
### **10.8.1 Revisiting the single process case**

Let's revisit the single process case with no oversubscription (10 GiB): We examine the results of nvprof, shown in Figure [10.10.](#page-170-0) As data is already resident on the GPU when execution starts, there are no page-faults on the GPU (the prefetches are handled in 2 MB chunks) and execution time is minimal (115 ms even for the first kernel; compare the to the single process case without prefetch in the beginning of this chapter). We should not forget that the prefetching procedure still takes some time, but it uses less PCIe transactions as it transfers data in bulk, so the total execution time is shortened.

```
==1787== NVPROF is profiling process 1787, command: ./prefetch
Initialization on host complete.
Prefetching Complete. Press any key to run the GPU kernels
[0] Total time = 0.115318 seconds
==1787== Unified Memory profiling result:
Device "Tesla P100-PCIE-16GB (0)"
  Count Avg Size Min Size Max Size Total Size Total Time
                                                               Name
    5120 2.0000MB 2.0000MB 2.0000MB 10.00000GB
                                                    1.178874s
                                                               Host To Device
Total CPU Page faults: 30720
```
Figure 10.10: *UM: Prefetching Memory to the GPU*

### **10.8.2 Eviction during Prefetching**

We observe that Prefetching follows the same logic as normal page-fault handling. It evicts frames in an LRU manner and from any context. To verify the behavior, we create a specific scenario to test against. In this experiment:

- 1. A runs an iteration on 10 GiB
- 2. B prefetches 10 GiB to GPU memory and runs an iteration
- 3. A runs a second iteration

We show the output of the above experiment below (Figure [10.11\)](#page-170-1):

```
grgalex@grgalex-gpu-devel-p100:~/DEMO_3_5/PREFETCH$ nvprof ./increment_10g
                                                                              A
sizeof(char) = 1==2394== NVPROF is profiling process 2394, command: ./increment_10g
[0] Total time = 4.060820 seconds
Press any key to re-run.
B prefetches 10 GiB
Single Rerun Total time = 9.895979 seconds
==2394== Unified Memory profiling result:
Device "Tesla P100-PCIE-16GB (0)"
   Count Avg Size Min Size Max Size Total Size Total Time Name
  222234 94.366KB 4.0000KB 0.9961MB 20.00000GB 2.725839s Host To Device
    5120 2.0000MB 2.0000MB 2.0000MB 10.00000GB 1.025000s Device To Host
   61441
                                                - 13.738795s Gpu page fault grou
|p_{s}|Total CPU Page faults: 30720
```
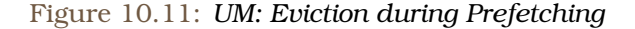

Let's analyze what happens, step by step:

- 1. A brings in 10 GiB pages
- 2. B prefetches 10 GiB; it evicts ~5 GiB from A (specifically regions [0-5G] of A)
- 3. A re-runs; its first kernel tries to access its region [0-2G]; it is no longer resident
- 4. A gradually "evicts" its own region [5-7G], based on the LRU policy
- 5. this chain reaction eventually leads to another 10 GiB of DtoH page-faults for a total of 20 GiB. This is because A needs to access the pages it already evicted in the previous step.

The main takeaway here is that **Prefetching is treated equally (w.r.t. LRU, eviction)** to page transfers that originate from page faults.

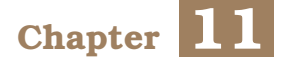

# **Our Approach**

Having seen how Unified Memory behaves under multi-tenancy in the previous Chapter, we slowly devise our mechanism. Our goal is to enable two or more user applications to use the same GPU on Kubernetes where each user can utilize the whole GPU memory. Our main use-case is that of interactive ML development in Jupyter Notebooks, where GPU computations come in bursts and there are idle periods. As we will see down the road, however, our mechanism is applicable to many more scenarios.

Let's outline the steps we took to create our GPU Sharing mechanism:

- 1. Provide a mechanism to **convert all CUDA memory allocations of an application to Managed (Unified Memory)** by hooking the CUDA APIs.
- 2. Ensure **this mechanism does not break applications**
- 3. **Measure the overhead an application suffers stemming from its use of Unified Memory** (when running alone). Compare the non-unified to the unified results on a set of ML benchmarks.
- 4. **Prove and measure thrashing** when 2+ users run their workloads at the same time (GPU bursts overlap).
- 5. **Eliminate thrashing** by implementing a time-slicing mechanism (daemon/scheduler). The time quantum must be long enough to justify the preemption (memory swapping) cost.
- 6. **Integrate the whole mechanism with Kubernetes** (alexo-device-plugin)

# **11.1 Transparently convert all memory allocation calls to Unified Memory**

*[While the focus of this section is hooking CUDA API calls, all the information presented applies to hooking any function and covers all options of linking/loading.]*

We want to convert allocation calls cudaMalloc(), cuMemAlloc() to their Managed counterparts cudaMallocManaged(), cuMemAllocManaged() in order to achieve the following:

- Enable oversubscription of total GPU memory
	- **–** Memory allocations no longer have a 1-1 correspondence with physical GPU memory
- Enable each co-located application to utilize all physical GPU memory
	- **–** each application can evict pages from other (idle) applications when transferring data from host RAM to GPU.

We analyze the behavior of co-located applications that use Unified Memory with regard to eviction in the previous chapter.

# **11.1.1 Summary**

In order to hook a function and force the user application to call our custom version we must:

- Create a shared library that defines a function with the same name (e.g. cudaMalloc). This internally calls the "real" function. The pointer to the real function is obtained through dlopen() + dlsym()
- Make sure the application calls our version of the function. For simple cases, we achieve this through the LD\_PRELOAD trick [\[30\]](#page-219-10), making sure the symbol resolves to our function by linking our shared library to the application before all others. For more complex cases (dynamically loaded libs) we must also hook dlsym() because linking before is not enough on its own.

# **11.1.1.1 Types of CUDA applications and linking options**

- Pure Driver API (only calls Driver API functions)
	- **–** dynamically linked to libcuda.so
- Pure Runtime API (only calls Runtime API functions)
	- **–** statically linked to libcudart.a
	- **–** dynamically linked to libcudart.so
- Mixed API
	- **–** statically linked Runtime (libcudart.a), dynamically linked Driver (libcuda.so)
	- **–** dynamically linked Runtime (libcudart.so), dynamically linked Driver (libcuda.so)
	- **–** dynamically linked Runtime (libcudart.so), dynamically loaded Driver (libcuda.so)
	- **–** dynamically **loaded** Runtime (libcudart.so), dynamically **loaded** Driver (libcuda.so)

Tensorflow uses the **Mixed API** option (d). Pytorch uses **Mixed API** option (c).

Refer to the excellent StackOverflow answer [\[91\]](#page-223-6) for an explanation of the differences between dynamically linked and dynamically loaded shared libraries.

### **11.1.2 How we hook dynamically linked Runtime API calls: cudaMalloc()**

The mechanism relies on the LD\_PRELOAD environment variable and a shared C library (we call it libunified.so) to hook a function and we outline the steps taken below:

- 1. Define cudaMalloc() in our library. Because of LD\_PRELOAD, the dynamic linker binds symbols (in this case the cudaMalloc function) provided by libunified.so before other dynamic libraries (e.g. libcudart.so). As a result, the user application calls our version of cudaMalloc. The void \*devPtr device pointer is set by cudaMallocManaged instead of cudaMalloc.
- 2. Since we want to convert application calls of cudaMalloc into calls of cudaMallocManaged, our (libunified.so) version of cudaMalloc uses dlsym() to obtain the address of cudaMallocManaged in libcudart.so and call it.
- 3. Our libunified.so's cudaMalloc returns the error value of libcudart.so's 'cudaMallocManaged'.

```
cudaError_t cudaMalloc ( void** devPtr, size_t size ) {
  cudaError_t result = cudaSuccess;
// obtain the pointer to the real cudaMallocManaged (see below)
  result = ((cudaError_t (*) ( void** devPtr, size_t size, unsigned int flags ) )
    real_cudaMallocManaged) (devPtr, size, cudaMemAttachGlobal);
  return result;
}
```
### **11.1.2.1 How to obtain the address of cudaMallocManaged**

When a hook function foo wants to call the "real" version as part of its body (for example if we wanted to hook cudaMalloc() just to log the arguments and return value), then the address of the real function (e.g. libcudart.so's cudaMalloc) can be obtained by calling dlsym(RTLD\_NEXT, "foo"). Quoting the man page on dlsym [\[92\]](#page-223-7): "*[...] The latter [RTLD\_NEXT] will find the next occurrence of a function in the search order after the current library. This allows one to provide a wrapper around a function in another shared library.*"

The RTLD\_NEXT flag of dlsym does not imply that the symbol to be looked up must have been defined in the current object. See the paragraph "Symbol Fishing" of [\[30\]](#page-219-10) for more information. In cudaMalloc of our libunified.so we want to obtain the address of the function cudaMallocManaged():

One option is to use dlsym(RTLD\_NEXT, "cudaMallocManaged") and it works correctly. However, the use of RTLD\_NEXT has some dangers due to its dependence on load order which are detailed in this great OptumSoft article [\[93\]](#page-223-8). The following code snippet showcases the RTLD\_NEXT approach:

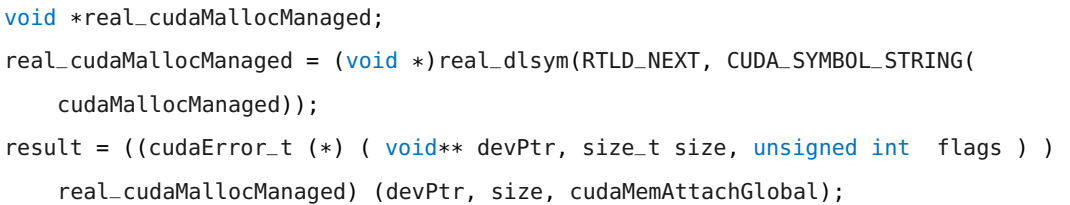

Another option, the safer one, is to explicitly search libcudart.so for the address of cudaMallocManaged. The following code snippet showcases this:

```
void *cudart_handle;
void *real_cudaMallocManaged;
cudart_handle = dlopen("libcudart.so", RTLD_LAZY);
real_cudaMallocManaged = (void *)real_dlsym(cudart_handle, CUDA_SYMBOL_STRING(
    cudaMallocManaged));
result = ((cudaError_t (*) ( void** devPtr, size_t size, unsigned int flags ) )
    real_cudaMallocManaged) (devPtr, size, cudaMemAttachGlobal);
dlclose(cudart_handle);
```
By only assigning the pointer value to real\_cudaMallocManaged once, we can optimize the above implementation, as shown below [this is our final version]:

```
1 void *real_cudaMallocManaged = NULL; //global
\Omega3 cudaError_t cudaMalloc ( void** devPtr, size_t size ) {
4 cudaError_t result = cudaSuccess;
5
6 if (!real_cuMemAllocManaged) {
7 void *cudart_handle;
```

```
8 cudart_handle = dlopen("libcudart.so", RTLD_LAZY);
9 real_cudaMallocManaged = (void *)real_dlsym( cudart_handle, CUDA_SYMBOL_STRING
       (cudaMallocManaged));
10 dlclose(cudart_handle);
11 // just decrements the handle reference counter, does not unload libcudart
12 }
13
14 result = ((cudaError_t (*) ( void** devPtr, size_t size, unsigned int flags )
        )real_cudaMallocManaged) (devPtr, size, cudaMemAttachGlobal);
15
16 return result;
```
We verify through the experiment below that the returned handle points to the same libcudart.so that the program has been dynamically linked to:

```
void *cudart_handle, *cudart_handle2;
cudart_handle = dlopen("libcudart.so", RTLD_LAZY | RTLD_NOLOAD);
cudart_handle2 = dlopen("libcudart.so", RTLD_LAZY);
```
We **verify that the returned handles are identical** through gdb (or printing):

```
dlsym Value returned $1 = (void *) 0x7ffff7fce530dlsym Value returned $2 = (void *) 0x7ffff7fce530
```
We are therefore very certain that our way of obtaining the address of cudaMallocManaged is optimal.

### **11.1.3 How we hook dynamically linked Driver API calls: cuMemAlloc()**

Exactly the same procedure as above where:

- instead of cudaMalloc we hook cuMemAlloc
- instead of cudaMallocManaged we call cuMemAllocManaged and
- instead of libcudart.so we use libcuda.so

### **11.1.4 How we hook dynamically loaded API calls**

In cases where the user application obtains the function pointers to CUDA functions via dlopen() + dlsym(), LD\_PRELOAD no longer causes our versions of the functions to be called. In this scenario we need to do the following:

- 1. hook dlsym() and have it return our versions of the function we want to interpose (cuMemAlloc, cudaMalloc)
- 2. Provide a real\_dlsym() so our hooked functions can obtain the pointers to and call the real versions once they record useful information.

In our case, since we eventually make a call to another symbol (cuMemAllocManaged, cudaMallocManaged) this is not strictly necessary. Nevertheless, further down the road we are going to do bookkeeping and actual function interposition (where our hook invokes the very same function of the original library).

```
1 #define _GNU_SOURCE
2 // defining _GNU_SOURCE enables us to call __libc_dlsym()
3 // includes omitted to reduce length
 4 void *
__libc_dlsym(void *map, const char *name);
 5 void *
__libc_dlopen_mode(const char *name, int mode);
6 typedef void *(*fnDlsym)(void *, const char *);
 7
8 static void *real_dlsym(void *handle, const char *symbol) {
9 static fnDlsym internal_dlsym ;
10 internal_dlsym = (fnDlsym)__libc_dlsym(__libc_dlopen_mode("libdl.so.2",
       RTLD_LAZY), "dlsym");
11 return (*internal_dlsym)(handle, symbol);
12 }
13
14 /15 ** interposed functions
16 */
17 void *dlsym(void *handle, const char *symbol) {
18 // Return early if it is not a CUDA driver symbol
19 if (strncmp(symbol, "cu", 2) != 0) {
20 return (real_dlsym(handle, symbol));
21 }
2223 if (strcmp(symbol, CUDA_SYMBOL_STRING(cuMemAlloc)) == 0) {
24 return (void *)(&cuMemAlloc);
25 }
26
27 else if (strcmp(symbol, CUDA_SYMBOL_STRING(cudaMalloc)) == 0) {
28 return (void *)(&cudaMalloc);
29 }
30 return (real_dlsym(handle, symbol));
31 }
```
This hooking method was adapted from the CUDA sample cuHook [\[94\]](#page-223-9). It is also akin to the method used in Gemini (Kubeshare) [\[95\]](#page-224-0).

After the user application has obtained a pointer to our versions of the functions we want to hook, the procedure onwards is exactly the same as in the cases of dynamically linked API calls (do custom work, obtain original function pointer, call it, return).

# **11.1.5 How we hook statically linked Runtime API calls**

The Runtime API internally calls Driver API functions to implement most of its functionalities. Specifically, for memory allocation, cudaMalloc() internally calls cuMemAlloc(). The Runtime API uses dlopen() + dlsym() to extract symbol locations of the Driver API functions.

Here is a **GDB backtrace** that proves the above statement. [Notice the call to dlopen("libcuda.so.1")].

```
#0 --dlopen (file=0x555555b23b6 "libcuda.so.1", mode=2) at dlopen.c:75 [mode =
   RTLD_NOW]
#1 0x000055555556e146 in cudart::globalState::loadDriverInternal() ()
#2 0x000055555556f173 in cudart::__loadDriverInternalUtil() ()
#3 0x00007ffff7f89997 in __pthread_once_slow (once_control=0x5555555c8830 <cudart::
   globalState::loadDriver()::loadDriverControl>,
   init_routine=0x55555556f150 <cudart::__loadDriverInternalUtil()>) at pthread_once.
   c:116
#4 0x000055555555abca9 in cudart::cuosOnce(int*, void (*)()) ()
#5 0x00005555555705a3 in cudart::globalState::initializeDriver() ()
#6 0x0000555555594102 in cudaMalloc ()
#7 0x000055555555aac2 in main ()
```
When it is possible, we choose to treat cudaMalloc and cuMemAlloc distinctly with regards to conversion. In the case above, where CUDA Runtime is statically linked, our only choice is to hook cuMemAlloc and convert it to cuMemAllocManaged. This falls under the case "How we hook dynamically loaded API" calls above. We haven't noticed any deviation in behavior when only replacing cuMemAlloc and ignoring cudaMalloc, however we still deal with them separately when we can, just to be on the safer side.

We can now convert any CUDA application's memory allocation calls to Unified transparently.

# **11.1.6 An example: Tensorflow**

As we mentioned in the introduction of this section, Tensorflow dynamically loads both CUDA Runtime as well as Driver API libraries. It extracts the pointer to CUDA Driver and Runtime API functions manually by using dlopen() and dlsym(). Let's examine the specific parts of its source code which handle this procedure.

• cuMemAlloc wrapper calls LoadSymbol():

```
1 CUresult CUDAAPI cuMemAlloc(CUdeviceptr *dptr, size_t bytesize) {
```
<sup>2</sup> using FuncPtr <sup>=</sup> CUresult(CUDAAPI \*)(CUdeviceptr \*, size\_t);

```
3 static auto func_ptr = LoadSymbol<FuncPtr>("cuMemAlloc_v2");
```

```
4 if (!func_ptr) return GetSymbolNotFoundError();
```

```
5 return func_ptr(dptr, bytesize);
```
6 }

• LoadSymbol() eventually calls GetSymbolFromLibrary() which uses dlsym() to extract the symbol location:

```
1 Status GetSymbolFromLibrary(void* handle, const char* symbol_name,
2 void** symbol) {
3 // Check that the handle is not NULL to avoid dlsym's RTLD_DEFAULT
      behavior.
4 if (!handle) {
5 *symbol = nullptr;
6 } else {
7 *symbol = dlsym(handle, symbol_name);
8 }
9 if (!*symbol) {
10 return errors::NotFound(dlerror());
11 }
12 return Status:: OK();
13 }
```
• We also provide a GDB trace which showcases the dlopen() call that precedes the various dlsym calls for the Driver API:

```
#0 __dlopen (file=0x7fffffffc3e0 "libcuda.so.1", mode=2) at dlopen.c:75
#1 0x00007fff9d8136fd in tensorflow::internal::LoadLibrary(char const*, void**)
     () from libtensorflow_framework.so.2
#2 0x00007fff9d80de76 in tensorflow::(anonymous namespace)::PosixEnv::
   LoadLibrary(char const*, void**) () from libtensorflow_framework.so.2
#3 0x00007fffaaaa2814 in stream_executor::internal::GetDsoHandle() from
   _pywrap_tensorflow_internal.so
#4 0x00007fffaaaa48d4 in stream_executor::internal::DsoLoader::
   GetCudaDriverDsoHandle() from _pywrap_tensorflow_internal.so
#5 0x00007fffaaa990bd in LoadSymbol() from _pywrap_tensorflow_internal.so
#6 0x00007fffaaa9935c in cuInit () from _pywrap_tensorflow_internal.so
#7 0x00007fffaa96f58f in stream_executor::gpu::InternalInit() () from
   _pywrap_tensorflow_internal.so
#8 0x00007fffaa96f701 in stream_executor::gpu::GpuDriver::Init() from
   _pywrap_tensorflow_internal.so
```
We can now move on to testing how our mechanism works and ensuring it doesn't break user applications.

**176**
## **11.2 Validate the stability of the conversion mechanism**

We must ensure that any application whose memory allocations we transparently convert to Managed (Unified Memory) by the mechanism presented in the previous chapter:

- does not encounter any errors stemming from its use of Unified Memory
- has the same execution results as the original

Since we cannot mathematically prove the correctness of our conversion mechanism, the only option is to run a wide a variety of applications under the conversion scheme and observe their execution behavior. To this end we conduct a series of experiments targeting:

- Pure CUDA applications
- Tensorflow programs
- PyTorch programs

More specifically, we tested the following:

- Official CUDA Samples [\[31\]](#page-219-0)
- Official Tensorflow Benchmarks [\[32\]](#page-220-0)
- Official PyTorch Benchmarks [\[33\]](#page-220-1)
- AI-Benchmark Suite [ETH Zurich] (Tensorflow) [\[34\]](#page-220-2)
- Altis GPU Benchmarks [UT Austin] (state-of-the-art CUDA Benchmark Suite) [\[35\]](#page-220-3)

Our experimental results strengthen the assumption that our converting all memory allocation calls to Unified Memory ones maintains application execution correctness. All experiments were conducted on a Google Cloud VM with an Intel Xeon 8-core CPU, 52 GiB RAM and an Nvidia Tesla P100 GPU with 16 GB of memory.

#### **11.2.1 CUDA Samples**

The CUDA Samples consist of 50 applications covering a wide range of CUDA functionalities. We clone the Samples' Github Repository [\[31\]](#page-219-0), enter the source directory and run make. Then we enter each application directory and run every program, once in its original state and once with our conversion hook library enabled.

For example, to run 'matrixMul' we enter the matrixMul directory and execute: ./matrixMul and LD\_PRELOAD=libunified.so ./matrixMul

Some tests are not supported on the P100, as they require more recent hardware features such as Tensor Cores, which are present on Volta, Turing or Ampere GPUs.

Of the tests that can run on P100, all were successful except for simpleIPC. simpleIPC uses the CUDA Interprocess Communication family of functions. They are used to expose a memory region from one CUDA context to another, and do not function for cudaMallocManaged allocations, as per Nvidia documentation [\[36\]](#page-220-4). After examining the source code carefully, we can say that Tensorflow and Pytorch do not use CUDA IPC at all.

## **11.2.2 Official Tensorflow Benchmarks**

We clone the official Tensorflow Benchmark repository ([\[32\]](#page-220-0)), enter the scripts/tf\_cnn\_benchmarks directory and execute:

- python run\_test.py --full\_tests
- LD\\_PRELOAD=libunified.so python run\_test.py --full\_tests

In both cases, all 232 tests complete successfully. No explicit output validation is performed by the TF benchmarks, however the model accuracy is tested and, since there are no errors and in most cases the random seeds are fixed, we can conclude that correctness is maintained.

#### **11.2.3 Official PyTorch Benchmarks**

We clone the Pytorch Benchmark repository ([\[33\]](#page-220-1)) and run only the single node benchmarks:

- pytest --ignore-machine-config test\_bench.py
- LD\_PRELOAD=libunified.so pytest --ignore-machine-config test\_bench.py

All 104 tests complete successfully.

## **11.2.4 AI-Benchmark**

AI-Benchmark is an ML (Tensorflow) benchmarking suite developed by Andrey Ignatov [\[37\]](#page-220-5) at ETH Zurich, with an initial goal of testing the performance of Smartphones/Mobile SoCs. We use the desktop GPU version for our testing, following the instructions on the AI-Benchmark website [\[34\]](#page-220-2). We install the 'ai-benchmark' Python package and execute the benchmark by running the following script (run\_ai\_benchmark):

```
import ai_benchmark
benchmark = ai_benchmark.AIBenchmark()
results = benchmark.run(precision="high")
```
We set 'precision="high"' in order to execute 10 times more runs than regular execution, as highlighted in the project's documentation

## **11.2.5 Altis GPU Benchmarks**

Altis is a state-of-the-art CUDA Benchmarking suite developed by the SCEA Lab at UT Austin. The paper was released in 2020 [\[35\]](#page-220-3) and the project is open-source [\[38\]](#page-220-6). The Altis benchmark suite is divided into three levels. Each level represents benchmark applications whose behaviors of interest range from low-level characteristics such as bus bandwidth to end-to-end performance of real world applications. This categorization is adopted from the Scalable Heterogeneous Computing (SHOC) [\[39\]](#page-220-7) Benchmark Suite. The level structure is:

https://pypi.org/project/ai-benchmark/

- Level 0: Measures low level characteristics of the targeted hardware. This level includes simple benchmarks such as maxflop and bus bandwidth.
- Level 1: Includes basic parallel algorithms which are commonly seen in parallel computing and used in kernels of real applications.
- Level 2: more complicated real-world application kernels, often found in industry.

After cloning the project's repository, we executed each of the level {0,1,2} applications in its original form and once again with our hook library injected. All runs were successful.

# <span id="page-183-1"></span>**11.3 Assess the performance overhead of the conversion mechanism**

We now have sufficient evidence that applications whose memory allocations we transparently convert to Managed (Unified Memory) through our mechanism execute correctly. Now, we must assess the performance overhead, stemming from the fact that GPU memory allocations are now Unified, that these applications experience.

We ran the following benchmarks and collected execution metrics:

- (PyTorch) Ryujaehun's pytorch-gpu-benchmark [\[40\]](#page-220-8)
- (PyTorch) Official PyTorch benchmarks [\[33\]](#page-220-1)
- (Tensorflow) Official Tensorflow benchmarks (tf\_cnn\_benchmarks) [\[32\]](#page-220-0)
- (Tensorflow) AI-Benchmark [\[34\]](#page-220-2)

We followed the below methodology for each benchmark:

- 1. Run the original benchmark a number of times (5 for ai-benchmark, 10 for the rest) to reduce randomness and save the outputs to files.
- 2. Repeat the step above with LD\_PRELOAD=libunified.so, converting all memory allocations to Unified
- 3. Parse the output files in Python, collect the execution times per model/batch\_size and calculate the mean of the runs for each model. Do this step for {stock,unified}.
- 4. Calculate the average latency slowdown T(unified)/T(stock) for each model. (for tf\_cnn\_benchmarks we get images/sec (throughput) as the benchmark output, so we use Q(stock)/Q(unified) to get the average throughput slowdown.
- 5. Calculate the total average slowdown per benchmark.

We summarize our final results in Table [11.1.](#page-183-0)

<span id="page-183-0"></span>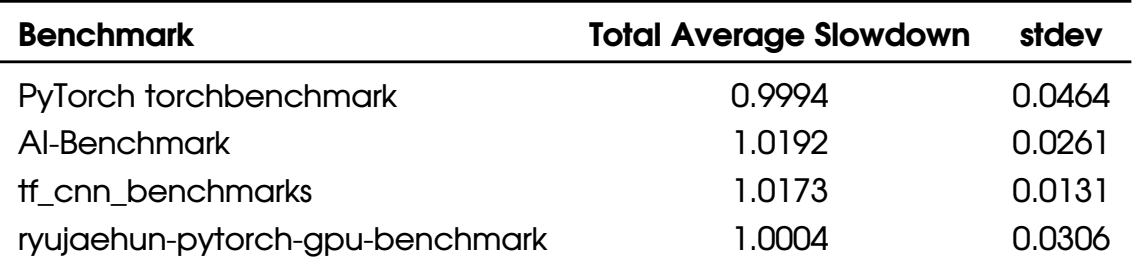

## Table 11.1: *Overall Slowdown from libunified*

We observe a maximum overhead of 1.9% and an average overhead of 0.9% (which is negligible) over the 4 benchmark suites. We consider this overhead to be acceptable, and conclude that we can proceed with the integration of our hooking mechanism to Kubernetes as well as alleviating the thrashing problems that may arise from inter-application interference in sharing scenarios.

We will now go over the procedure and results for each individual benchmark.

## **11.3.1 Ryujae pytorch-gpu-benchmark**

We used the following script to obtain the results for 10 different runs:

```
#!/bin/bash
for i in {0..10}
do
        ./test.sh >"./RUNS_STDOUT_ERR_STOCK/run_$i.txt" 2>&1
done
for j in {0..10}
do
        LD_PRELOAD=libunified.so ./test.sh >"./RUNS_STDOUT_ERR_UNIFIED/run_$j.txt"
    2>&1
done
```
We then trimmed the output of the runs to only keep the benchmarking times. Finally, we wrote a Python script to obtain the slowdown for each model of the benchmark, as well as the average slowdown for the benchmark as a whole. We present the table of results per model in Table [11.2](#page-185-0) below. We omit the Table of Slowdowns per model for {training, inference} for brevity.

## **11.3.2 AI-Benchmark**

We introduced AI-Benchmark in the previous chapter, as we also used it to test the stability of the conversions. In this case, to make performance measurements, we ran the benchmarking program 5 times and proceeded to parse the output in Python and calculate the slowdowns observed. Table [11.3](#page-186-0) shows the average slowdown per modelname, mode, batch-size, and input-size.

<span id="page-185-0"></span>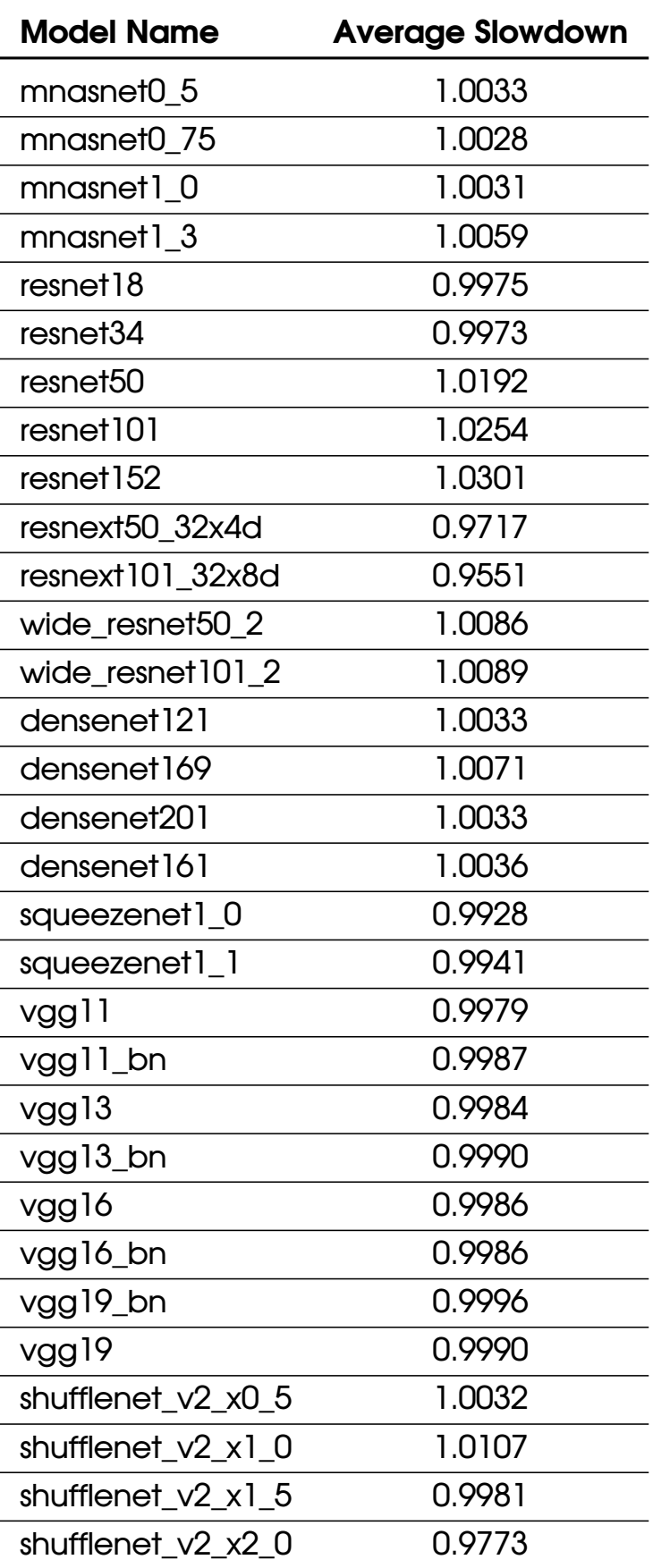

Table 11.2: *Ryujae GPU benchmark Slowdowns*

<span id="page-186-0"></span>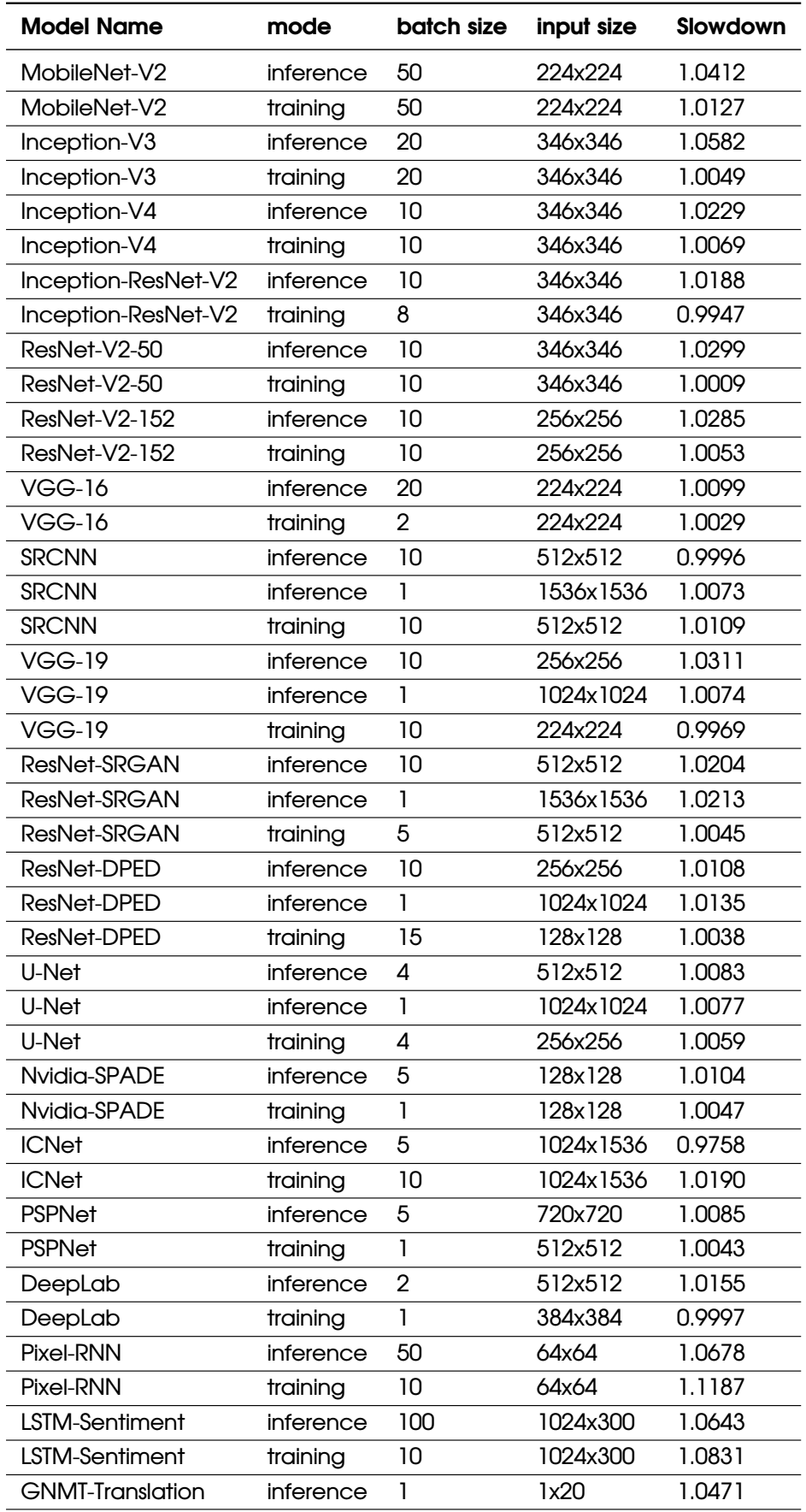

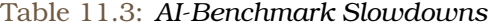

## **11.3.3 Official Tensorflow benchmarks (tf-cnn-benchmarks)**

The tf-cnn-benchmarks repository contains TensorFlow implementations of several popular convolutional models, and is designed to be as fast as possible. We used the following shell script to obtain the results for the 5 different runs for each different model.

```
1 #!/bin/bash
2 export TF_CPP_MIN_LOG_LEVEL=3
3 ALL_MODELS=( "vgg11" "vgg19" "lenet" "googlenet" "overfeat" "alexnet" "trivial" "
      inception3" "inception4" "resnet50" "resnet101" "resnet152" "resnet50_v2" "
      resnet101_v2" "resnet152_v2" )
4
5 for model in ${ALL_MODELS[*]}
6 do
7 for bsize in 16 32 64 128
8 do
9 for i in {0..4}
10 do
11 echo "------------------RUN #${i}------------------" >>"
      stock_${model}_${bsize}.txt"
12 python tf_cnn_benchmarks.py --num_qpus=1 --batch_size ${
      bsize} --num_batches 100 --model=${model} >>"stock_${model}_${bsize}.txt"
      2>&1
13 done
14 done
15 done
16
17 for model in ${ALL_MODELS[*]}
18 do
19 for bsize in 16 32 64 128
20 do
21 for i in {0..4}
22 do
23 echo "------------------RUN #${i}------------------" >>"
      unified_${model}_${bsize}.txt"
24 LD_PRELOAD=libunified.so python tf_cnn_benchmarks.py --
      num_gpus=1 --batch_size ${bsize} --num_batches 100 --model=${model} >>"
      unified_${model}_${bsize}.txt" 2>&1
25 done
26 done
27 done
```
We then parsed these results in Python and calculated the total slowdowns. We present the Slowdowns per model-name, mode, and batch-size in Table [11.4](#page-188-0)

<span id="page-188-0"></span>

| <b>Model Name</b> | mode     | batch size | Slowdown | <b>Model Name</b>    | mode     | batch size | Slowdown |
|-------------------|----------|------------|----------|----------------------|----------|------------|----------|
| alexnet           | training | 16         | 1.0357   | resnet101 v2         | training | 64         | 1.0184   |
| alexnet           | training | 32         | 1.0430   | resnet101 v2         | training | 128        | 1.0175   |
| alexnet           | training | 64         | 1.0533   | resnet152            | training | 16         | 1.0118   |
| alexnet           | training | 128        | 1.0613   | resnet152            | training | 32         | 1.0100   |
| googlenet         | training | 16         | 0.9955   | resnet152            | training | 64         | 1.0095   |
| googlenet         | training | 32         | 1.0016   | resnet152_v2         | training | 16         | 1.0103   |
| googlenet         | training | 64         | 1.0258   | resnet152_v2         | training | 32         | 1.0104   |
| googlenet         | training | 128        | 1.0263   | resnet152 v2         | training | 64         | 1.0125   |
| inception3        | training | 16         | 1.0003   | resnet <sub>50</sub> | training | 16         | 1.0165   |
| inception3        | training | 32         | 1.0024   | resnet <sub>50</sub> | training | 32         | 1.0146   |
| inception3        | training | 64         | 1.0038   | resnet <sub>50</sub> | training | 64         | 1.0185   |
| inception3        | training | 128        | 1.0010   | resnet <sub>50</sub> | training | 128        | 1.0229   |
| inception4        | training | 16         | 1.0052   | resnet50 v2          | training | 16         | 1.0180   |
| inception4        | training | 32         | 1.0021   | resnet50 v2          | training | 32         | 1.0166   |
| inception4        | training | 64         | 1.0033   | resnet50_v2          | training | 64         | 1.0299   |
| lenet             | training | 16         | 1.0266   | resnet50_v2          | training | 128        | 1.0313   |
| lenet             | training | 32         | 1.0208   | trivial              | training | 16         | 1.0449   |
| lenet             | training | 64         | 1.0220   | trivial              | training | 32         | 1.0369   |
| lenet             | training | 128        | 1.0074   | trivial              | training | 64         | 1.0197   |
| overfeat          | training | 16         | 1.0121   | trivial              | training | 128        | 1.0153   |
| overfeat          | training | 32         | 1.0180   | vgg11                | training | 16         | 1.0129   |
| overfeat          | training | 64         | 1.0259   | vgg11                | training | 32         | 1.0109   |
| overfeat          | training | 128        | 1.0231   | vgg11                | training | 64         | 1.0106   |
| resnet101         | training | 16         | 1.0129   | vgg11                | training | 128        | 1.0103   |
| resnet101         | training | 32         | 1.0159   | vgg19                | training | 16         | 1.0082   |
| resnet101         | training | 64         | 1.0124   | vgg19                | training | 32         | 1.0075   |
| resnet101         | training | 128        | 1.0369   | vgg19                | training | 64         | 1.0056   |
| resnet101 v2      | training | 16         | 1.0147   | vgg19                | training | 128        | 1.0115   |
| resnet101 v2      | training | 32         | 1.0148   |                      |          |            |          |

Table 11.4: *tf-cnn-benchmarks Slowdowns*

## **11.3.4 Official PyTorch benchmarks (torchbenchmark)**

Pytorch Benchmarks, abbreviated as torchbenchmark, is a collection of open-source benchmarks used to evaluate Pytorch's performance. We did a single run for each of {stock, unified} with 100 iterations internally for each model:

```
#!/bin/bash
pytest ../test_bench.py --ignore_machine_config -k "cuda" \\
--benchmark-min-rounds=100 \\
--benchmark-json="runs_stock_${i}.json" \\
>"runs_stock_${i}_out.txt" 2>&1
LD_PRELOAD=libunified.so pytest ../test_bench.py \\
--ignore_machine_config -k "cuda" \\
--benchmark-min-rounds=100 \\
--benchmark-json="runs_unified_${i}.json" \\
>"runs_unified_${i}_out.txt" 2>&1
```
We then processed the output files in Python and calculated the average slowdowns. We present these results per model-name and mode (inference, training) in Table [11.5](#page-190-0)

#### 11.3 Assess the performance overhead of the conversion mechanism

<span id="page-190-0"></span>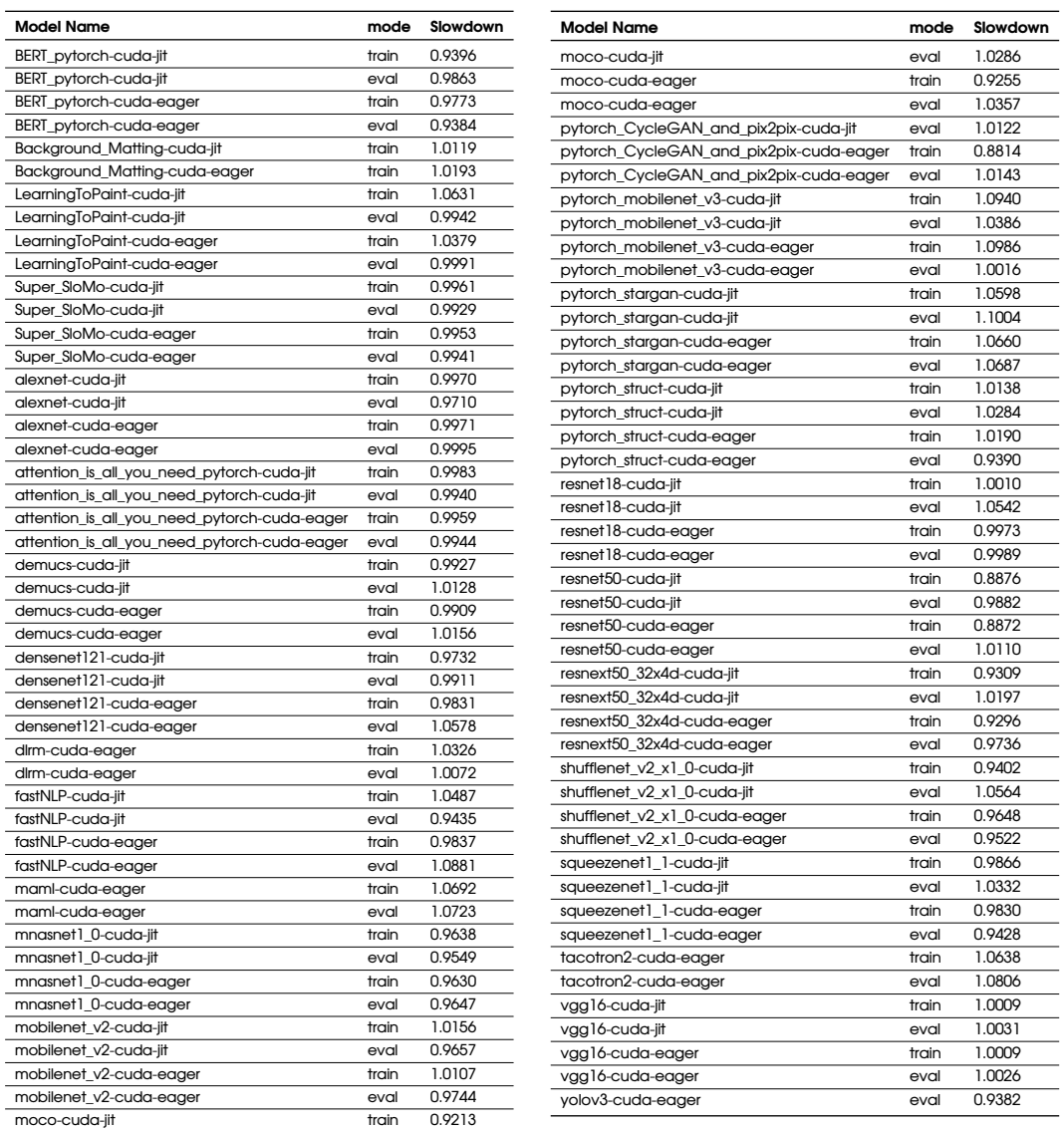

Table 11.5: *Pytorch's torchbenchmark Slowdowns*

## **11.4 Provide a mechanism to prevent thrashing**

Having verified that libunified.so works correctly and has minimal overhead, we have provided a mechanism that enables GPU Sharing. Many user applications can now run concurrently on the same GPU (concurrently as in their lifetimes overlap; kernel execution cannot overlap). Each of these user applications can allocate and utilize the whole GPU memory. However, when memory is oversubscribed, and due to us enabling it through the use of Unified Memory, page faults can occur. While in our general use-case of interactive development GPU bursts from co-located user applications do not overlap, there can definitely be cases where it does. We need to handle those cases carefully and prevent excessive page faults caused by the constant back and forth transfer of data to and from the GPU due to the page faults.

As such, in this section we will:

- Verify that thrashing scenarios can occur under our sharing mechanism (libunified)
- Provide a mechanism to alleviate thrashing, by serializing the submission (and therefore execution) of GPU kernels and memory copies from the competing processes in sliding windows (time quanta) in a round-robin manner.

#### **11.4.1 Background**

Thrashing [\[41\]](#page-220-9) is defined as a situation in which time spent handling page-faults overwhelms time spent doing useful computations. Unified Memory enables page-faults in GPU Memory, using system RAM as the swapping space. When we oversubscribe GPU Memory, the sum of memory allocations of the GPU process(es) exceeds physical GPU capacity, so page-faults and subsequent eviction of pages can happen. We analyze a custom-made thrashing scenario to showcase thrashing when using Unified Memory in Chapter 4.

However, in our specific use-case of interactive ML workloads (Jupyter), while many processes have allocated GPU memory, most of the time only one process will be actively launching kernels (doing computation) on the GPU. As such, this process will only suffer a limited amount of page-faults (and subsequently the other processes will suffer evictions) when fetching its working set to physical GPU memory at the beginning of its computational burst. It will complete its burst of work from start to finish without suffering any extraneous page-faults.

Even when more than one processes submit work to the GPU concurrently, extraneous page-faults (apart from the initial ones we describe above) will only occur if the sum of the data they fetch to GPU memory for that particular computational burst exceeds physical GPU memory capacity. For an NVIDIA Tesla P100 with 16 GB of memory, this means that:  $M_b$ bst(A) +  $M_b$ bst(B) > 16 GiB, where  $M_b$ bst denotes "size of memory fetched for this computational Burst", A and B are the process names.M\_bst is usually smaller than the size of memory allocations of the process, as:

• ML Frameworks tend to overshoot actually memory requirements and never shrink their allocations (TF allocates all memory by default)

• not all allocated memory is used for each computational burst

We will now provide some facts specific to GPUs, which affect our assessment of thrashing:

- 1. We cannot control/stop a running kernel on the GPU. A kernel is a function that executes on the GPU. Kernel launches are asynchronous, and a process can only query for the completion its work submitted to the GPU (cudaDeviceSynchronize()).
- 2. An ML Application launches thousand of GPU kernels, each of which is short  $(\sim a$ few milliseconds)

We will refer to these 2 points later, when making our decisions on how to handle thrashing.

## **11.4.2 How many kernels do ML applications launch?**

Regarding point (2) above (ML applications launch thousands of kernels):

• We measured the amount of kernels run both via nvprof and by augmenting libunified.so with a (mutex-guarded) num\_cu\_kernels counter. We increment this by one for every kernel launch issued by the application through our interposition function.

Our evaluation program, dog-breed-resnet152 (we will provide details on it in the next section) launches a total of 37500 CUDA kernels. Regarding the "tilde (~)" on the number above, it is strange is that, different execution instances of dog-breed-resnet152 launch a slightly different amount of CUDA Kernels. We investigated this observation further, creating a bash script that runs nvprof dog-breed-resnet152 10 times and filters the count of cudaLaunchKernel and cuLaunchKernel calls. nvprof counts the cudaLaunchKernel and cuLaunchKernel calls separately, even though we know (and will prove below) that the former (Runtime API) calls the latter (Driver API) internally. So, the cuLaunchKernel calls that nvprof reports are explicit calls to that function, not internal invocations by cudaLaunchKernel.

We show our experimental results in Table [11.6.](#page-193-0) The num\_cu\_kernels value is the one our libunified.so reports and is the amount of cuLaunchKernel calls. As we said before, nvprof counts pure cuLaunchKernel calls separately from cudaLaunchKernel ones, although cuda\* calls cu\* internally. The sum of cudaLaunchKernel plus cuLaunchKernel calls reported by nvprof equals our num\_cu\_kernels.

This also proves that our libunified.so hooks every single Kernel launch that the application makes.

<span id="page-193-0"></span>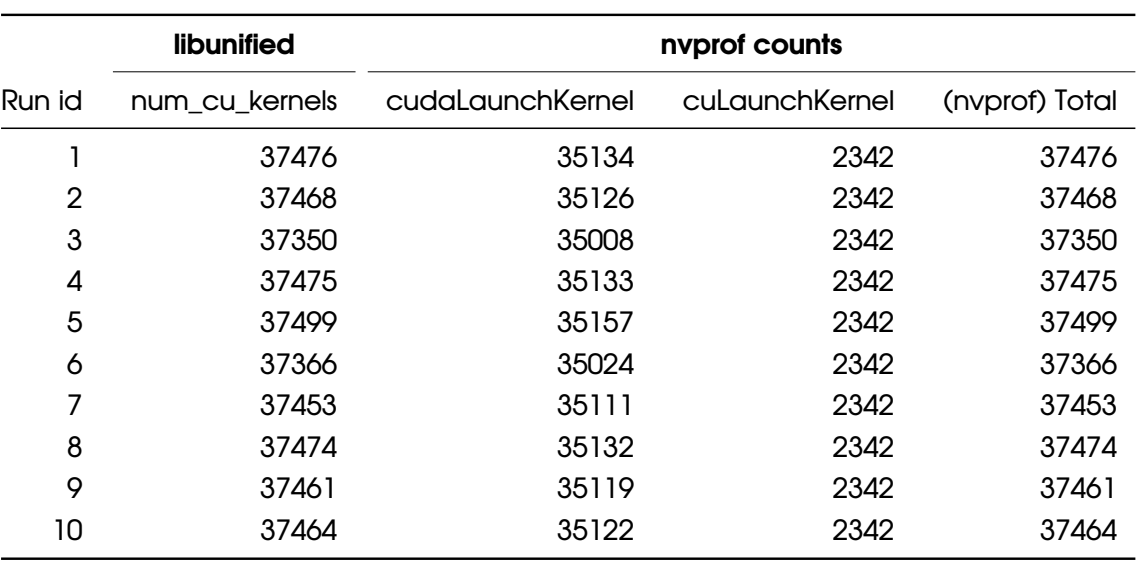

Table 11.6: *libunified vs nvprof kernel launch counts*

## **11.4.3 dogbreed: Constructing a thrashing scenario in ML**

We modified the dogbreed-v2 Kale example [\[42\]](#page-220-10), making it use a heavier ML model (Resnet152) and changed the batch/image sizes, trying to create a "heavy" Notebook. We must keep in mind that, when comparing execution times, not all time is spent on GPU computation and CPU code is executed as well. Running two Notebooks in parallel reduces the time spent on CPU computing and in the general case leads to a reduced Total Execution Time, even though GPU kernels from different processes cannot execute in parallel. In the case of dogbreed-resnet152, nearly all time is spent on GPU computations, as the main work is done by iteratively training our resnet model (there is no explicit CPU work apart from the control logic of the Python program). We convert the Notebook to a python script to ease testing (but still refer to the script as "Notebook"), since we abolish the need to use a UI. We will also refer to this modified dogbreed with Resnet152 as simply "dogbreed" henceforth. Here is our dogbreed-thrashing program:

```
Listing 11.1: dogbreed-thrashing Python script
```
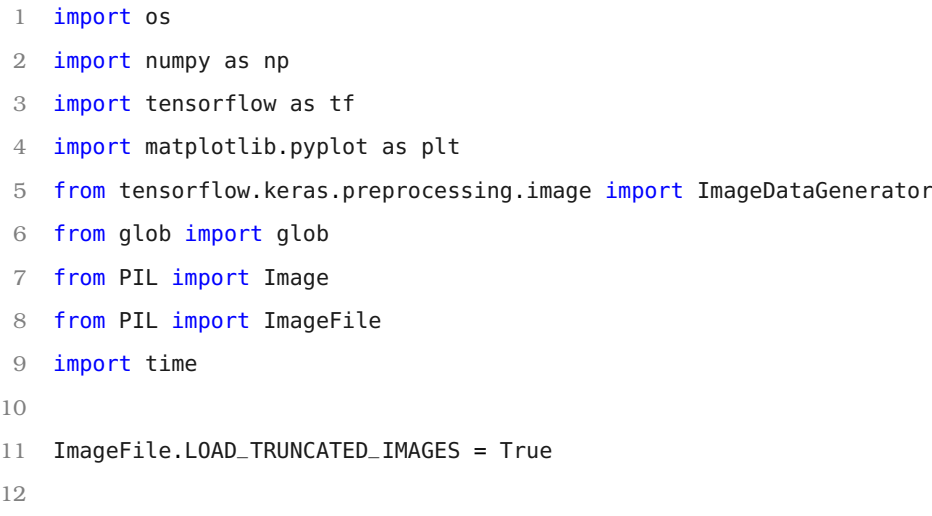

```
13 LR = 6e-4
14 BATCH_SIZE = 64
15 NUMBER_OF_NODES = 256
16 EPOCHS = 5
17 IMG_SIZE = 224
18
19 def get_train_generator():
20 data_datagen = ImageDataGenerator(
21 rescale=1./255,
22 width_shift_range=.2,
23 height_shift_range=.2,
24 brightness_range=[0.5,1.5],
25 horizontal_flip=True
26 )
27 return data_datagen.flow_from_directory(
28 "dogImages/train/",
29 target_size=(IMG_SIZE, IMG_SIZE),
30 batch_size=BATCH_SIZE,
31 )
32
33 def get_valid_generator():
34 data_datagen = ImageDataGenerator(rescale=1./255)
35 return data_datagen.flow_from_directory(
36 "dogImages/valid/",
37 target_size=(IMG_SIZE, IMG_SIZE),
38 batch_size=BATCH_SIZE
39 )
40
41 def get_test_generator():
42 data_datagen = ImageDataGenerator(rescale=1./255)
43 return data_datagen.flow_from_directory(
44 "dogImages/test/",
45 target_size=(IMG_SIZE, IMG_SIZE),
46 batch_size=BATCH_SIZE
47 )
48
49 dog_classifier = tf.keras.applications.ResNet50V2(
50 weights="imagenet",
51 input_shape=(IMG_SIZE, IMG_SIZE, 3)
52 )
53
54 def is_dog(data):
55 probs = dog_classifier.predict(data[0])
```

```
56 preds = tf.argmax(probs, axis=1)
57 return ((preds >= 151) & (preds <= 268))
58
59 train_generator = get_train_generator()
60 batch = train_generator.next()
61 predictions = is_dog(batch)
62
63 n_dog = np.sum(predictions)
64 dog_percentage = n_dog/BATCH_SIZE
65
66 print('{:.0%} of the files have a detected dog'.format(dog_percentage))
67
68 start_time = time.time()
69 resnet_body = tf.keras.applications.ResNet152V2(
70 weights="imagenet",
71 include_top=False,
72 input_shape=(IMG_SIZE, IMG_SIZE, 3)
73 )
74 resnet_body.trainable = True
75 inputs = tf.keras.layers.Input(shape=(IMG_SIZE, IMG_SIZE, 3))
76 \times = resnet_body(inputs, training=True)
77 \times = \text{tf}. keras. layers. Flatten()(x)
78 outputs = tf.keras.layers.Dense(133, activation="softmax")(x)
79 resnet_model = tf.keras.Model(inputs, outputs)
80 resnet_model.compile(
81 optimizer=tf.optimizers.Adam(learning_rate=LR),
82 loss=tf.losses.categorical_crossentropy,
83 metrics=["accuracy"]
84 )
85 train_generator = get_train_generator()
86 valid_generator = get_valid_generator()
87
88 resnet_model.fit(train_generator, epochs=EPOCHS,
89 validation_data=valid_generator
90 )
91
92 test_generator = get_test_generator()
93 test_loss_resnet, test_accuracy_resnet = resnet_model.evaluate(test_generator)
94
95 print(f"The accuracy in the test set is {test_accuracy_resnet:.3f}.")
96 print(test_accuracy_resnet)
97 print("--- %s seconds ---" % (time.time() - start_time))
```
- We first executed one copy of the Notebook and measured the execution time and GPU Memory Usage.
- We then ran two copies of the Notebook in parallel, under different configurations.

We summarize our results below:

## **Solo Notebook Execution:**

We used [EPOCHS=5, IMG\_SIZE=224] for all runs. The number of Epochs does not affect the memory footprint, it only affects the number of iterations and execution time has a nearlinear scaling relationship with the number of Epochs. We obtain 'GPU Memory Usage' from nvidia-smi. For these "Solo" runs, only one process is running alone. We show the results in Table [11.7](#page-196-0)

<span id="page-196-0"></span>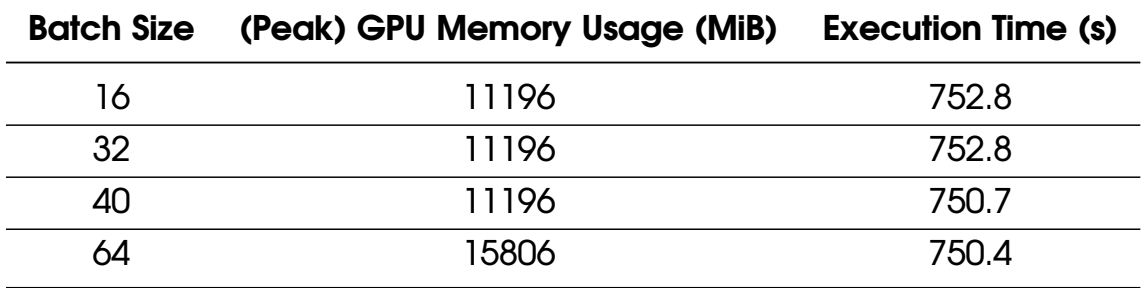

Table 11.7: *Solo dogbreed runs*

## **Two Notebooks Running in Parallel:**

GPU Memory Usage is maxed out at 16259 MiB for batch sizes >= 32 and page-faults unavoidably happen. We define Execution Time as the Total Job Completion time, which is the overall time until all jobs have finished. We show our results in Table [11.8](#page-196-1)

<span id="page-196-1"></span>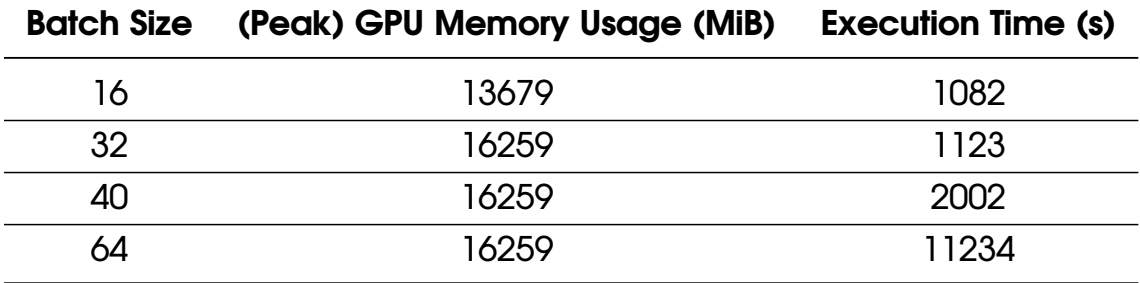

Table 11.8: *Two parallel dogbreed executions*

- For the case where Batch Size = 32, even though the total amount of memory used is 2\*11196=22392 MiB, there is no significant slowdown when running two Notebooks.
- This is due to the fact that even though the total memory used is > 16 GiB, the working sets for the Notebooks are sufficiently small so as not to cause a large amount of page-faults.
- We note that for Batch Size = 64, Total Execution Time is  $\sim$  11000 sec, which is 14.6x the solo execution time. In this case, an extreme amount of time was spent handling page-faults and the execution time is far greater than if the GPU computations were run serialized.
- Because, as we noted above, ML Applications launch thousands of small kernels, we don't lose control over the GPU (as happened in Section [10.7](#page-168-0) where we launch a single, huge kernel, that iterates over the same memory regions over and over).
- Hence, in a scenario where a large amount of page-faults is taking place, we can alleviate the situation by throttling the kernel launches of one application, while allowing the other to do its computations unhindered.

## **11.5 Anti-thrashing Mechanism**

Our anti-thrashing mechanism is based on the concept of a global GPU lock. Only the process that holds the global lock can do work on the GPU. A scheduler manages the lock; it receives requests from the clients (processes), assigns the lock to a process for a time quantum and retrieves the lock from the process when the TQ elapses.

## **11.5.1 Entities**

First, let's define the entities in our anti-thrashing mechanism:

- **global lock:** Only the process that holds this lock can submit work to the GPU (kernel launches, memory copies).
- **daemon (scheduler):** A separate process that communicates with the clients. The daemon manages the global lock, giving it to applications (client-threads) that request it (for a timeslice). It also receives back the lock from the client threads. The daemon operates in a similar fashion to a cooperative scheduler in a Cooperative Multitasking scheme [\[96\]](#page-224-0).
- **client:** libunified.so (linked to each application) spawns this set of threads when CUDA is initialized by the program. It communicates with the daemon in order to obtain or release the global lock. It requests the lock from the daemon and releases it when daemon orders it. Before releasing the lock it makes sure all currently submitted (to the driver; by past launches) GPU work is complete, and sends an ACK to the scheduler that it no longer has the lock. It also must release the lock when its parent process terminates.
- **bool have\_lock:** Per-process variable that indicates whether the process holds the global lock or not. The hooked versions of CUDA API functions that can affect memory state w.r.t. thrashing (cuLaunchKernel(), cuMemCpy()) check the value of have\_lock before they call the real CUDA function that submits work to the GPU. client updates the value of have\_lock after acquiring the global lock from the daemon.
- **bool need lock:** The hooked functions set this variable to "True" to inform their client that the lock is needed. They then block until have\_lock is True.

## **11.5.2 Overview**

Here is the **numbered list of steps** showing the operation of the anti-thrashing mechanism, from the point of view of a newly created user process:

*[We use a Jupyter Notebook as the application that the user runs. The (a), (b) parts of a step can happen in any order. The (i), (ii) parts of a step happen in order.]*

- 1. IPykernel (Jupyter backend) process starts
- 2. ld.so loads libunified.so, as it is contained in the "LD\_PRELOAD" env variable
- 3. Process calls cuInit() (this is always the first CUDA call it makes)
- 4. Hooked version of cuInit calls our initializer function
- 5. Initializer function spawns client threads A & B.
	- (a) Client thread A registers itself to the daemon: message\_type="REGISTER" data=[ID, client thread B socket path]
	- (b) Client thread B listens on client socket path (uniquely derived from ID) for messages from the daemon
- 6. daemon sends a SCHED\_ON or SCHED\_OFF message to the client socket (thread B). The scenario describes a situation where the scheduler is enabled, so daemon sends a SCHED\_ON message.
- 7. User code calls cuLaunchKernel() (the same applies for cuMemcpy(), for which libunified.so has set up a hook (let's call it cuLaunchKernel\\_hook)
- 8. cuLaunchKernel\_hook() checks the value of have\_lock. It is false, so it sets need\_lock=True. It then blocks until have\_lock becomes True.
	- (i) client thread A notices that need\_lock is True
	- (ii) client thread A sends a REQ\_LOCK message to daemon
	- (iii) client thread B eventually receives a LOCK\_OK message from daemon
	- (iv) client thread B sets have\_lock=True and need\_lock=False
- 9. cuLaunchKernel\_hook() unblocks as have\_lock is now True. It proceeds with the main body of the function and submits work to the GPU.
- 10. While have\_lock=True, all cu\_{LaunchKernel, MemCpy} functions execute unhindered.
- 11. client thread B receives a release order (DROP\_LOCK) from daemon. It sets need\_lock, have\_lock to False (so no new work is submitted), calls cuCtxSynchronize() (which is blocking) to ensure that all outstanding work submitted to the GPU by the process is complete and finally sends a LOCK\_RELEASED response to the daemon.
- 12. **Steps 7-11** repeat until the user process exits.
- 13. At program exit, client releases the lock if it holds it, by sending a LOCK\_RELEASED message to daemon. We set an atexit() function for this.

man 3 atexit: https://man7.org/linux/man-pages/man3/atexit.3.html

## **11.5.3 Design**

We now present the logic of all components in flow diagrams:

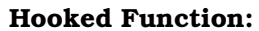

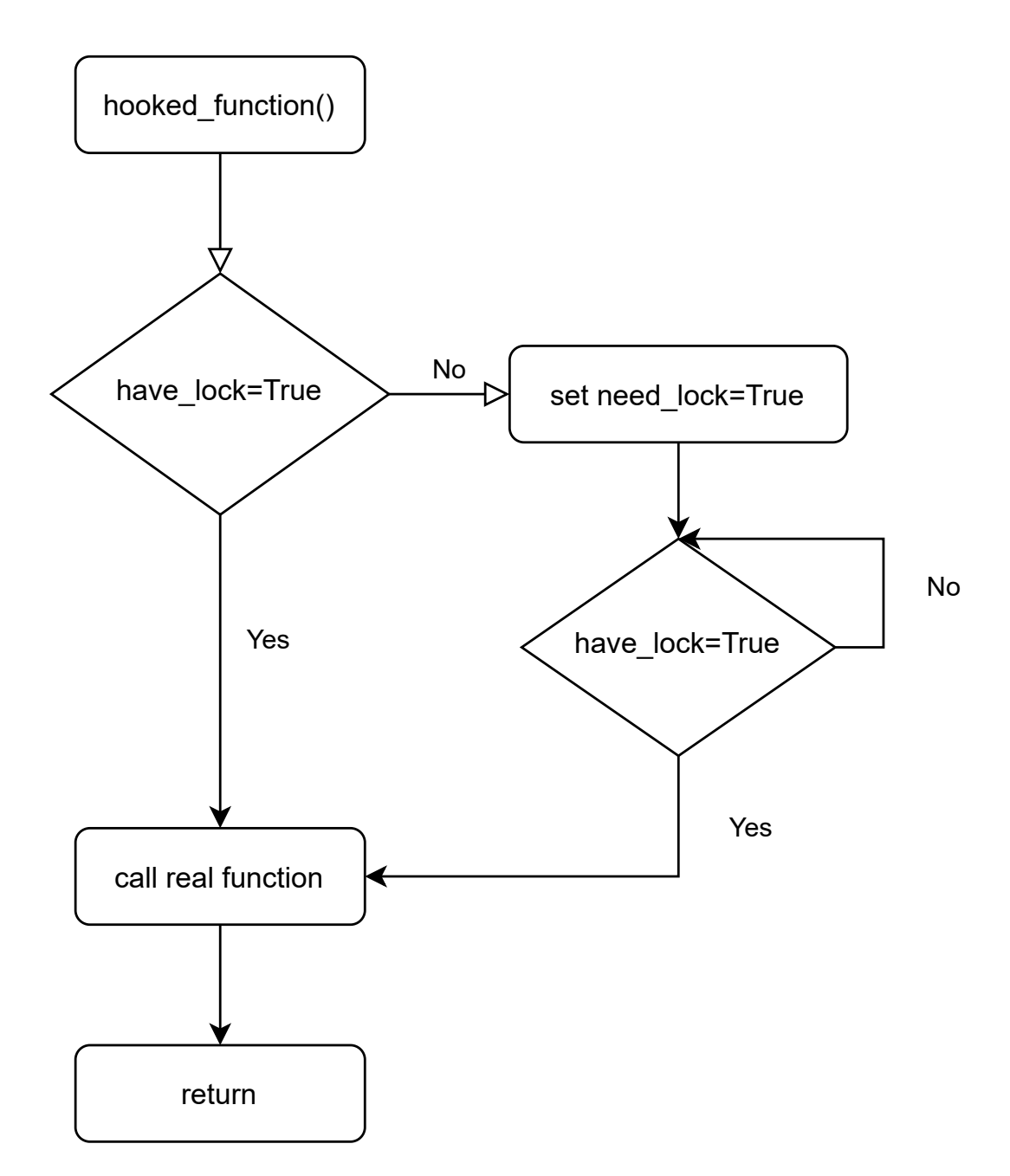

Figure 11.1: *Hooked function flow diagram*

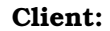

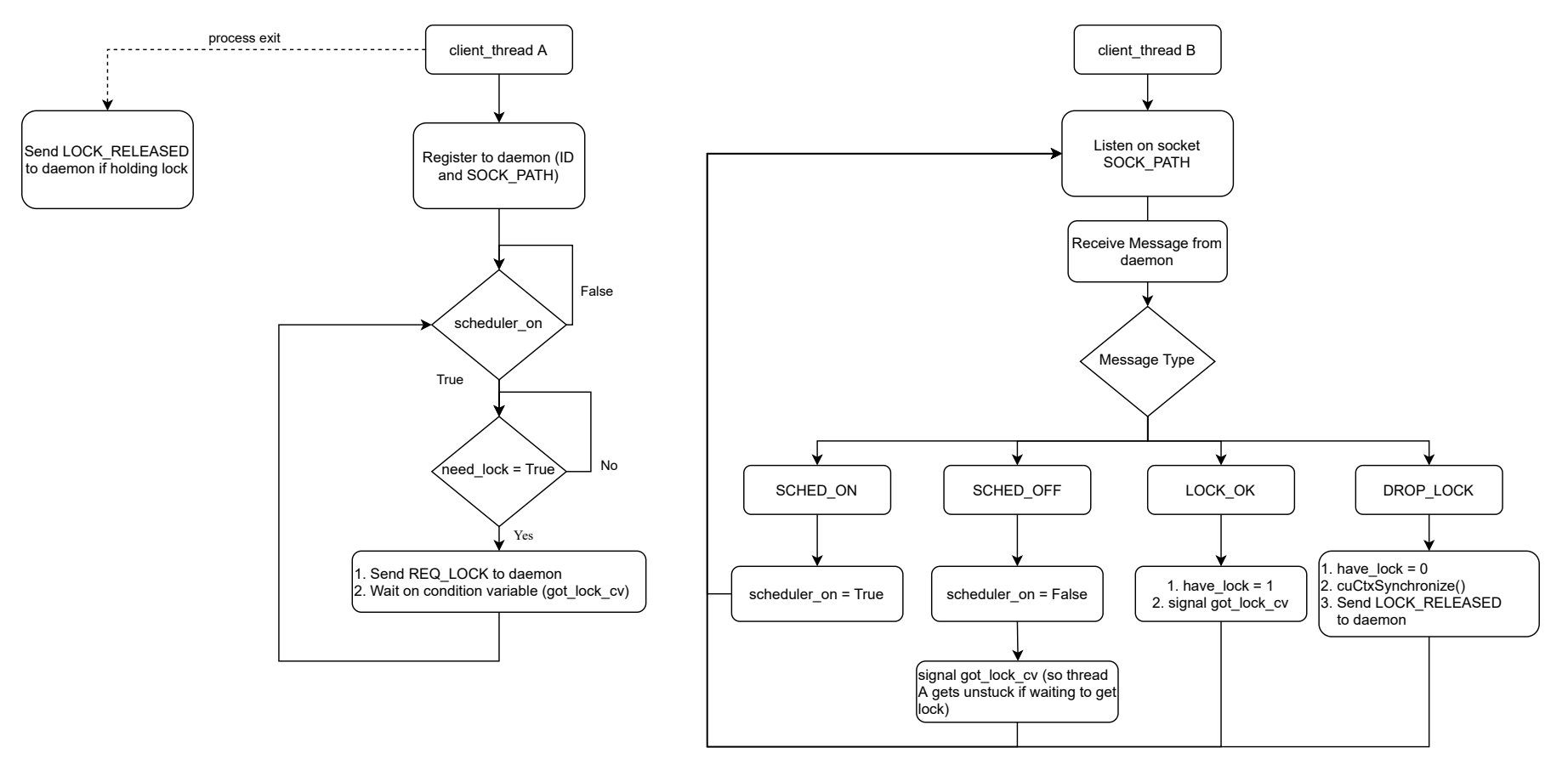

Figure 11.2: *Client flow diagram*

**197**

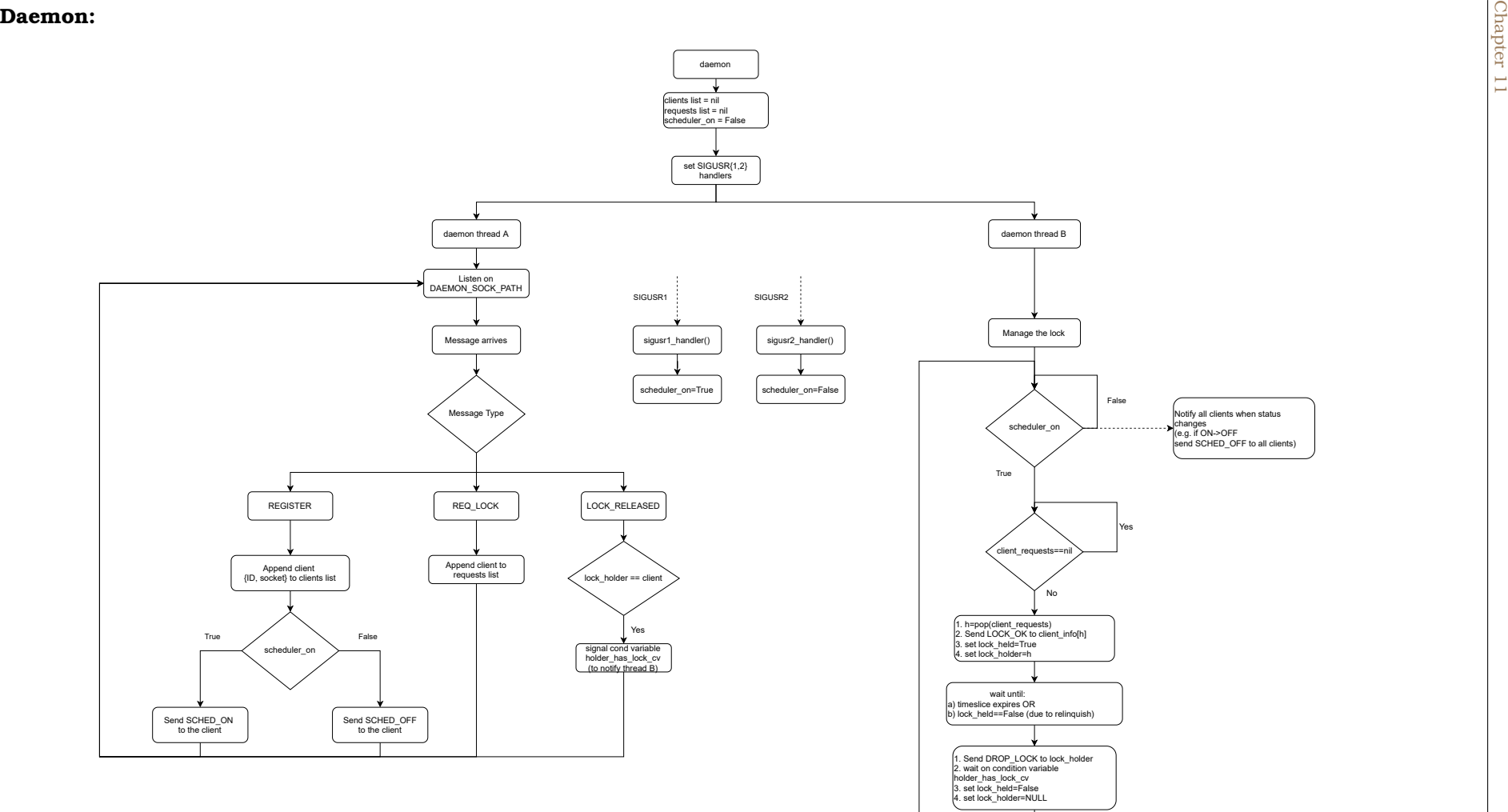

Figure 11.3: *Daemon flow diagram*

**198**

## **11.5.4 Implementation**

We have already implemented libunified.so as a shared library written in C. We chose to stick to C, as it offers better performance and fine-grained control. For the communication between client and daemon, we chose to use UNIX Sockets (SOCK\_STREAM - the equivalent of TCP) as all processes reside in the same physical node. Our anti-thrashing scheduler is deployed as a separate process and all communication between the scheduler and the client(threads) occurs over UNIX Sockets living under the /tmp/libunified directory. We can dynamically turn the scheduler ON and OFF by sending a USR1 and USR2 signal respectively to the daemon (scheduler) process. After being turned on, the scheduler immediately notifies all executing processes that it is on and begins processing incoming GPU requests.

## **11.5.4.1 Checking lock in hooked functions**

We tweaked our existing interposition library. The interposed functions now only proceed with their work if the particular client has the global lock. We insert a call to hook\_check\_lock() in the kernel launch and memory copy functions to ensure the lock is held.

```
1 void hook_check_lock(void){
\mathfrak{D}3 if (!(have_lock)) {
4 need_lock = 1;
5 // Handle contention; many application threads may call CUDA functions
6 pthread_mutex_lock(&need_lock_mutex);
7 pthread_cond_signal(&need_lock_cv);
8 pthread_mutex_unlock(&need_lock_mutex);
9 pthread_mutex_lock(&have_lock_mutex);
10 // wait until we acquire the lock
11 pthread_cond_wait(&received_lock_cv, &have_lock_mutex);
12 pthread_mutex_unlock(&have_lock_mutex);
13 }
14
15 did_work = 1;
16 return ;
17 }
```
Listing 11.2: Lock-checking logic for hooked functions

## **11.5.4.2 Communication**

We designed and implemented our custom communication protocol of UNIX SOCK\_STREAM sockets. We present all possible communication scenarios in Table [11.9,](#page-203-0) where we use the following abbreviations:

- $c{A,B}$ : client threads  ${A,B}$
- $d{A,B}$ : daemon threads  ${A,B}$

<span id="page-203-0"></span>

| <b>Source</b> | <b>Destination</b> | <b>Message Type</b>  | data (/notes)                |
|---------------|--------------------|----------------------|------------------------------|
| cA            | dA                 | <b>REGISTER</b>      | (ID, SOCKPATH)               |
| cA            | dA                 | <b>REQ LOCK</b>      | (ID)                         |
| cA            | dA                 | <b>LOCK RELEASED</b> | (ID)                         |
| dB            | CB                 | LOCK_OK              |                              |
| dB            | CB                 | <b>DROP LOCK</b>     |                              |
| dA            | CB                 | SCHED ON             | (immediately after REGISTER) |
| dA            | CB                 | <b>SCHED OFF</b>     | (immediately after REGISTER) |
| dB            | CB                 | SCHED ON             | (on scheduler status change) |
| dB            | CB                 | <b>SCHED OFF</b>     | (on scheduler status change) |

Table 11.9: *Communication Protocol*

We use a single packed struct Message for every exchange of information (every message).

Listing 11.3: Our Message struct

```
#define MSG_TYPE_LEN 16
#define MSG_DATA_LEN 40
struct message {
        uint64_t id;
        char type[MSG_TYPE_LEN];
        char data[MSG_DATA_LEN];
} __attribute__((__packed__));
```
- After writing exactly 64 Bytes successfully, the writer waits on a read() call to the socket FD. Because the Message struct has a fixed size, reading exactly 64 Bytes (=sizeof(struct Message)) from a socket means that we have received a full message, thus we don't need to use delimiters.
- The reader signifies this (the fact that they have received the message) to the writer by closing the socket FD. The read() call that the writer made above returns 0, (and the writer knows that they have written a whole message) so they understand that the message was received successfully by the other end.

<span id="page-203-1"></span>https://gcc.gnu.org/onlinedocs/gcc-4.0.2/gcc/Type-Attributes.html

### **11.5.5 The scheduler time quantum**

The TQ denotes the length of time that the daemon gives the lock to a client for. We can dynamically change the scheduler TQ at any time by sending a CHANGE\_TQ message to the daemon socket. We have implemented a separate program for that, which takes the new time quantum as an argument and sends the aforementioned message to the daemon.

- A smaller time quantum means more interactivity, as clients with shorter GPU bursts will not have to wait behind others with larger ones and can return the results to the user quicker. Thus, a smaller TQ alleviates head-of-line blocking.
- However, each time the lock swaps hands, the new holder must fetch their data to the GPU (and evict data from another) before doing work. This is due to the fact that we are considering scenarios where GPU memory is oversubscribed, and the working sets of all clients do not fit in GPU memory. As such, a smaller TQ leads to a larger amount of Page Faults which translates to a larger overall context switching overhead and a larger Total Completion Time (TCT).
- A larger TQ leads to a smaller total context switching overhead (as it happens fewer times) and TCT, its drawback being a lowered level of user experience and responsiveness.

## **11.6 Integration with Kubernetes**

Now that we have our mechanism ready, it's time to integrate it with Kubernetes, so users can easily deploy it in their cluster and reap the benefits we offer. We have already analyzed how nvidia-device-plugin, which is the de facto way of handling GPUs in Kubernetes, works in Section [8.6.3.](#page-145-0) A quick revision of the sequence diagrams therein will be really helpful for grasping the rest of this section. We want to stick with this design and alter it in a minimal way to expose our mechanism. Creating our own device plugin will allow us to advertise a shared GPU as an extended resource, enabling the users to request this resource and automatically have our mechanism injected into their Pods. To that end, we designed and implemented alexo-device-plugin.

Listing 11.4: alexo-device-plugin Daemonset YAML

```
1 apiVersion: apps/v1
2 kind: DaemonSet
3 metadata:
4 name: alexo-device-plugin
5 namespace: kube-system
6 spec:
7 template:
8 metadata:
9 labels:
10 name: alexo-device-plugin-ds
11 spec:
12 tolerations:
13 - key: alexo.com/shared-gpu
```
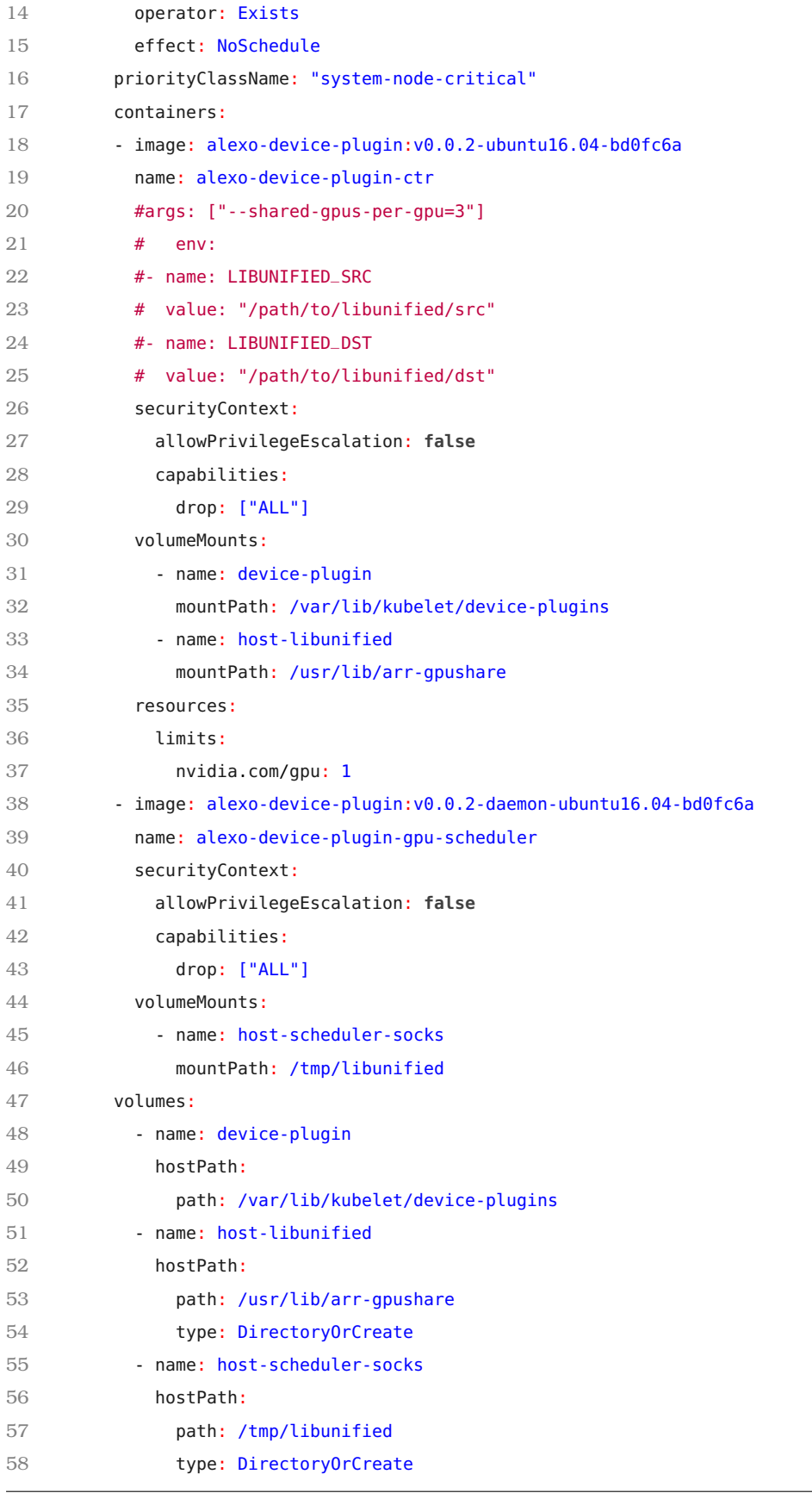

Our Daemonset (Listing [11.4\)](#page-204-0) comprises 2 Pods (each Pod running a single container):

- alexo-device-plugin: This Pod implements the device plugin logic, communicates with Kubelet and handles Allocate requests for "alexo.com/shared-gpu". It also installs libunified.so under /usr/lib/arr-gpushare.
- gpu-scheduler: This Pod comprises our anti-thrashing scheduler. It executes the daemon/scheduler container. It communicates with the client applications' components via UNIX sockets in the /tmp/libunified directory. We specify the VolumeMount for this directory explicitly in the YAML.

Below we provide a numbered list that illustrates the actions taken by our device plugin. **alexo-device-plugin:**

- 1. Reads the value of NVIDIA VISIBLE DEVICES from its own environment, uses it later to expose this GPU into the user Pods that request the shared GPU. This is the real GPU, managed by nvidia-device-plugin, which is the "backend" to our shared-gpu.
- 2. Installs libunified.so under /usr/lib/arr-gpushare in the node during startup. (It then instructs Kubelet to mount this directory into the user Pods that request our shared-gpu.)
- 3. Advertises the alexo.com/shared-gpu resource to the cluster (by default 1000 devices)
- 4. Handles Allocate requests from Kubelet, instructing it to:
	- (a) mount our shared GPU library libunified.so at usr/lib/arr-gpushare/libunified.so inside the user Pod's FS. Our shared library also implements the client side of the anti-thrashing mechanism, as we explain in the previous section.
	- (b) mount the anti-thrashing mechanism socket directory (host's /tmp/libunified) at the Pod's /tmp/libunified, so the process can communicate with the scheduler
	- (c) set the environment variable LD\_PRELOAD to /usr/lib/arr-gpushare/libunified.so
	- (d) set the environment variable NVIDIA\_VISIBLE\_DEVICES to the GPU-UUID obtained from the alexo-device-plugin Pod ("nvidia.com/gpu), in order to expose the GPU (nvidia-container-runtime; see Section [8.4.3\)](#page-136-0) to the container that is requesting alexo.com/shared-gpu.

Users can now install our alexo-device-plugin with a single kubectl apply command: \$ kubectl apply -f alexo-device-plugin.yaml

A DaemonSet ensures that all (or some) Nodes run a copy of a Pod.

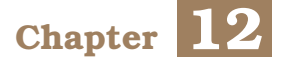

# **Evaluation**

Our mechanism makes new scenarios possible, in which multiple user applications can share the same GPU without memory constraints. In this chapter we will compare our mechanism against the state of the art. For the novel cases only supported through our mechanism, we can only compare it against itself in addition to the serial execution baseline.

Interactive applications (such as a Jupyter Notebooks) do not have a finite execution time (nor do they have a predetermined structure; the user can change the code cells dynamically). As such, there is no straightforward way to define quantitative measurements on their execution characteristics as a whole, especially completion-time wise. In order to assess our mechanism, we will rely on non-interactive (ordinary) programs. We only examine scenarios in which two processes execute in parallel, also submitting work to the GPU. By doing this, we disregard scenarios in which two interactive jobs execute in parallel and any of them has idle periods which are (sometimes) statistically filled in by the GPU bursts of the other. While what we will examine is the worst-case (most compute-intensive) scenario in the case of interactive workloads, it provides an unambiguous means of quantifying and assessing the performance characteristics of our mechanism. Its performance behavior under real-world interactive workloads can only be better than what we will measure in this chapter.

We were extremely pleased to measure that our mechanism performs exceptionally well even for non-interactive (ordinary) workloads, where there are no idle periods for the process. This means that our mechanism provides a way to maximize GPU utilization even for these workloads, and can be applied to a much wider range of GPU jobs.

## **12.1 Tools, Methodology and Environment**

We conducted our experiments on Google Cloud Platform. We used a singled node, equipped with a 16-core CPU (Intel Xeon 2.3 GHz - Haswell), 104 GB of RAM and an NVIDIA Tesla P100 (GP100GL) GPU with 16 GB of device memory. Our evaluation suite comprises 4 ML applications written in Tensorflow containing a mix of CPU and GPU computational parts. The CPU part of each application trains a ResNet152v2 [\[43\]](#page-220-11) model for just a few steps (since training on the CPU is an order of magnitude slower than on the GPU). The GPU part also trains a ResNet152v2 model for 5 Epochs.

We first create 2 baseline applications, their major difference being their GPU memory usage. The "small" application uses approximately 7 GB of GPU memory throughout its execution, which makes it possible to co-locate two small applications on the same GPU in a Kubeshare-style mechanism and compare its performance against our mechanism. The "big" application uses approximately 15 GB of GPU memory throughout its execution. This means that any other existing approach except our own cannot run two big applications on the same GPU. This case also causes thrashing under our mechanism, so it tests its limits, performance-wise, under maximum stress.

We further create two new applications from the big and small baselines. We vary the mix between CPU/GPU computational parts (w.r.t. to execution time) to try and examine a variety of workloads, either more GPU-heavy or more balanced. We choose the 90/10 (90 GPU, 10 CPU) and 50/50 ratios. We define the ratios by execution time and when a process is running "alone" in the system.

For the rest of this evaluation we will conflate the terms Working Set Size (WSS) and Memory Usage when talking about GPUs. Working Set Size is a more delicate term, and in ML scenarios can mean the GPU memory that is needed for each training step. Therefore, it can be smaller than the peak Memory Usage of the application, since, as we said ML frameworks overshoot actual demand and never scale down their memory usage. What we expect is that when the sum of WSS of two applications exceeds physical GPU memory, thrashing will occur and that is how we construct the big applications. There can be cases where thrashing does not occur, even when the total sum of allocations between the processes is larger than GPU memory. This is because the sum of WSS still fits into GPU memory. We show our final set of 4 applications in Table [12.1](#page-209-0)

<span id="page-209-0"></span>

| name       | <b>GPU Working Set Size GPU/CPU ratio</b> |       |
|------------|-------------------------------------------|-------|
| small_90   | 7.2 GB                                    | 90/10 |
| $small_50$ | 7.2 GB                                    | 50/50 |
| $big_90$   | 15.3 GB                                   | 90/10 |
| $big_50$   | 15.3 GB                                   | 50/50 |

Table 12.1: *Our evaluation programs*

We ran all instances of our experiments as containers on a Debian host. In order to measure Kubeshare's execution times, we deployed the containers as (Share)Pods in Kubernetes and specified the GPU memory request in the "Annotations" field, as per Kubeshare's official repository instructions [\[44\]](#page-220-12). We cannot execute the "big" programs under Kubeshare, as it cannot oversubscribe GPU memory.

# **12.2 Results**

## **12.2.1 Overview**

We show our measurements in Table [12.2.](#page-210-0) We first executed each of our 4 applications alone (solo) in stock (NVIDIA) mode, with our libunified with anti-thrashing turned off and finally with our anti-thrashing mechanism on. This models the way the GPU bursts of an interactive application would behave when running alone and gives an estimate of the overhead of our mechanism in and of itself, eliminating Page Faults or interference from co-located applications.

Afterwards, we established our baseline for the execution time of 2 copies of each program running in Parallel by multiplying the solo (stock) time by 2 and obtaining the serial execution time. This denotes the time it would take to run two instances of a program one after another. Then, we tested Kubeshare for the small applications (as we mentioned before, it cannot run two copies of the big applications, as the total WSS exceeds physical GPU memory). We also tested our libunified mechanism without antithrashing support and finally enabled the anti-thrashing scheduler and measured times for various TQ (time quantum) values. Keep in mind that the client part of our mechanism automatically releases the lock back to the scheduler after 5 seconds of no GPU work having been submitted.

<span id="page-210-0"></span>

| <b>Method</b>                           | small $50$ (s) | small $90$ (s) | big $50$ (s)      | $big_0$ (s)       |  |
|-----------------------------------------|----------------|----------------|-------------------|-------------------|--|
| solo (stock)                            | 1318           | 692            | 1383              | 719               |  |
| solo (libunified no anti-thrashing)     | 1332           | 711            | 1385              | 724               |  |
| solo (libunified w/ anti-thrashing)(60) | 1339           | 712            | 1390              | 734               |  |
| serial (2*solo-stock)                   | 2636           | 1384           | 2766              | 1438              |  |
| 2 instances in Parallel for all below   |                |                |                   |                   |  |
| Kubeshare                               | 1724           | 1078           |                   |                   |  |
| libunified (no anti-thrashing)          | 1772           | 1128           | 11757 (thrashing) | 11434 (thrashing) |  |
| anti-thrashing (1000)                   | 2053           | 1361           | 2043              | 1380              |  |
| anti-thrashing(500)                     | 2053           | 1363           | 2070              | 1400              |  |
| anti-thrashing(400)                     | 2030           | 1352           | 2081              | 1405              |  |
| anti-thrashing(300)                     | 2010           | 1354           | 2085              | 1418              |  |
| anti-thrashing(200)                     | 2007           | 1360           | 2092              | 1423              |  |
| anti-thrashing(100)                     | 2010           | 1351           | 2100              | 1435              |  |
| anti-thrashing(60)                      | 2020           | 1348           | 2122              | 1468              |  |
| anti-thrashing(50)                      | 1995           | 1351           | 2145              | 1473              |  |
| anti-thrashing(40)                      | 1993           | 1343           | 2156              | 1485              |  |
| anti-thrashing(30)                      | 2017           | 1366           | 2170              | 1521              |  |
| anti-thrashing(20)                      | 2007           | 1360           | 2204              | 1583              |  |
| $anti-thrashing(15)$                    | 1983           | 1341           | 2305              | 1668              |  |
| $anti-thrashing(10)$                    | 2009           | 1360           | 2465              | 1821              |  |
| anti-thrashing(5)                       | 1982           | 1334           | 3496              | 2788              |  |

Table 12.2: *Execution Time Measurements for "small" and "big"*

We also visualize the results of the table above in Figures [12.1,](#page-211-0) [12.2,](#page-211-1) [12.3.](#page-212-0) We note the anti-thrashing scheduler's time quantum (TQ) in parentheses in the figure labels. In the next sections we will comment on our measurements and state our observations.

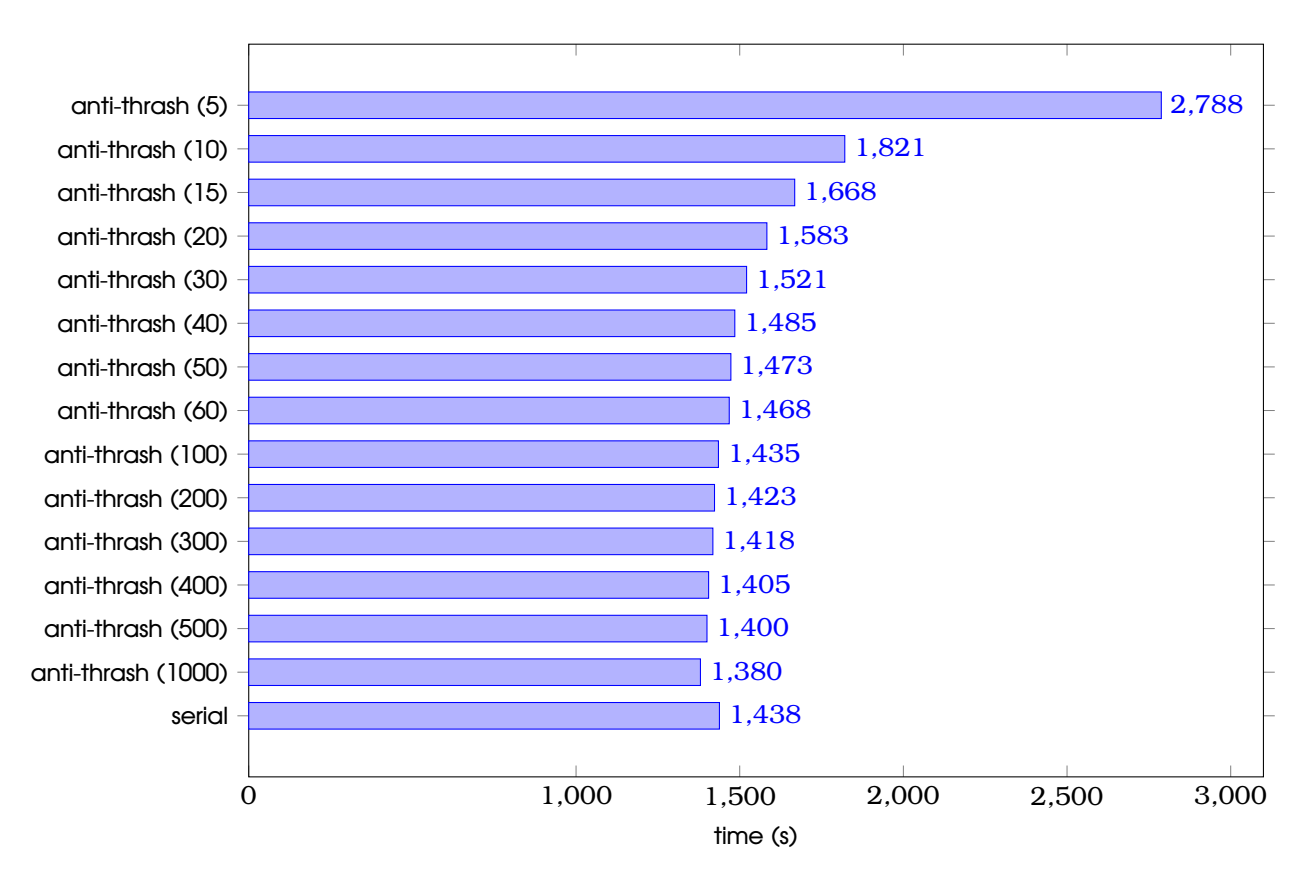

<span id="page-211-0"></span>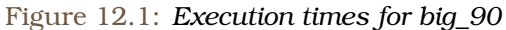

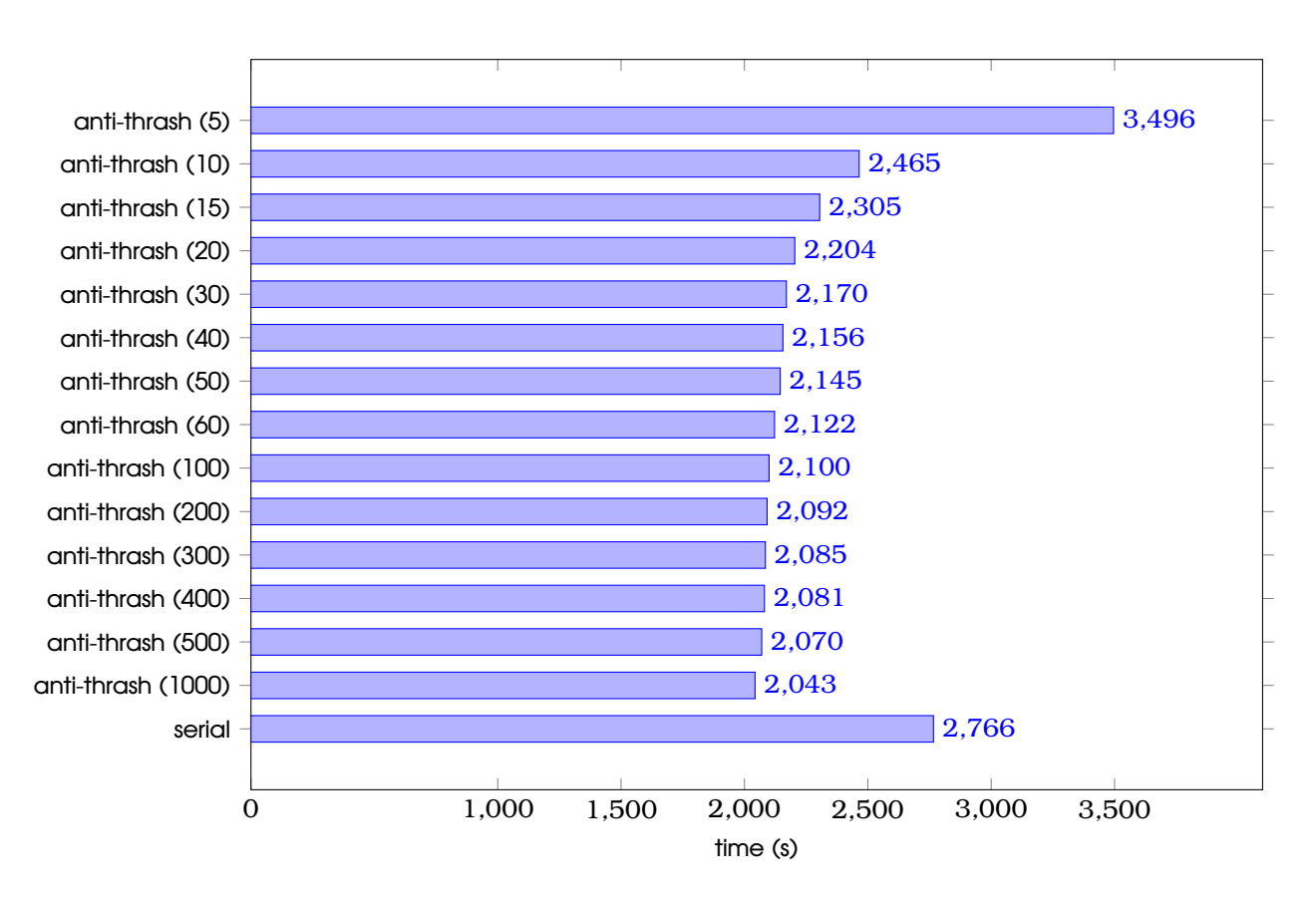

<span id="page-211-1"></span>Figure 12.2: *Execution times for big\_50*

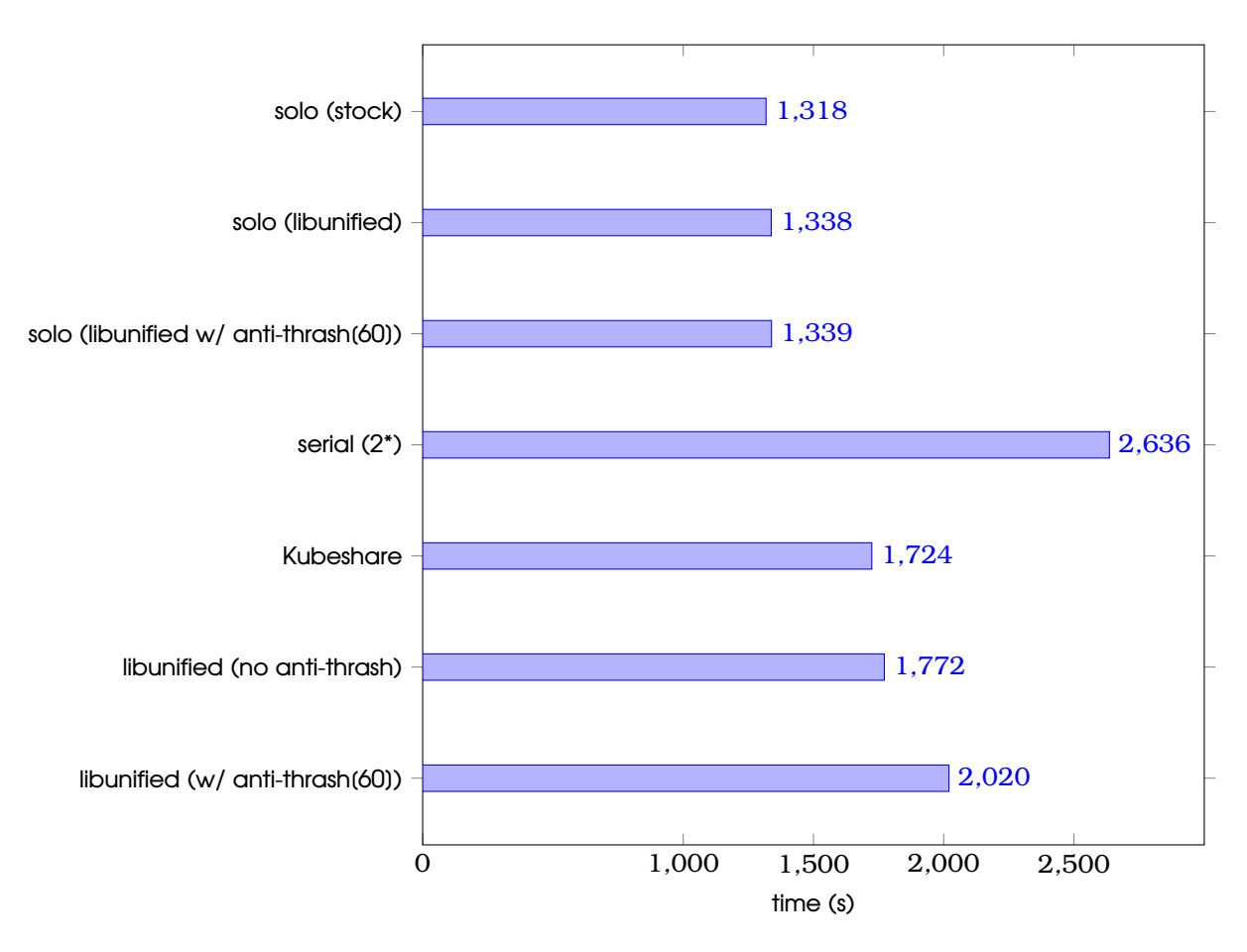

<span id="page-212-0"></span>Figure 12.3: *Execution times for small\_50*

#### **12.2.2 Small WSS**

For the small WSS cases (small\_90 and small\_50), no Page Faults happen throughout the parallel execution of the two identical programs (they would be fatal in the nonunified cases after all). For the 50/50 case, we are able to achieve significant speedup, as the CPU parts run completely in parallel. We must note here that when two different processes (contexts) submit work to the GPU, the GPU schedules this work in an undisclosed manner. It cannot execute kernels from two different contexts concurrently, however it handles the scheduling (context-switching) in a more efficient manner than our anti-thrashing scheduler. Hence, the most performant method in this case is Kubeshare. However, when using Kubeshare we must declare the memory limits of the process beforehand, which is most always not the case. The execution time of our libunified (without anti-thrashing enabled) comes at a close second, its overhead stemming from the fact that it uses Unified Memory in and of itself(and not Page Faults). We estimated this overhead in Section [11.3](#page-183-1) of Chapter 5 to be around ~1 %. The least performant method is libunified (anti-thrash), in which the anti-thrashing scheduler is enabled and each process uses the GPU for a time slice. This is expected, as in these small applications there is no thrashing and therefore no need to serialize GPU work from the processes. The default black-box NVIDIA driver (which is used in the Kubeshare and libunified cases) handles the GPU work in a more efficient manner than the conservative approach of our

anti-thrashing scheduler. Keep in mind, however, that this category of small applications is rare and also that Kubeshare supports co-location only when the sum of Memory allocations is smaller than GPU memory (in this case it could not support a third copy running in parallel).

#### **12.2.3 Big WSS**

Kubeshare cannot support two copies of big\_{90,50} running in parallel, as the WSS equals roughly 30 GB. When executing two copies of a big\_{90,50} program in parallel, thrashing occurs under our simple libunified, hence the extremely large execution times in Table [12.2.](#page-210-0) However, with our anti-thrashing mechanism enabled, we are able to achieve times well below the serial execution time even for the 50/50 case, and comparable to the serial execution times for the 50/50 case. Having a larger Time Quantum minimizes the Total Completion Time (TCT), as less swaps (Page Faults) occur when the scheduler lock changes hands. When the TQ becomes too small (< 10 sec), timing measurements begin to rise sharply, as execution time is once again dominated by Page Faults since each application is not given enough time to perform its meaningful computations. Our mechanism performs excellently and manages to execute two applications in parallel, with a WSS > 30 GB, in sub-serial times. No existing solution permits running applications whose sum of WSS exceeds GPU physical memory, let alone achieve that with a sub-serial time.

## **12.3 Recommending default policies (TQ, scheduler on/off)**

Regarding the scheduler time quantum, as we said in Section [11.5.5:](#page-203-1)

- A smaller time quantum means more interactivity, as clients with shorter GPU bursts will not have to wait behind others with larger ones and can return the results to the user quicker. Thus, a smaller TQ alleviates head-of-line blocking.
- However, each time the lock swaps hands, the new holder must fetch their data to the GPU (and evict data from another) before doing work. This is due to the fact that we are considering scenarios where GPU memory is oversubscribed, and the working sets of all clients do not fit in GPU memory. As such, a smaller TQ leads to a larger amount of Page Faults which translates to a larger overall context switching overhead and a larger Total Completion Time (TCT).
- A larger TQ leads to a smaller total context switching overhead (as it happens fewer times) and TCT, its drawback being a lowered level of user experience and responsiveness.

As such, and given our measurements, we consider a TQ of 20 sec to be a sensible default value, as it strikes the best balance between performance and user experience/interactivity. For non-interactive workloads, especially when fairness is not an issue (for example 2 applications owned by the same user), a huge TQ will lead to the shortest overall TCT (remember than clients voluntarily release the lock after 5 seconds of not having done GPU work).

Additionally, we recommend it a prudent default to always have the anti-thrashing scheduler enabled. Even though for the cases where the total WSS of the co-located applications is smaller than GPU memory we incur a ~10% overhead, we have no oracle knowledge and cannot (at the moment) predict the future, especially for interactive jobs. Given that we don't have a mechanism through which to decide when the anti-thrashing mechanism should be switched on (thrashing "detection" is part of our future work), it's safer to always have it on. Remember that this "overhead", is only incurred when the GPU parts of the applications overlap (as was the case in all our measurements). When only one application submits work to the GPU, the overhead of the anti-thrashing mechanism is minimal/non-existent (See Figur[e12.3](#page-212-0) - row solo (w/ anti-thrash)).
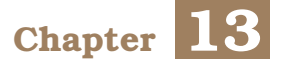

## **Concluding Remarks**

Our journey is reaching its end. We will restate our contributions, illustrating what the new state with regard to GPU Sharing in Kubernetes is, this time taking our approach into account as well. Finally, we will close this thesis by mentioning Future Work that can be done to enrich our mechanism.

## **13.1 A new state of the art**

We have designed, implemented and evaluated alexo-device-plugin. Let's review what it offers once more:

- each application can **use the whole GPU memory**.
- Many **applications can execute on the same GPU concurrently without hard memory limits**. The only limiting factor is host memory (RAM).
- It is **transparent to user applications**; no modification must be made to user code or frameworks.
- It has **minimal overhead** when a single application is executing alone on the GPU.
- It **averts thrashing effectively**, maximizing GPU utilization and minimizing Total completion time even when Working Set sizes far exceed GPU memory capacity.
- It can be deployed in a K8s cluster with a **single** kubectl apply **command**.

As we saw in the previous chapter, even though our initial goal was only to enable GPU Sharing for interactive ML jobs to increase GPU utilization; and is the use-case our implementation absolutely thrives at, **our mechanism can be used just as well with noninteractive jobs** (throughput-oriented). We provide a qualitative comparison with the state of the art in Table [13.1](#page-216-0)

<span id="page-216-0"></span>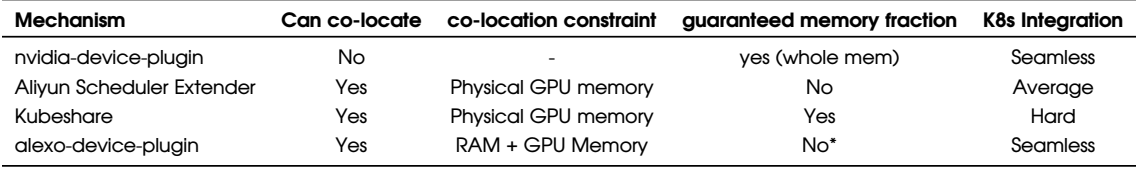

|  | Table 13.1: Comparison with state of the art |  |  |  |
|--|----------------------------------------------|--|--|--|
|--|----------------------------------------------|--|--|--|

<sup>[\*]:</sup> We cannot define a "guaranteed" fraction for Unified Memory in the same way that we can for nomal CUDA allocations. We do not impose a hard limit on the size of memory allocations from a process, so in that sense we do not offer "guaranteed" memory fractions.

## **13.2 Future Work**

We can finally wrap this thesis up with the future research directions of our mechanism. We plan on pursuing these actively over the next months/years.

- Perform a real-world deployment/analysis on actual user workloads in a production environment.
- Extend alexo-device-plugin to support multiple GPUs per node.
- Create heuristics to automatically enable/disable the anti-thrashing mechanism instead of doing it manually. One heuristic can be the volume of PCIe transfers over a sliding time window.
- Support job migration from one GPU to another (intra-node first, inter-node at a later stage). Our use of Unified Memory eases this task, as multiple GPUs in a node have a common CUDA address space. Still, it is far from trivial.

## **Bibliography**

- [1] *Machine Learning*. <https://xkcd.com/1838/>. Accessed: 31-05-2021.
- [2] Hangchen Yu, Arthur Michener Peters, Amogh Akshintala και Christopher J. Rossbach. *AvA: Accelerated Virtualization of Accelerators*. *ASPLOS '20: Architectural Support for Programming Languages and Operating Systems, Lausanne, Switzerland, March 16-20, 2020*, σελίδες 807–825. ACM, 2020.
- [3] *A game changer for containers; cgroups v2*. [https://acloudguru.com/blog/engineering/](https://acloudguru.com/blog/engineering/a-game-changer-for-containers-cgroups) [a-game-changer-for-containers-cgroups](https://acloudguru.com/blog/engineering/a-game-changer-for-containers-cgroups), 2021. Accessed: 31-05-2021.
- [4] *Containers vs VMs*. <https://www.redhat.com/en/topics/containers/containers-vs-vms>. Accessed: 31-05-2021.
- [5] J. Montrym και H. Moreton. *The GeForce 6800*. *IEEE Micro*, 25(2):41–51, 2005.
- [6] *NVIDIA Corp. Inside volta: The world's most advanced data center GPU.* [https://](https://devblogs.nvidia.com/parallelforall/inside-volta/) [devblogs.nvidia.com/parallelforall/inside-volta/](https://devblogs.nvidia.com/parallelforall/inside-volta/). Accessed: 31-05-2021.
- [7] Jeffrey M. Perkel. *Why Jupyter is data scientists' computational notebook of choice*. *Nature*, 563(7729):145–146, 2018.
- [8] *nvidia-device-plugin: A Kubernetes device-plugin*. [https://github.com/NVIDIA/k8s](https://github.com/NVIDIA/k8s-device-plugin/)[device-plugin/](https://github.com/NVIDIA/k8s-device-plugin/). Accessed: 31-05-2021.
- [9] *GPUs can not be shared, but GPUs must be shared*. [https://discourse.jupyter.org/t/](https://discourse.jupyter.org/t/gpus-can-not-be-shared-but-gpus-must-be-shared/1348/6) [gpus-can-not-be-shared-but-gpus-must-be-shared/1348/6](https://discourse.jupyter.org/t/gpus-can-not-be-shared-but-gpus-must-be-shared/1348/6). Accessed: 31-05-2021.
- [10] *Is sharing GPU to multiple containers feasible?* [https://github.com/kubernetes/](https://github.com/kubernetes/kubernetes/issues/52757) [kubernetes/issues/52757](https://github.com/kubernetes/kubernetes/issues/52757). Accessed: 31-05-2021.
- [11] *TensorFlow: Large-Scale Machine Learning on Heterogeneous Systems*, 2015.
- [12] Ting An Yeh, Hung Hsin Chen και Jerry Chou. *KubeShare: A Framework to Manage GPUs as First-Class and Shared Resources in Container Cloud*. *Proceedings of the 29th International Symposium on High-Performance Parallel and Distributed Computing*, HPDC '20, 2020.
- [13] *GPU Sharing Scheduler Extender in Kubernetes*. [https://github.com/](https://github.com/AliyunContainerService/gpushare-scheduler-extender) [AliyunContainerService/gpushare-scheduler-extender](https://github.com/AliyunContainerService/gpushare-scheduler-extender). Accessed: 31-05-2021.
- [14] *Alibaba Cloud: cGPU*. [https://www.alibabacloud.com/help/doc-detail/171786.htm?spm=](https://www.alibabacloud.com/help/doc-detail/171786.htm?spm=a2c63.p38356.879954.7.4c6e3cdat0S0f5#task-2536612) [a2c63.p38356.879954.7.4c6e3cdat0S0f5#task-2536612](https://www.alibabacloud.com/help/doc-detail/171786.htm?spm=a2c63.p38356.879954.7.4c6e3cdat0S0f5#task-2536612). Accessed: 31-05-2021.
- [15] *Amazon Elastic Inference*. <https://docs.aws.amazon.com/sagemaker/latest/dg/ei.html>. Accessed: 31-05-2021.
- [16] *GPU Virtualization with vSphere Bitfusion*. [https://www.vmware.com/solutions/](https://www.vmware.com/solutions/business-critical-apps/hardwareaccelerators-virtualization.html) [business-critical-apps/hardwareaccelerators-virtualization.html](https://www.vmware.com/solutions/business-critical-apps/hardwareaccelerators-virtualization.html). Accessed: 31-05- 2021.
- [17] *Run:AI*. <https://www.run.ai/>. Accessed: 31-05-2021.
- [18] *Backend.AI*. <https://backend.ai/>. Accessed: 31-05-2021.
- [19] Wikipedia contributors. *General-purpose computing on graphics processing units — Wikipedia, The Free Encyclopedia*, 2021. [Online; accessed 31-May-2021].
- [20] *NVIDIA Tesla V100 GPU Architecture*. [https://images.nvidia.com/content/volta](https://images.nvidia.com/content/volta-architecture/pdf/volta-architecture-whitepaper.pdf)[architecture/pdf/volta-architecture-whitepaper.pdf](https://images.nvidia.com/content/volta-architecture/pdf/volta-architecture-whitepaper.pdf). Accessed: 31-05-2021.
- [21] *How the Fermi Thread Block Scheduler works*. [https://www.cs.rochester.edu/~sree/](https://www.cs.rochester.edu/~sree/fermi-tbs/fermi-tbs.html) [fermi-tbs/fermi-tbs.html](https://www.cs.rochester.edu/~sree/fermi-tbs/fermi-tbs.html). Accessed: 31-05-2021.
- [22] *etcd: A distributed, reliable key-value store for the most critical data of a distributed system*. <https://etcd.io/>. Accessed: 31-05-2021.
- [23] *Kubernetes Device Manager Proposal*. [https://github.com/kubernetes/community/blob/](https://github.com/kubernetes/community/blob/master/contributors/design-proposals/resource-management/device-plugin.md) [master/contributors/design-proposals/resource-management/device-plugin.md](https://github.com/kubernetes/community/blob/master/contributors/design-proposals/resource-management/device-plugin.md). Accessed: 31-05-2021.
- [24] *gRPC: A high performance, open source universal RPC framework*. <https://grpc.io/>. Accessed: 31-05-2021.
- [25] *Introducing Container Runtime Interface (CRI) in Kubernetes*. [https://kubernetes.](https://kubernetes.io/blog/2016/12/container-runtime-interface-cri-in-kubernetes/) [io/blog/2016/12/container-runtime-interface-cri-in-kubernetes/](https://kubernetes.io/blog/2016/12/container-runtime-interface-cri-in-kubernetes/). Accessed: 31-05- 2021.
- [26] *NVIDIA Profiler (nvprof)*. [https://docs.nvidia.com/cuda/profiler-users-guide/index.](https://docs.nvidia.com/cuda/profiler-users-guide/index.html) [html](https://docs.nvidia.com/cuda/profiler-users-guide/index.html). Accessed: 31-05-2021.
- [27] *Unified Memory for CUDA Beginners*. [https://developer.nvidia.com/blog/unified](https://developer.nvidia.com/blog/unified-memory-cuda-beginners/)[memory-cuda-beginners/](https://developer.nvidia.com/blog/unified-memory-cuda-beginners/). Accessed: 31-05-2021.
- [28] Robert Crovella. *Stackoverflow: pre-Pascal vs post-Pascal Unified Memory behavior*. <https://stackoverflow.com/a/40011988>. Accessed: 31-05-2021.
- [29] *cudaMemPrefetchAsync Documentation*. [https://docs.nvidia.com/cuda/cuda-runtime](https://docs.nvidia.com/cuda/cuda-runtime-api/group__CUDART__MEMORY.html)[api/group\\_\\_CUDART\\_\\_MEMORY.html](https://docs.nvidia.com/cuda/cuda-runtime-api/group__CUDART__MEMORY.html). Accessed: 31-05-2021.
- [30] *THE LD\_PRELOAD trick*. [http://www.goldsborough.me/c/low-level/kernel/2016/08/29/](http://www.goldsborough.me/c/low-level/kernel/2016/08/29/16-48-53-the_-ld_preload-_trick/) [16-48-53-the\\_-ld\\_preload-\\_trick/](http://www.goldsborough.me/c/low-level/kernel/2016/08/29/16-48-53-the_-ld_preload-_trick/). Accessed: 31-05-2021.
- [31] *CUDA samples*. <https://github.com/NVIDIA/cuda-samples>. Accessed: 31-05-2021.
- [32] *Official Tensorflow Benchmarks*. <https://github.com/tensorflow/benchmarks>. Accessed: 31-05-2021.
- [33] *Official PyTorch Benchmarks*. <https://github.com/pytorch/benchmark>. Accessed: 31- 05-2021.
- [34] Andrey Ignatov. *AI-benchmark suite*. <https://ai-benchmark.com/tests.html>. Accessed: 31-05-2021.
- [35] Bodun Hu και Christopher J. Rossbach. *Altis: Modernizing GPGPU Benchmarks*. *2020 IEEE International Symposium on Performance Analysis of Systems and Software (ISPASS)*, 2020.
- [36] *CUDA Interprocess Communication*. [https://docs.nvidia.com/cuda/cuda-c](https://docs.nvidia.com/cuda/cuda-c-programming-guide/index.html#interprocess-communication)[programming-guide/index.html#interprocess-communication](https://docs.nvidia.com/cuda/cuda-c-programming-guide/index.html#interprocess-communication). Accessed: 31-05-2021.
- [37] Andrey Ignatov, Radu Timofte, Andrei Kulik, Seungsoo Yang, Ke Wang, Felix Baum, Max Wu, Lirong Xu και Luc Van Gool. *AI Benchmark: All About Deep Learning on Smartphones in 2019*, 2019.
- [38] *Altis GPGPU benchmarking suite source repository*. [https://github.com/utcs-scea/](https://github.com/utcs-scea/altis) [altis](https://github.com/utcs-scea/altis). Accessed: 31-05-2021.
- [39] Anthony Danalis, Gabriel Marin, Collin McCurdy, Jeremy S. Meredith, Philip C. Roth, Kyle Spafford, Vinod Tipparaju και Jeffrey S. Vetter. *The Scalable Heterogeneous Computing (SHOC) Benchmark Suite*. *Proceedings of the 3rd Workshop on General-Purpose Computation on Graphics Processing Units*, 2010.
- [40] *ryujaehun: Pytorch GPU benchmark*. [https://github.com/ryujaehun/pytorch-gpu](https://github.com/ryujaehun/pytorch-gpu-benchmark)[benchmark](https://github.com/ryujaehun/pytorch-gpu-benchmark). Accessed: 31-05-2021.
- [41] Wikipedia contributors. *Thrashing (computer science) Wikipedia, The Free Encyclopedia*, 2021. [Online; accessed 13-June-2021].
- [42] *Kale examples: Dog Breed Classification v2*. [https://github.com/kubeflow](https://github.com/kubeflow-kale/kale/blob/d90310dbebc765c68915df0cf832a7a5d1ec1551/examples/dog-breed-classification/dog-breed-v2.ipynb)[kale/kale/blob/d90310dbebc765c68915df0cf832a7a5d1ec1551/examples/dog-breed](https://github.com/kubeflow-kale/kale/blob/d90310dbebc765c68915df0cf832a7a5d1ec1551/examples/dog-breed-classification/dog-breed-v2.ipynb)[classification/dog-breed-v2.ipynb](https://github.com/kubeflow-kale/kale/blob/d90310dbebc765c68915df0cf832a7a5d1ec1551/examples/dog-breed-classification/dog-breed-v2.ipynb). Accessed: 31-05-2021.
- [43] *Keras: ResNet152v2*. [https://www.tensorflow.org/api\\_docs/python/tf/keras/](https://www.tensorflow.org/api_docs/python/tf/keras/applications/resnet_v2/ResNet152V2) [applications/resnet\\_v2/ResNet152V2](https://www.tensorflow.org/api_docs/python/tf/keras/applications/resnet_v2/ResNet152V2). Accessed: 31-05-2021.
- [44] *Kubeshare: Share GPU between Pods in Kubernetes*. [https://github.com/NTHU-LSALAB/](https://github.com/NTHU-LSALAB/KubeShare) [KubeShare](https://github.com/NTHU-LSALAB/KubeShare). Accessed: 31-05-2021.
- [45] Wikipedia contributors. *Flynn's taxonomy Wikipedia, The Free Encyclopedia*, 2021. [Online; accessed 31-May-2021].
- [46] *CUDA Kernel Launch Syntax*. [https://docs.nvidia.com/cuda/cuda-c-programming](https://docs.nvidia.com/cuda/cuda-c-programming-guide/index.html#execution-configuration)[guide/index.html#execution-configuration](https://docs.nvidia.com/cuda/cuda-c-programming-guide/index.html#execution-configuration). Accessed: 31-05-2021.
- [47] *CUDA dim3 reference*. [https://docs.nvidia.com/cuda/cuda-c-programming-guide/](https://docs.nvidia.com/cuda/cuda-c-programming-guide/index.html#dim3) [index.html#dim3](https://docs.nvidia.com/cuda/cuda-c-programming-guide/index.html#dim3). Accessed: 31-05-2021.
- [48] *CUDA Runtime API*. [https://docs.nvidia.com/cuda/cuda-c-programming-guide/index.](https://docs.nvidia.com/cuda/cuda-c-programming-guide/index.html#cuda-c-runtime) [html#cuda-c-runtime](https://docs.nvidia.com/cuda/cuda-c-programming-guide/index.html#cuda-c-runtime). Accessed: 31-05-2021.
- [49] *CUDA Driver API*. [https://docs.nvidia.com/cuda/cuda-c-programming-guide/index.](https://docs.nvidia.com/cuda/cuda-c-programming-guide/index.html#driver-api) [html#driver-api](https://docs.nvidia.com/cuda/cuda-c-programming-guide/index.html#driver-api). Accessed: 31-05-2021.
- [50] *An Easy Introduction to CUDA C and C++*. [https://developer.nvidia.com/blog/easy](https://developer.nvidia.com/blog/easy-introduction-cuda-c-and-c/)[introduction-cuda-c-and-c/](https://developer.nvidia.com/blog/easy-introduction-cuda-c-and-c/). Accessed: 31-05-2021.
- [51] *GPU Architecture Overview*. [https://insujang.github.io/2017-04-27/gpu](https://insujang.github.io/2017-04-27/gpu-architecture-overview/)[architecture-overview/](https://insujang.github.io/2017-04-27/gpu-architecture-overview/). Accessed: 31-05-2021.
- [52] S. Kato. *Implementing Open-Source CUDA Runtime*. *Proceedings of the 54th Programming Symposium*, 2013.
- [53] Ivan Tanasic, Isaac Gelado, Javier Cabezas, Alex Ramirez, Nacho Navarro και Mateo Valero. *Enabling preemptive multiprogramming on GPUs*. *2014 ACM/IEEE 41st International Symposium on Computer Architecture (ISCA)*, σελίδες 193–204, 2014.
- [54] *CUDA Streams*. <https://leimao.github.io/blog/CUDA-Stream/>. Accessed: 31-05-2021.
- [55] *CUDA Streams and Concurrency*. [https://developer.download.nvidia.com/CUDA/](https://developer.download.nvidia.com/CUDA/training/StreamsAndConcurrencyWebinar.pdf) [training/StreamsAndConcurrencyWebinar.pdf](https://developer.download.nvidia.com/CUDA/training/StreamsAndConcurrencyWebinar.pdf). Accessed: 31-05-2021.
- [56] *CUDA Binary Utilities*. [https://docs.nvidia.com/cuda/cuda-binary-utilities/index.](https://docs.nvidia.com/cuda/cuda-binary-utilities/index.html) [html](https://docs.nvidia.com/cuda/cuda-binary-utilities/index.html). Accessed: 31-05-2021.
- [57] *CUDA Parallel Thread Execution (PTX)*. [https://docs.nvidia.com/cuda/parallel](https://docs.nvidia.com/cuda/parallel-thread-execution/index.html)[thread-execution/index.html](https://docs.nvidia.com/cuda/parallel-thread-execution/index.html). Accessed: 31-05-2021.
- [58] *Understanding Fat Binaries and JIT caching*. [https://developer.nvidia.com/blog/](https://developer.nvidia.com/blog/cuda-pro-tip-understand-fat-binaries-jit-caching/) [cuda-pro-tip-understand-fat-binaries-jit-caching/](https://developer.nvidia.com/blog/cuda-pro-tip-understand-fat-binaries-jit-caching/). Accessed: 31-05-2021.
- [59] *Development environment for multi platform CUDA software*. [https://vjordan.info/](https://vjordan.info/thesis/nvidia_gpu_archi/devel_env.xhtml) [thesis/nvidia\\_gpu\\_archi/devel\\_env.xhtml](https://vjordan.info/thesis/nvidia_gpu_archi/devel_env.xhtml). Accessed: 31-05-2021.
- [60] *NVCC Documentation*. [https://docs.nvidia.com/cuda/cuda-compiler-driver-nvcc/](https://docs.nvidia.com/cuda/cuda-compiler-driver-nvcc/index.html) [index.html](https://docs.nvidia.com/cuda/cuda-compiler-driver-nvcc/index.html). Accessed: 31-05-2021.
- [61] Ivan Tanasic. *Towards Multiprogrammed GPUs*. ∆ιδακτορική ∆ιατριβή, 2017. pages 11-12.
- [62] *GPU Sharing among different CUDA contexts*. [https://forums.developer.nvidia.com/t/](https://forums.developer.nvidia.com/t/gpu-sharing-among-different-application-with-different-cuda-context/53057/4) [gpu-sharing-among-different-application-with-different-cuda-context/53057/4](https://forums.developer.nvidia.com/t/gpu-sharing-among-different-application-with-different-cuda-context/53057/4). Accessed: 31-05-2021.
- [63] *NVIDIA Multi-process service*. [https://docs.nvidia.com/deploy/pdf/CUDA\\_Multi\\_](https://docs.nvidia.com/deploy/pdf/CUDA_Multi_Process_Service_Overview.pdf) [Process\\_Service\\_Overview.pdf](https://docs.nvidia.com/deploy/pdf/CUDA_Multi_Process_Service_Overview.pdf). Accessed: 31-05-2021.
- [64] *NVIDIA GP100 Pascal Whitepaper*. [https://images.nvidia.com/content/pdf/tesla/](https://images.nvidia.com/content/pdf/tesla/whitepaper/pascal-architecture-whitepaper.pdf) [whitepaper/pascal-architecture-whitepaper.pdf](https://images.nvidia.com/content/pdf/tesla/whitepaper/pascal-architecture-whitepaper.pdf). Accessed: 31-05-2021.
- [65] Dirk Merkel. *Docker: Lightweight Linux Containers for Consistent Development and Deployment*. *Linux J.*, 2014.
- [66] Tejun Heo (Linux Kernel Developer). *Control Group v2*. [https://www.kernel.org/doc/](https://www.kernel.org/doc/Documentation/cgroup-v2.txt) [Documentation/cgroup-v2.txt](https://www.kernel.org/doc/Documentation/cgroup-v2.txt). Accessed: 31-05-2021.
- [67] *Open Container Initiative*. <https://opencontainers.org/>. Accessed: 31-05-2021.
- [68] *Alibaba Cloud: Open Container Initiative (OCI) Specifications*. [https://www.](https://www.alibabacloud.com/blog/open-container-initiative-oci-specifications_594397) [alibabacloud.com/blog/open-container-initiative-oci-specifications\\_594397](https://www.alibabacloud.com/blog/open-container-initiative-oci-specifications_594397). Accessed: 31-05-2021.
- [69] *Snapcraft: Hello World CUDA Analysis*. [https://forum.snapcraft.io/t/hello-world](https://forum.snapcraft.io/t/hello-world-cuda-analysis/11250)[cuda-analysis/11250](https://forum.snapcraft.io/t/hello-world-cuda-analysis/11250). Accessed: 31-05-2021.
- [70] *NVIDIA Driver: Listing of Installed Components*. [https://download.nvidia.com/XFree86/](https://download.nvidia.com/XFree86/Linux-x86_64/450.51/README/installedcomponents.html) [Linux-x86\\_64/450.51/README/installedcomponents.html](https://download.nvidia.com/XFree86/Linux-x86_64/450.51/README/installedcomponents.html). Accessed: 31-05-2021.
- [71] *StackOverflow: Using GPU from a docker container?* [https://stackoverflow.com/a/](https://stackoverflow.com/a/40191878) [40191878](https://stackoverflow.com/a/40191878). Accessed: 31-05-2021.
- [72] *NVIDIA-docker version 1.0 Github Wiki*. [https://github.com/NVIDIA/nvidia-docker/](https://github.com/NVIDIA/nvidia-docker/wiki/NVIDIA-driver-(version-1.0)) [wiki/NVIDIA-driver-\(version-1.0\)](https://github.com/NVIDIA/nvidia-docker/wiki/NVIDIA-driver-(version-1.0)). Accessed: 31-05-2021.
- [73] *nvidia-docker-1 Github Respository*. [https://github.com/NVIDIA/nvidia-docker/tree/](https://github.com/NVIDIA/nvidia-docker/tree/v0.0.0-poc) [v0.0.0-poc](https://github.com/NVIDIA/nvidia-docker/tree/v0.0.0-poc). Accessed: 31-05-2021.
- [74] *nvidia-docker-2 Github Respository*. <https://github.com/NVIDIA/nvidia-docker/>. Accessed: 31-05-2021.
- [75] *NVIDIA Container Toolkit*. [https://docs.nvidia.com/datacenter/cloud-native/](https://docs.nvidia.com/datacenter/cloud-native/container-toolkit/overview.html) [container-toolkit/overview.html](https://docs.nvidia.com/datacenter/cloud-native/container-toolkit/overview.html). Accessed: 31-05-2021.
- [76] *Podman: A tool for managing OCI containers and pods*. <https://podman.io/>. Accessed: 31-05-2021.
- [77] *Github: NVIDIA Container Runtime*. [https://github.com/nvidia/nvidia-container](https://github.com/nvidia/nvidia-container-runtime)[runtime](https://github.com/nvidia/nvidia-container-runtime). Accessed: 31-05-2021.
- [78] *Github: containerd*. <https://github.com/containerd/containerd>. Accessed: 31-05- 2021.
- [79] *Opencontainers' runc*. <https://github.com/opencontainers/runc>. Accessed: 31-05- 2021.
- [80] *OCI Runtime Spec Prestart Hooks*. [https://github.com/opencontainers/runtime-spec/](https://github.com/opencontainers/runtime-spec/blob/master/config.md#prestart) [blob/master/config.md#prestart](https://github.com/opencontainers/runtime-spec/blob/master/config.md#prestart). Accessed: 31-05-2021.
- [81] *Github: libnvidia-container*. <https://github.com/NVIDIA/libnvidia-container>. Accessed: 31-05-2021.
- [82] *NVIDIA Container Runtime Environmental Variables*. [https://github.com/NVIDIA/](https://github.com/NVIDIA/nvidia-container-runtime/blob/master/README.md#environment-variables-oci-spec) [nvidia-container-runtime/blob/master/README.md#environment-variables-oci-spec](https://github.com/NVIDIA/nvidia-container-runtime/blob/master/README.md#environment-variables-oci-spec). Accessed: 31-05-2021.
- [83] *Read list of GPU devices from volume mounts instead of NVIDIA\_VISIBLE\_DEVICES*. [https://docs.google.com/document/d/1uXVF-NWZQXgP1MLb87\\_kMkQvidpnkNWicdpO2l9g-fw/](https://docs.google.com/document/d/1uXVF-NWZQXgP1MLb87_kMkQvidpnkNWicdpO2l9g-fw/). Accessed: 31-05-2021.
- [84] *Docker: specifying resource constraints GPU*. [https://github.com/docker/](https://github.com/docker/docker.github.io/blob/master/config/containers/resource_constraints.md#gpu) [docker.github.io/blob/master/config/containers/resource\\_constraints.md#gpu](https://github.com/docker/docker.github.io/blob/master/config/containers/resource_constraints.md#gpu). Accessed: 31-05-2021.
- [85] *Moby*. [https://github.com/moby/moby/blob/master/daemon/nvidia\\_linux.go](https://github.com/moby/moby/blob/master/daemon/nvidia_linux.go). Accessed: 31-05-2021.
- [86] *Kubernetes Docs: Schedule GPUs*. [https://kubernetes.io/docs/tasks/manage-gpus/](https://kubernetes.io/docs/tasks/manage-gpus/scheduling-gpus/) [scheduling-gpus/](https://kubernetes.io/docs/tasks/manage-gpus/scheduling-gpus/). Accessed: 31-05-2021.
- [87] *tkestack: GPU Manager*. <https://github.com/tkestack/gpu-manager>. Accessed: 31-05- 2021.
- [88] José Duato, Antonio J. Peña, Federico Silla, Rafael Mayo και Enrique S. Quintana-Ortí. *rCUDA: Reducing the number of GPU-based accelerators in high performance clusters*. *2010 International Conference on High Performance Computing Simulation*, σελίδες 224–231, 2010.
- [89] Akira Nukada, Hiroyuki Takizawa και Satoshi Matsuoka. *NVCR: A Transparent Checkpoint-Restart Library for NVIDIA CUDA*. *2011 IEEE International Symposium on Parallel and Distributed Processing Workshops and Phd Forum*, σελίδες 104–113, 2011.
- [90] Taichiro Suzuki, Akira Nukada και Satoshi Matsuoka. *Efficient Execution of Multiple CUDA Applications Using Transparent Suspend, Resume and Migration*. *Euro-Par 2015: Parallel Processing*, σελίδες 687–699. Springer Berlin Heidelberg, 2015.
- [91] *StackOverflow: Dynamic Linking vs Dynamic Loading*. [https://stackoverflow.com/](https://stackoverflow.com/questions/10052464/difference-between-dynamic-loading-and-dynamic-linking) [questions/10052464/difference-between-dynamic-loading-and-dynamic-linking](https://stackoverflow.com/questions/10052464/difference-between-dynamic-loading-and-dynamic-linking). Accessed: 31-05-2021.
- [92] *dlsym(3) man page*. <https://linux.die.net/man/3/dlsym>. Accessed: 31-05-2021.
- [93] *Dangers of using dlsym() with RTLD\_NEXT*. [http://optumsoft.com/dangers-of-using](http://optumsoft.com/dangers-of-using-dlsym-with-rtld_next/)[dlsym-with-rtld\\_next/](http://optumsoft.com/dangers-of-using-dlsym-with-rtld_next/). Accessed: 31-05-2021.
- [94] *CUDA Examples, cuHook*. [https://github.com/phrb/intro-cuda/blob/](https://github.com/phrb/intro-cuda/blob/d38323b81cd799dc09179e2ef27aa8f81b6dac40/src/cuda-samples/7_CUDALibraries/cuHook/libcuhook.cpp#L59) [d38323b81cd799dc09179e2ef27aa8f81b6dac40/src/cuda-samples/7\\_CUDALibraries/cuHook/](https://github.com/phrb/intro-cuda/blob/d38323b81cd799dc09179e2ef27aa8f81b6dac40/src/cuda-samples/7_CUDALibraries/cuHook/libcuhook.cpp#L59) [libcuhook.cpp#L59](https://github.com/phrb/intro-cuda/blob/d38323b81cd799dc09179e2ef27aa8f81b6dac40/src/cuda-samples/7_CUDALibraries/cuHook/libcuhook.cpp#L59). Accessed: 31-05-2021.
- [95] *Gemini: an efficient GPU resource sharing system with fine-grained control for Linux platforms*. <https://github.com/NTHU-LSALAB/Gemini/>. Accessed: 31-05-2021.
- [96] Wikipedia contributors. *Cooperative multitasking Wikipedia, The Free Encyclopedia*, 2021. [Online; accessed 14-June-2021].

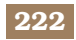